**Concept** Block library IEC Part: CONT\_CTL

Volume 2 840 USE 504 00 eng Version 2.6

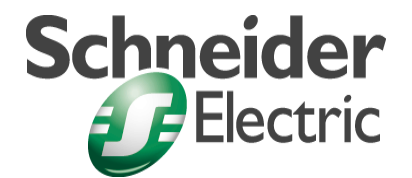

© 2002 Schneider Electric All Rights Reserved

## **Table of Contents**

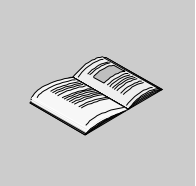

# **About the book . . . . . . . . . . . . . . . . . . . . . . . . . . . . . . . . . . . . . .VII The chapters marked gray are not included in this volume. Part I General information about the block library CONT\_CTL 1** Overview . . . . . . . . . . . . . . . . . . . . . . . . . . . . . . . . . . . . . . . . . . . . . . . . . . . . . . . . 1 **Chapter 1 Parameterizing functions and function blocks . . . . . . . . . . . . .3** Parameterizing functions and function blocks. . . . . . . . . . . . . . . . . . . . . . . . . . . . 4 **Chapter 2 General information on the CONT\_CTL block library . . . . . . . .7** Introduction . . . . . . . . . . . . . . . . . . . . . . . . . . . . . . . . . . . . . . . . . . . . . . . . . . . . . . 7 Groups in the CONT\_CTL block library. . . . . . . . . . . . . . . . . . . . . . . . . . . . . . . . . 8 Operating mode. . . . . . . . . . . . . . . . . . . . . . . . . . . . . . . . . . . . . . . . . . . . . . . . . . 12 Scanning . . . . . . . . . . . . . . . . . . . . . . . . . . . . . . . . . . . . . . . . . . . . . . . . . . . . . . . 15 Error management . . . . . . . . . . . . . . . . . . . . . . . . . . . . . . . . . . . . . . . . . . . . . . . 15 Convention . . . . . . . . . . . . . . . . . . . . . . . . . . . . . . . . . . . . . . . . . . . . . . . . . . . . . 17 **Part II EFB Descriptions (A to PH) . . . . . . . . . . . . . . . . . . . . . . . 19** Overview . . . . . . . . . . . . . . . . . . . . . . . . . . . . . . . . . . . . . . . . . . . . . . . . . . . . . . . 19 **Chapter 3 ALIM: Velocity limiter: 2nd order . . . . . . . . . . . . . . . . . . . . . . .21**

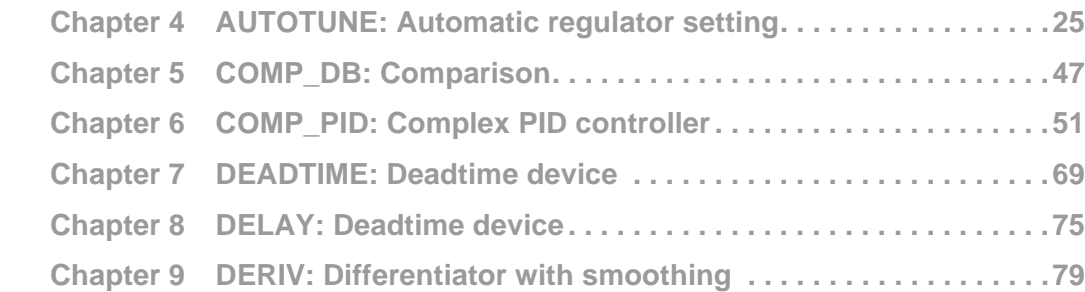

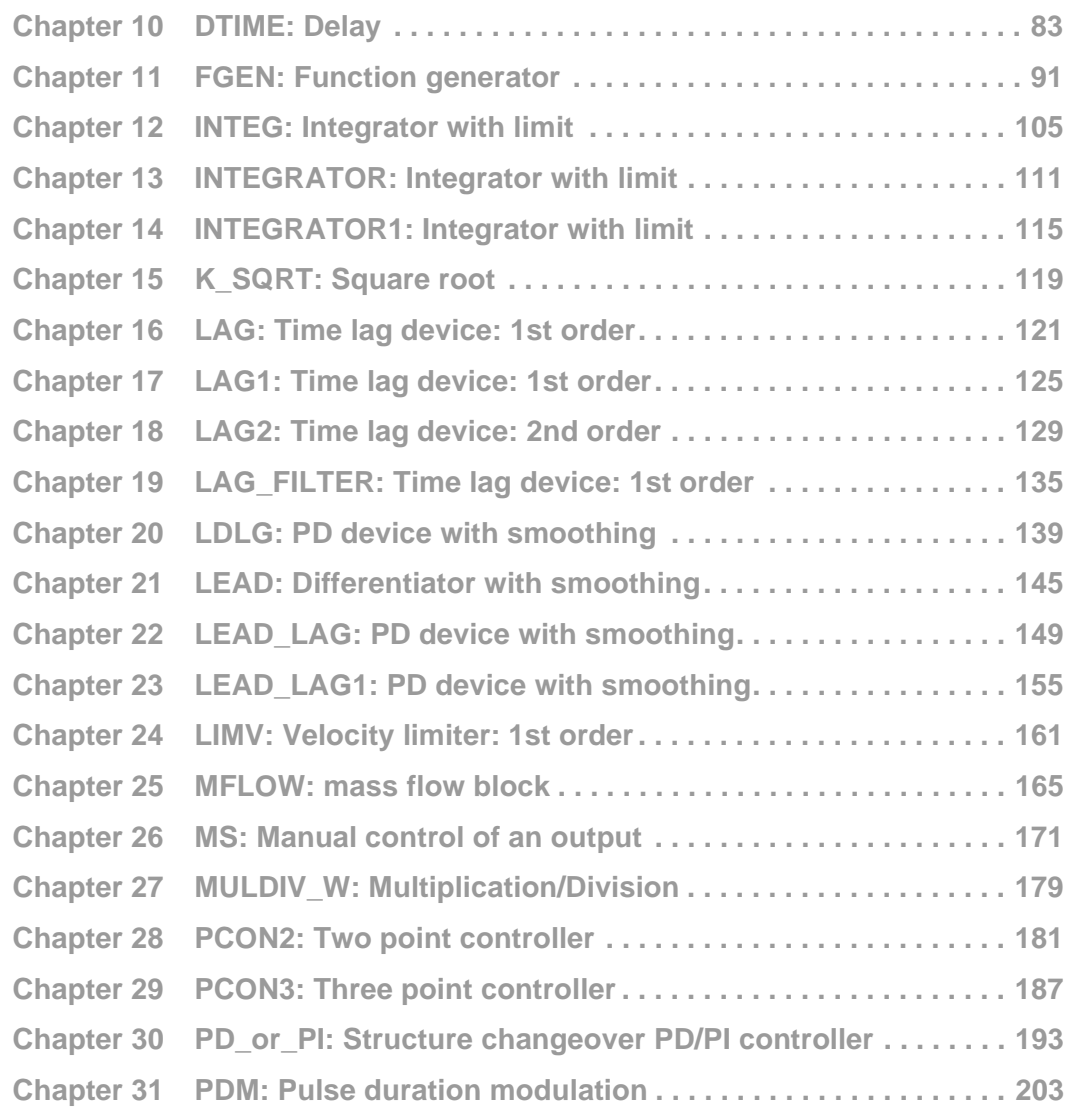

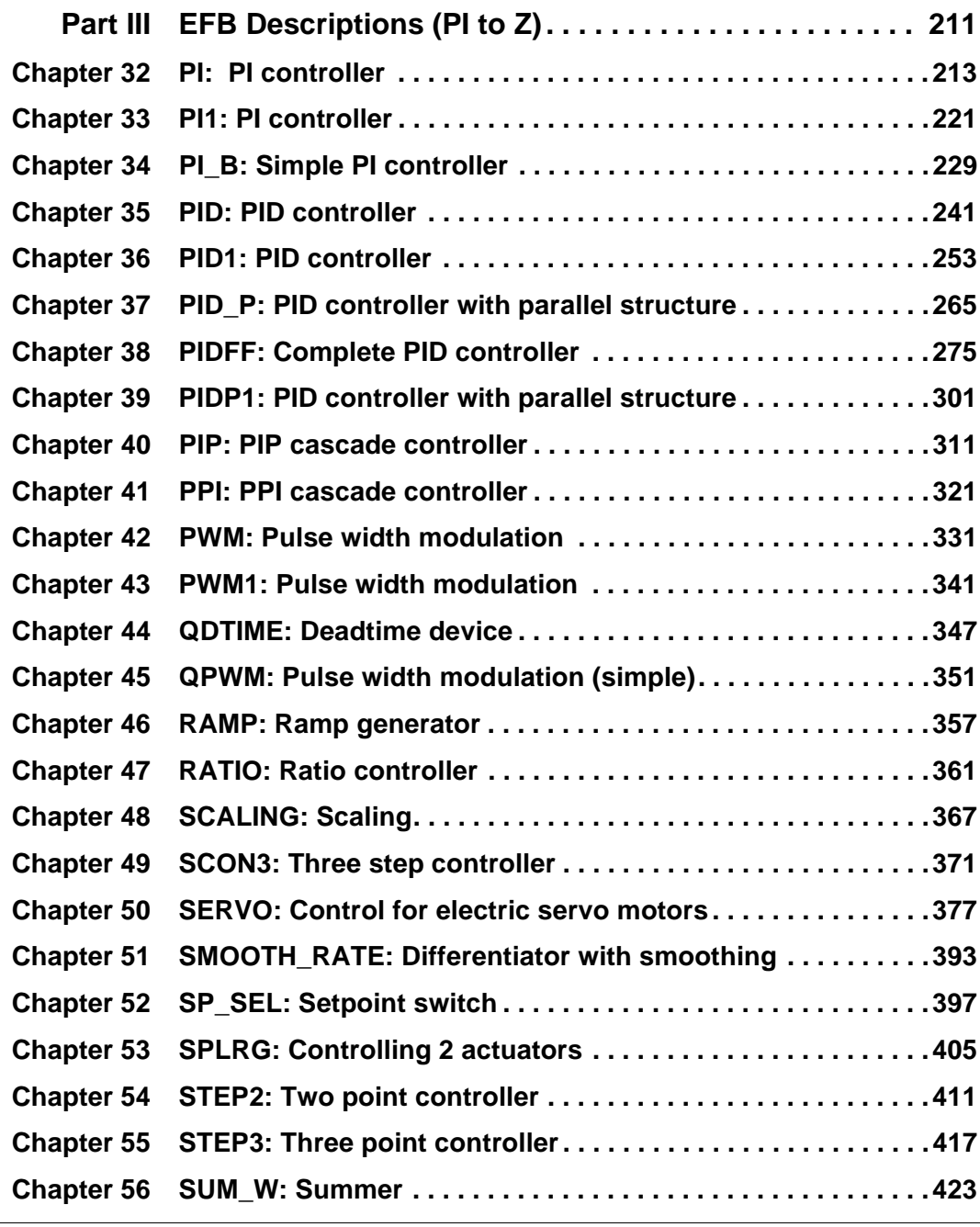

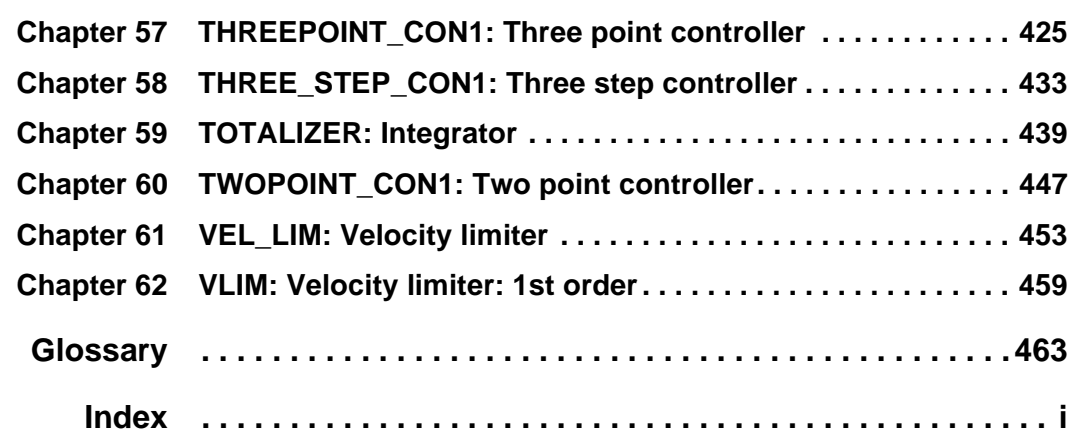

# **About the book**

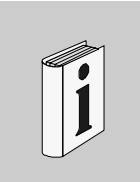

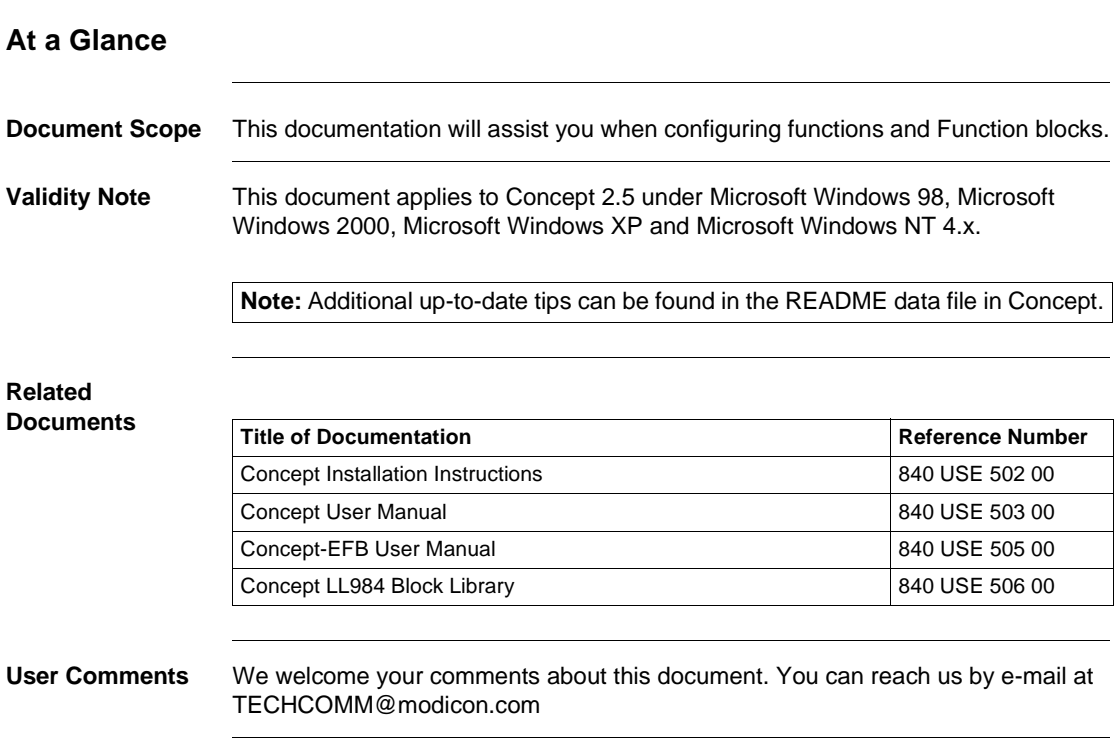

About the book

# **EFB Descriptions (PI to Z)**

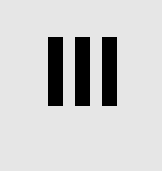

#### **Overview**

**Introduction** The EFB descriptions are arranged in alphabetical order.

**Note:** The number of inputs of some EFBs can be increased by vertically resizing the FFB symbol up to a maximum of 32. For information on which EFBs have this capability, please see the descriptions of the individual EFBs.

EFB Descriptions (PI to Z)

**What's in this part?**

This part contains the following chapters:

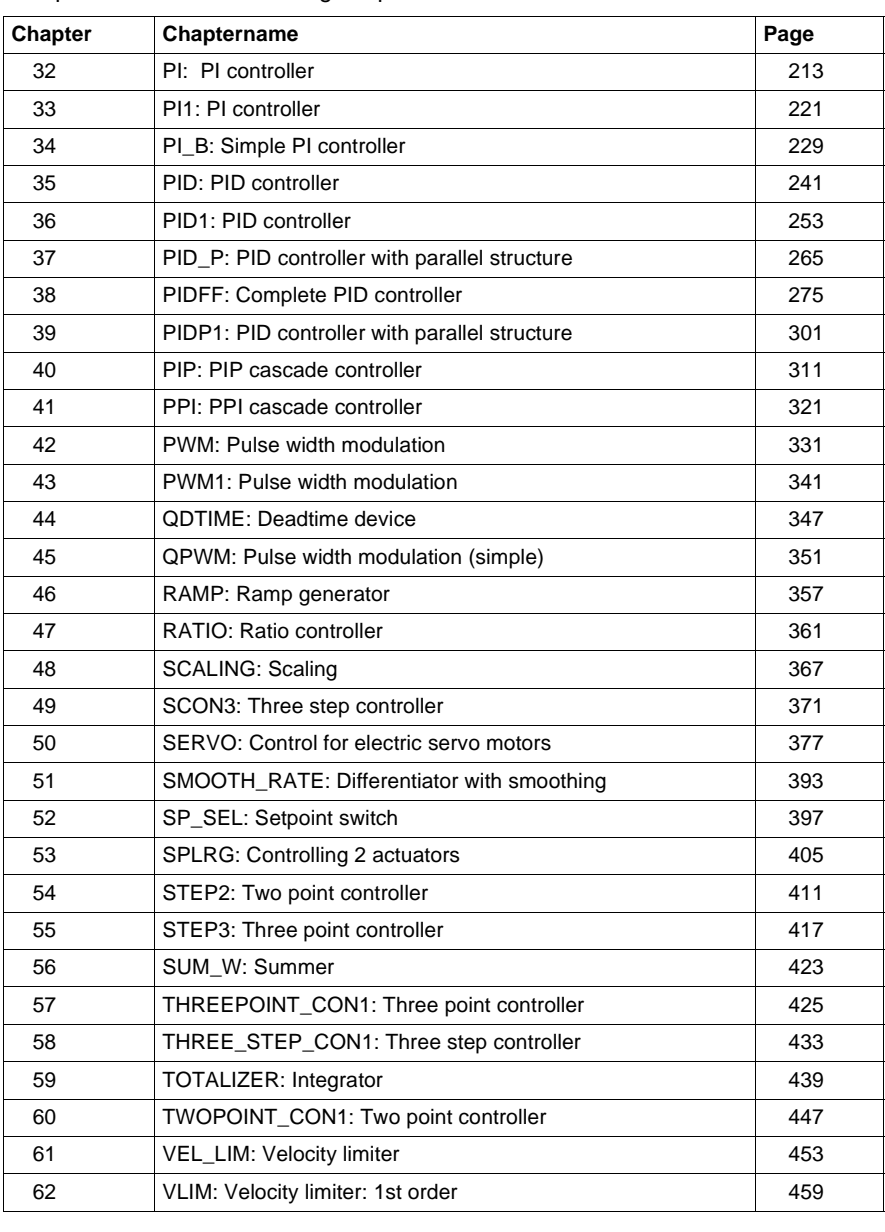

212 840 USE 504 00 October 2002

**32**

### **Overview**

At a glance This chapter describes the PI block.

**What's in this chapter?**

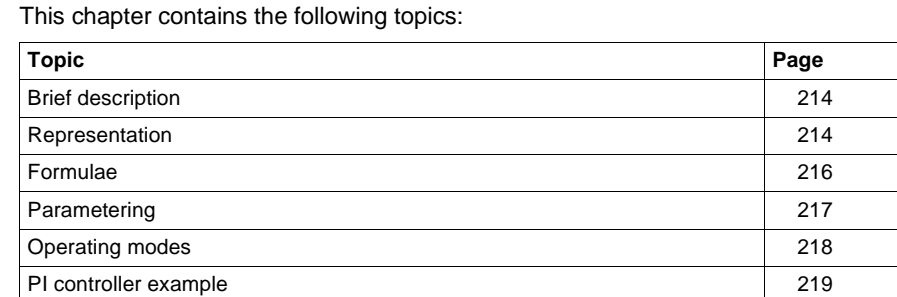

Runtime error 220

### **Brief description**

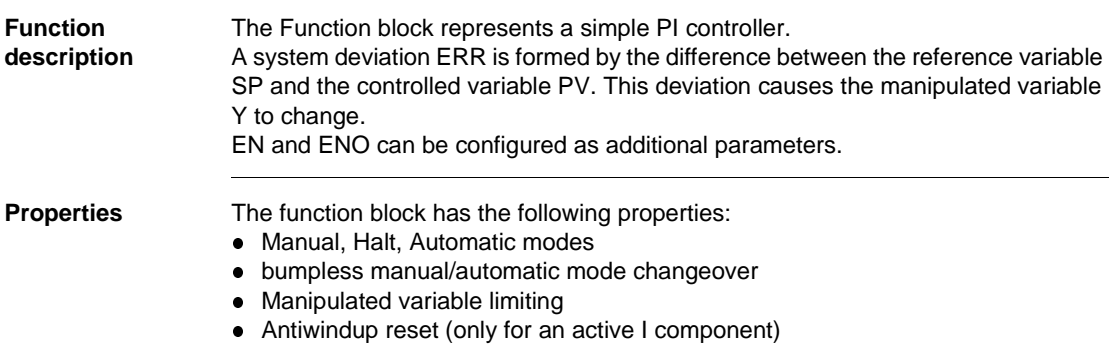

### **Representation**

**Symbol** Block representation:

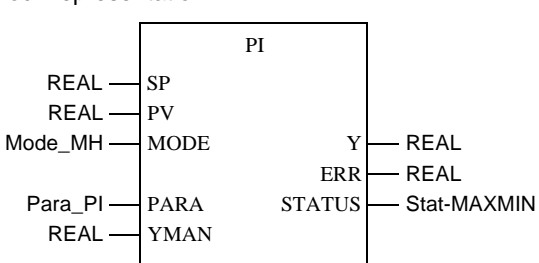

**Parameter description PI**

#### Block parameter description

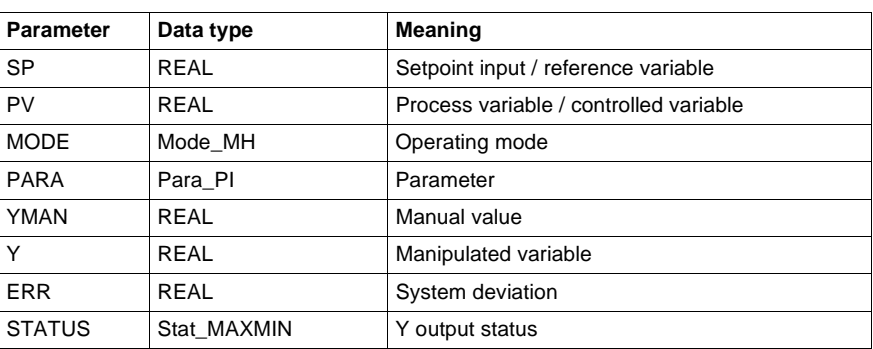

**Parameter description Mode\_MH**

Data structure description

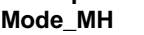

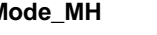

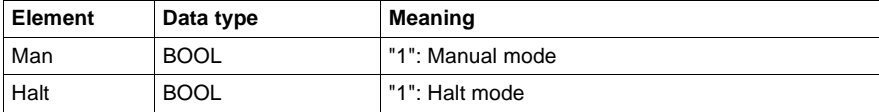

**Parameter description Para\_PI**

#### Data structure description

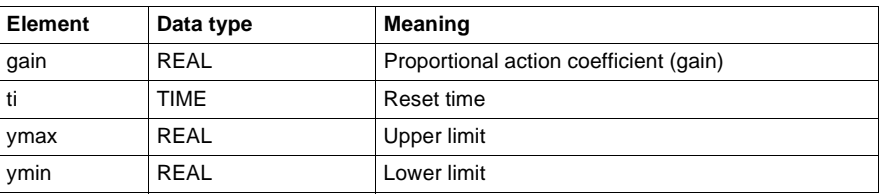

**Parameter description Stat\_MAXMIN**

#### Data structure description

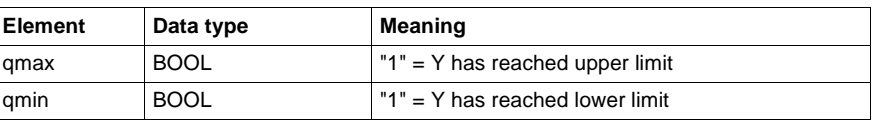

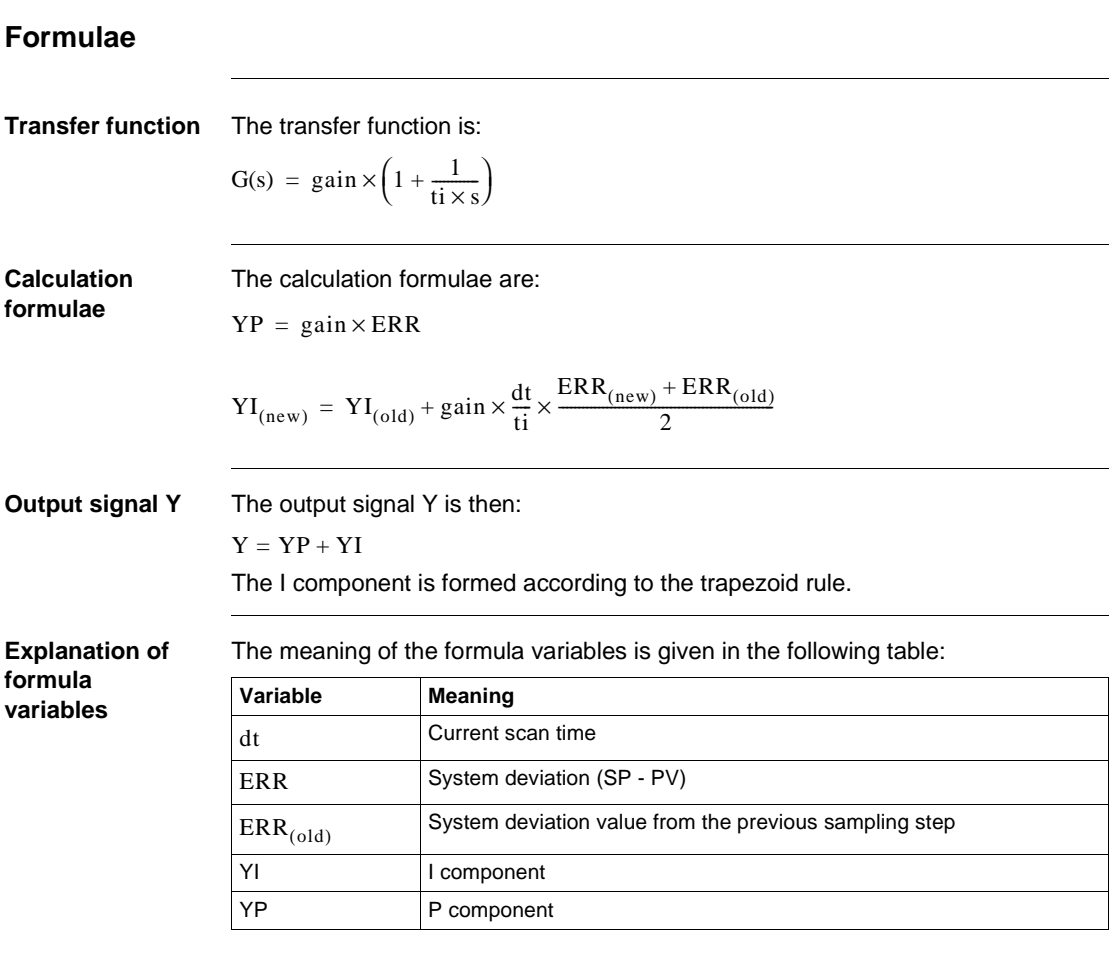

### **Parametering**

**Structure diagram**

The following is the structure diagram of the PI controller:

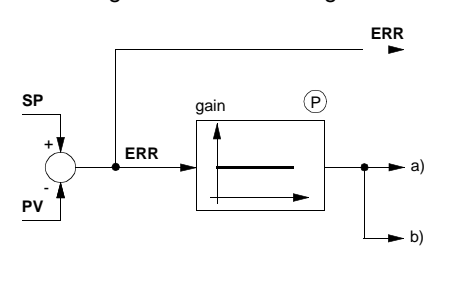

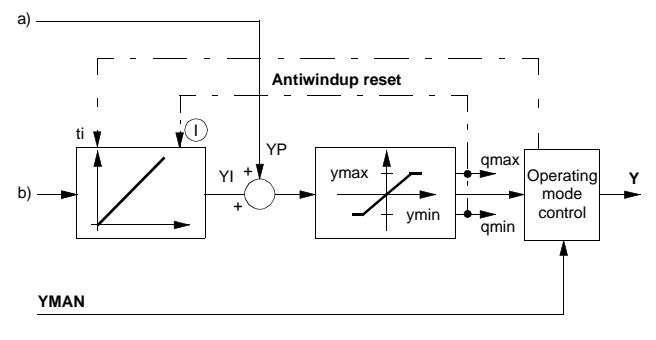

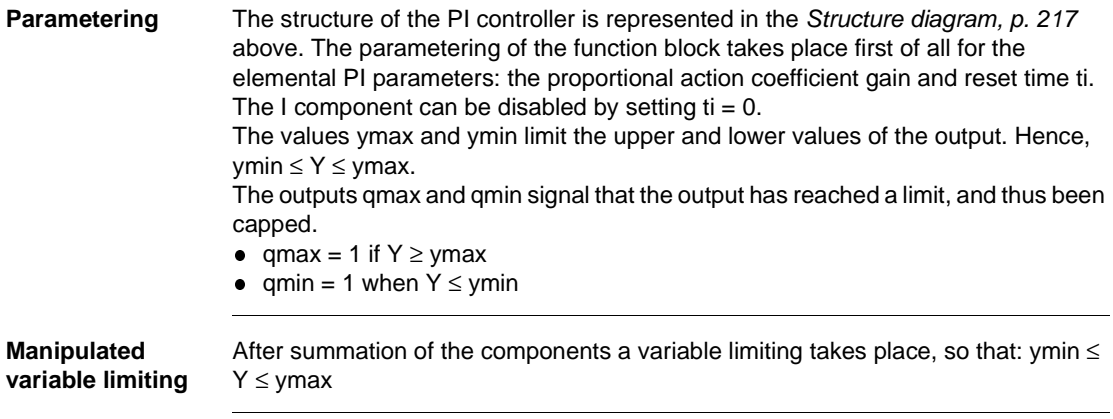

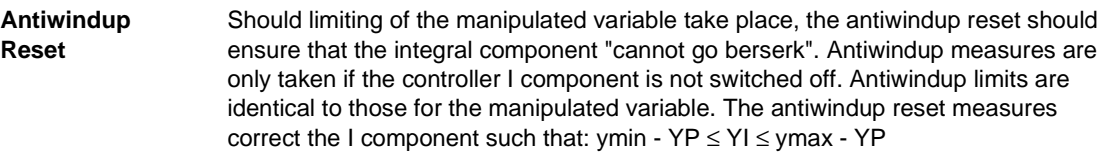

## **Operating modes**

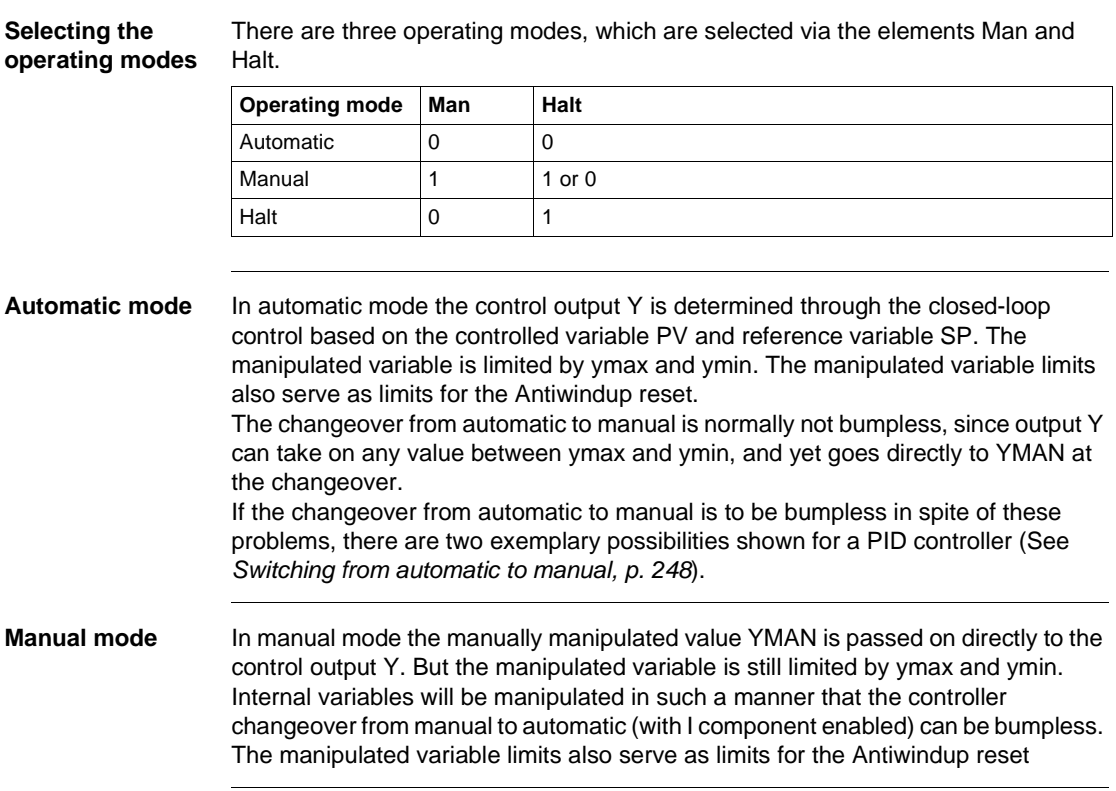

#### **Halt operating mode**

In halt mode the control output remains unchanged; the function block does not influence the control output Y, i.e.  $Y = Y$ (old). Internal variables will be manipulated in such a manner that the component sum corresponds with the manipulated variable, thus allowing the controller to be driven smoothly from its current position. The manipulated variable limits also serve as limits for the Antiwindup reset. Halt mode is also useful in allowing an external operator device to adjust control output Y, whereby the controller's internal components are given the chance to continuously react to the external influence.

#### **PI controller example**

**Example** The jump response of the PI controller is shown in the following Diagram (See *PI controller jump response, p. 220*) as an example.

> In the first part of the figure the function block response to manual operating mode can be seen: The.output Y jumps to the YMAN value.

> The second part of the diagram shows the reaction of the function block in automatic mode (MAN = 0 and HALT= 0) both with a positive ERR system deviation and with a negative ERR system deviation. For constant positive system deviation, Y ramps upward until the upper output limit is reached.

Y is then limited to the value ymax. Limiting at ymax being signaled in qmax. The system deviation then jumps to a negative value whose absolute value is greater than the previous positive value.

The input jumps to the value  $\frac{\text{gain} \times (\text{ERR}_{(\text{new})} - \text{ERR}_{(\text{old})})}{\text{IRR}_{(\text{old})}}$ ; through the P component, then there is a ramp decrease in Y. The absolute value of the gradient is greater than under the previous positive system deviation. This can be attributed to the now greater absolute value of the system deviation.

#### **PI controller jump response**

Presentation of the jump response of the PI controller

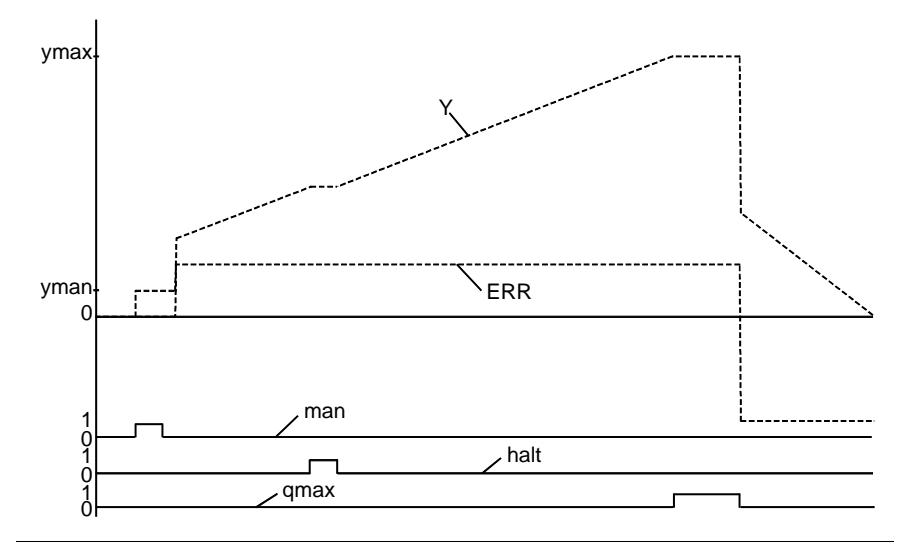

### **Runtime error**

- **Error message** There is an Error message, if
	- an unauthorized floating point number is placed at input YMAN or X,
	- $\bullet$ is ymax < ymin.

**33**

### **Overview**

**At a glance** This chapter describes the PI1 block.

**What's in this chapter?**

This chapter contains the following topics: **Topic Page** Brief description 222 Presentation 222 Formulae 223 Parametering 224 Operating modes 225 P11 controller example 226 Runtime error 227

### **Brief description**

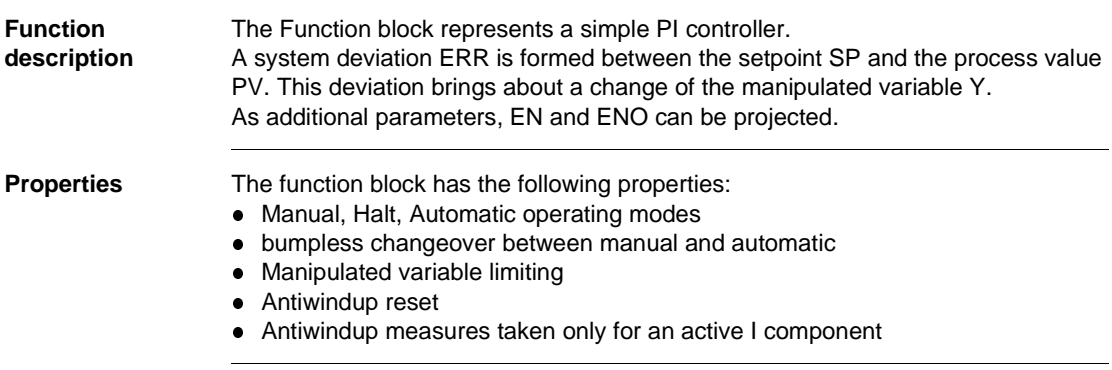

### **Presentation**

**Symbol** Representation of the Block:

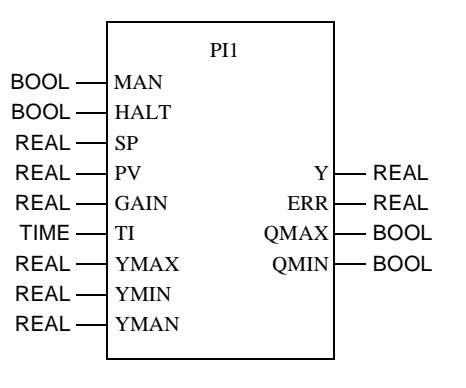

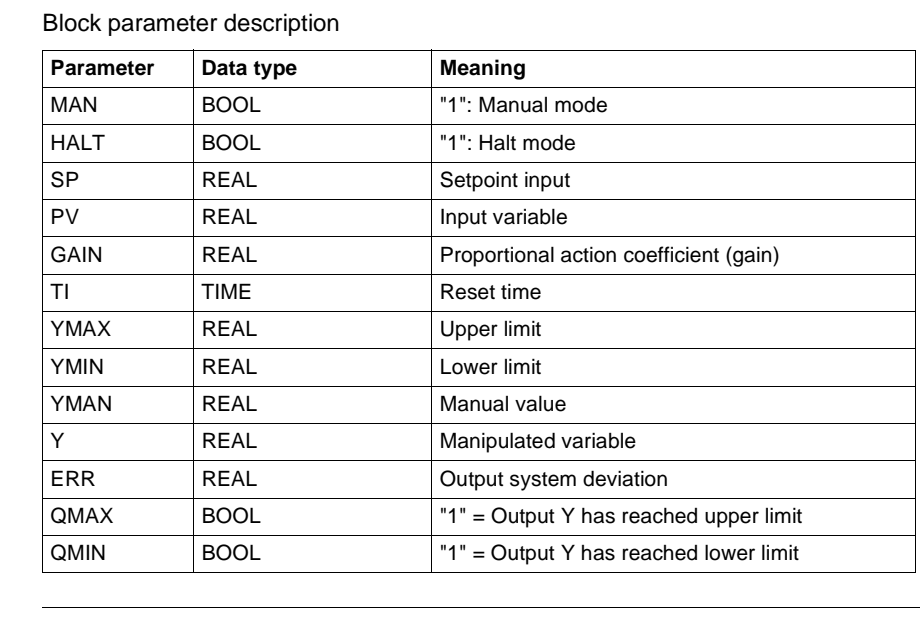

#### **Parameter description**

### **Formulae**

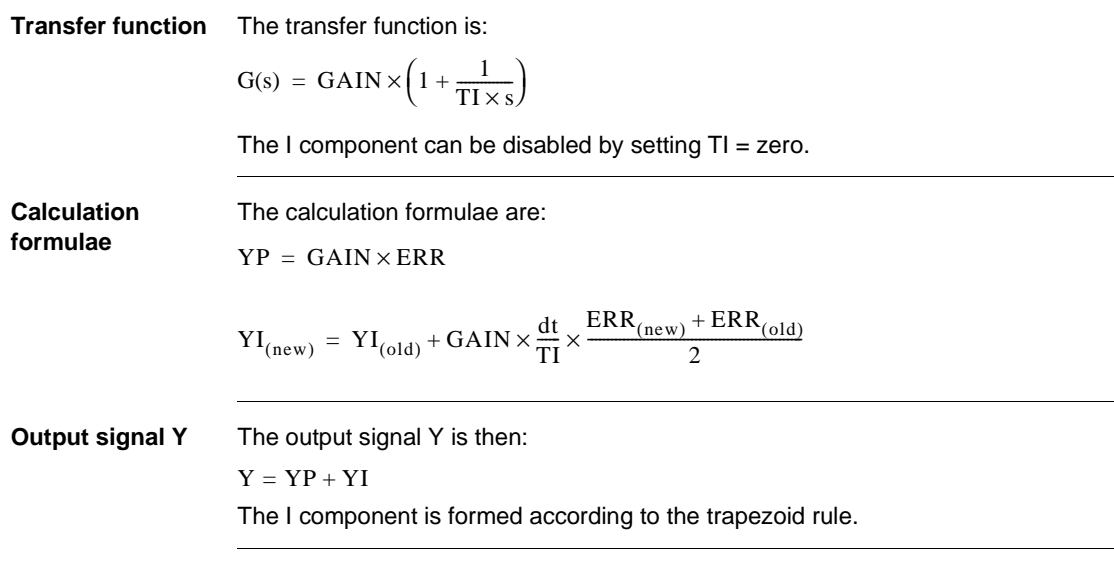

840 USE 504 00 October 2002 223

#### **Explanation of formula sizes**

The meaning of the formula sizes is given in the following table:

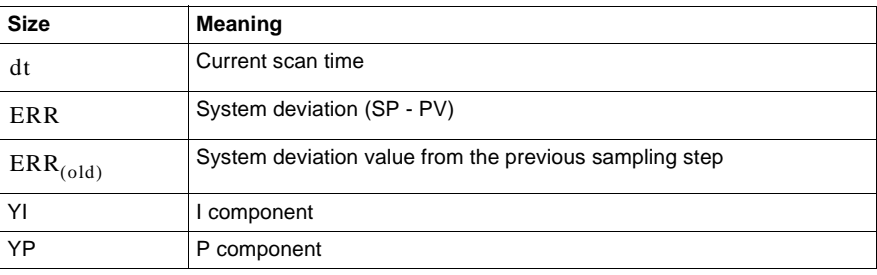

### **Parametering**

**Structure diagram**

The following is the structure diagram of the PI1 controller:

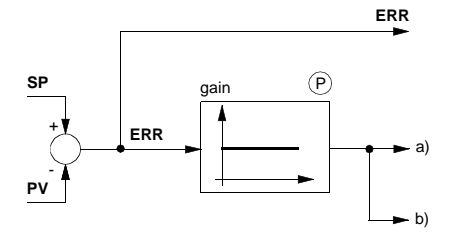

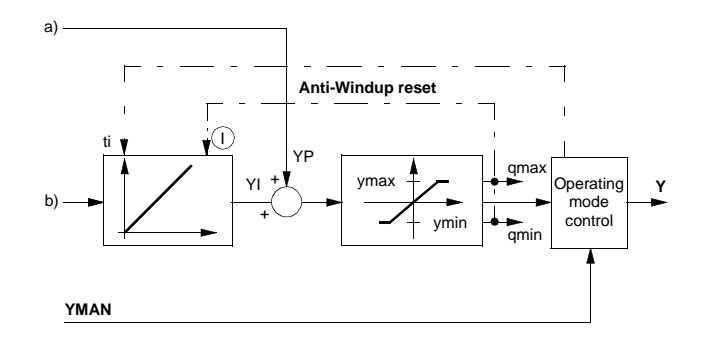

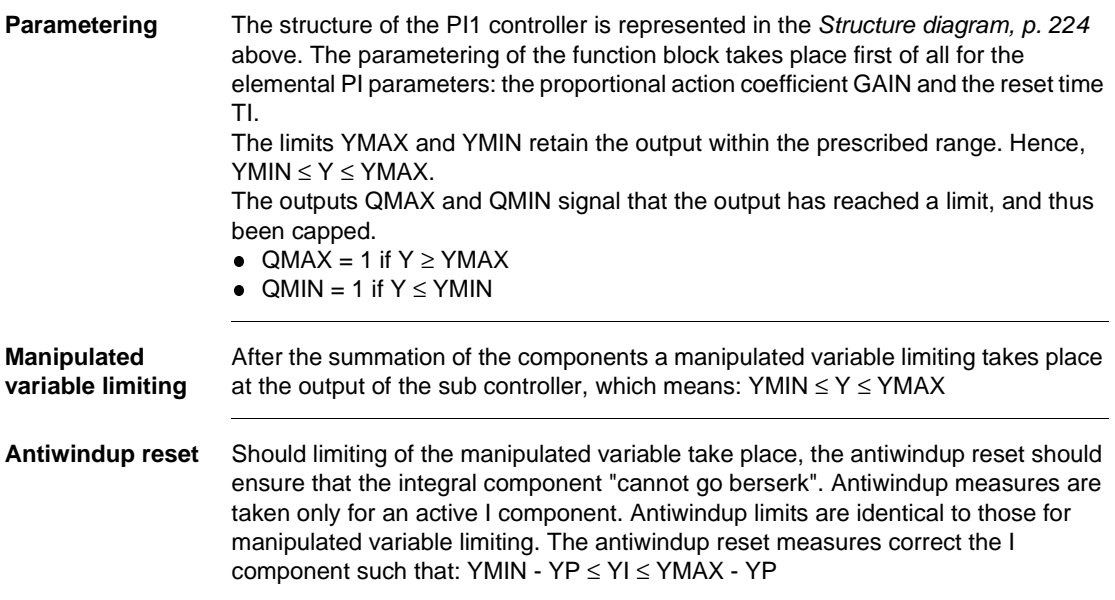

## **Operating modes**

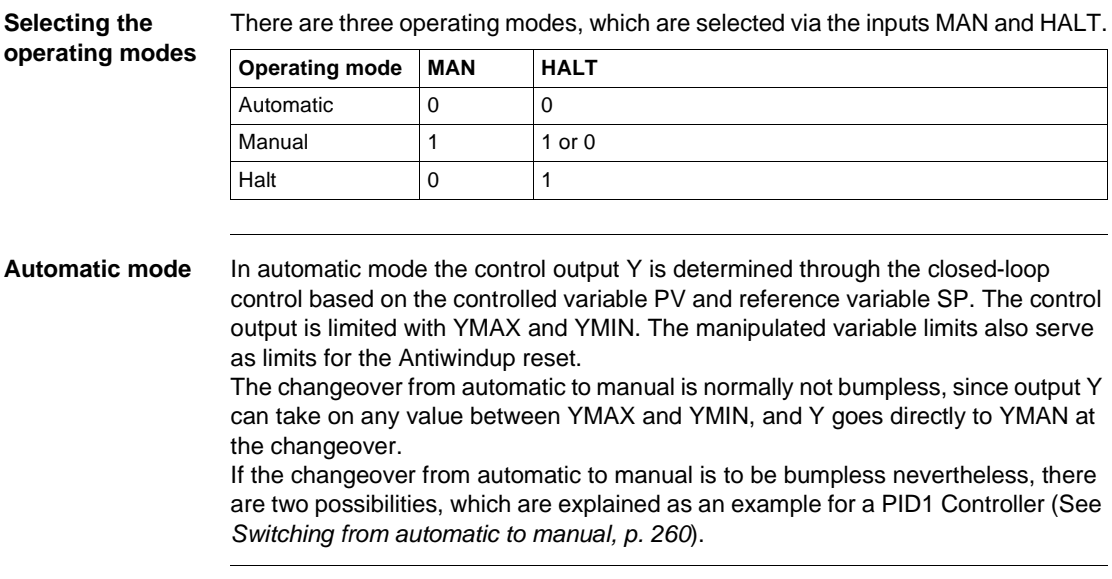

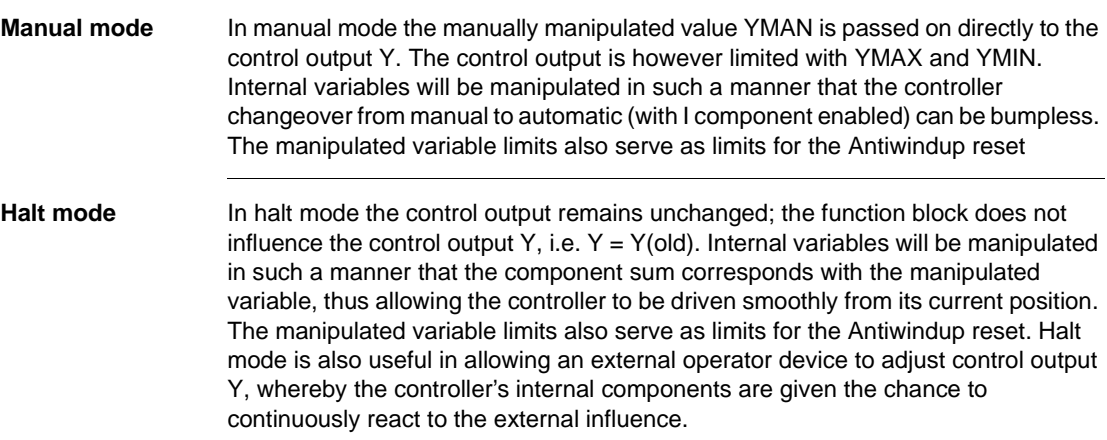

#### **PI1 controller example**

**Example** The jump response of the PI1 controller is shown in the following Diagram (See *The jump response of the PI1 controller, p. 227*) as an example. In the first part of the figure the function block response to manual operating mode can be seen: The.output Y jumps to the YMAN value. The second part of the diagram shows the reaction of the function block in automatic mode (MAN =  $0$  and HALT=  $0$ ) both with a positive ERR system deviation and with a negative ERR system deviation. For constant positive system deviation, Y ramps upward until the upper output limit is reached. The output is subsequently limited to the YMAX value. The limit is signaled in the QMAX output. The system deviation then jumps to a negative value whose absolute value is greater than the previous positive value. Under influence of the P component, the output jumps by the value gain  $\text{GAN} \times (\text{ERR}_{(\text{new})} - \text{ERR}_{(\text{old})}))$ ; thereafter Y ramps downward. The absolute value of the gradient is greater than under the previous positive system deviation. This can be attributed to the now greater absolute value of the system deviation.

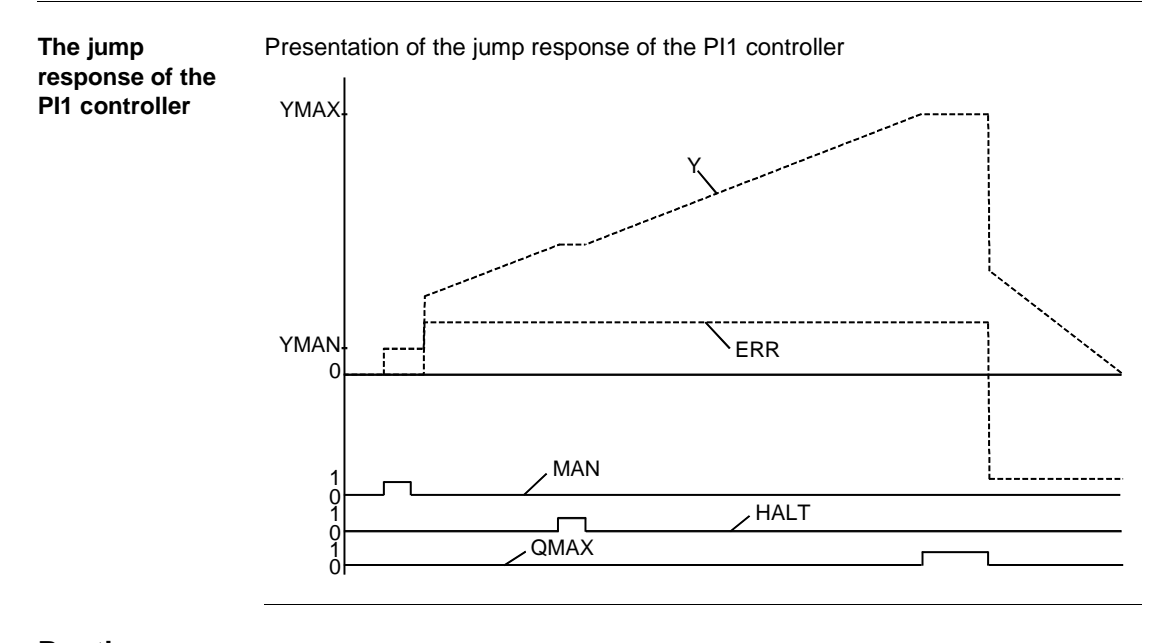

**Runtime error**

**Error message** For YMAX < YMIN an Error message appears.

# **PI\_B: Simple PI controller**

**34**

### **Overview**

**At a glance** This chapter describes the PI\_B block.

**What's in this chapter?**

This chapter contains the following topics: **Topic Page** Brief description 230 Representation 231 Formulae 232 Parametering 233 Detailed equations 237 Runtime error 238

### **Brief description**

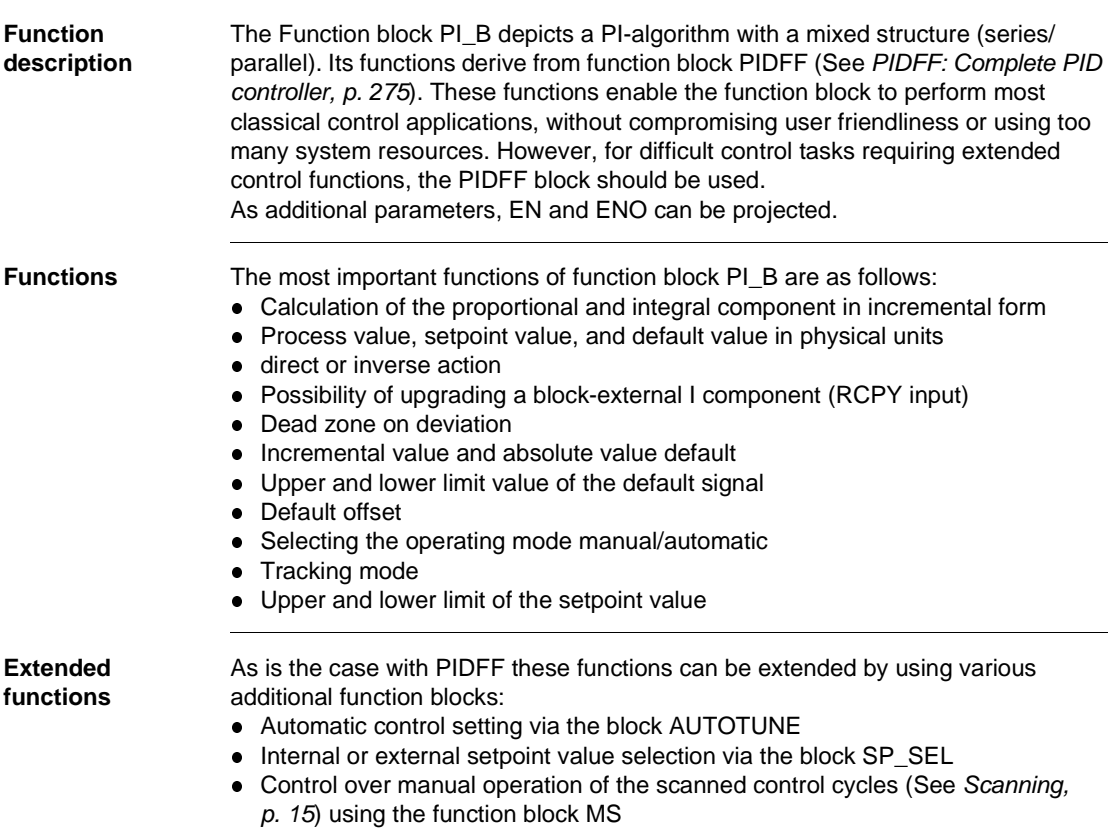

### **Representation**

**Symbol** Representation of the Block:

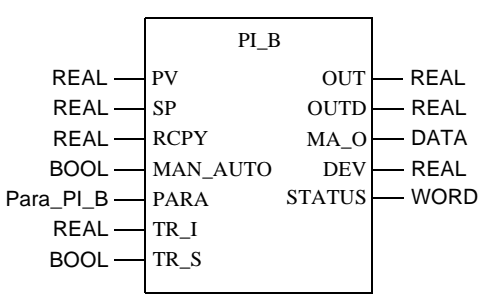

# **Parameter**

Block parameter description

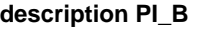

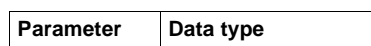

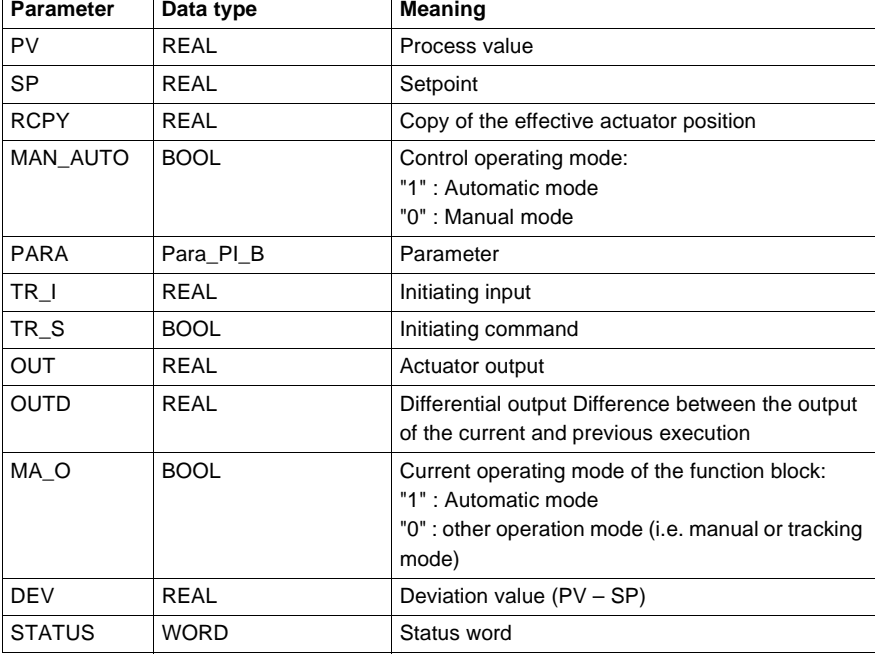

#### PI\_B: Simple PI controller

**Parameter description Para\_PI\_B**

Data structure description

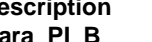

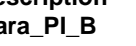

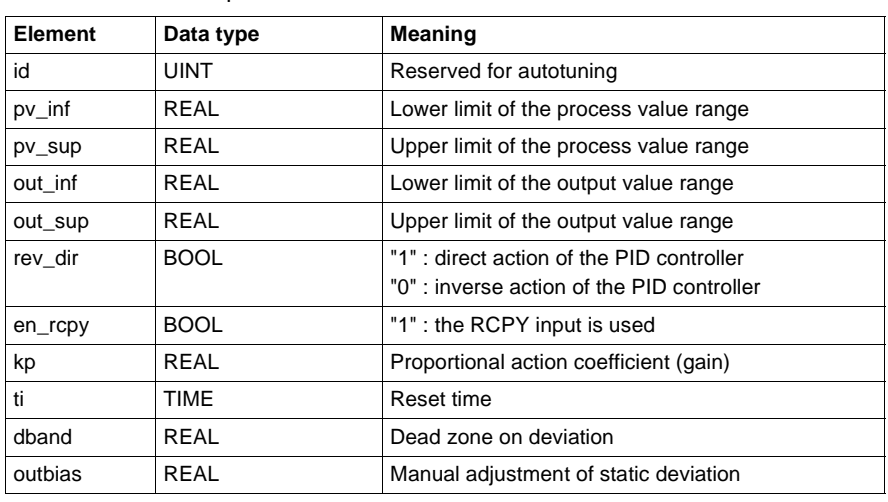

### **Formulae**

**Transfer function** The transfer function is:

$$
OUT = kp \times \left(1 + \frac{1}{ti \times p}\right) \times IN
$$

**Calculation formulae**

The formulae actually used vary, depending on whether the function block uses the incremental or the absolute algorithm.

In a simplified form the function block can use one of the following formulae:

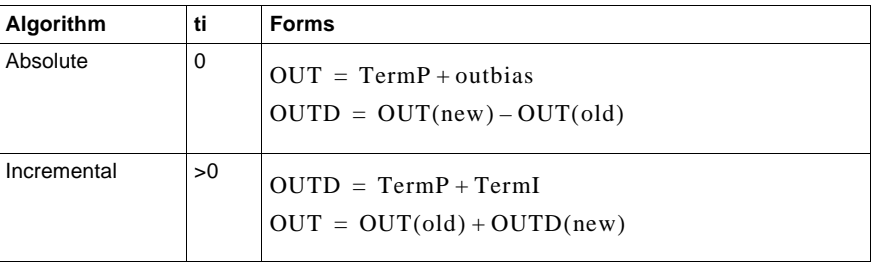

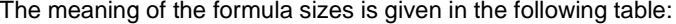

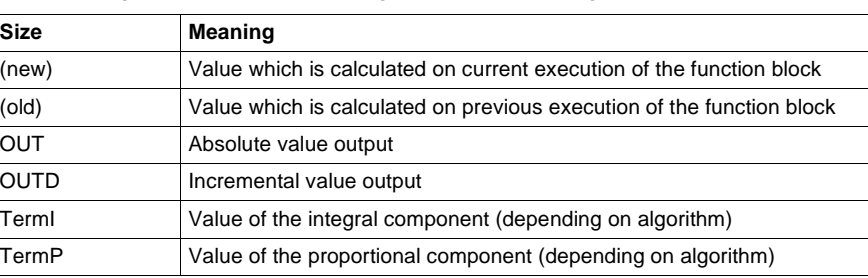

### **Parametering**

**Explanation of formula sizes**

**Structure display of PI\_B controller**

Structure display of PI\_B controller

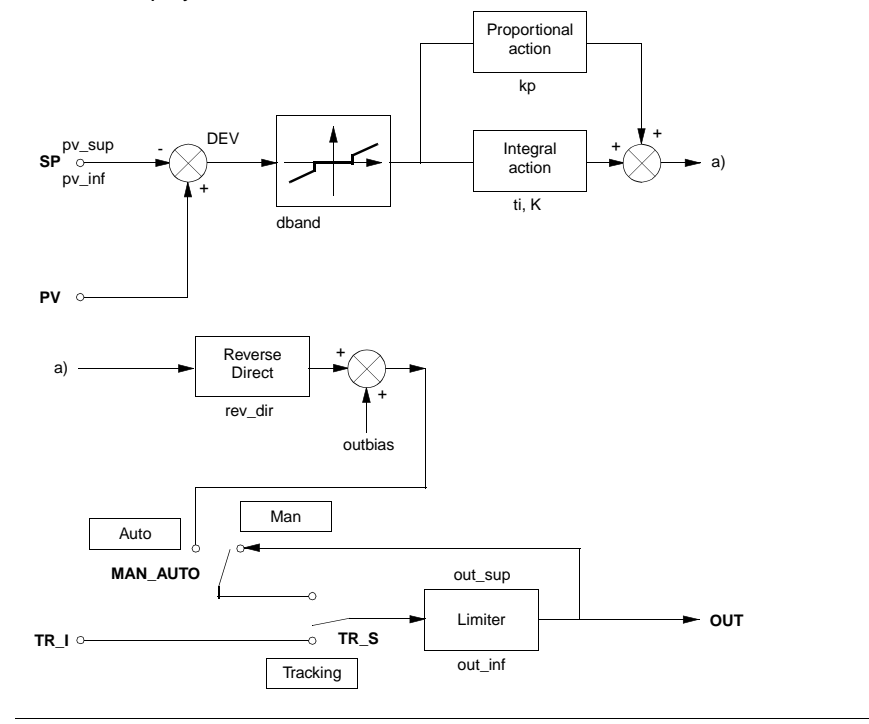

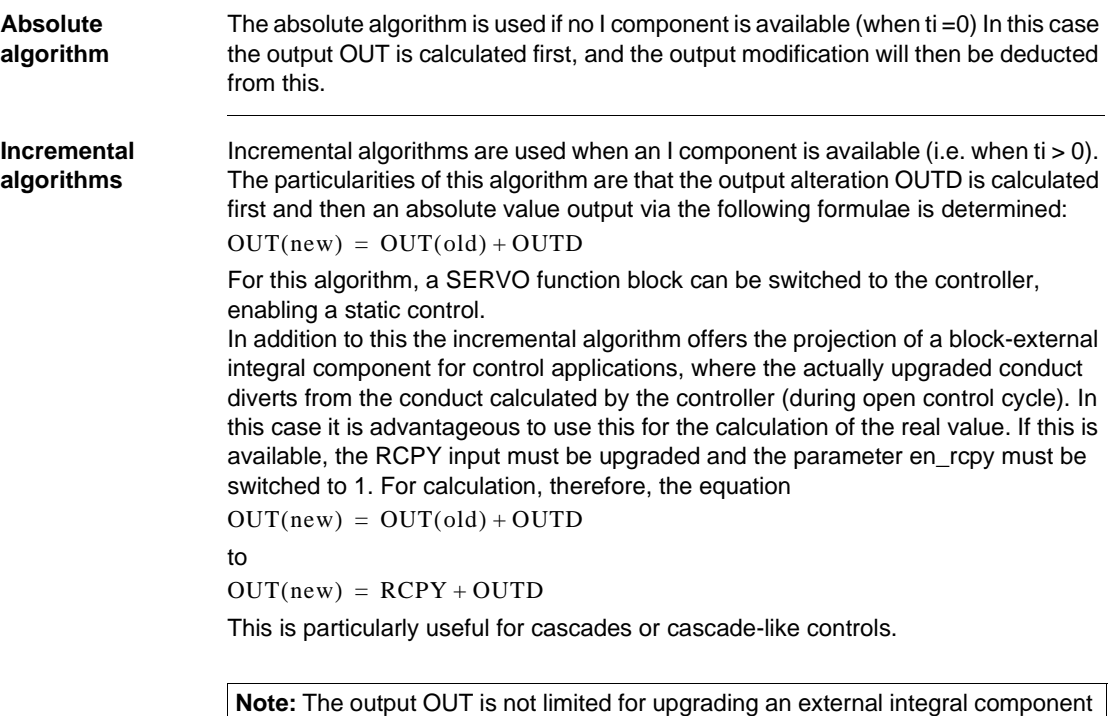

(en\_rcpy=1).

PI\_B: Simple PI controller

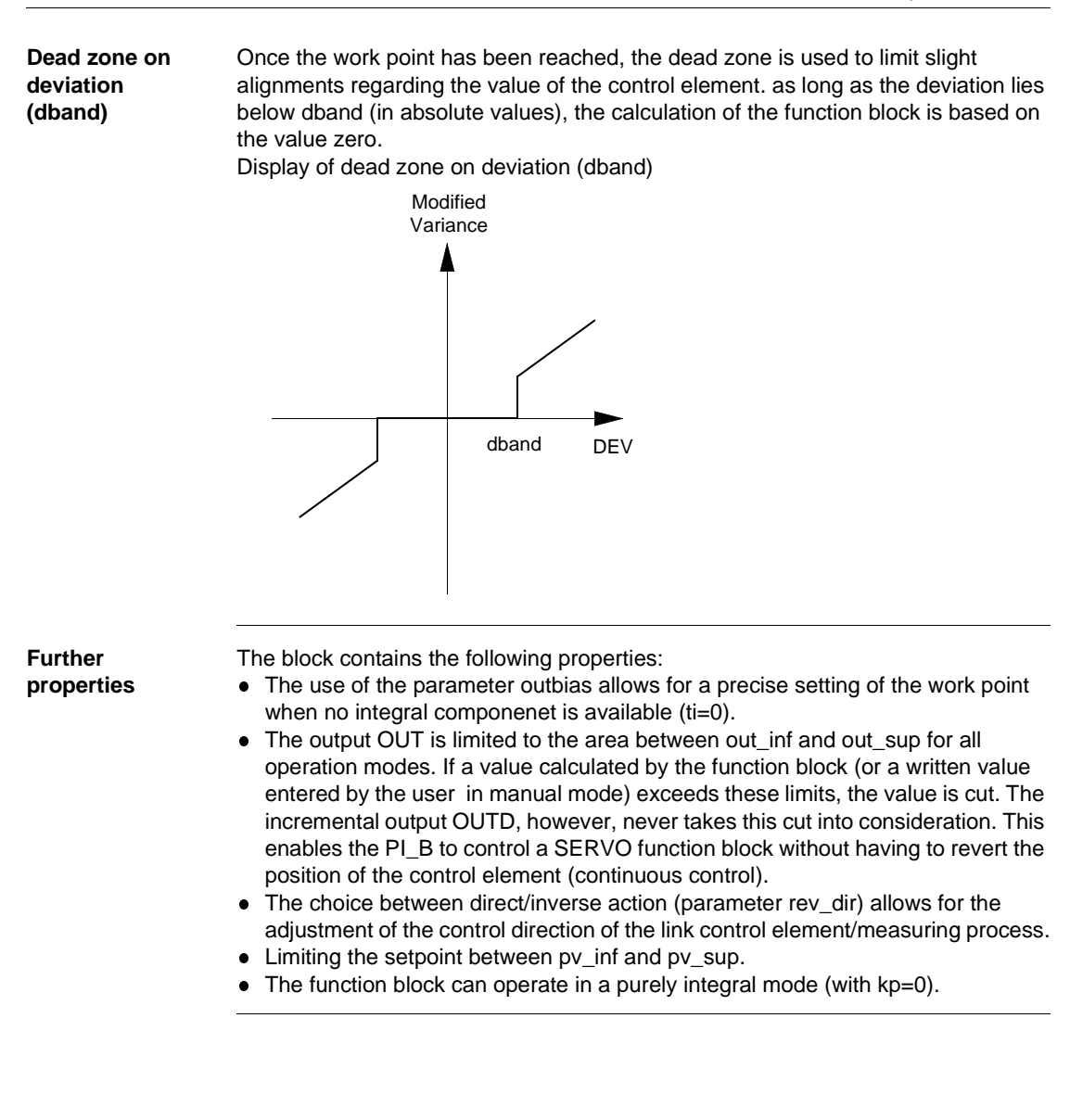

#### PI\_B: Simple PI controller

#### **Operating modes** Function block PI\_B has three operating modes: Automatic, Manual and Tracking. The tracking mode is given preference over the other operating modes. The operating modes are selected via the inputs MAN\_AUTO and TR\_S:

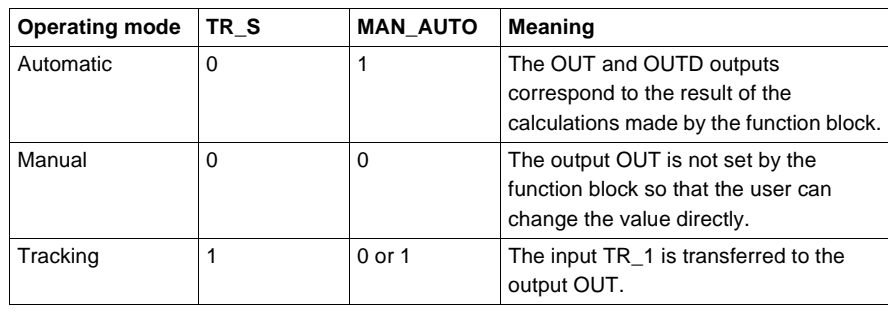

**Switching operating modes** The switch manual  $\rightarrow$  automatic or tracking  $\rightarrow$  automatic is carried out as follows: • The changeover is smooth for the incremental algorithm (ti  $> 0$ ).

 $\bullet$  The changeover is bumpy for the absolute algorithm (ti=0).

#### **Detailed equations**

**Convention** The following equations use different variables and functions. The variables corresponding with block parameters are not rewritten at this point. The most important inter-variables and the applied functions will however be described in the following table:

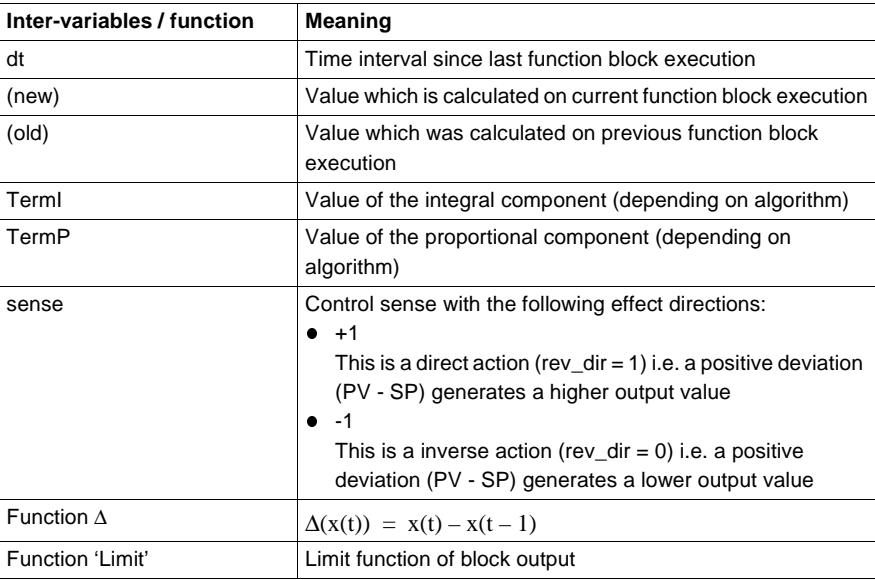

**Absolute algorithm** The following equations apply for proportional controllers ( $t = 0$ ),  $OUT = TermP + outbias$ 

 $OUTD = OUT(new) - OUT( old )$  $OUT = limiter(OUT)$ 

 $TermP = sense \times kp \times DEV$ 

PI\_B: Simple PI controller

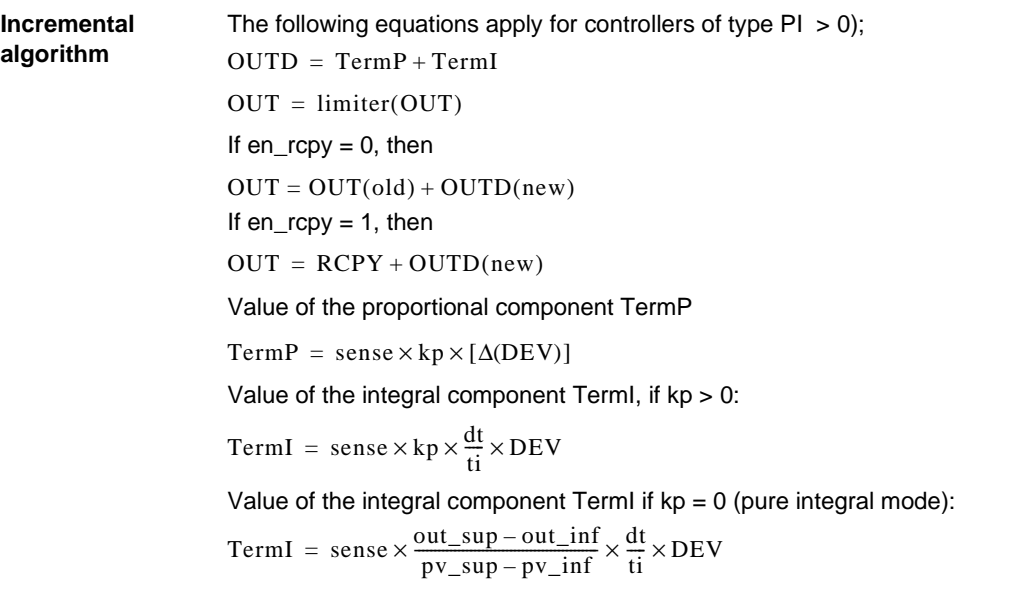

### **Runtime error**

**Status word** The following messages are displayed in the status word:

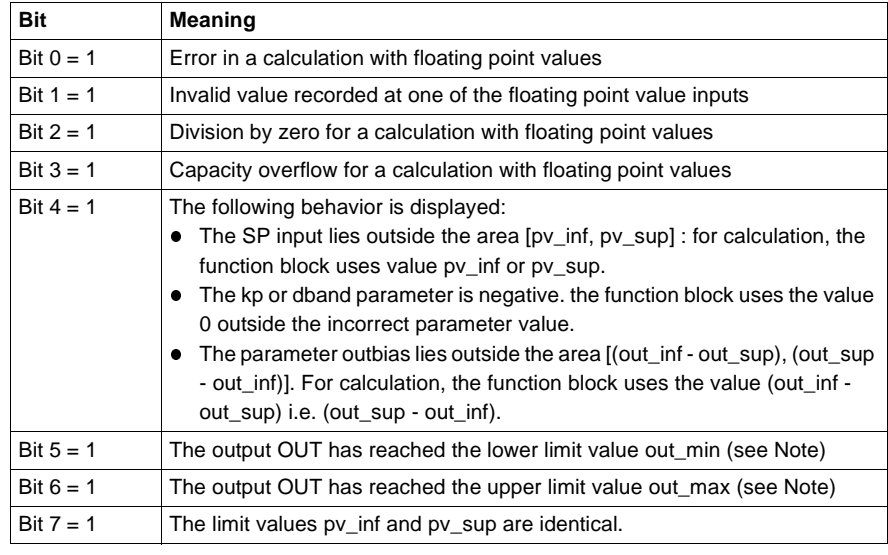

238 840 USE 504 00 October 2002
PI\_B: Simple PI controller

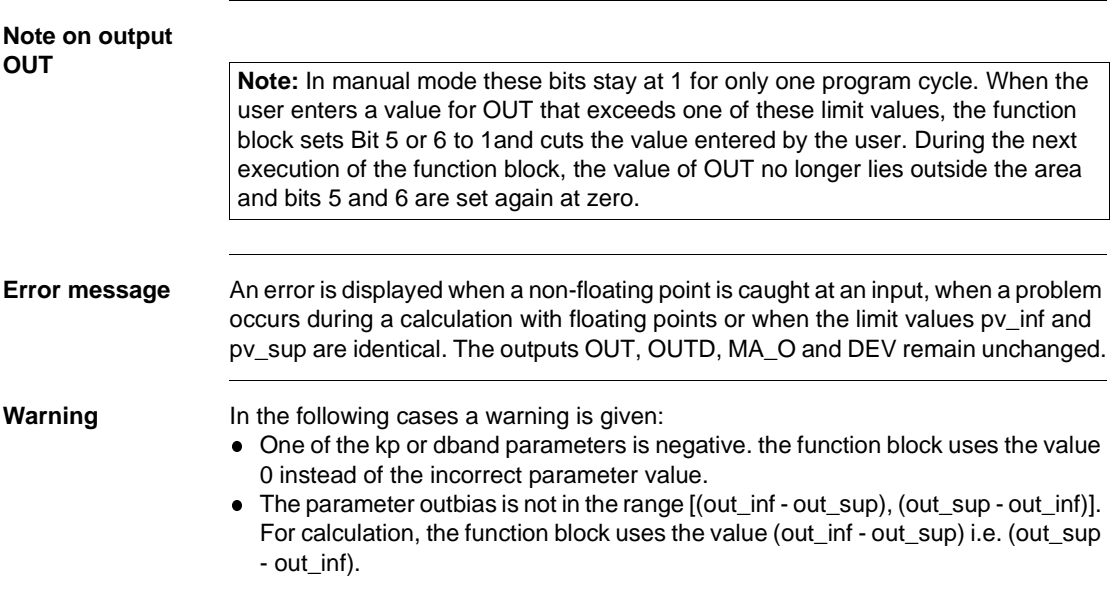

PI\_B: Simple PI controller

**35**

### **Overview**

**At a glance** This chapter describes the PID block.

**What's in this chapter?**

This chapter contains the following topics:

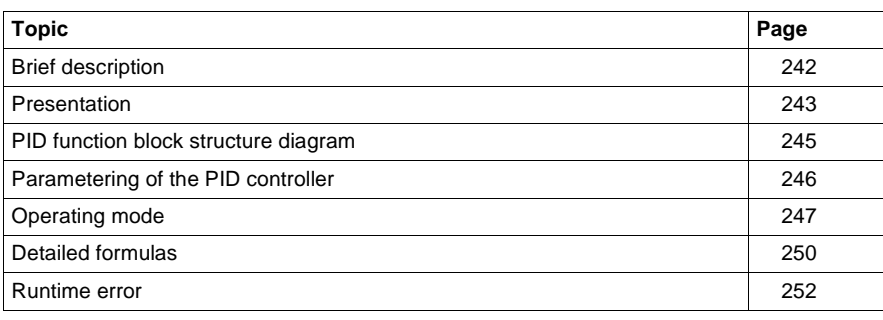

# **Brief description**

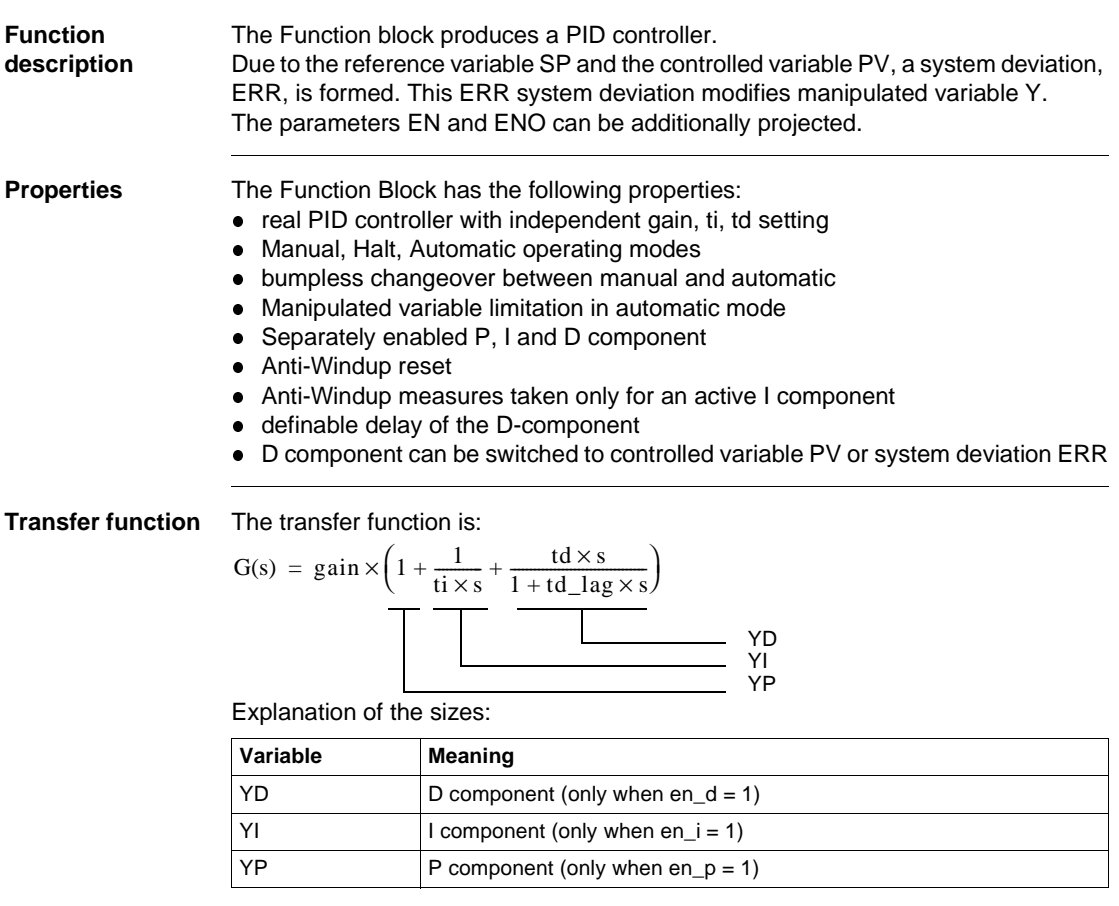

#### **Presentation**

**Symbol** Block display:

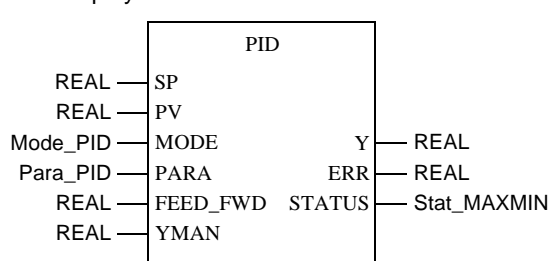

# **Parameter**

Block parameter description

**description PID**

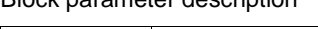

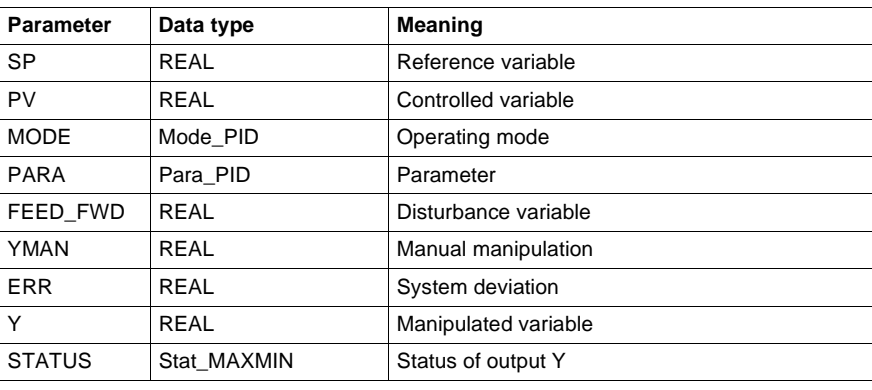

#### **Parameter description Mode\_PID**

#### Data structure description

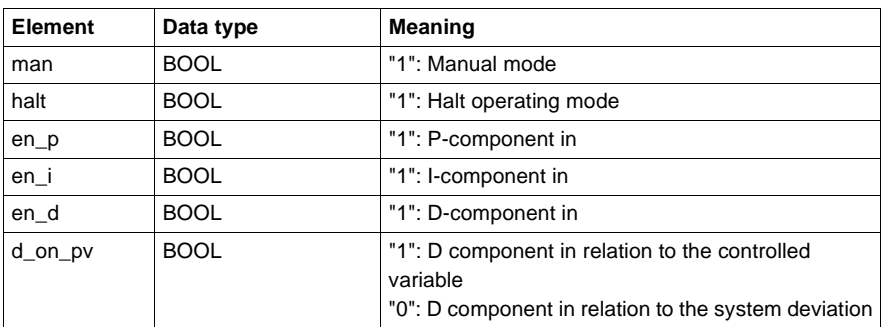

**Parameter description Para\_PID**

Data structure description

**Element** Data type Meaning gain REAL Proportional action coefficient (gain) ti TIME Reset time td TIME Retaining time td\_lag TIME Delay of the D-component ymax REAL Upper limit ymin REAL Lower limit

**Parameter description Stat\_MAXMIN**

#### Data structure description

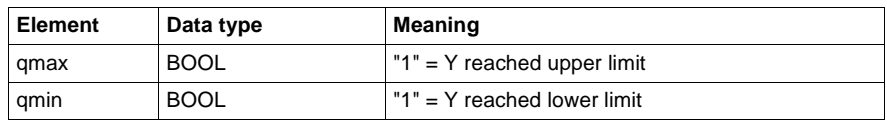

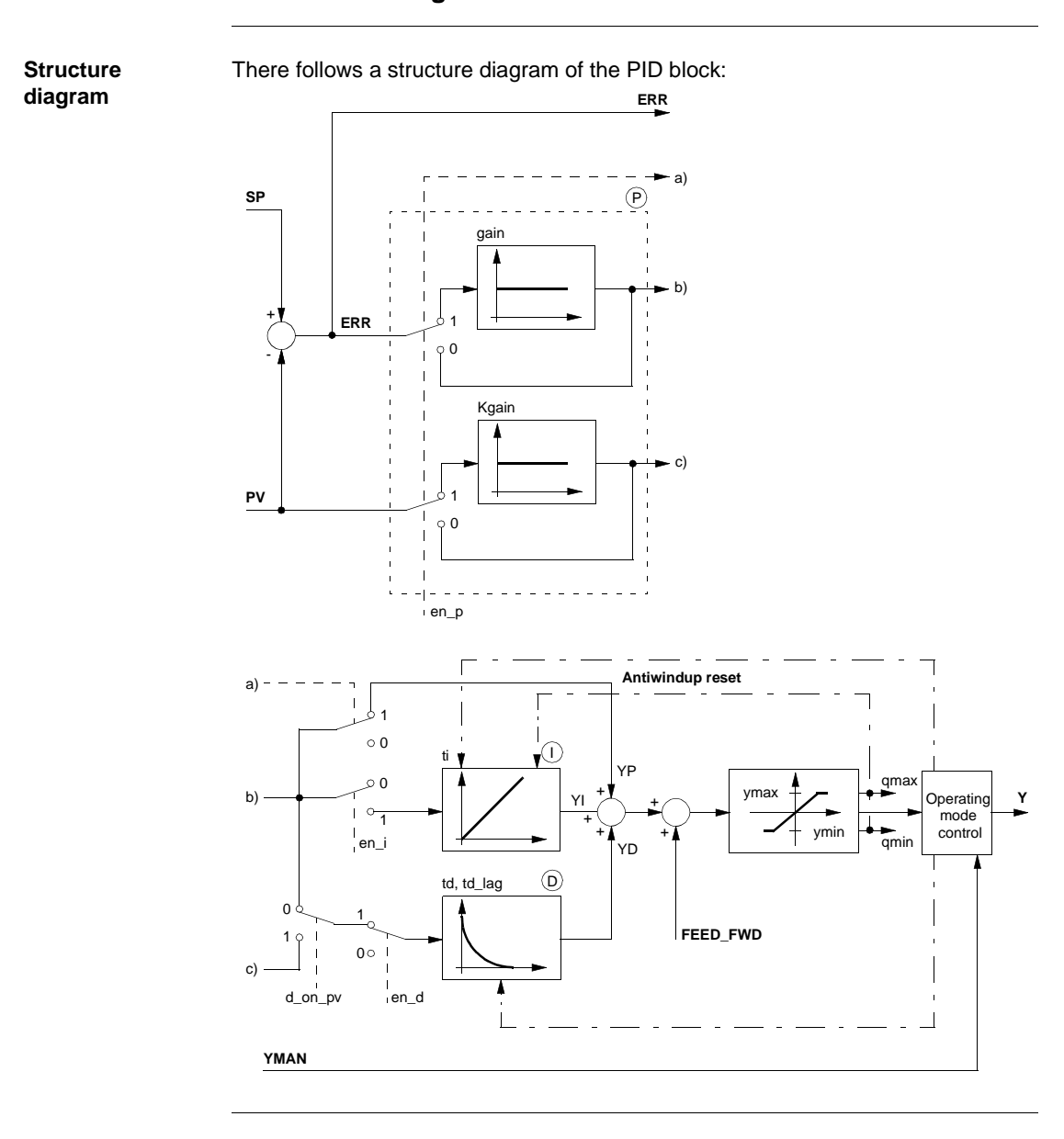

### **PID function block structure diagram**

840 USE 504 00 October 2002 245

# **Parametering of the PID controller**

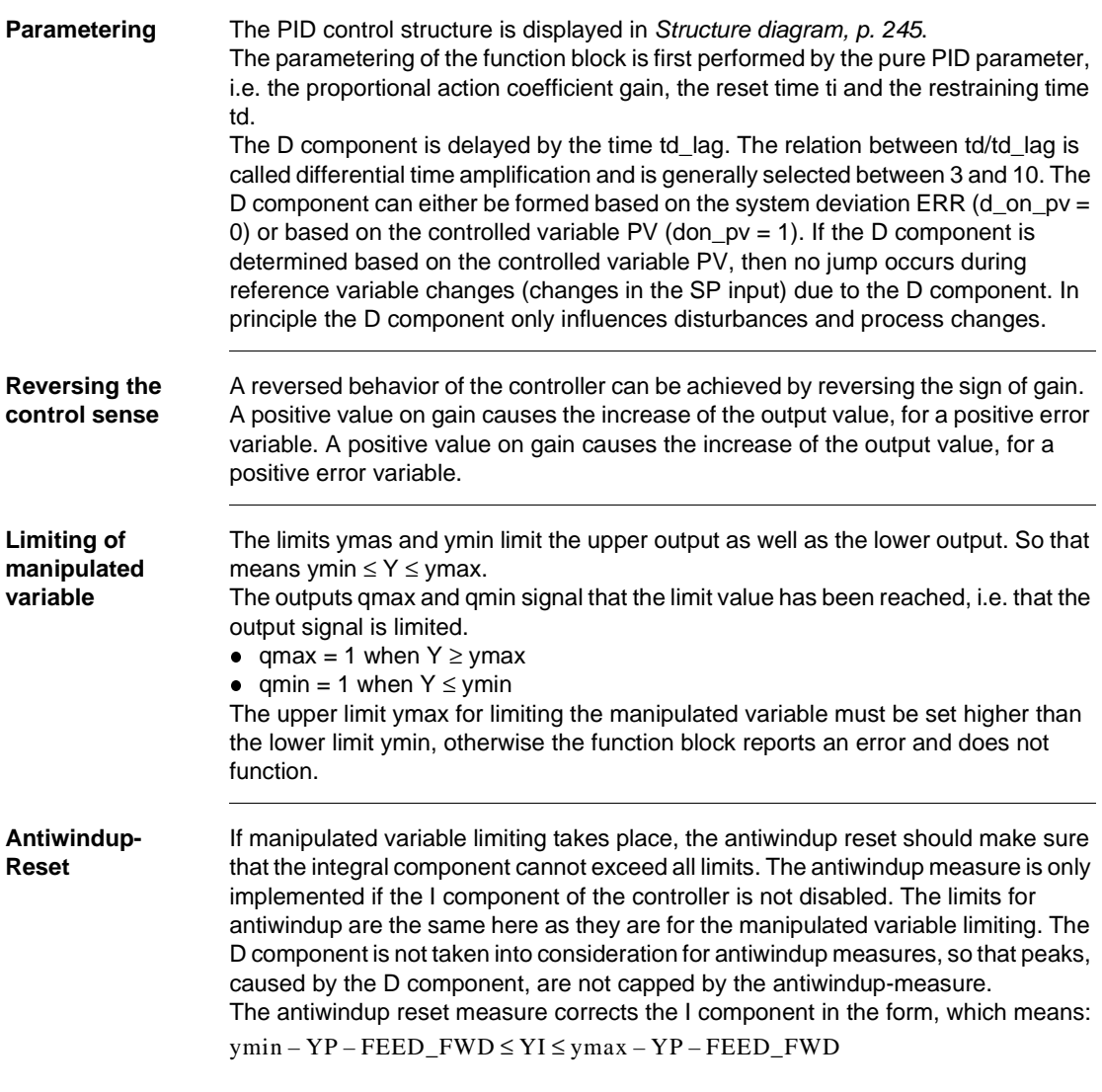

#### **Selecting the control types** There are four different control types, which are selected via the elements en\_p, en\_i and en\_d:

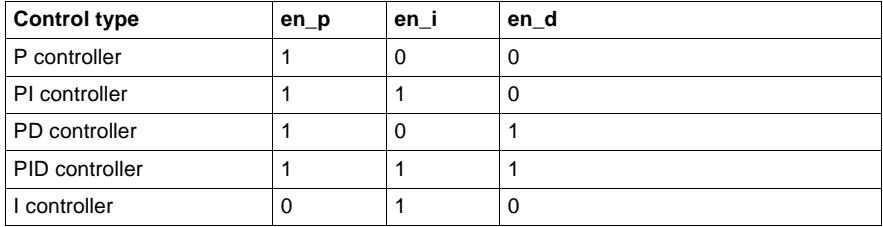

The I-component can also be switched off with  $t = 0$ .

# **Operating mode**

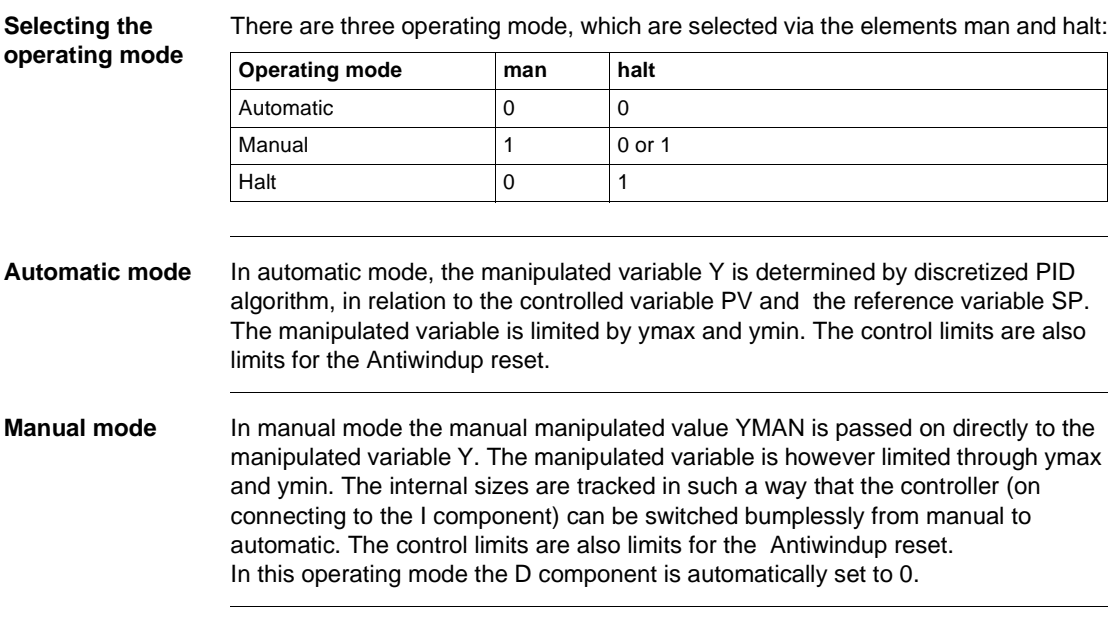

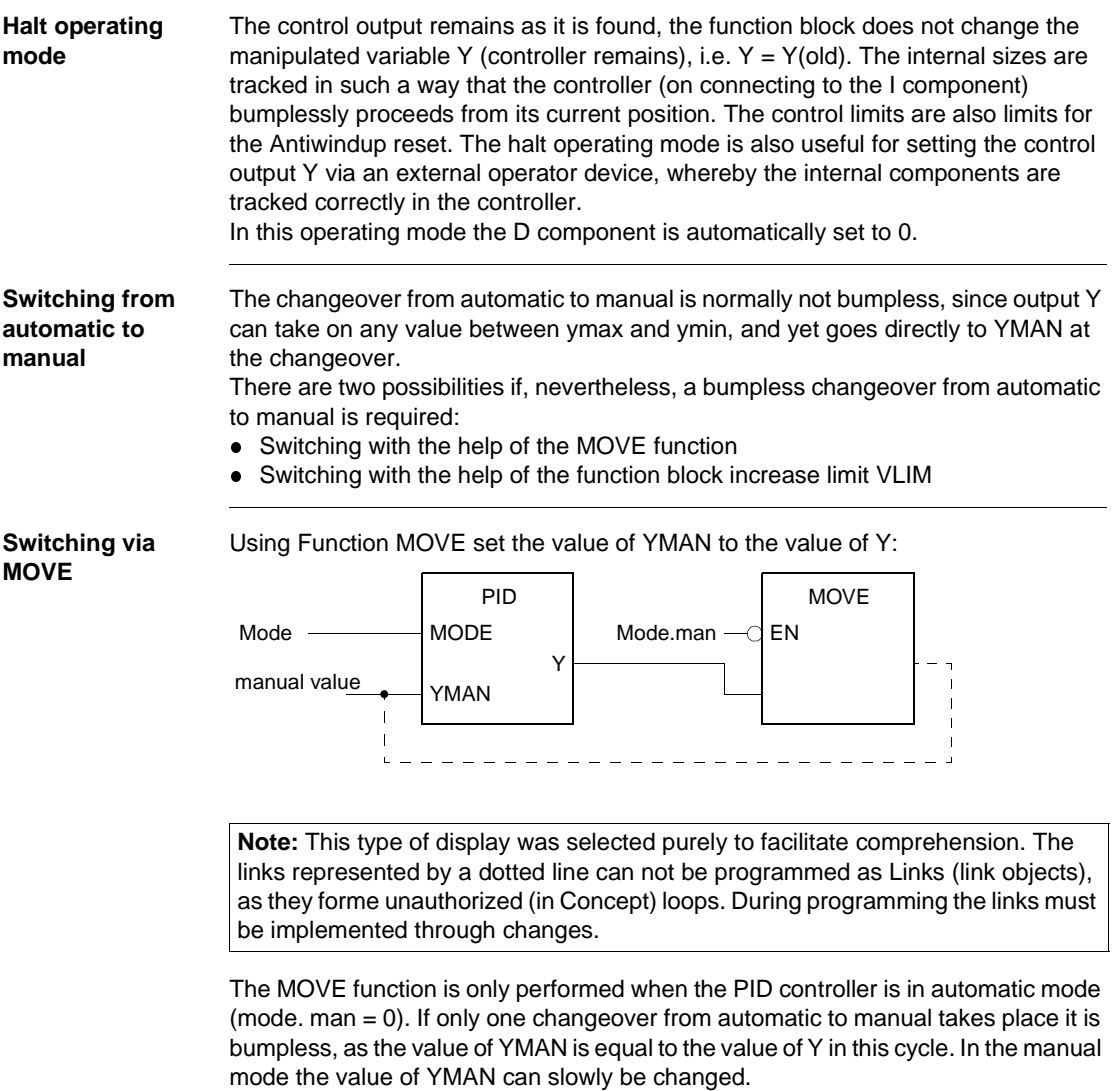

#### **Switching via VLIM**

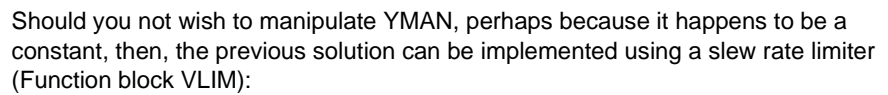

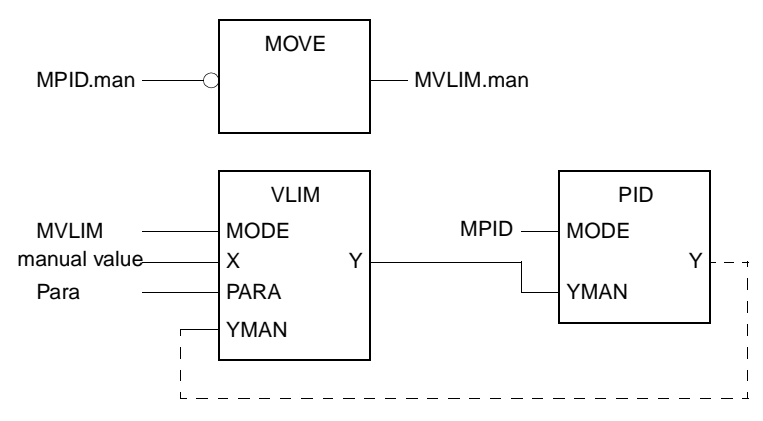

**Note:** This type of display was selected purely to facilitate comprehension. The links represented by a dotted line can not be programmed as Links (link objects), as they forme unauthorized (in Concept) loops. In programming, the links must be established using variables.

In automatic mode (MPID.man =  $0$ ) the slew rate limiter is in manual mode (MOVE function). That way the PID controller manual value (YMAN from PID) can be set to the Y value via the slew rate limiter manual value (YMAN from VLIM). If only one changeover from automatic to manual takes place, it is bumpless, as the value of YMAN(of the PID) is equal to the value of Y (of the PID) in this cycle. The PID controller YMAN value, starting at your adjustment value (Para.rate), are compared with the actual manual value (on VLIM) beginning with the next cycle.

#### **Detailed formulas**

**Explanation of the formula sizes** Significance of the size in the following formulas:

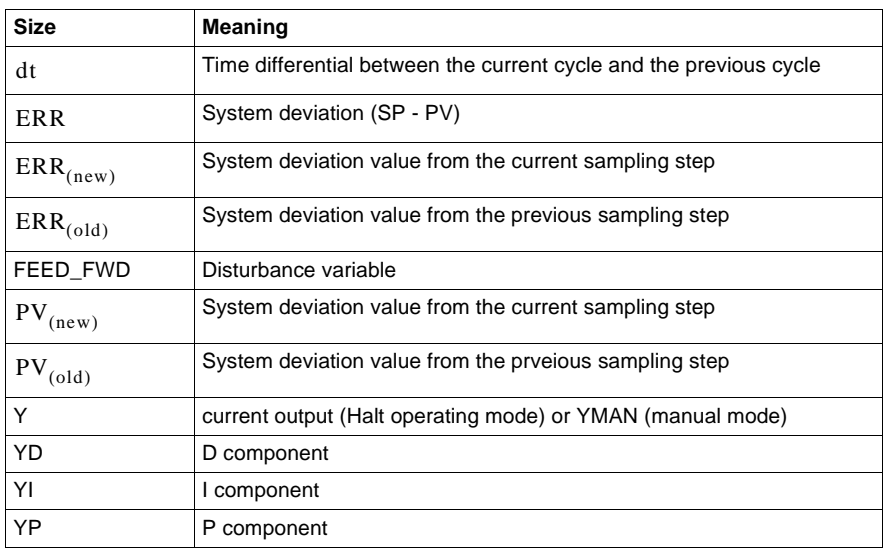

**Manipulated variable** The manipulated variable consists of different partial sizes which are dependent on the operating mode. After the summation of the components a manipulated variable limiting takes place at the output of the sub controller, which means: **Overview to calculate the control**  The following section provides an overview on the different calculations of the control components in relation to the elements en\_-, en\_I and en\_d can be found • P component YP for manual, Halt and automatic mode  $Y = YP + YI + YD + FEED_FWD$  $ymin \le Y \le ymax$ 

- **I component YI for automatic mode**
- I component YI for manual and Halt operating mode
- $\bullet$ D component YD for automatic mode
- $\bullet$ I component YD for manual and Halt operating mode

**components**

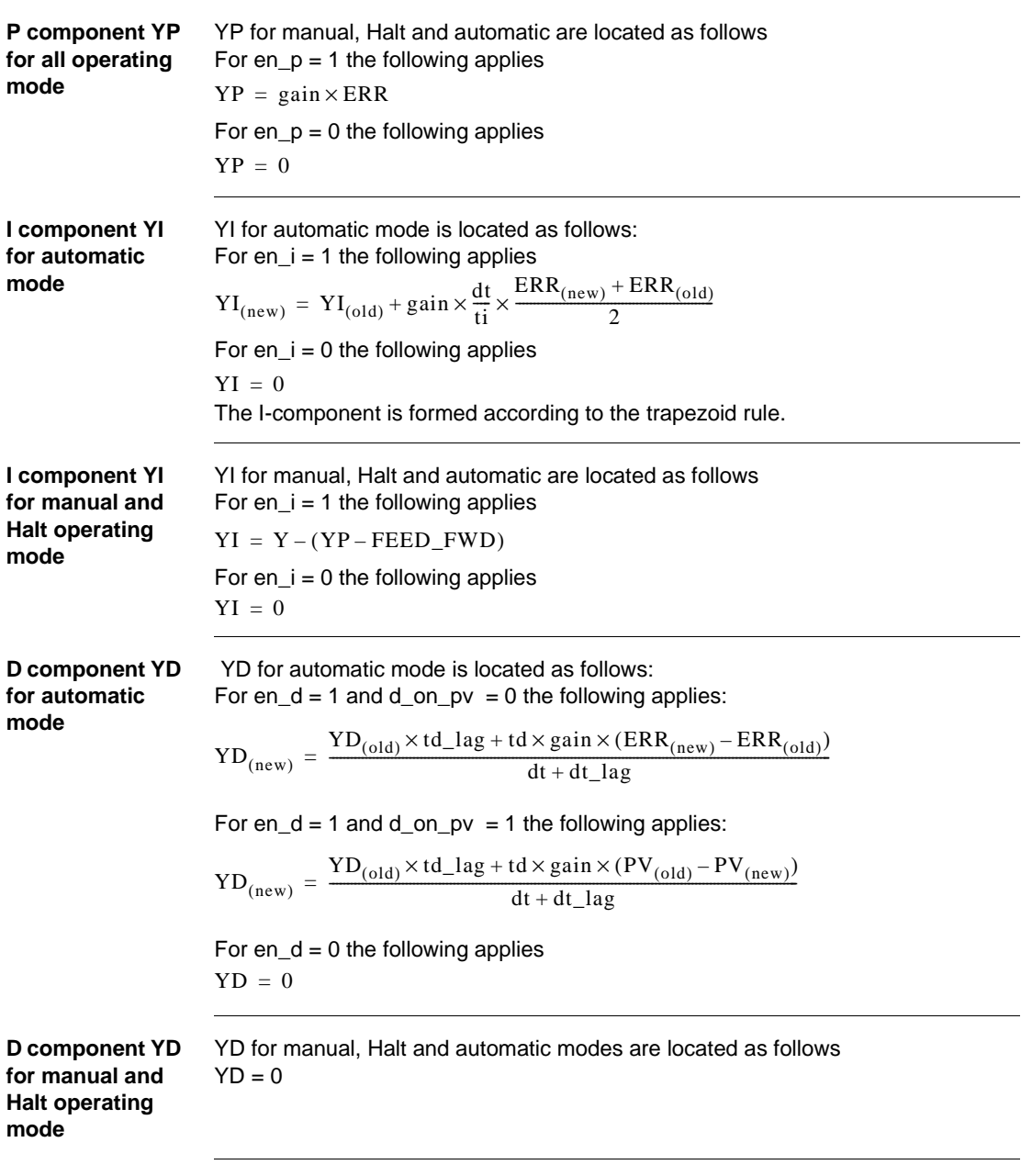

840 USE 504 00 October 2002 251

### **Runtime error**

#### **Error message** There is an Error message, if

- an invalid floating point number appears at input YMAN or PV,
	- $\bullet$  or ymax  $\lt$  is ymin

252 840 USE 504 00 October 2002

**36**

### **Overview**

**At a glance** This chapter describes the PID1 block.

**What's in this chapter?**

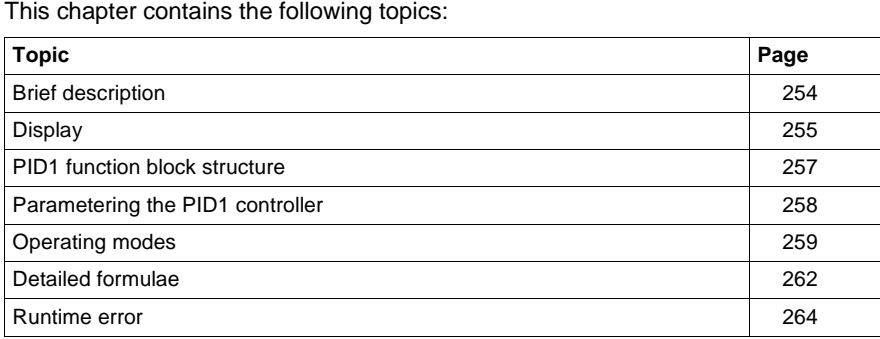

# **Brief description**

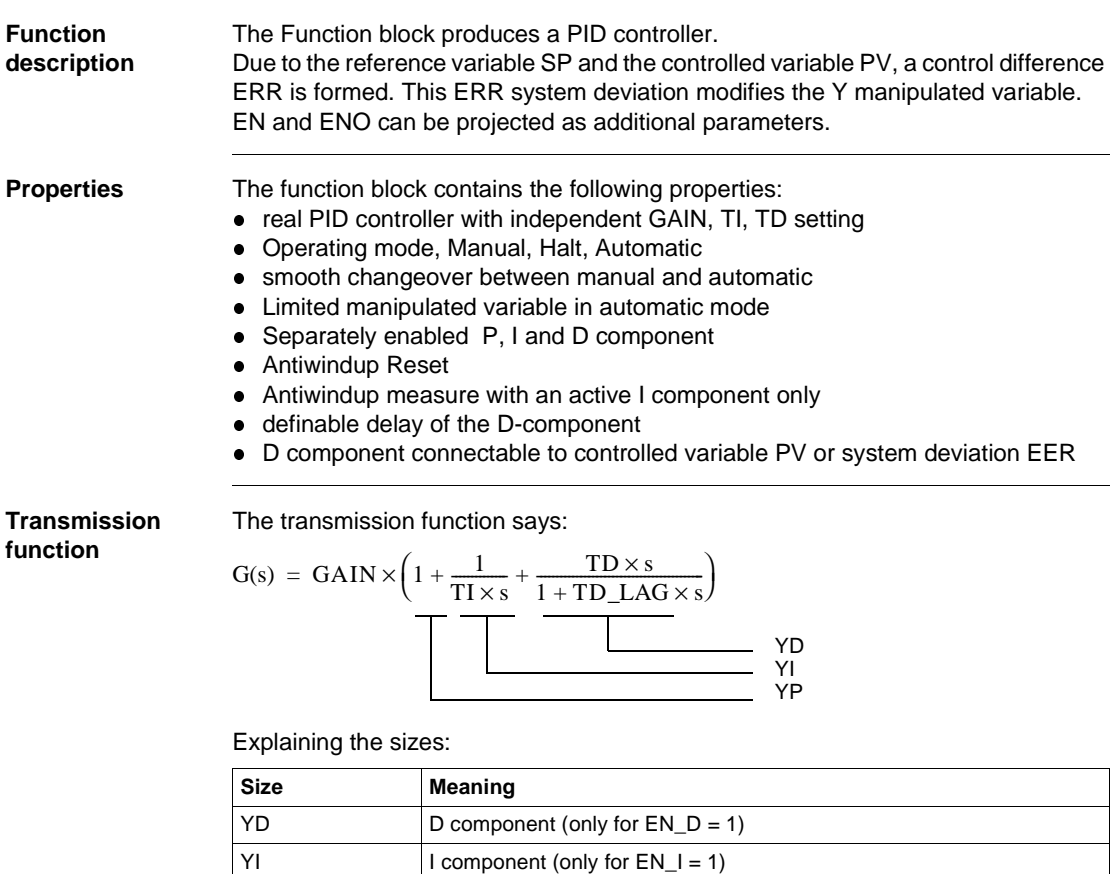

 $YP$  P component (only for  $EN_P = 1$ )

# **Display**

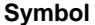

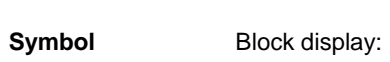

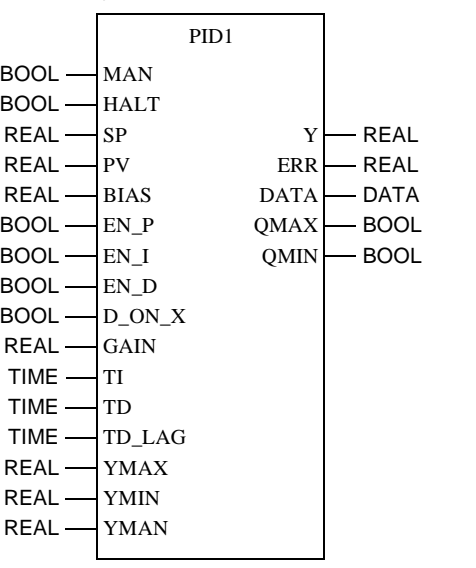

**Parameter description** Block parameter description

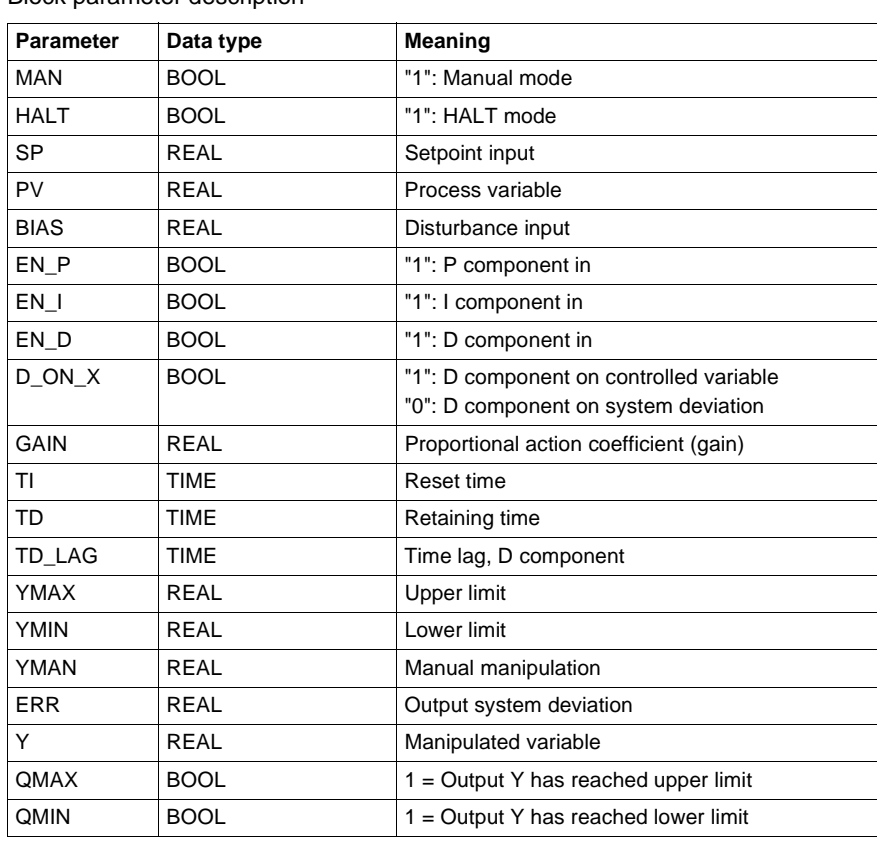

### **PID1 function block structure**

**Structure display** The following is the structure display of the PIDP1 module:

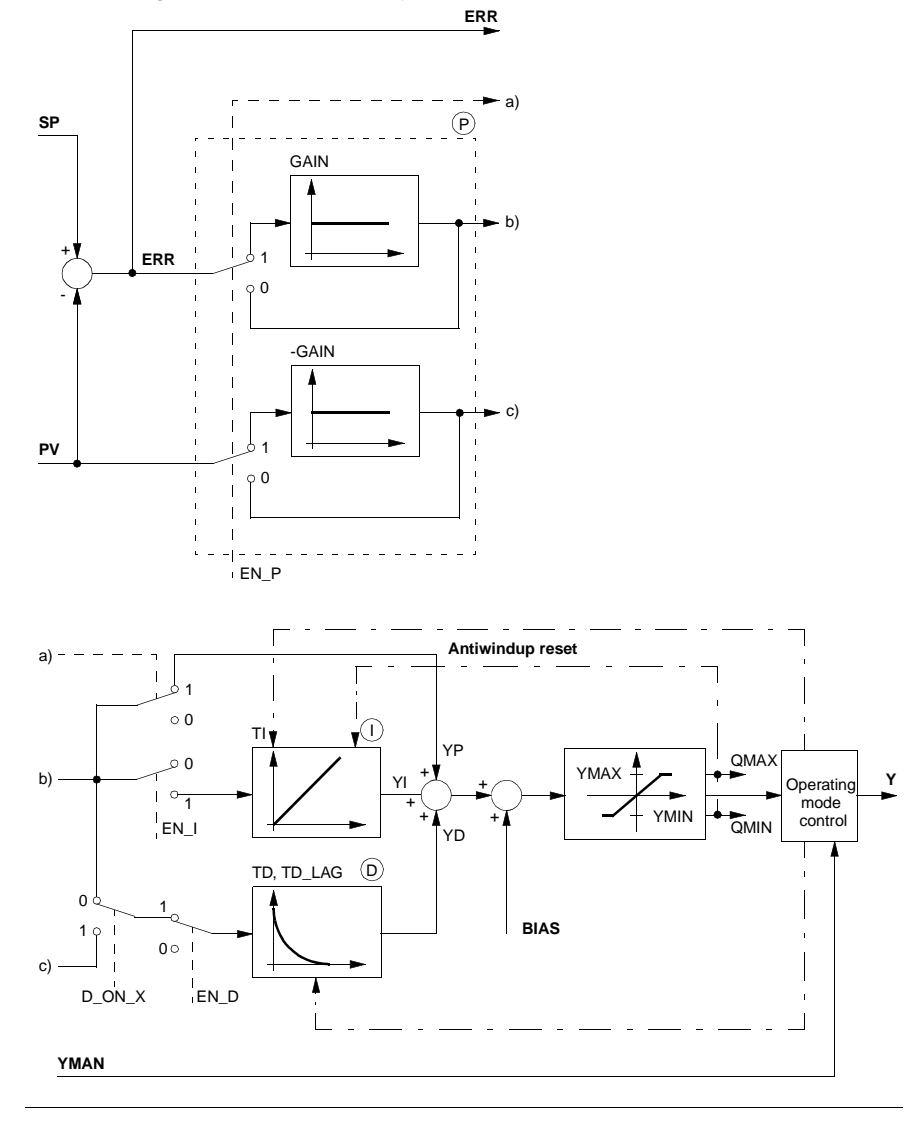

840 USE 504 00 October 2002 **257** 

# **Parametering the PID1 controller**

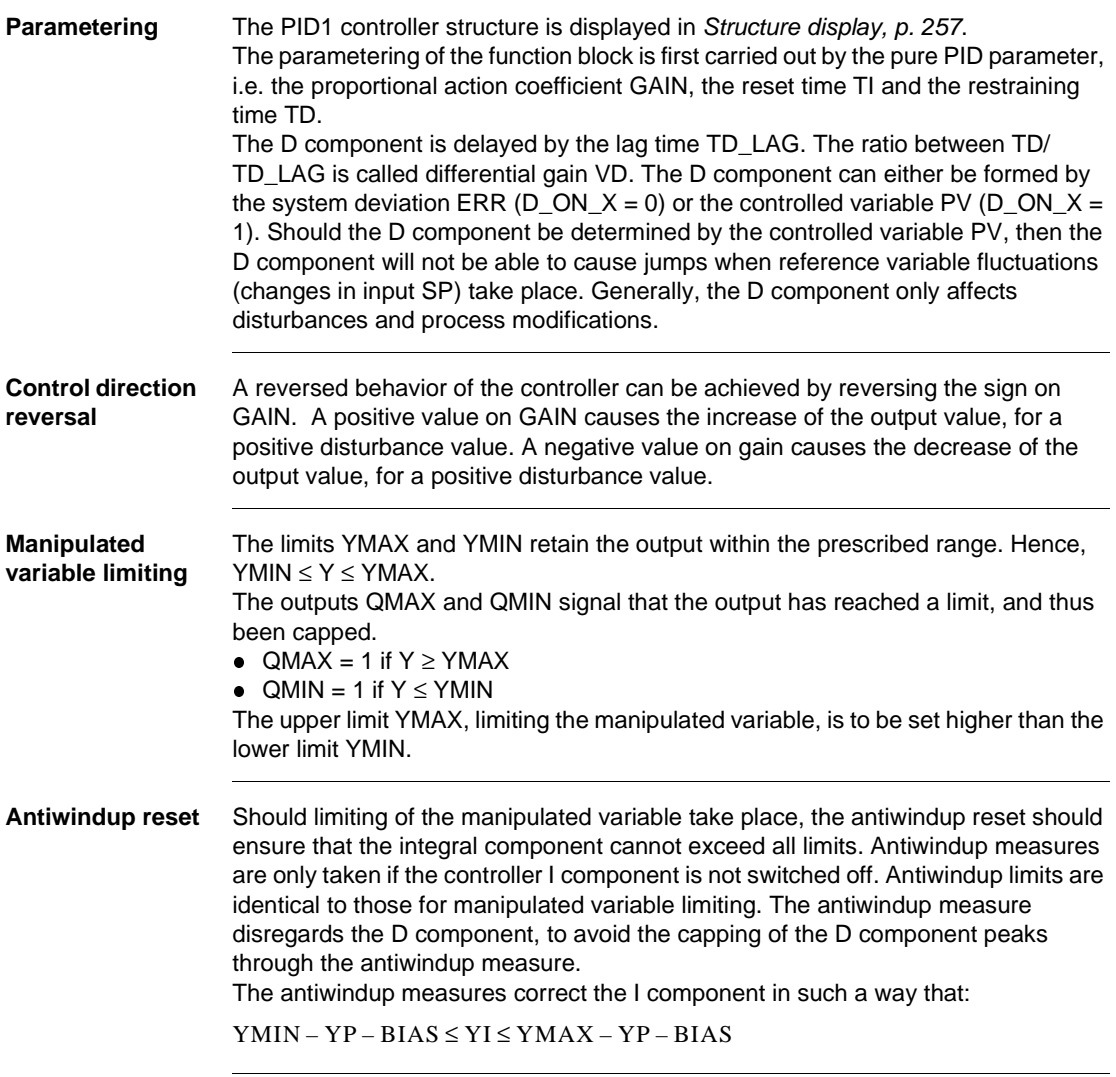

#### **Selecting the controller types** There are various controller types, which can be selected via the EN\_P, EN\_I and EN\_D parameters.

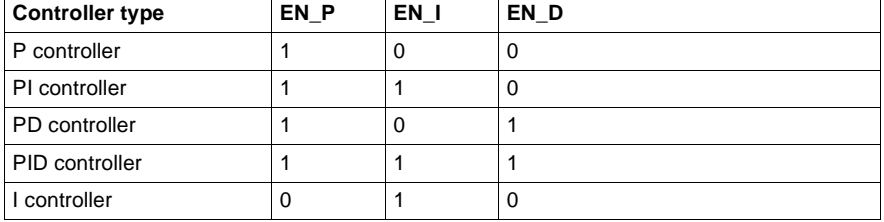

The I component can also be disabled with  $TI = 0$ .

# **Operating modes**

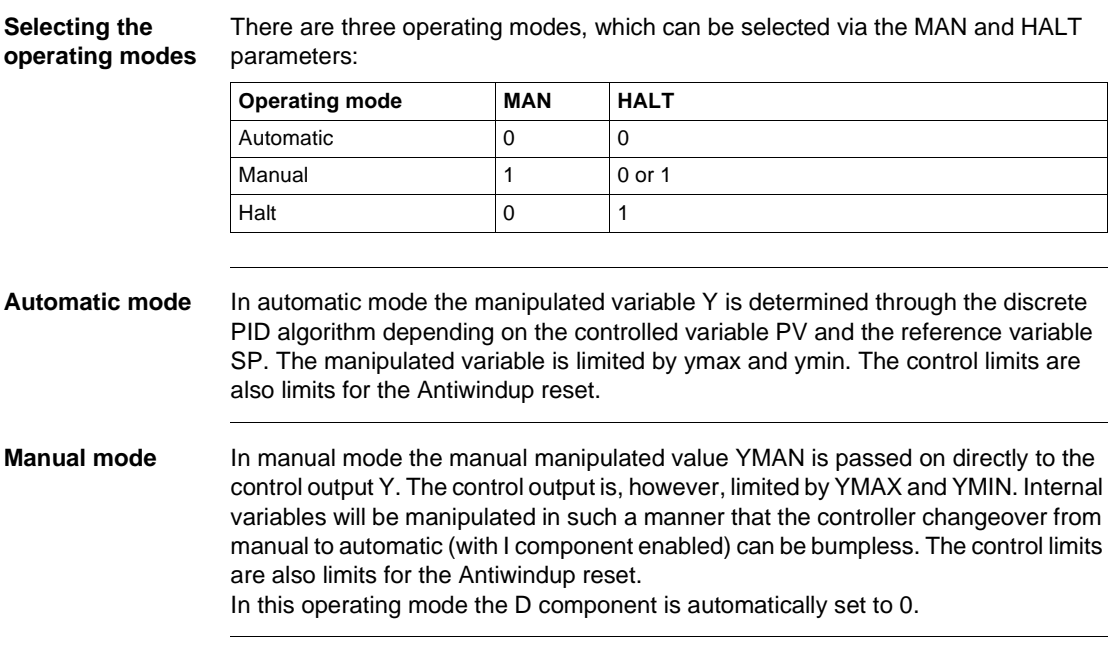

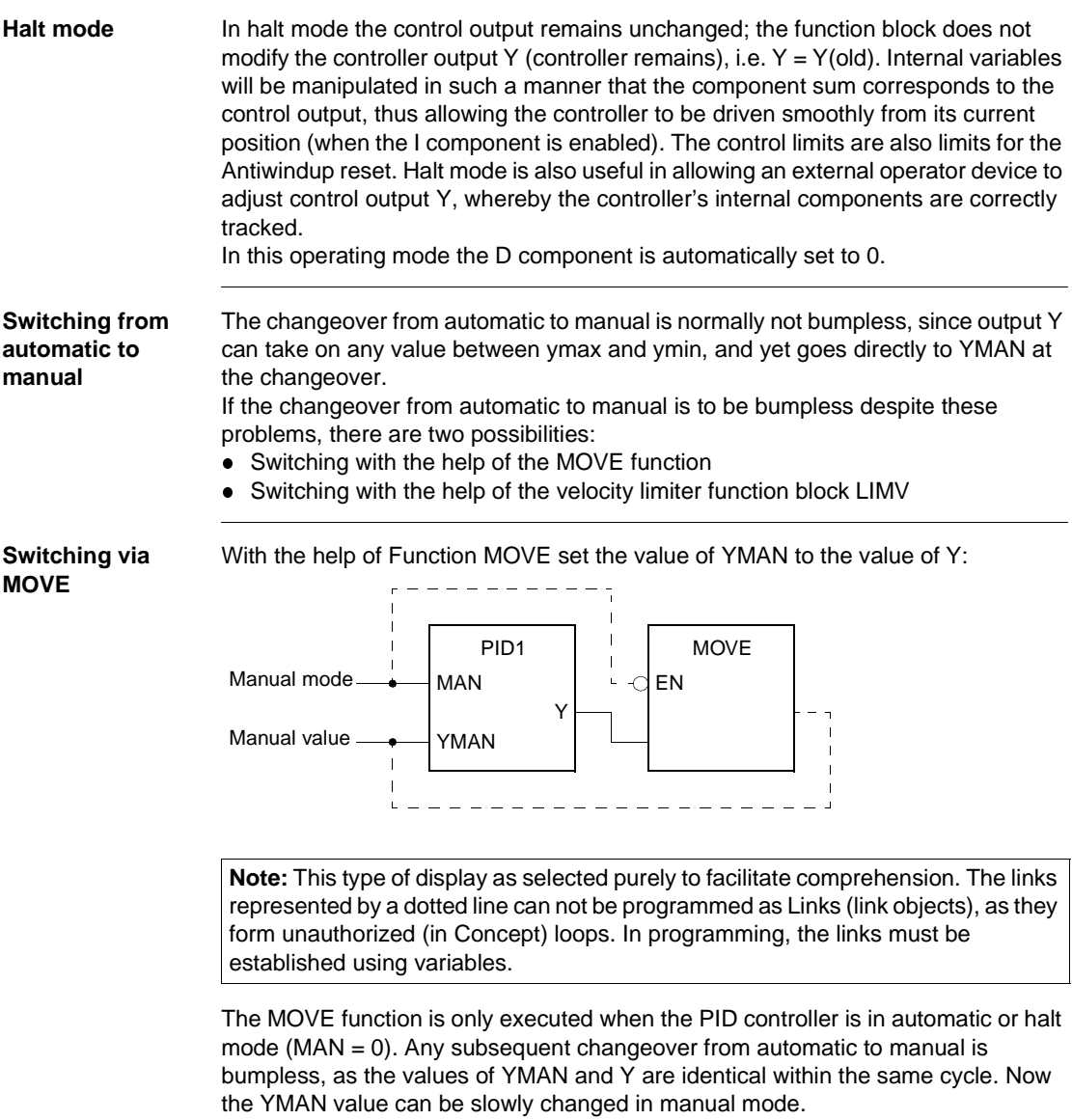

#### **Switching with LIMV**

Should you not wish to modify YMAN, e.g. because it is a constant, then the previous solution must be replace by a velocity limiter (Function block LIMV (See *LIMV: Velocity limiter: 1st order, p. 161*)):

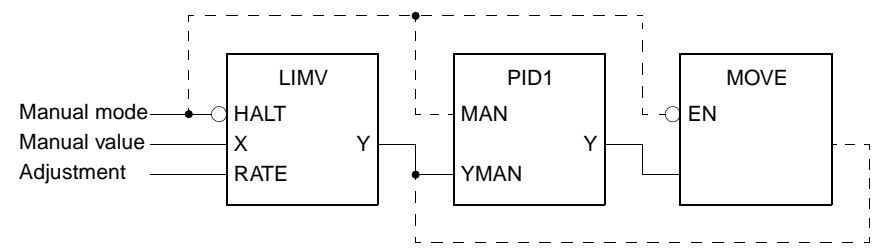

**Note:** This type of display was selected purely to facilitate comprehension. The links represented by a dotted line cannot be programmed as Links (link objects), as they form unauthorized (in Concept) loops. In programming, the links must be established using variables.

The MOVE function is only executed when the PID controller is in automatic or halt mode ( $MAN = 0$ ). If a changeover from automatic to manual is carried out, it is bumpless, as the values of YMAN (PID1) and Y (PID1) are identical within this cycle. The YMAN value (of PID1) together with your adjustment value (RATE), are compared with the actual manual value (on LIMV) beginning with the next cycle.

### **Detailed formulae**

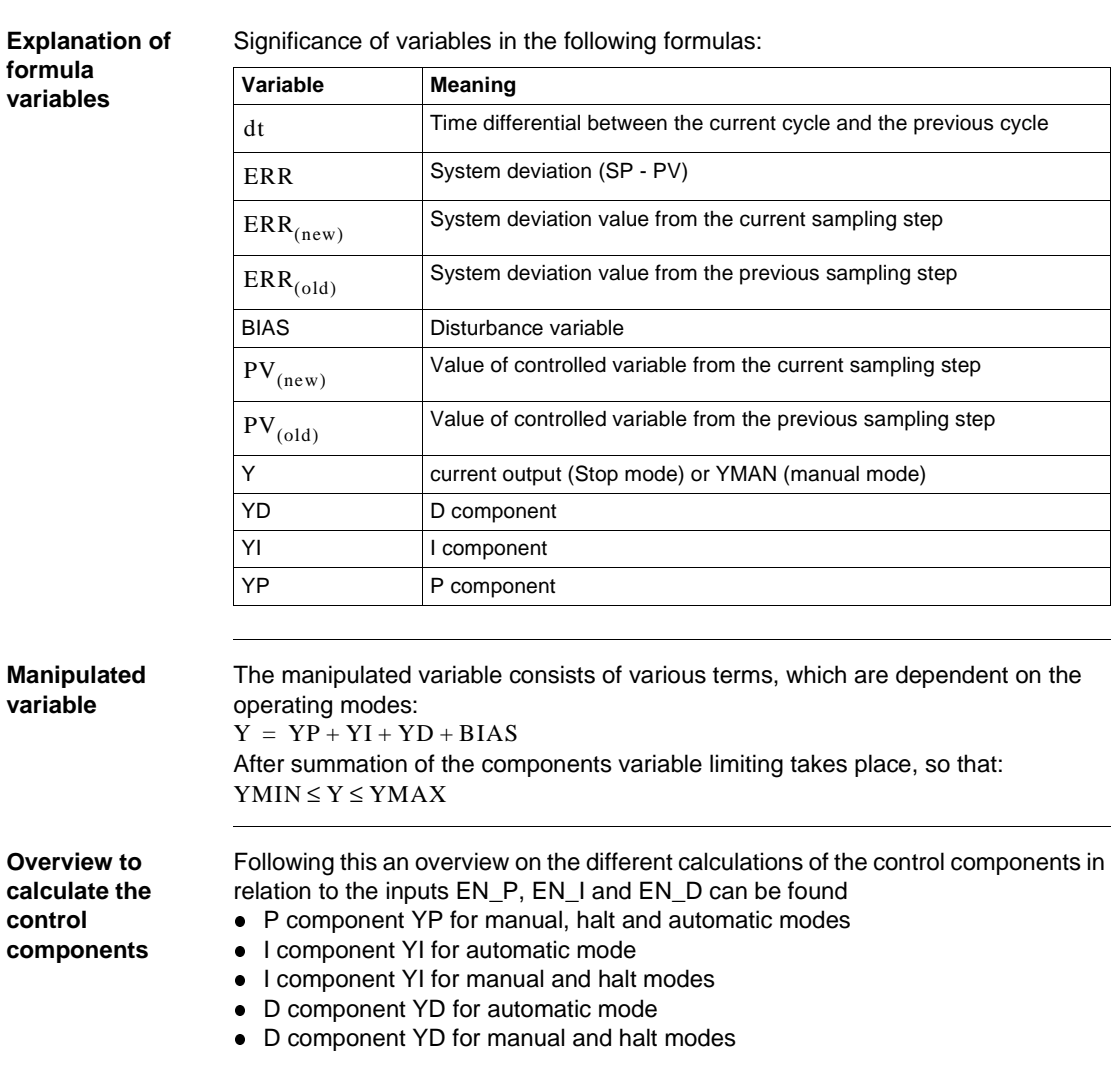

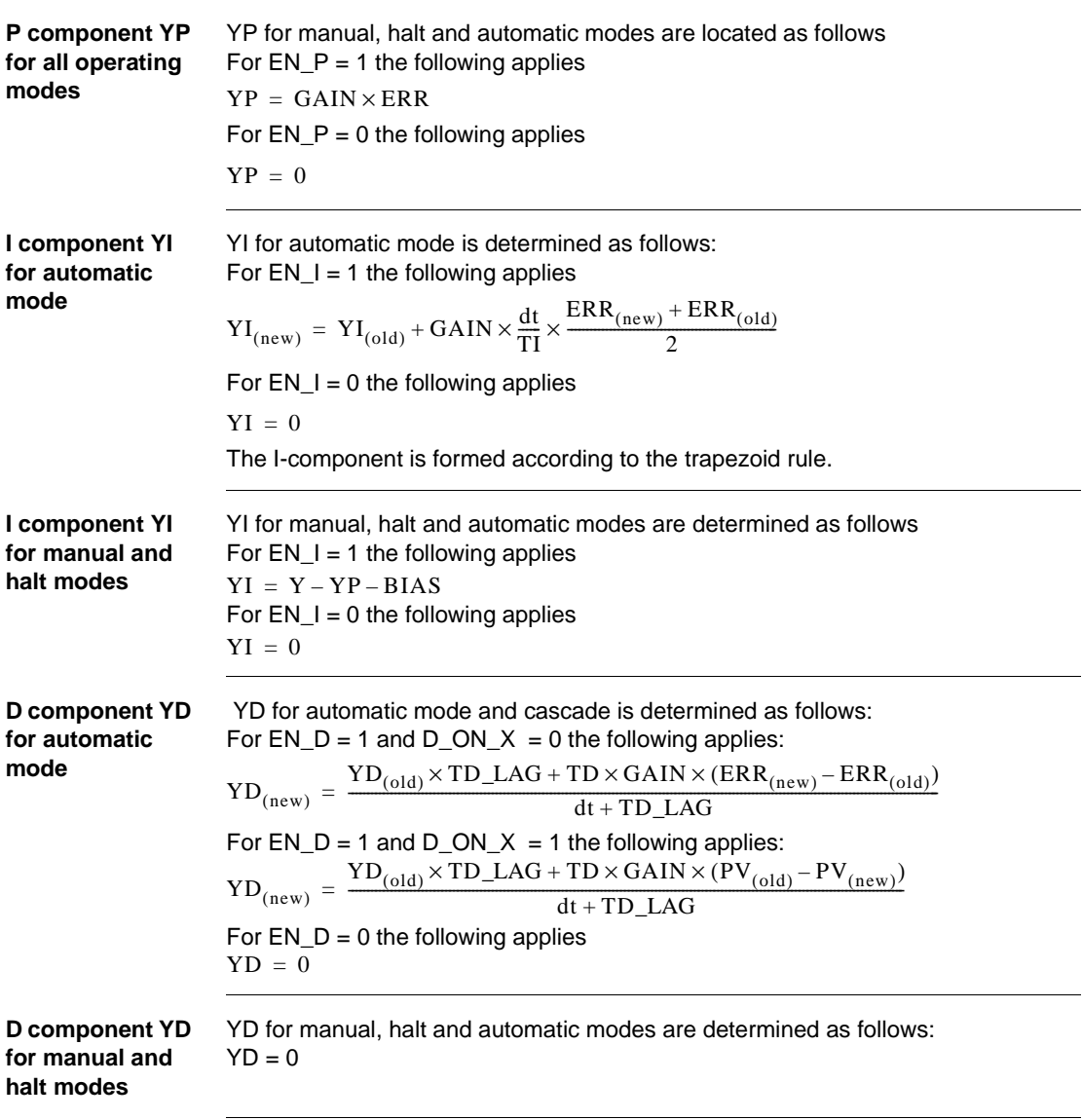

### **Runtime error**

**Error message** For YMAX < YMIN an Error message appears.

264 840 USE 504 00 October 2002

# **PID\_P: PID controller with parallel structure**

**37**

### **Overview**

**At a glance** This chapter describes the PID\_P block.

**What's in this chapter?**

This chapter contains the following topics: **Topic Page** Brief description 266 Representation 267 Parametering of the PID\_P controller 269 Operating modes 271 Detailed formulas 272 Runtime error 273

# **Brief description**

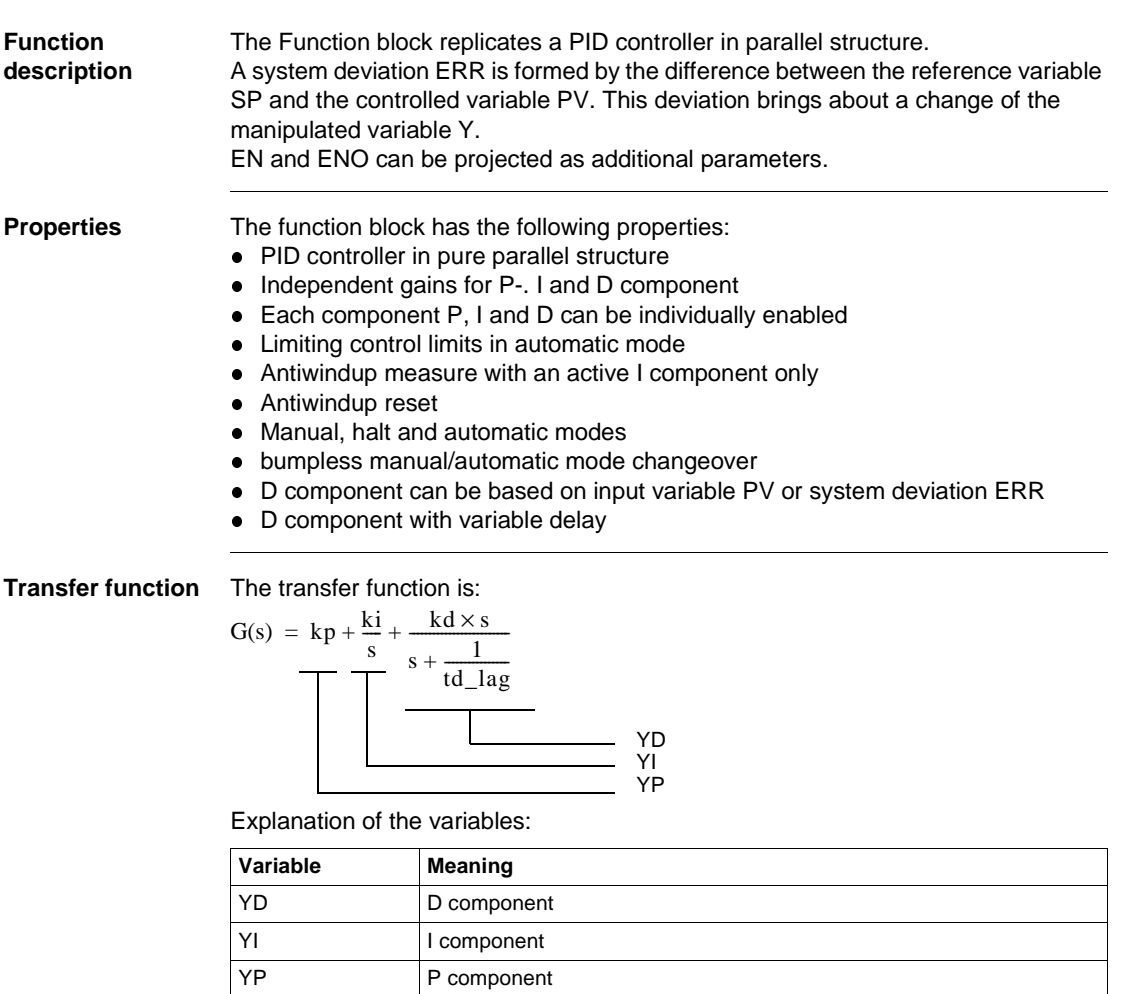

### **Representation**

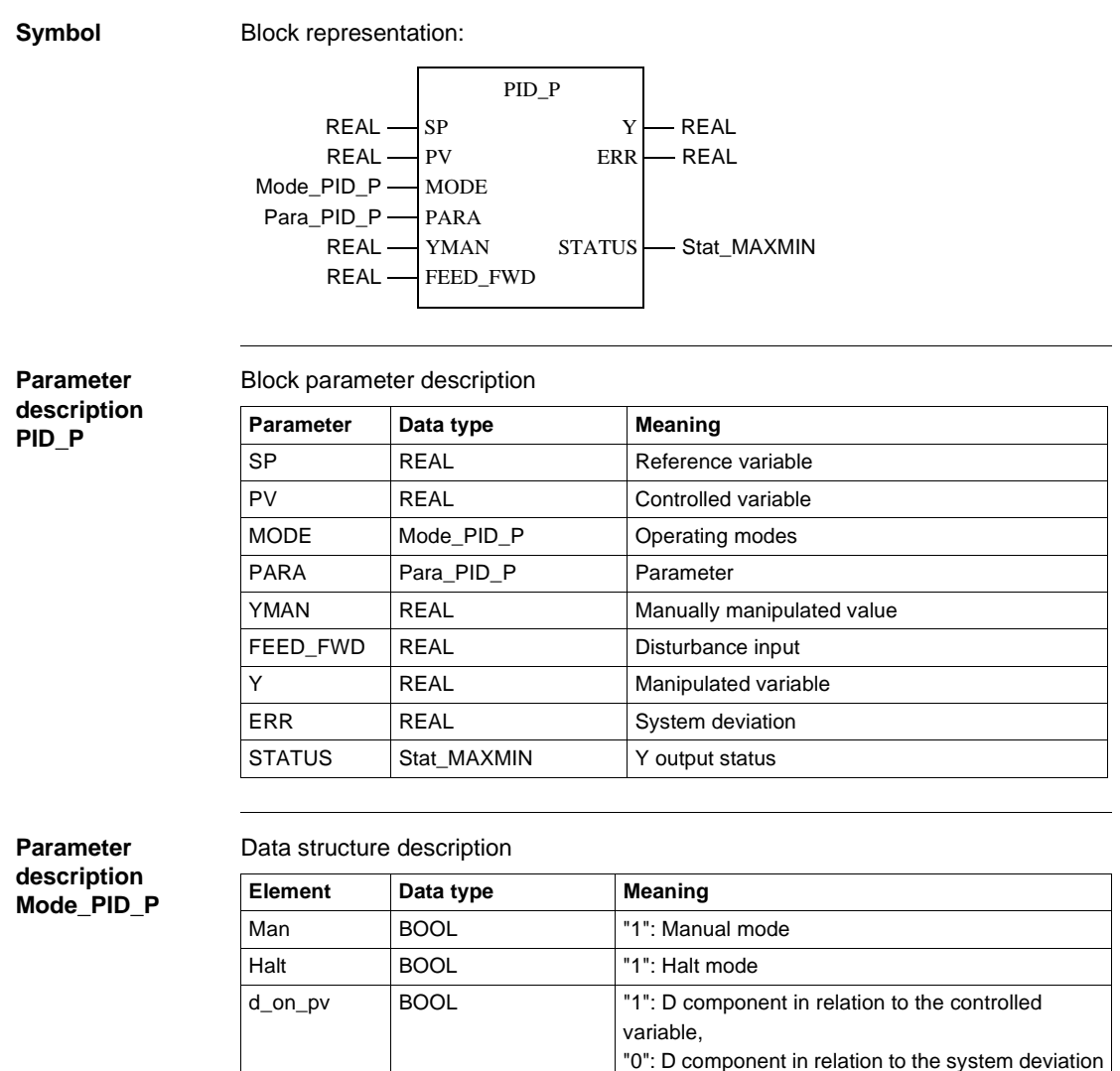

reverse BOOL "1": Output reversed

#### PID\_P: PID controller with parallel structure

**Parameter description Para\_PID\_P** Data structure description

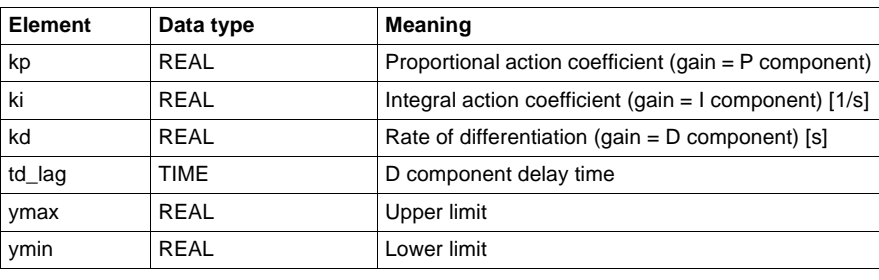

**Parameter description Stat\_MAXMIN**

### Data structure description

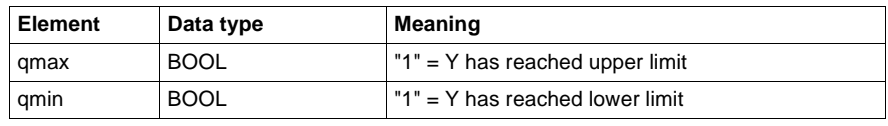

#### **Parametering of the PID\_P controller**

**Structure diagram**

There follows a structure diagram of the PID\_P block:

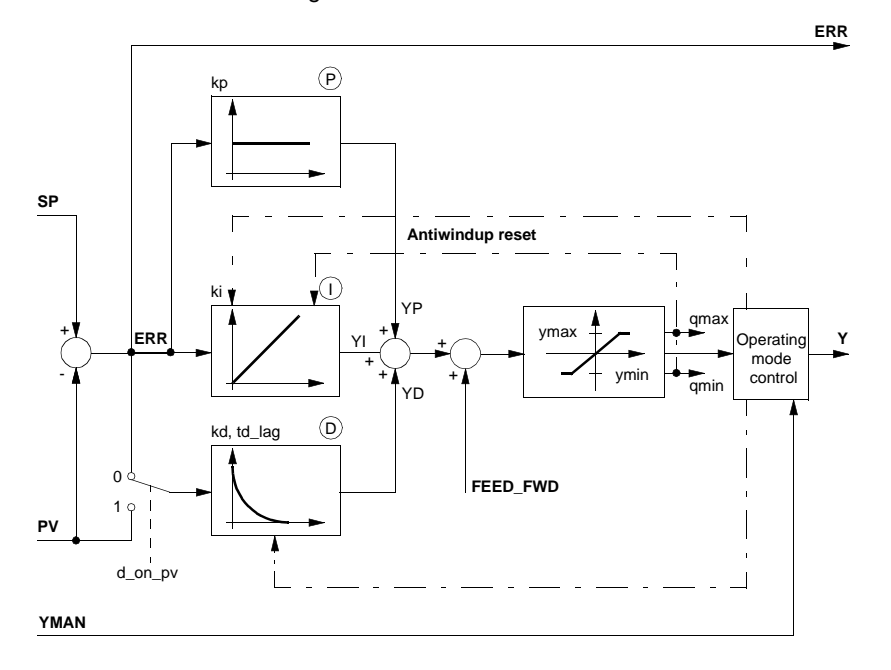

**Parametering** The PID\_P control structure is displayed in the *Structure diagram, p. 269.* The parameterization of the PID\_P controller takes place first of all for the pure PID parameters, that is to say, the proportional action coefficient kp, the integral action coefficient ki and rate of differentiation kd.

The P, I and D components can be disabled individually by setting the corresponding input (kp, ki oder kd) to 0.

The D component is delayed by the delay time td\_lag. The D component can either be based upon the system deviation ERR (d\_on\_pv = "0") or the controlled variable PV (d\_on\_pv = "1"). Should the D component be determined by the controlled variable PV, then the D component will not be able to cause jumps when reference variable fluctuations (changes in input SP) take place. In principle, the D component only affects disturbances and process variances.

PID\_P: PID controller with parallel structure

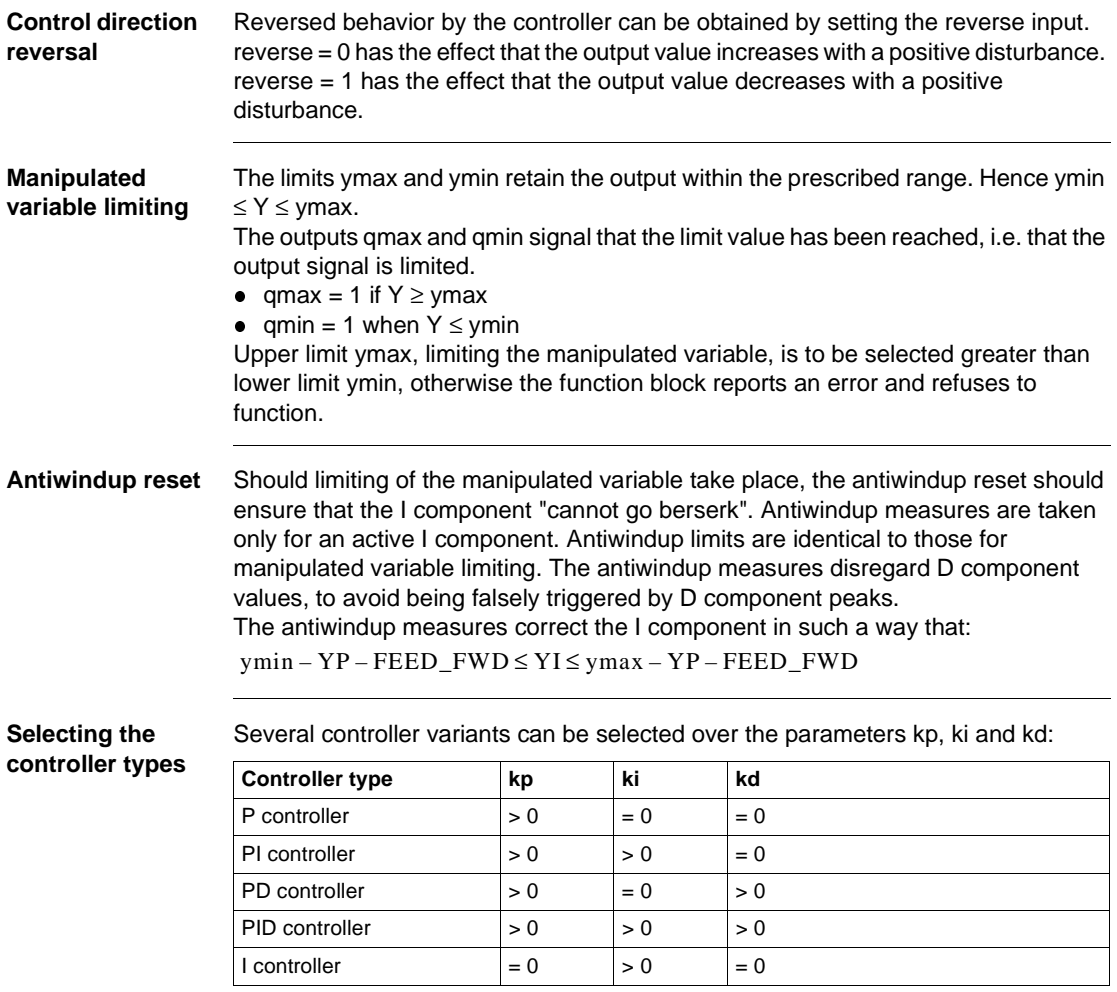

### **Selecting the operating modes** There are three operating modes, which are selected via the elements Man and Halt: **Automatic mode** In automatic mode, the manipulated variable Y is determined through the discrete PID closed-loop control algorithm subject to controlled variable PV and reference variable SP. The manipulated variable is limited by ymax and ymin. The control limits are also limits for the Antiwindup reset. The changeover from automatic to manual is normally not bumpless, since output Y can take on any value between ymax and ymin, and yet goes directly to YMAN at the changeover. If the changeover from automatic to manual is to be bumpless in spite of this, there are two exemplary possibilities shown for a PID controller (See *Switching from automatic to manual, p. 248*). **Manual mode** In manual mode the manually manipulated value YMAN is passed on directly to the manipulated variable Y. But the manipulated variable is still limited by ymax and ymin. Internal variables will be manipulated in such a manner that the controller changeover from manual to automatic (with I component enabled) can be bumpless. The control limits are also limits for the Antiwindup reset. In this operating mode the D component is automatically set to 0. **Halt mode** In halt mode the control output remains unchanged; the function block does not influence the manipulated variable Y, i.e.  $Y = Y(old)$ . Internal variables will be manipulated in such a manner that the controller (with I component enabled) can be driven smoothly from its current position. The control limits are also limits for the Antiwindup reset. Halt mode is also useful in allowing an external operator device to adjust control output Y, and the controller's internal components are given the chance to continuously react to the external influence. In this operating mode the D component is automatically set to 0. **Operating mode** Man Halt Automatic 0 0 0 Manual 1 0 or 1 Halt 0 1

#### **Operating modes**

### **Detailed formulas**

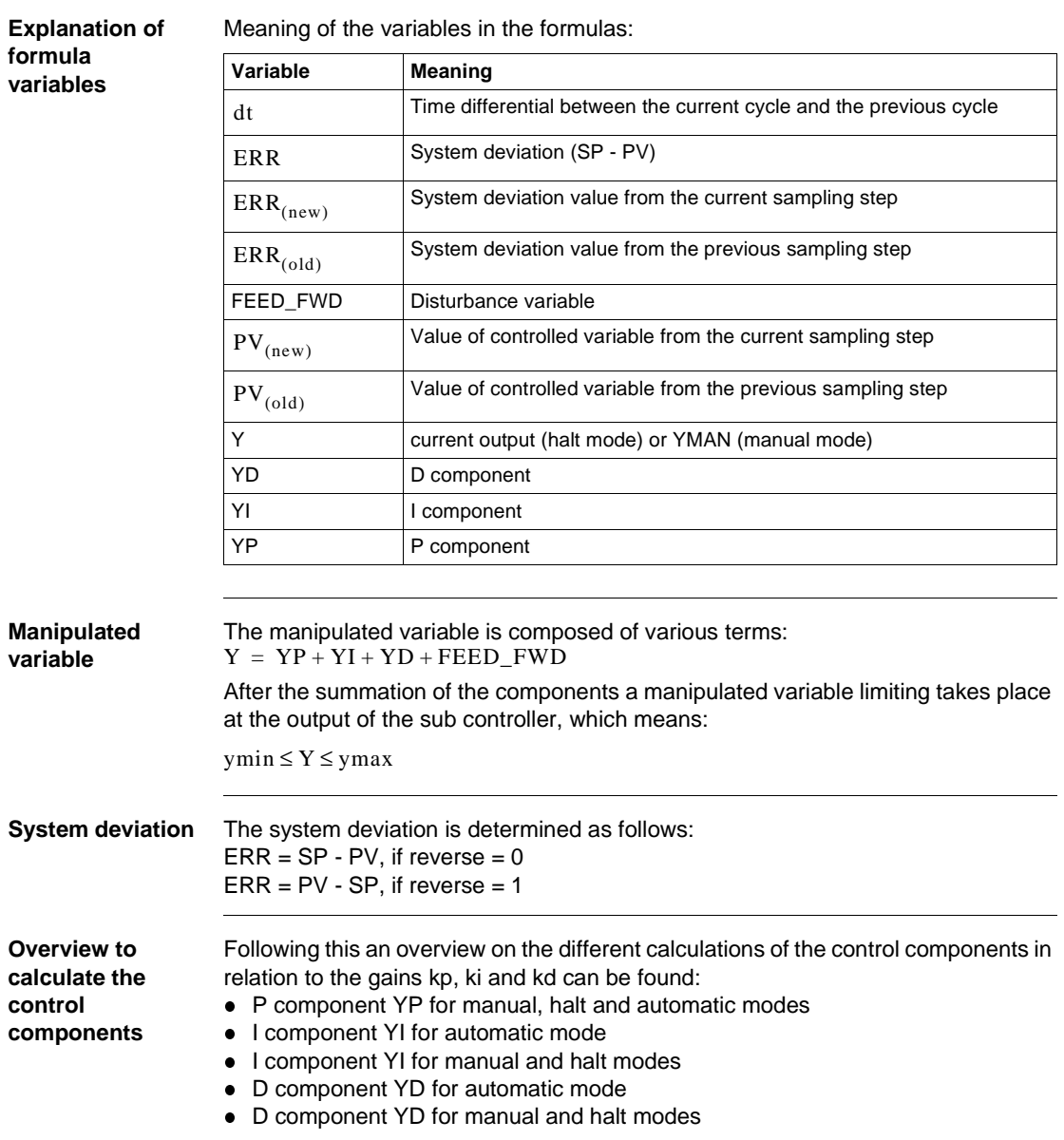

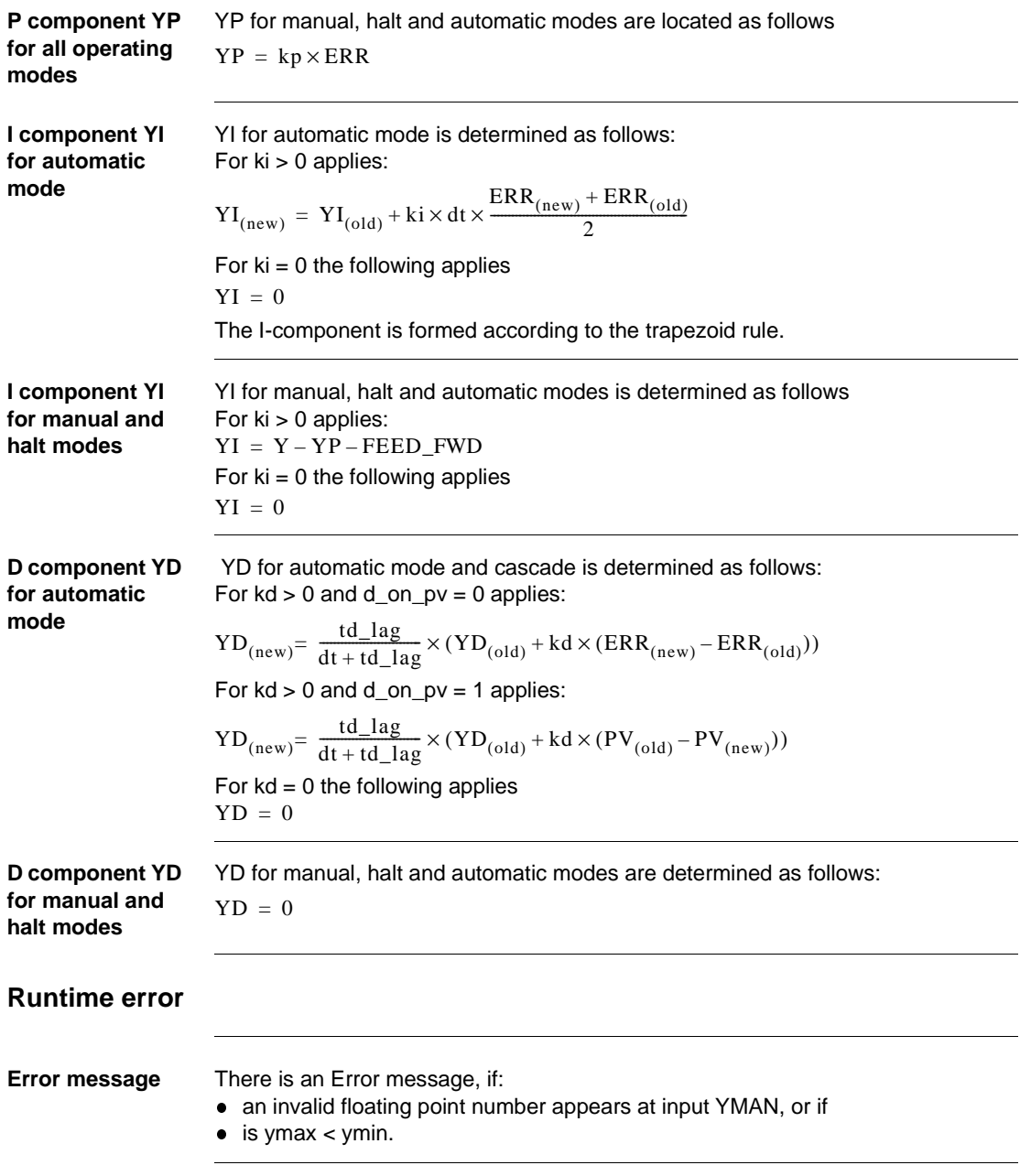

PID\_P: PID controller with parallel structure
**38**

## **Overview**

**At a glance** This chapter describes the PIDFF block.

**What's in this chapter?**

This chapter contains the following topics:

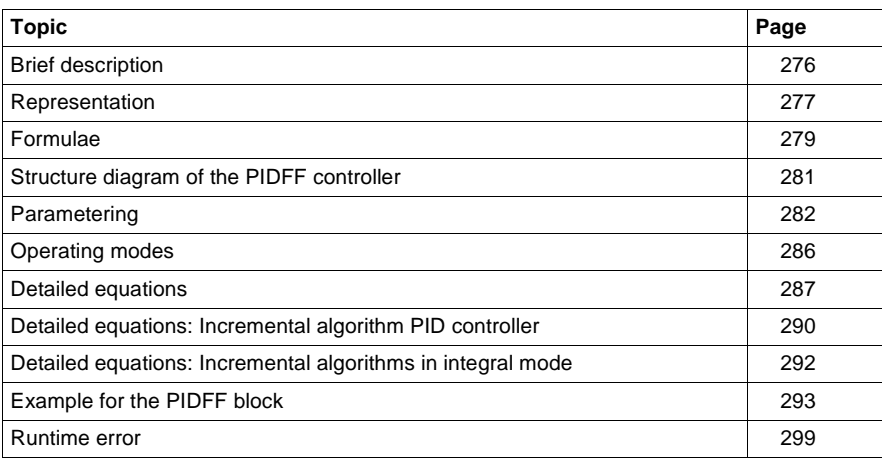

# **Brief description**

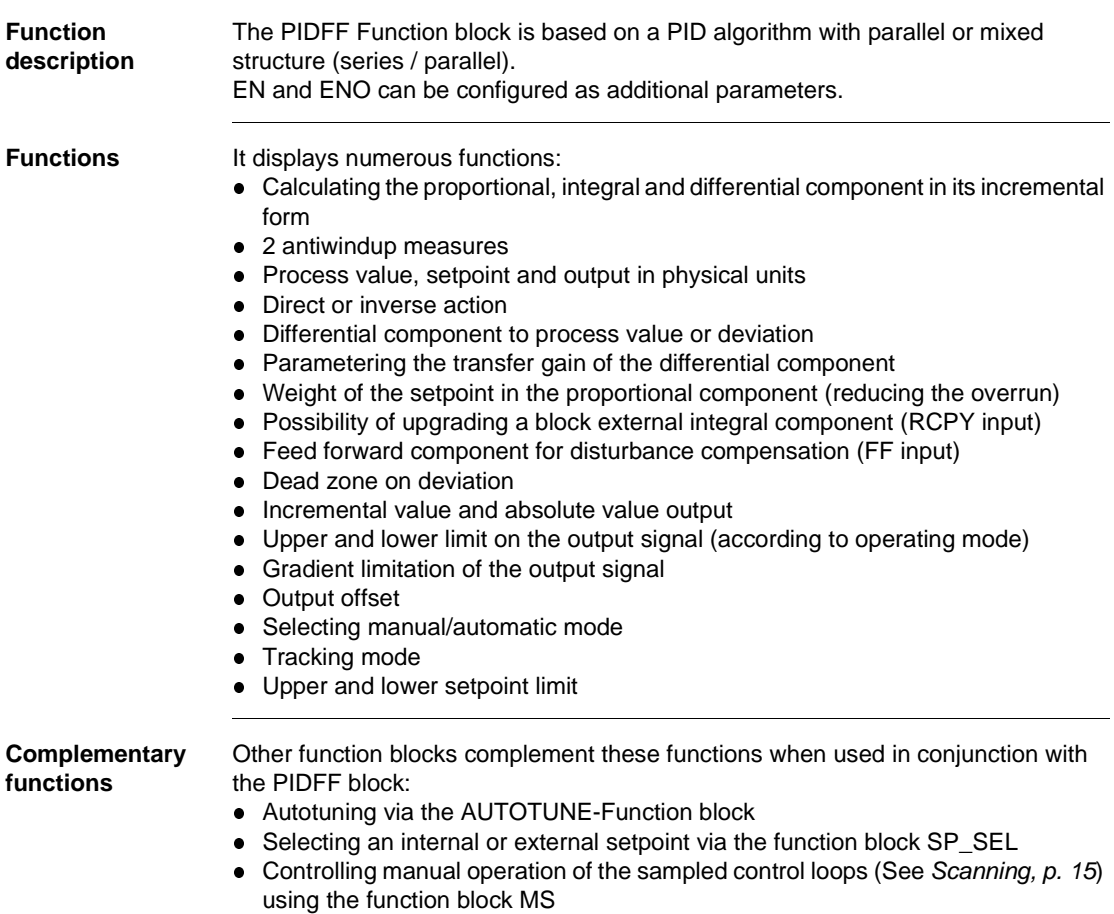

# **Representation**

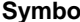

**Symbol** Block representation:

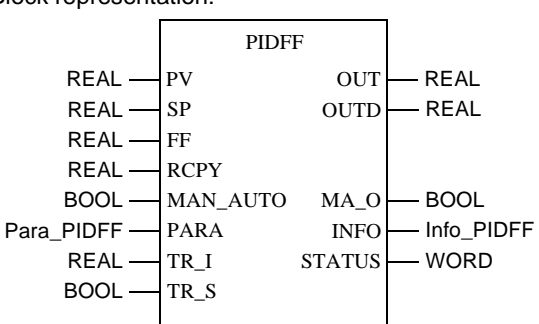

**PIDFF Parameter Description**

### Block parameter description

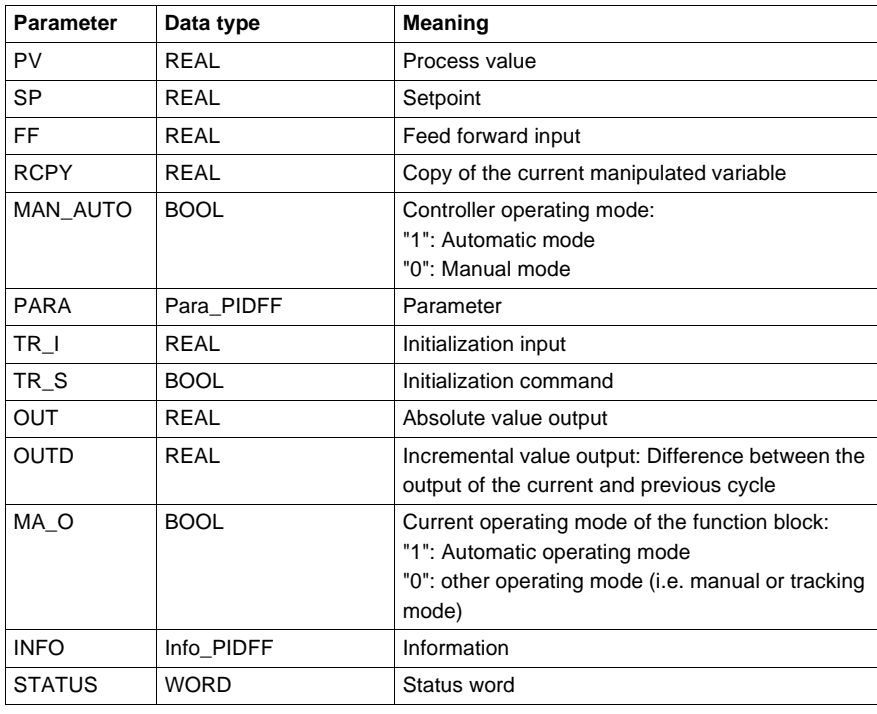

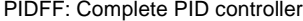

**Parameter description**  Data structure description

**Para\_PIDFF**

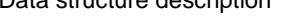

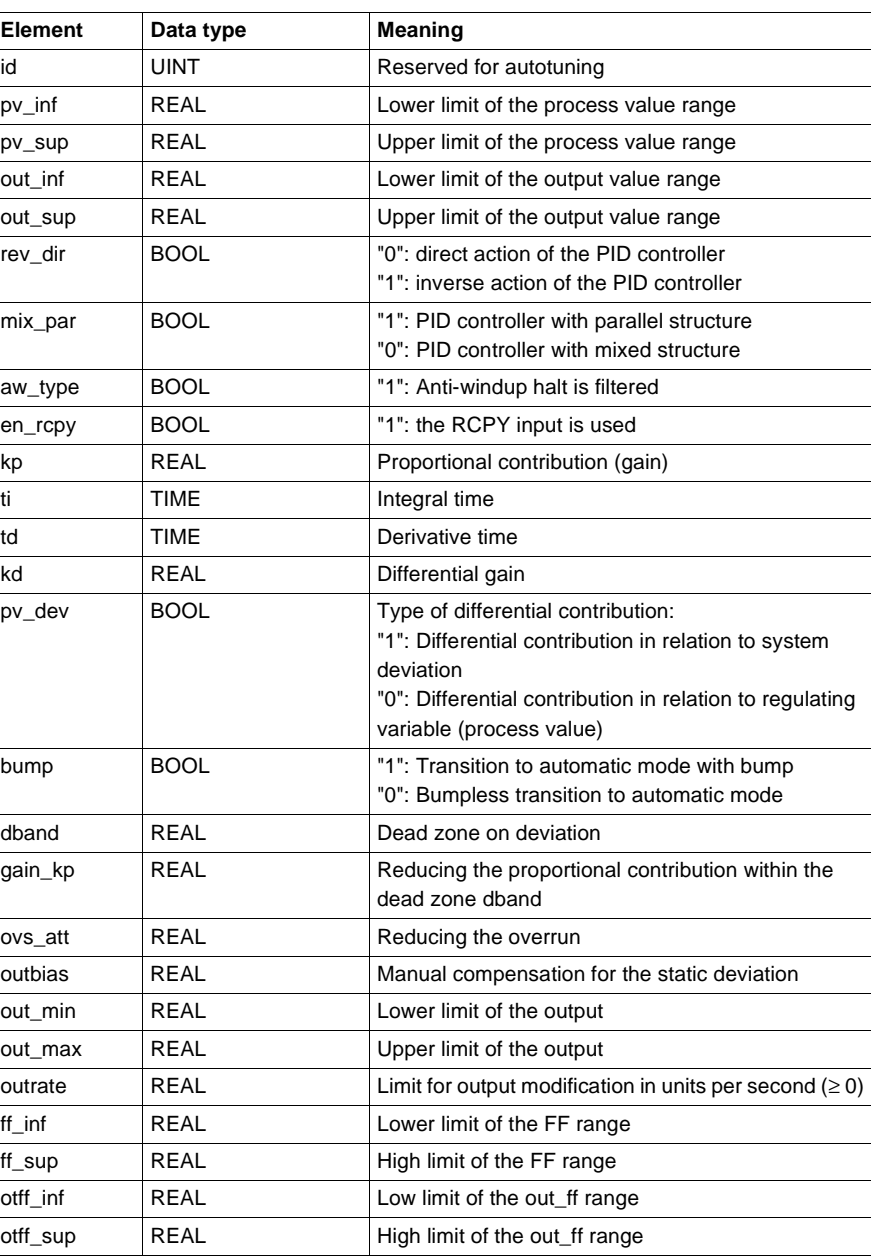

278 840 USE 504 00 October 2002

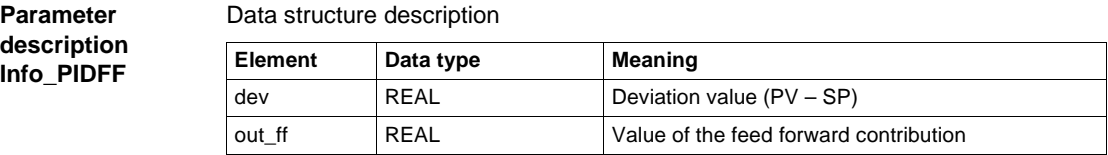

## **Formulae**

**Transfer function** Depending on whether the mixed or parallel structure is being used, the transfer function is as follows:

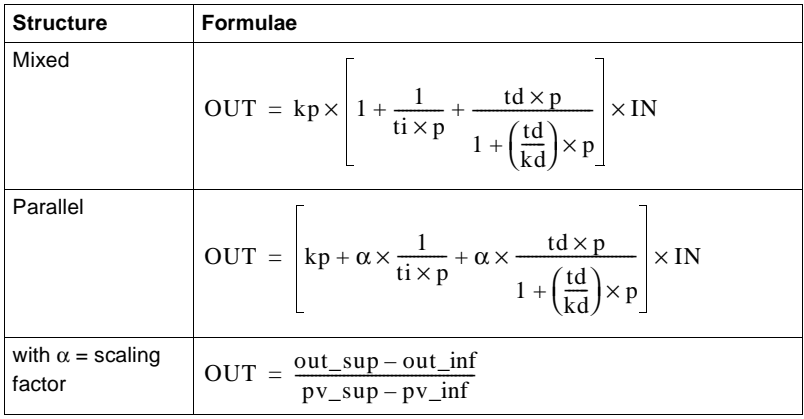

**Calculation formulae**

The formulae actually used vary, depending on whether the function block uses the incremental or absolute form of the algorithm.

In a simplified form the function block can use one of the following formulae:

| Algorithm   | ti | <b>Formulae</b>                                                                                           |
|-------------|----|----------------------------------------------------------------------------------------------------|
| Absolute    | 0  | $OUT = TermP + TermD + TermFF + outbias$<br>$OUTD = OUT(new) - OUT(old)$                                  |
| Incremental | >0 | $\text{OUTD} = \text{TermP} + \text{TermI} + \text{TermD} + \text{TermFF}$<br>$OUT = OUT(old) + OUT(new)$ |

**Explanation of formula variables**

The meaning of the formula sizes is given in the following table:

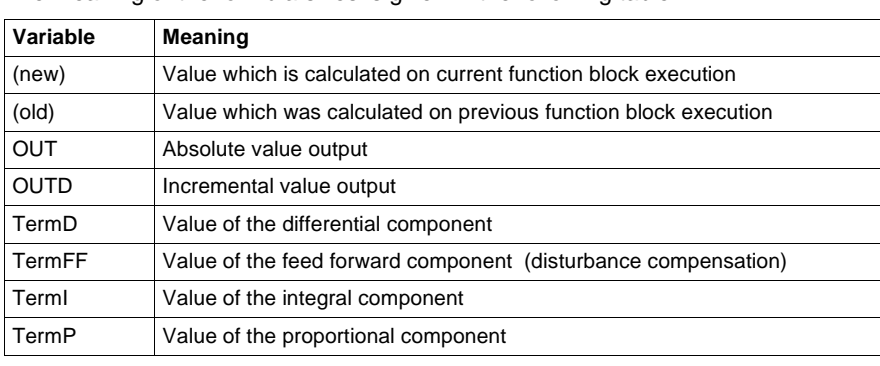

# **Structure diagram of the PIDFF controller**

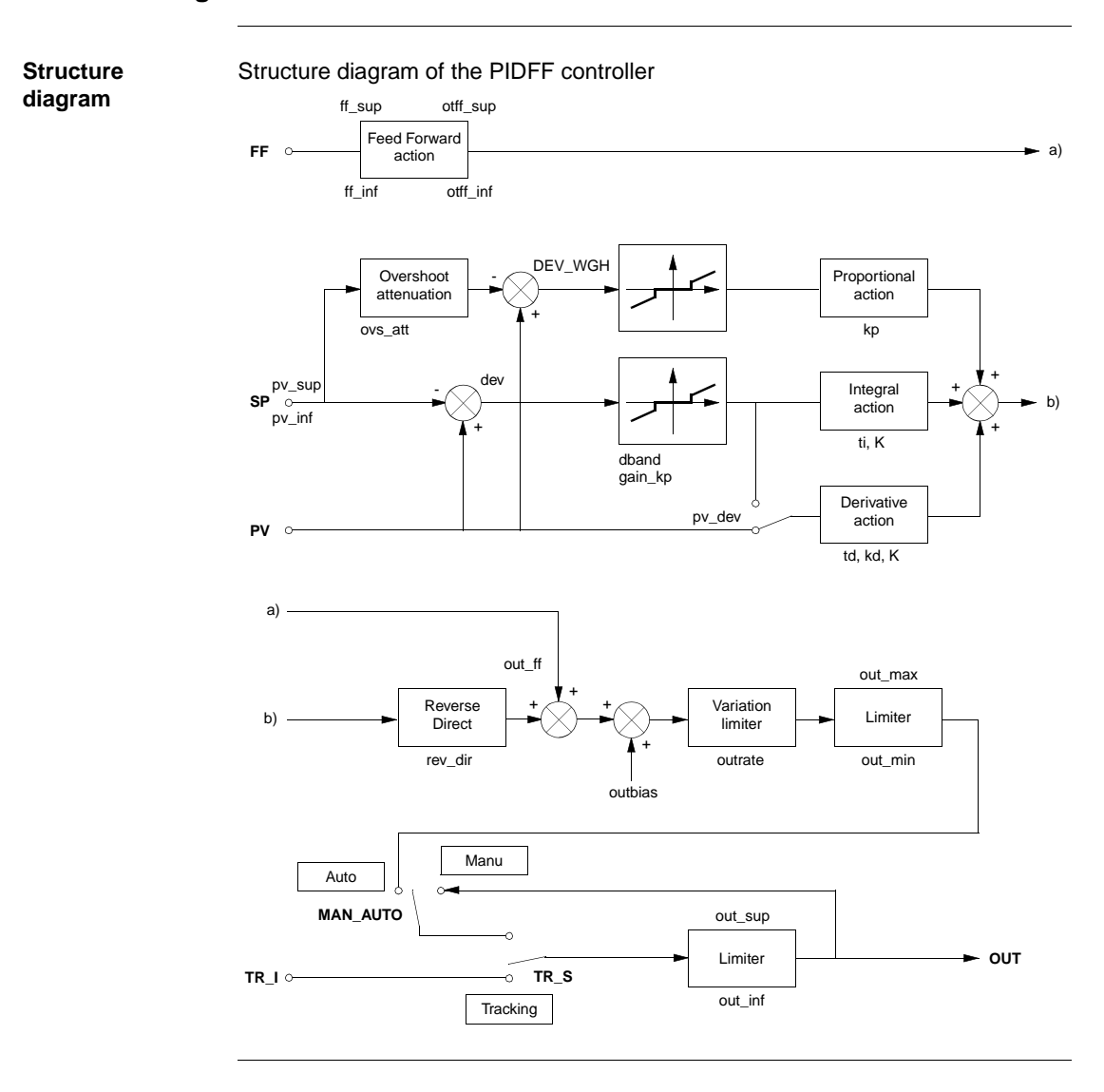

840 USE 504 00 October 2002 281

### **Parametering**

**Mixed/parallel structure (mix\_par)**

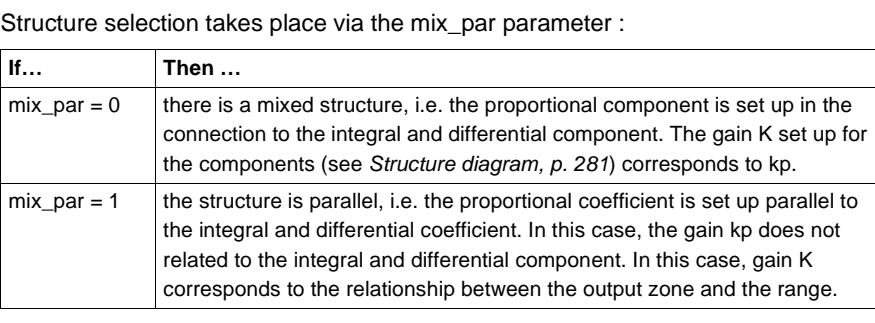

### **Absolute algorithms**   $(ti = 0)$

Absolute algorithms are used when no integral component is set up  $(ti = 0)$ . In this case the output OUT is calculated first, and then the output alteration is deducted.

**Incremental algorithms (ti > 0)**

Incremental algorithms are used when an integral component is present (i.e. when ti > 0). The special feature of this algorithm is that the output alteration OUTD is calculated first and then an absolute value output is determined according to the following formula:

 $OUT(new) = OUT(old) + OUTD$ 

This algorithm form makes it possible to switch a SERVO-function block to the controller and thus to attain static control.

The incremental form also offers the following possibilities:

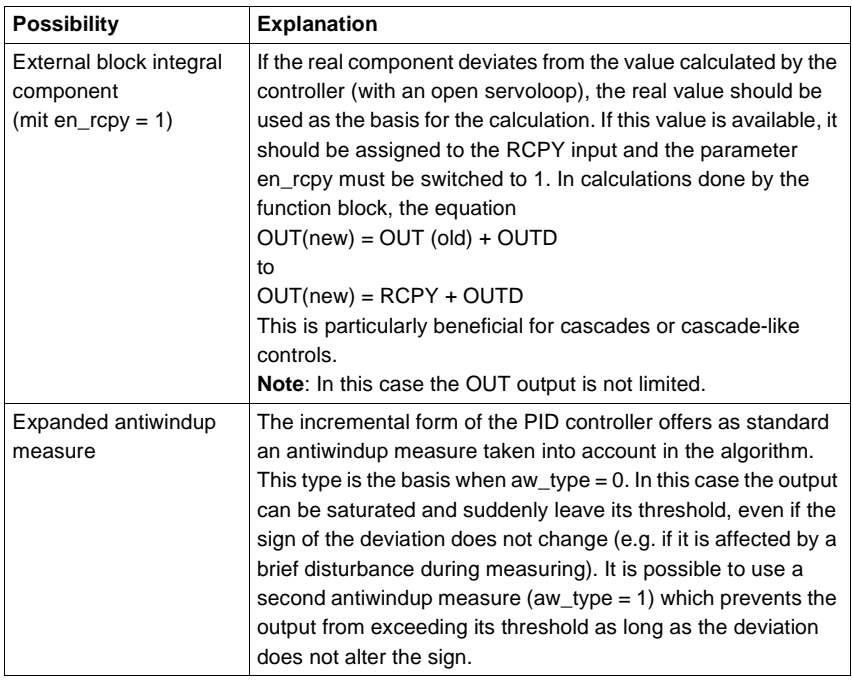

**Weight of the setpoint in the proportional component (reducing the overrun)**

If an integral component is present  $(t_i > 0)$ , the ovs\_att parameter makes the weight of the proportional component possible the calculation of the proportional

component is based on the weighted deviation  $(PV - (1 - ovs_1 + v) \times SP)$ .

This could have an influence in the case of an overrun, as can occur with setpoint modifications. The aim is to retain a control-intensive proportional component and therefore a dynamic response to disturbances without an overrun occurring during control.

The parameter ovs\_att can fluctuate continually between:

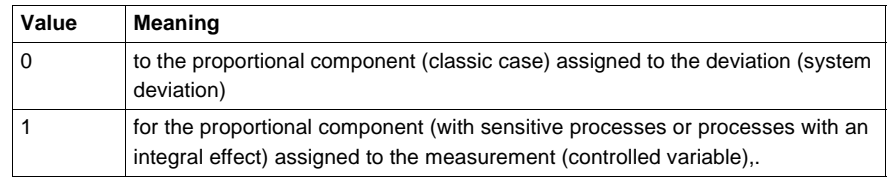

### **Dead zone on deviation (dband)**

When the work point is reached the dead zone can limit smaller values to the actuator's value. as long as the deviation lies below dband, the calculation of the function block is based on the value zero.

The extended parameter gain\_kp can be used to modify the deviation inside the dead zone. This is better than deleting it. The modified deviation (multiplied by gain\_kp) is used to calculate the proportional and integral components. Representation of the alteration of the deviation

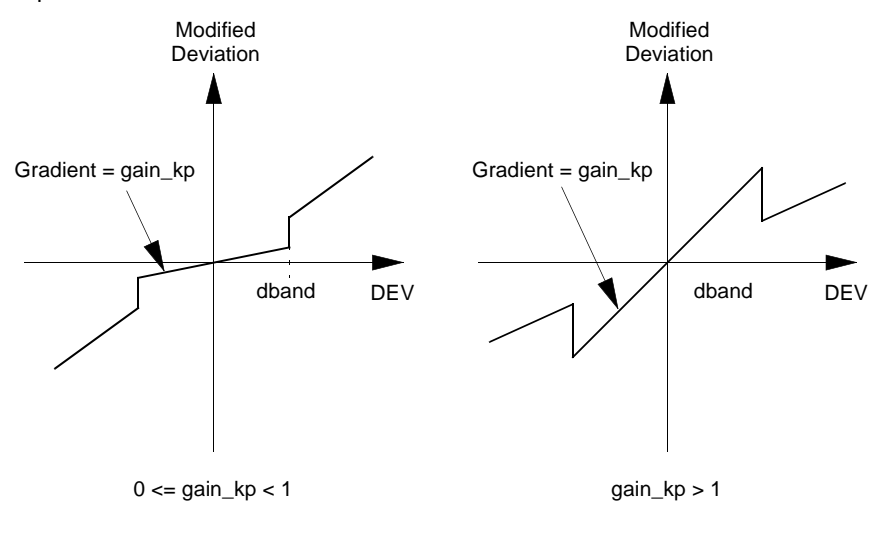

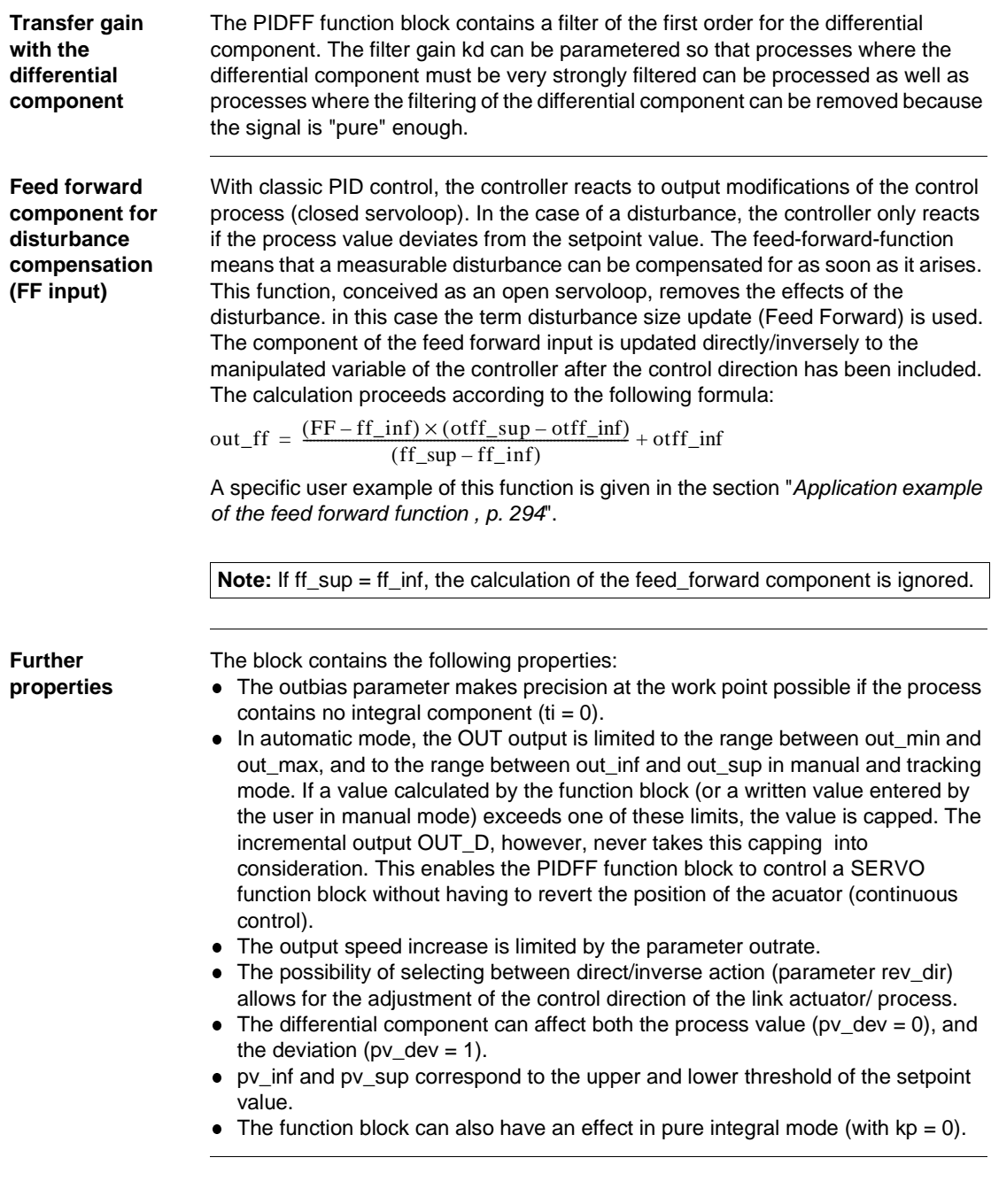

840 USE 504 00 October 2002 285

### **Operating modes**

**Selecting the operating modes** There are 3 operating modes for the PIDFF function block: Automatic, Manual and Tracking. As the following table shows, the tracking mode takes priority over the other operating modes.

The operating modes are selected via the MAN\_AUTO and TR\_S inputs:

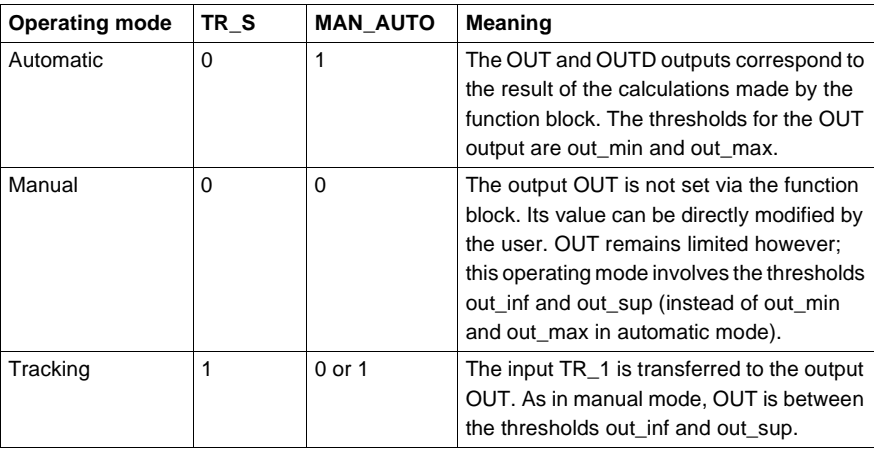

**Switching from Manual -> Automatic or Tracking -> Automatic**

The type of changeover depends on bump:

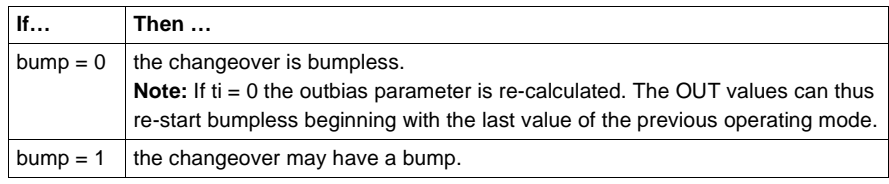

# **Detailed equations**

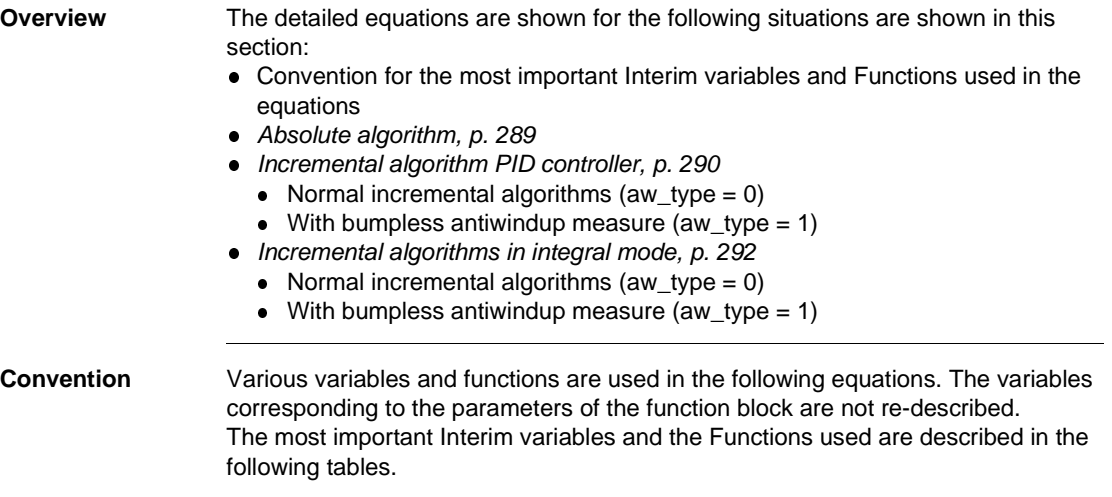

#### **Explanation of the interim variables**

An explanation of the most important interim variables can be found here.

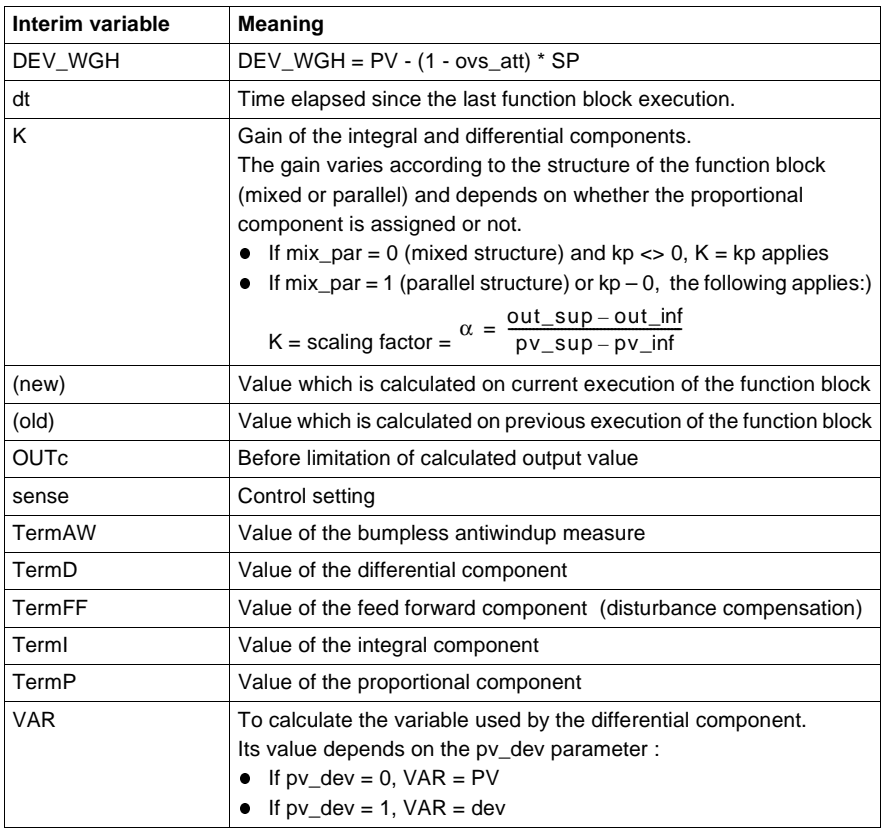

#### **Explanation of the functions**

An explanation of the most important functions can be found here.

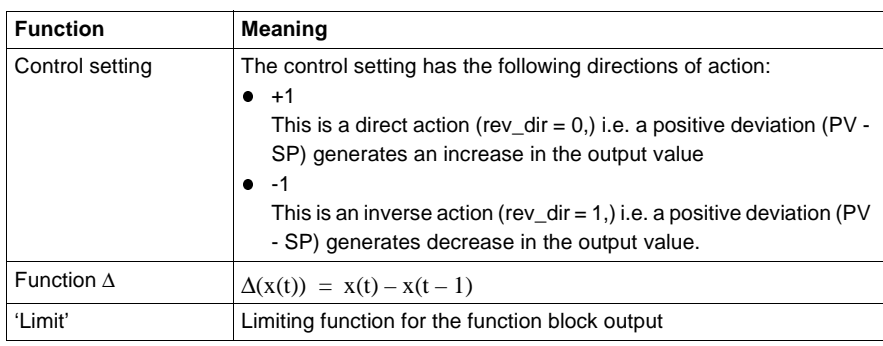

### **Absolute algorithm**

The following equations apply for PD controllers ( $ti = 0$ ),

Value of the proportional component TermP Value of the differential component TermD Value of the feed forward component TermFF  $OUT = TermP + TermD + TermFF + outbias$  $OUTD = OUTP(new) - OUTP(old)$  $OUT = limiter(OUT)$  $TermP = sense \times kp \times dev$ TermD = sense  $\times \frac{\text{td} \times \text{TermD}_{(old)} + K \times \text{td} \times k \text{d} \times (\text{VAR}_{(new)} - \text{VAR}_{(old)})}{k \text{d} \times \text{dt} + \text{td}}$  $TermFF = \frac{(FF - ff_inf) \times (off\_sup - off_inf)}{ff\_sup - ff_inf} + off_inf$ 

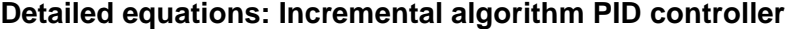

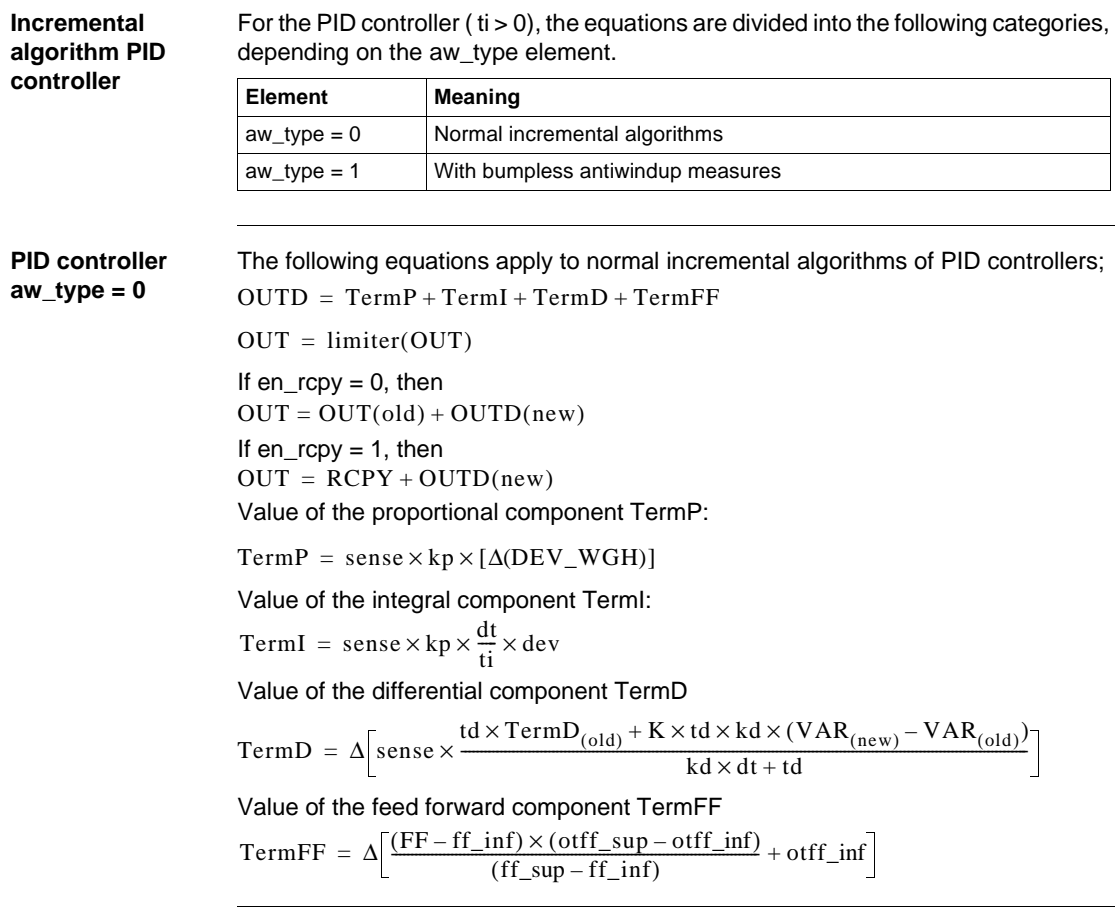

**PID controller aw\_type = 1** The following equations apply to incremental algorithms of PID controllers with bumpless antiwindup measures; Value of the proportional component TermP: Value of the integral component TermI: Value of the differential component TermD Value of the feed forward component TermFF Value of the bumpless antiwindup measure TermAW If  $en_{r}$ cpy = 0, then If  $en_{r}$ cpy = 1, then  $OUTD = TermP + TermI + TermD + TermFF + TermAW$  $OUT = limiter(OUTC)$  $OUTc = OUTc (old) + OUTD(new)$ TermP =  $sense \times kp \times [\Delta(DEV_WGH)]$ TermI = sense  $\times$  kp  $\times \frac{dt}{ti} \times$  dev TermD =  $\Delta$   $\left[$  sense  $\times \frac{\text{td} \times \text{TermD}_{(old)} + K \times \text{td} \times k \text{d} \times (\text{VAR}_{(new)} - \text{VAR}_{(old)})}{k \text{d} \times \text{d}t + \text{td}}\right]$  $TermFF = \Delta \left[ \frac{(FF - ff\_inf) \times (off\_sup - off\_inf)}{(ff\_sup - ff\_inf)} + off\_inf \right]$  $TermAW = \frac{dt}{ti}[OUT(old) - OUT(c(old)]$  $TermAW = \frac{dt}{ti}[RCPY - OUTc(old)]$ 

# **Detailed equations: Incremental algorithms in integral mode**

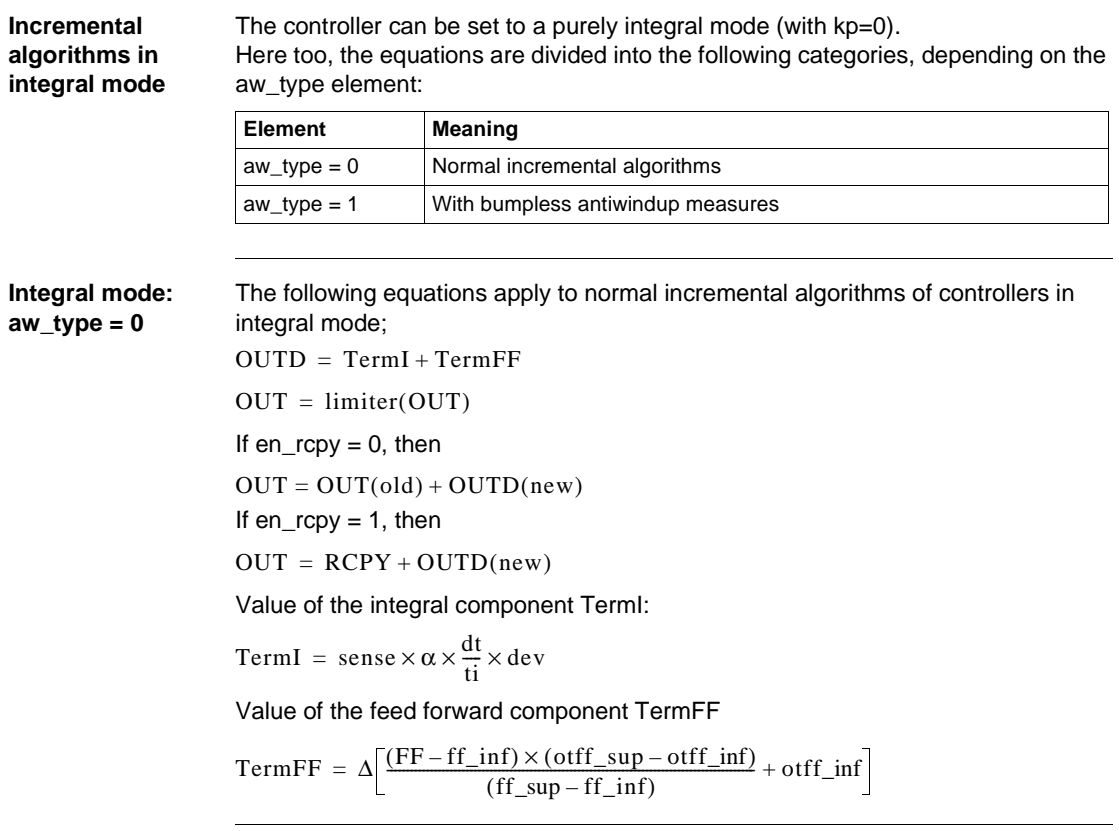

**Integral mode: aw\_type = 1** The following equations apply to incremental algorithms of integral controllers with bumpless antiwindup measures; Value of the integral component TermI: Value of the feed forward component TermFF Value of the bumpless antiwindup measure TermAW If  $en_{r}$ cpy = 0, then If  $en_{r}$ cpy = 1, then  $OUTD = TermI + TermFF + TermAW$  $OUT = limiter(OUTC)$  $OUTc = OUTc (old) + OUTD(new)$ TermI = sense  $\times \alpha \times \frac{dt}{ti} \times dev$  $TermFF = \Delta \left[ \frac{(FF-ff_inf) \times (off\_sup - off_inf)}{(ff\_sup - ff_inf)} + off_inf} \right]$  $TermAW = \frac{dt}{ti}[OUT(old) - OUT(c(old)]$  $TermAW = \frac{dt}{ti}[RCPY - OUTc(old)]$ 

### **Example for the PIDFF block**

**Exampleoverview**

This chapter contains the following examples:

- **•** Application example of the feed forward function, p. 294  $\bullet$ 
	- Classic control examples programmed via the PIDFF function block: **Example of the cascaded arrangement of two controllers, p. 296**
	- **•** Example of cascade-like control, p. 298

### **Application example of the feed forward function**

With a heat exchanger, the temperature PV2 should be regulated at the output of the secondary circulation. A PID controller controls the inflow valve for warm air depending on PV2 and the setpoint SP. The cold water temperature is regarded as a measurable disturbance variable in this control process.

The feed forward function means a reaction can occur as soon as the cold water temperature changes without waiting for PV2 to decrease.

Presentation of the servo loop:

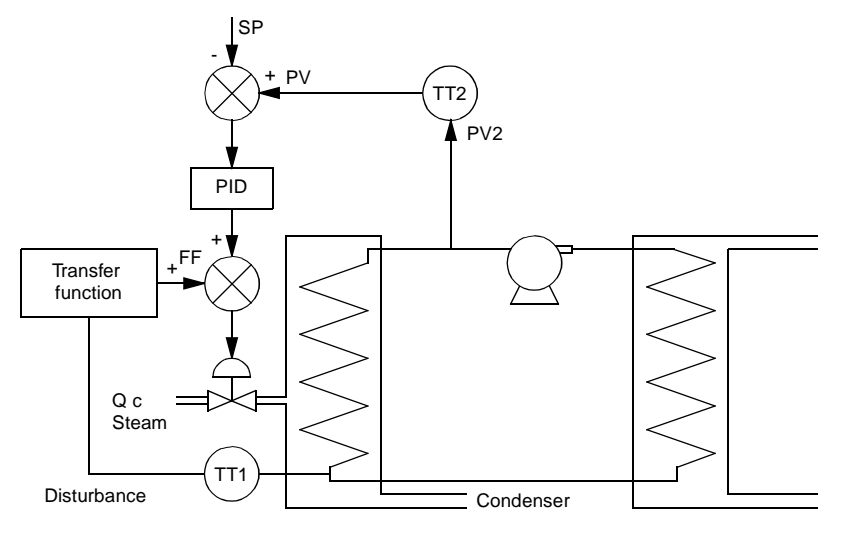

The following hypotheses are accepted:

- The condenser output temperature (cold water temperature) varies between 5 C and 25 C, with a mean value of 15 C.
- $\bullet$  A DT temperature change has a full effect on the output temperature of the heat exchanger.
- To compensate for a temperature increase (or decrease) by 5 C at the output of the heat exchanger, the steam control valve must be closed (or opened) by 10 %. The feed forward input parameters should be adjusted so that the cold water temperature has the following effect on the steam control valve:

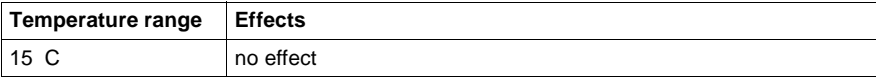

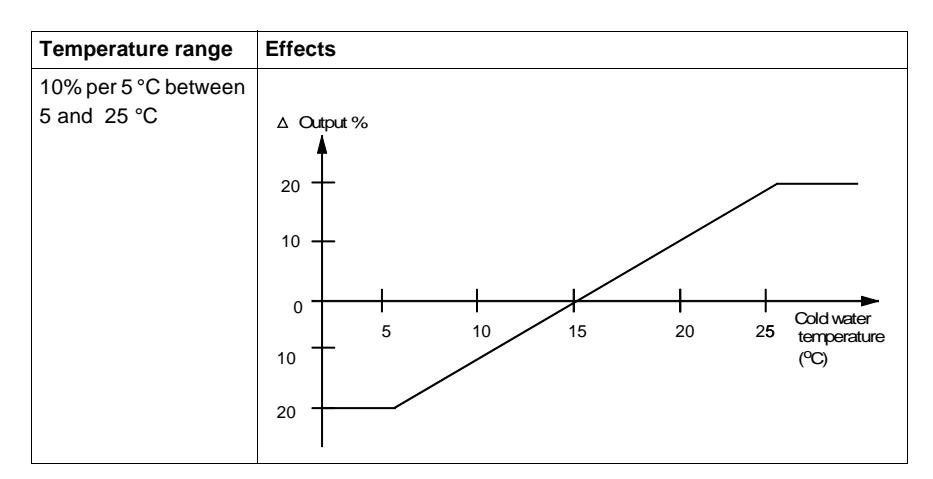

Adjustments to be pre-set

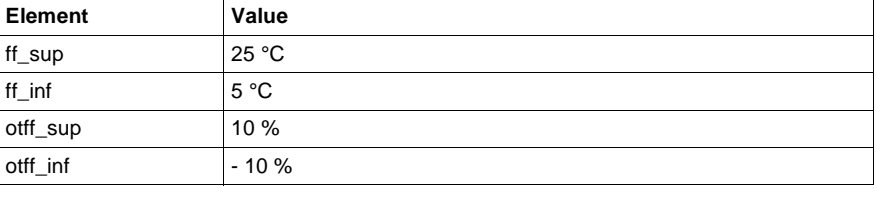

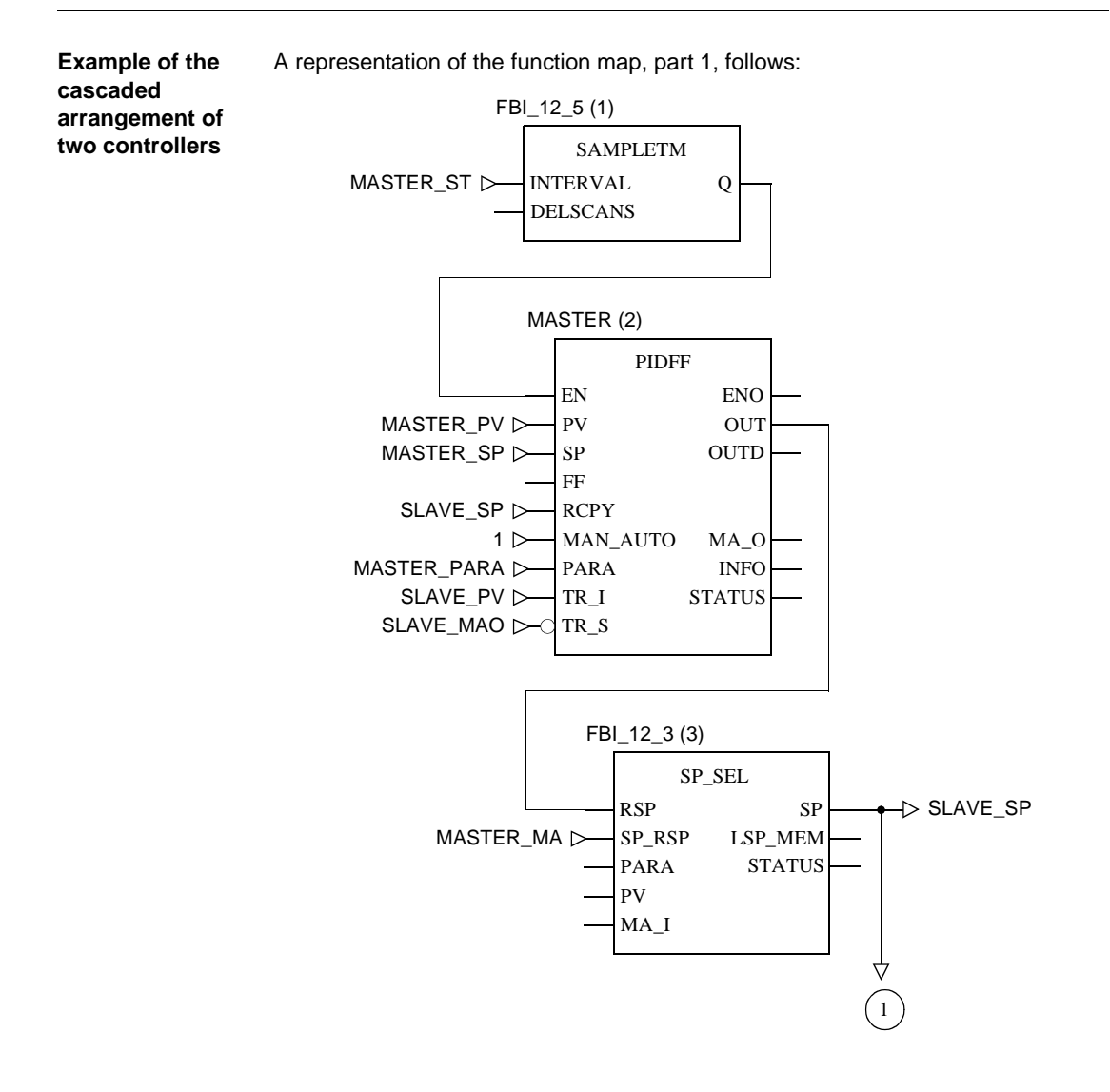

296 840 USE 504 00 October 2002

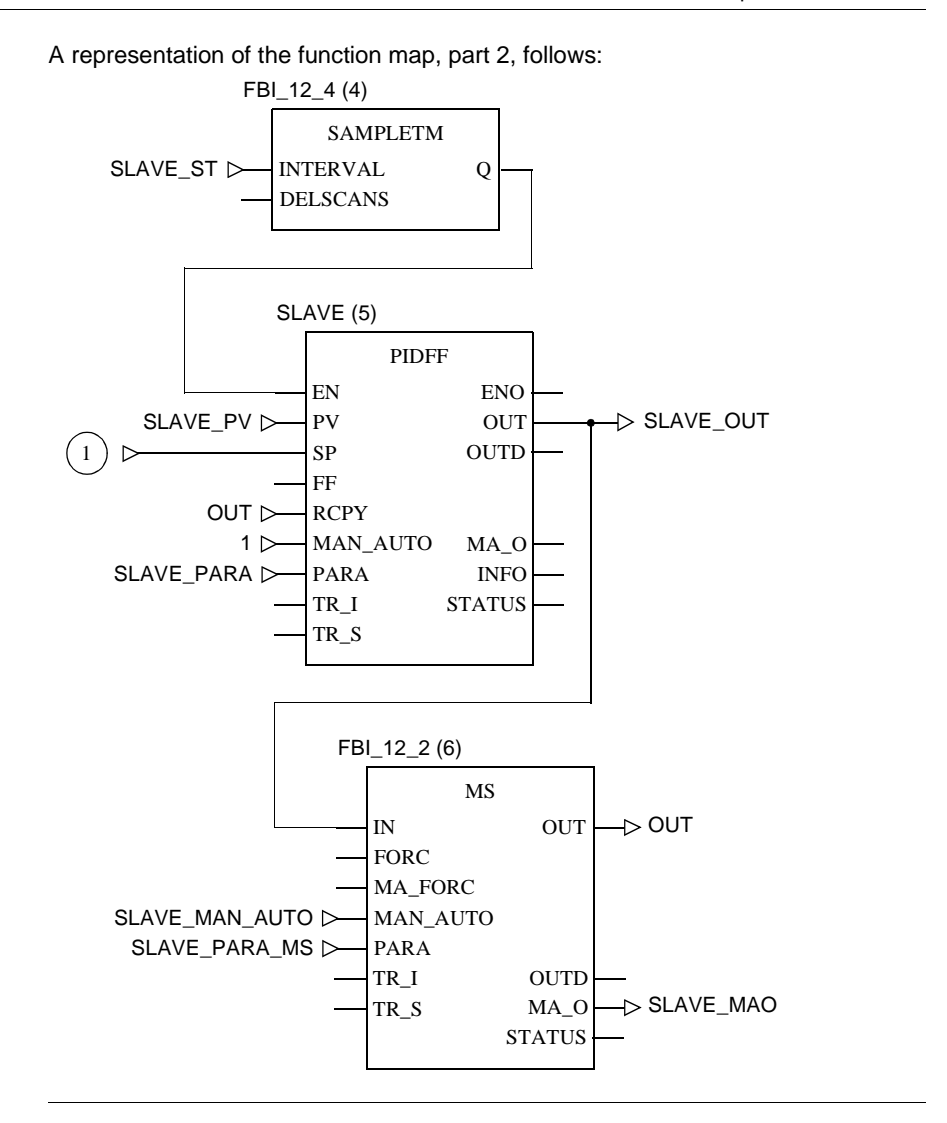

840 USE 504 00 October 2002 **297** 

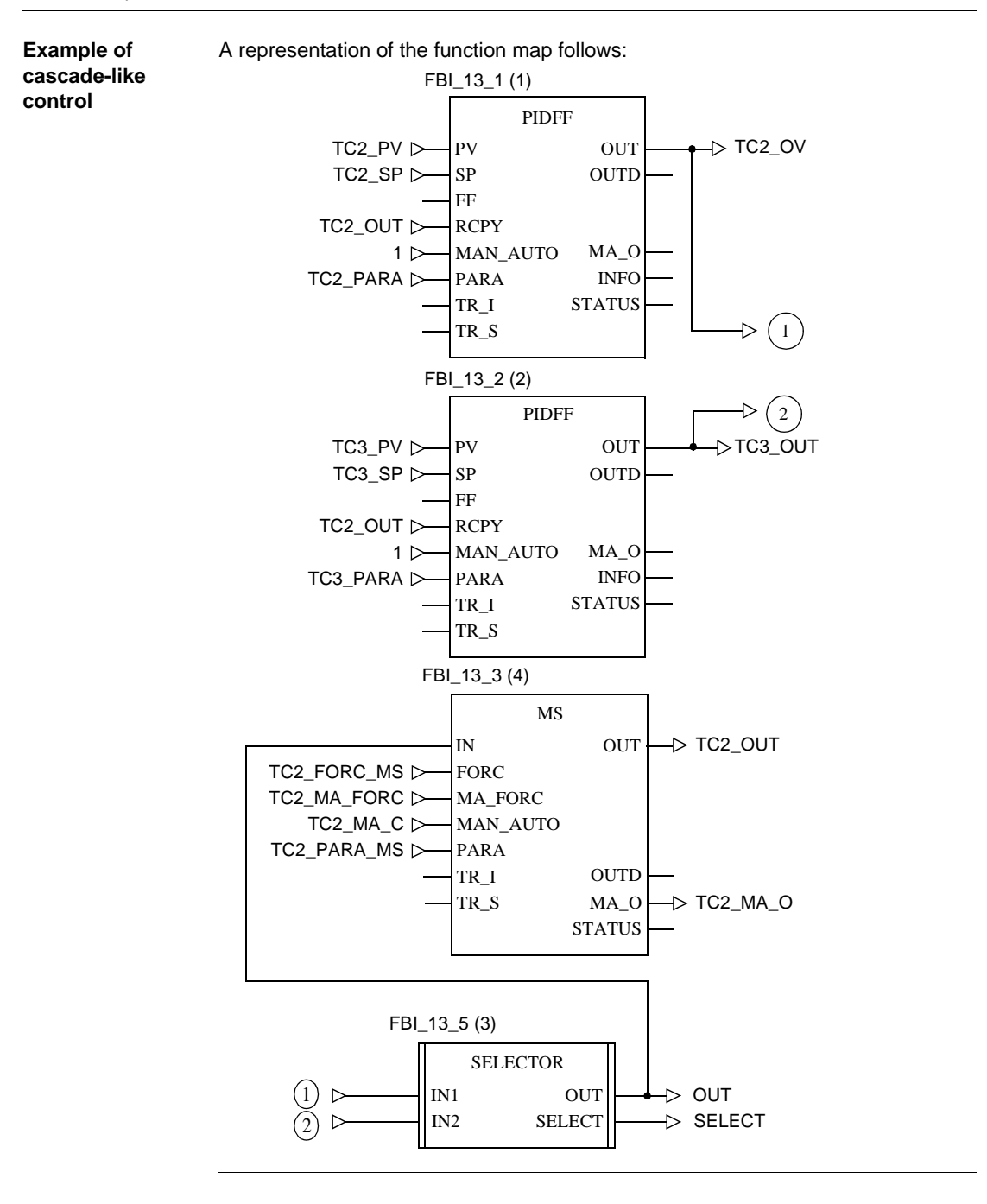

298 840 USE 504 00 October 2002

### **Runtime error**

### **Status word** The following messages are displayed in the status word:

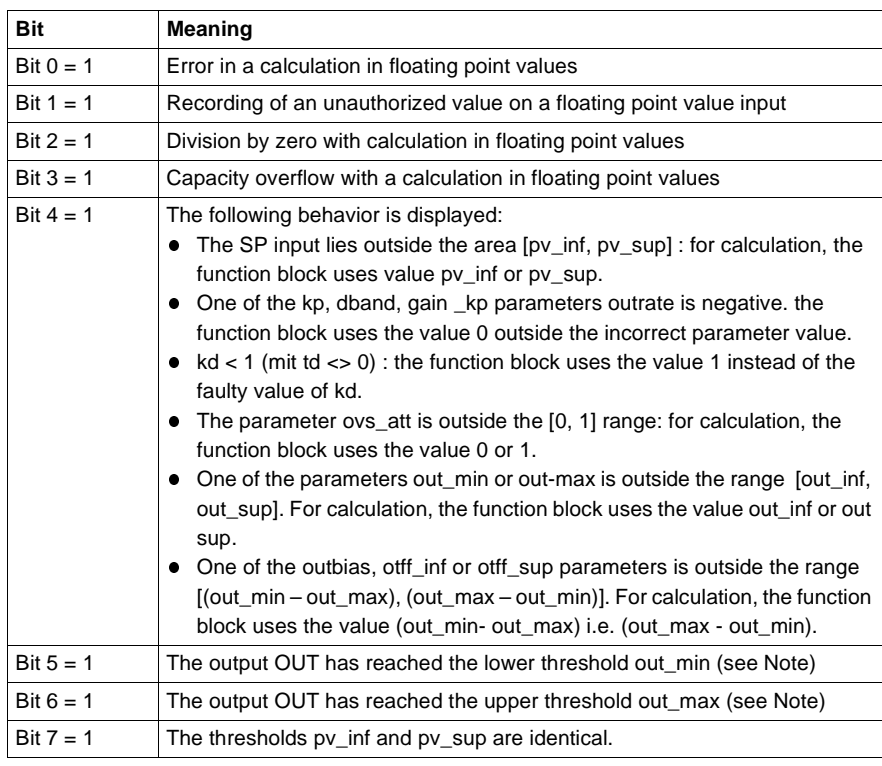

### **Note on output OUT**

**Note:** In manual mode these bits stay at 1 for only one program cycle. When the user enters a value for OUT which exceeds one of the thresholds, the function block sets the Bit 5 or 6 to 1 and cuts them from the user entered value. During the next execution of the function block, the value of OUT no longer lies outside the range and bits 5 and 6 are set to zero again.

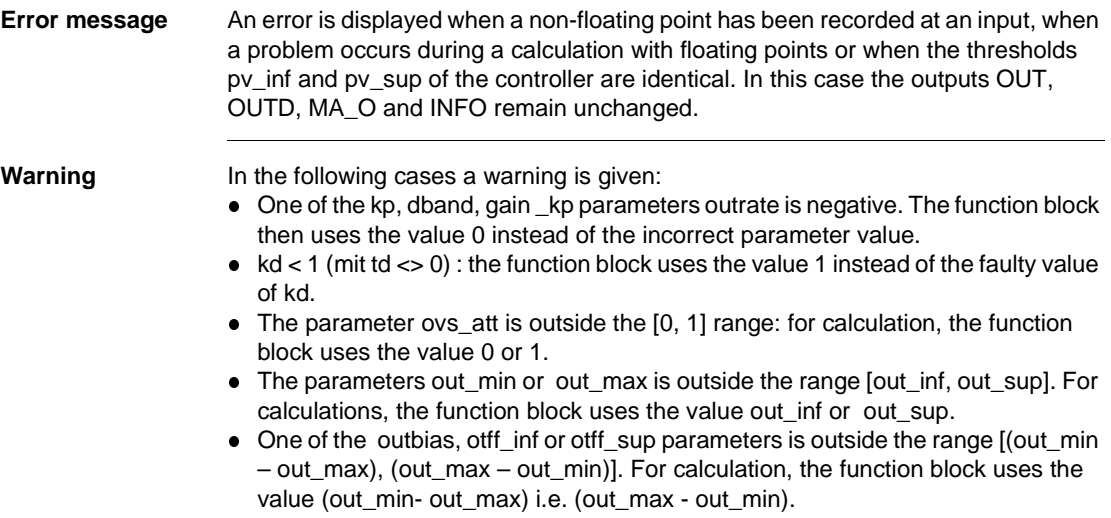

# **PIDP1: PID controller with parallel structure**

**39**

## **Overview**

**At a glance** This chapter describes the PIDP1 block.

**What's in this chapter?**

This chapter contains the following topics:

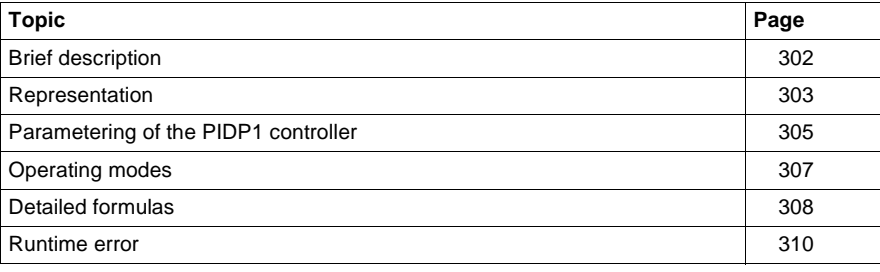

# **Brief description**

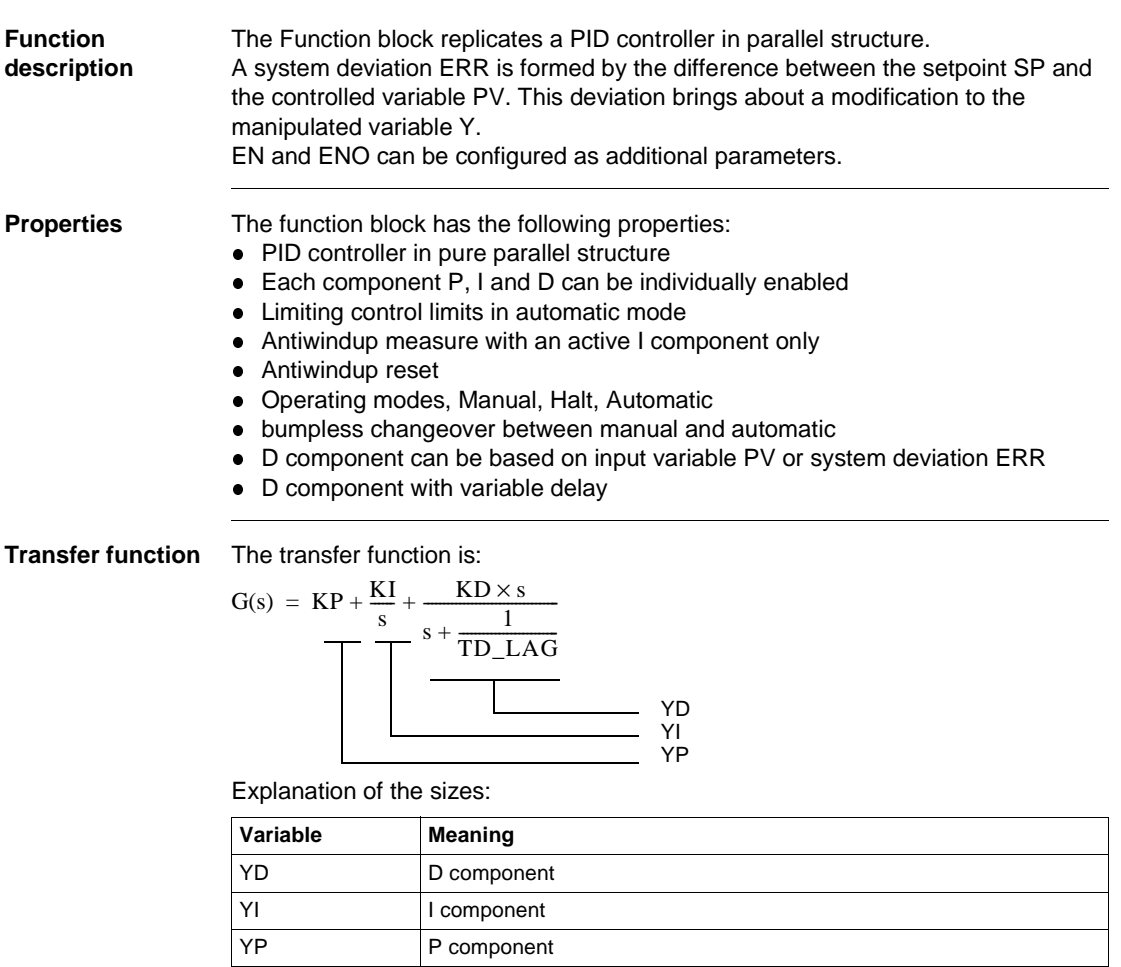

PID\_P1: PID controller with parallel structure

# **Representation**

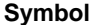

**Symbol** Block representation:

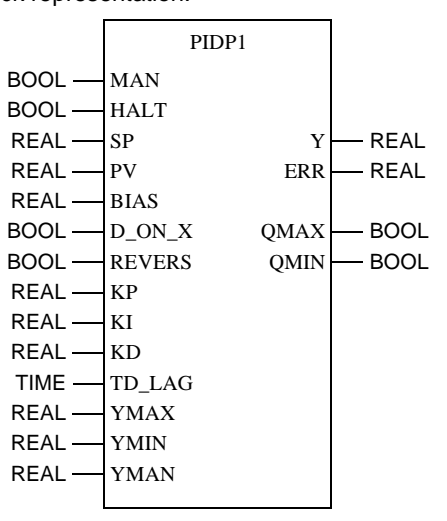

**Parameter description** Block parameter description

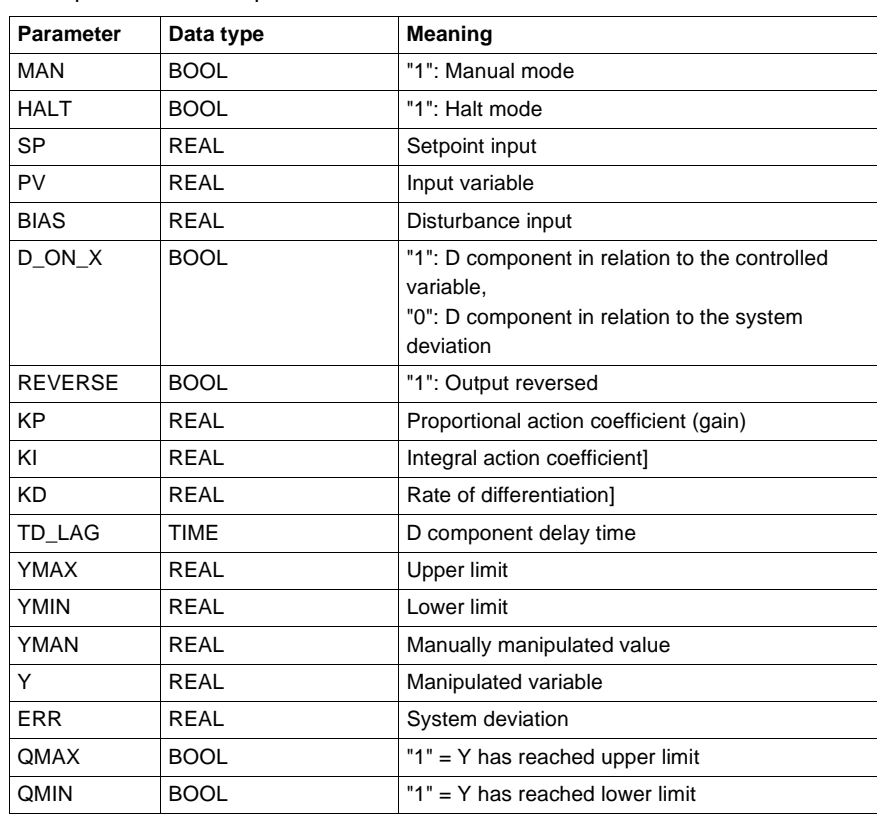

### **Parametering of the PIDP1 controller**

**Structure diagram** The following is the structure diagram of the PIDP1 block:

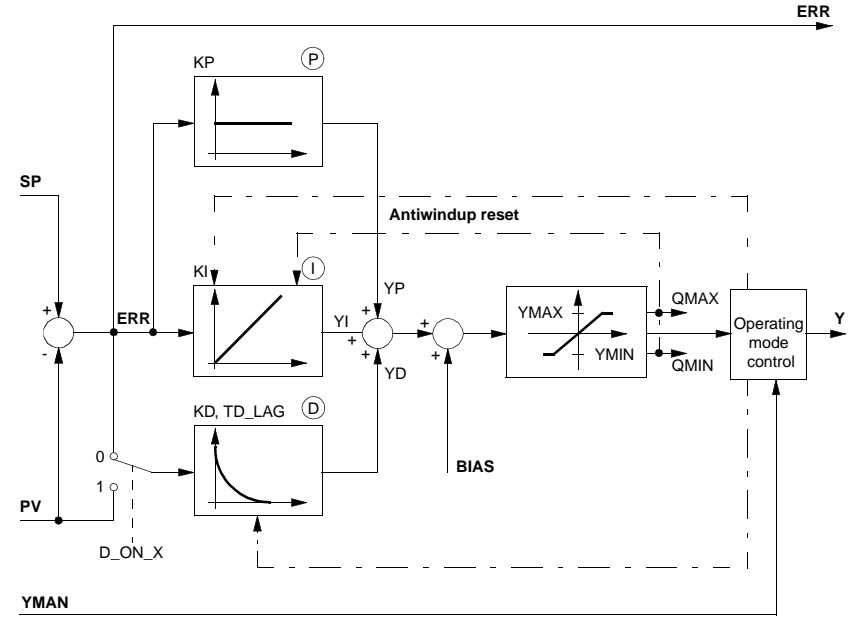

**Parametering** The PIDP1 controller structure is displayed in the *Structure diagram, p. 305.* The parametering of the PIDP1 controller initially occurs through the pure PID parameters, i.e. the proportional action coefficient KP, the integral action coefficient KI and the rate of differentiation KD.

The P, I and D components can be individually disabled while the corresponding input (KP, KI or KD) is set to 0.

The D component is delayed by the delay time TD\_LAG. The D component can either be formed by the system deviation ERR ( $D_ON_X = "0"$ ) or the controlled variable PV ( $D_ON_X = "1"$ ). Should the D component be determined by the controlled variable PV, then the D component does not cause jumps when reference variable fluctuations (changes in input SP) occur. In principle, the D component only affects disturbances and process variances.

PID\_P1: PID controller with parallel structure

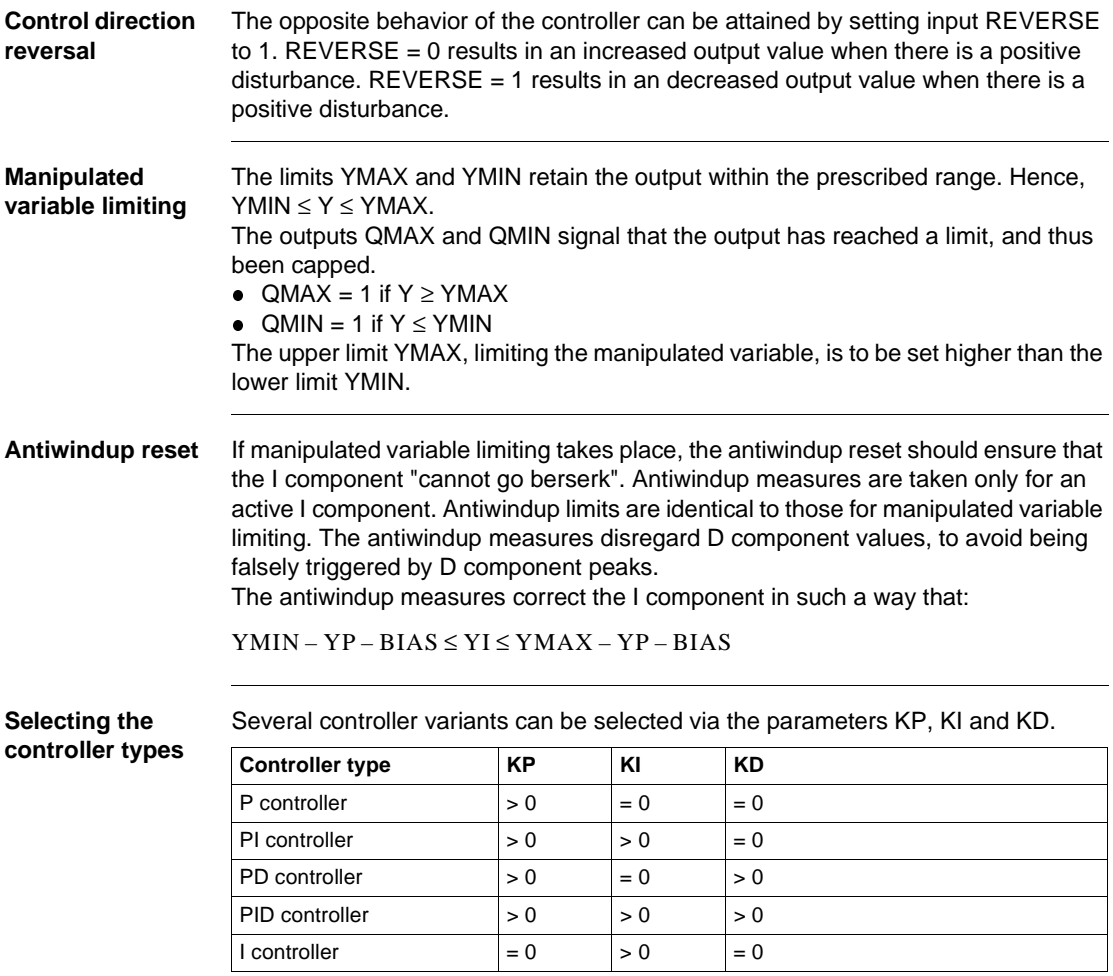

### **Operating modes**

**Selecting the operating modes** There are three operating modes which are selected via the parameters MAN and HALT:

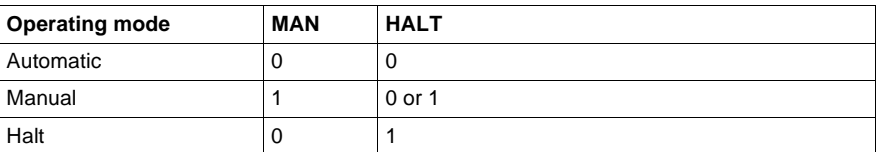

**Automatic mode** In automatic mode the control output Y is determined through the discrete PID closed-loop control algorithm, based on the controlled variable PV and reference variable SP. The control output is limited with YMAX and YMIN. The control limits are also limits for the Antiwindup reset. The changeover from automatic to manual is normally not bumpless, since output Y can take on any value between YMAX and YMIN, and Y goes directly to YMAN at the changeover.

If the changeover from automatic to manual is to be bumpless in spite of this, there are two exemplary possibilities shown for a PID1 Controller (See *Switching from automatic to manual, p. 260*).

**Manual mode** In manual mode the manually manipulated value YMAN is passed on directly to the control output Y. The control output is, however, limited by YMAX and YMIN. Internal variables will be manipulated in such a manner that the controller changeover from manual to automatic (with I component enabled) can be bumpless. The control limits are also limits for the Antiwindup reset. In this operating mode the D component is automatically set to 0.

**Halt mode** In halt mode the control output remains unchanged; the function block does not influence the manipulated variable Y, i.e.  $Y = Y(old)$ . Internal variables will be manipulated in such a manner that the component sum corresponds to the control output, thus allowing the controller to be driven smoothly from its current position (when the I component is enabled). The control limits are also limits for the Antiwindup reset. Halt mode is also useful in allowing an external operator device to adjust control output Y, whereby the controller's internal components are correctly tracked. In this operating mode the D component is automatically set to 0.

### **Detailed formulas**

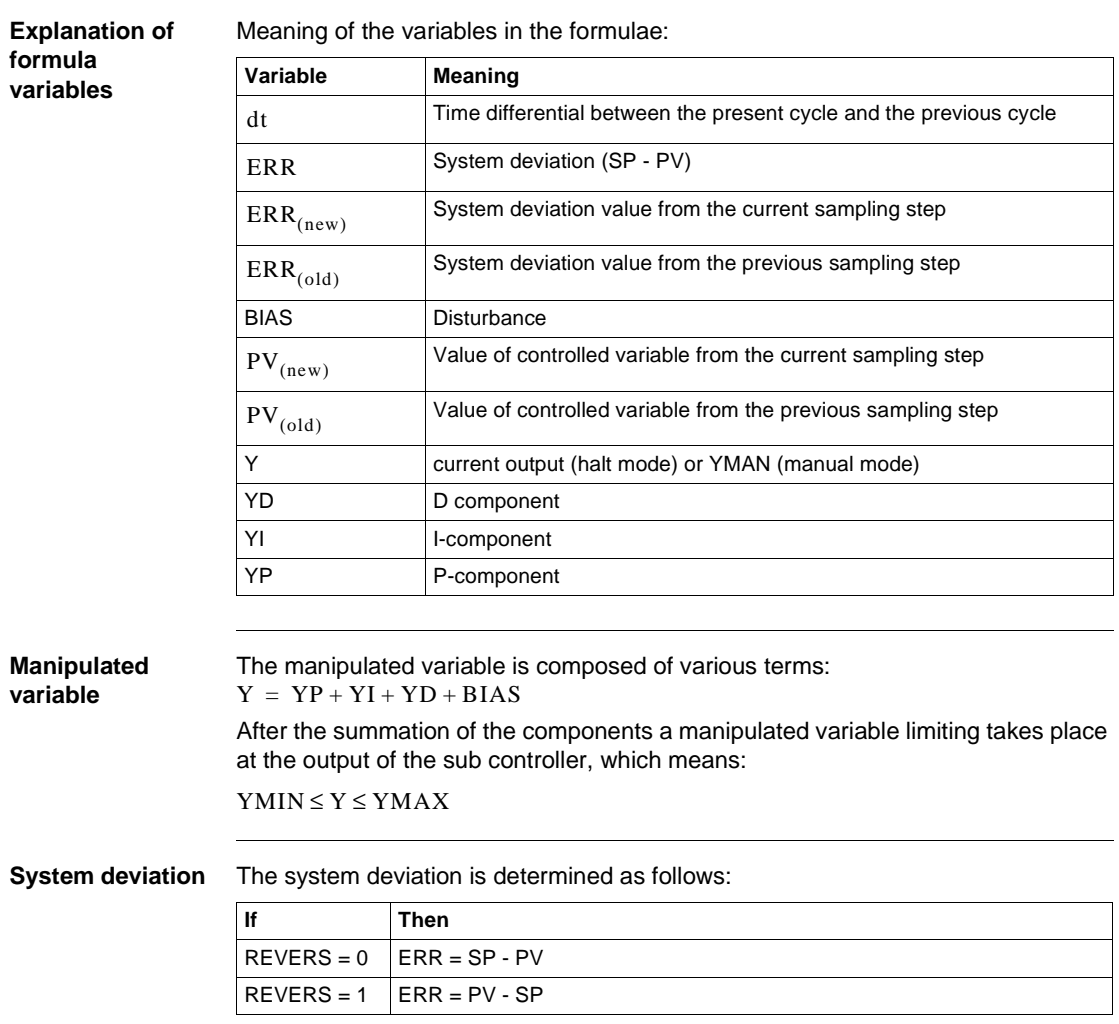

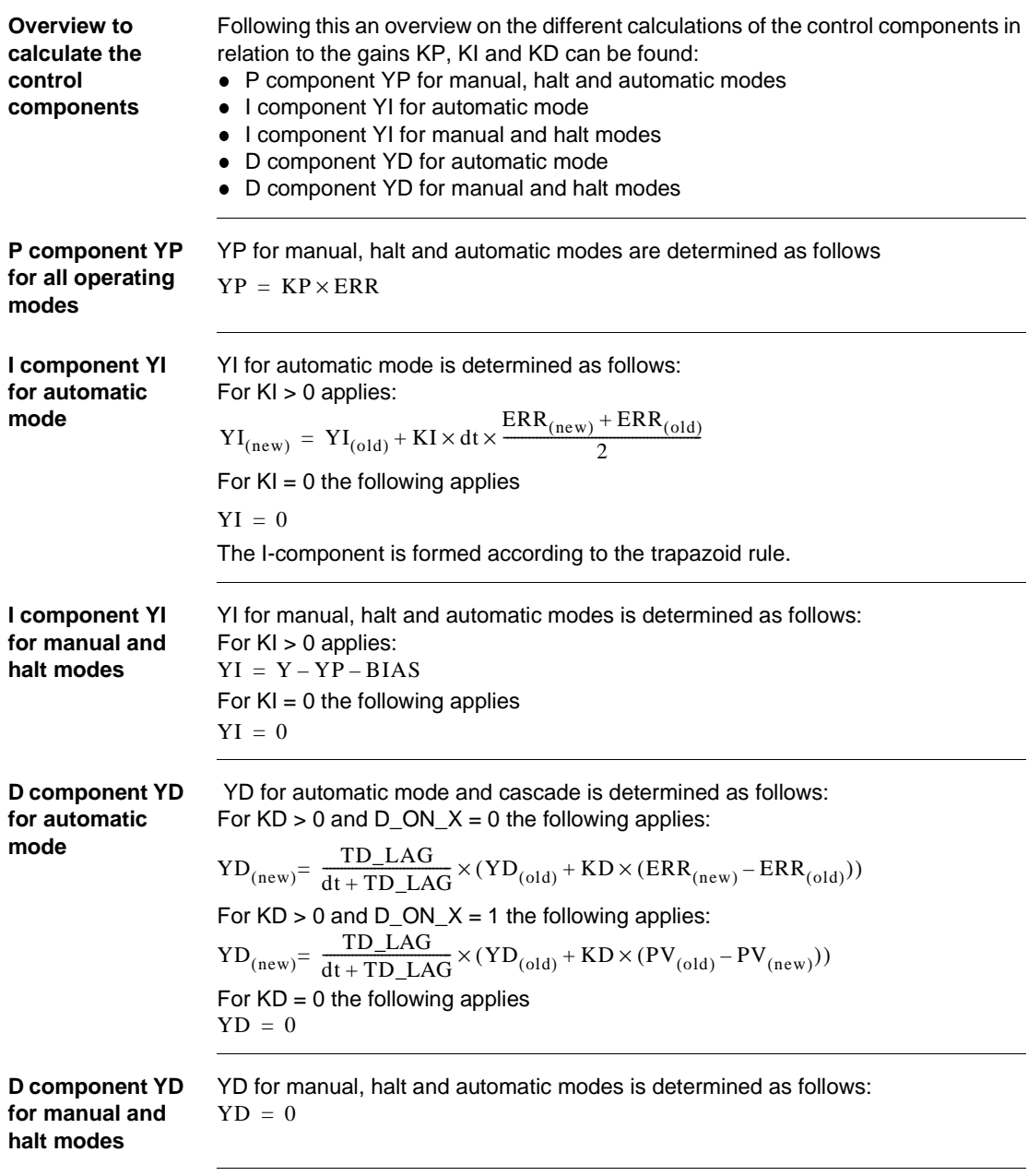

840 USE 504 00 October 2002 309

PID\_P1: PID controller with parallel structure

### **Runtime error**

**Error message** For YMAX < YMIN an Error message appears.

310 840 USE 504 00 October 2002
# **40**

## **Overview**

**At a glance** This chapter describes the PIP block.

**What's in this chapter?**

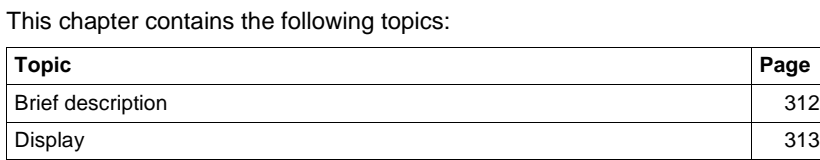

Structure diagram of the PIP function block 315 Parametering of the PIP-cascade controller 316 Operating mode 317 Detailed formulas 318 Runtime error 320

## **Brief description**

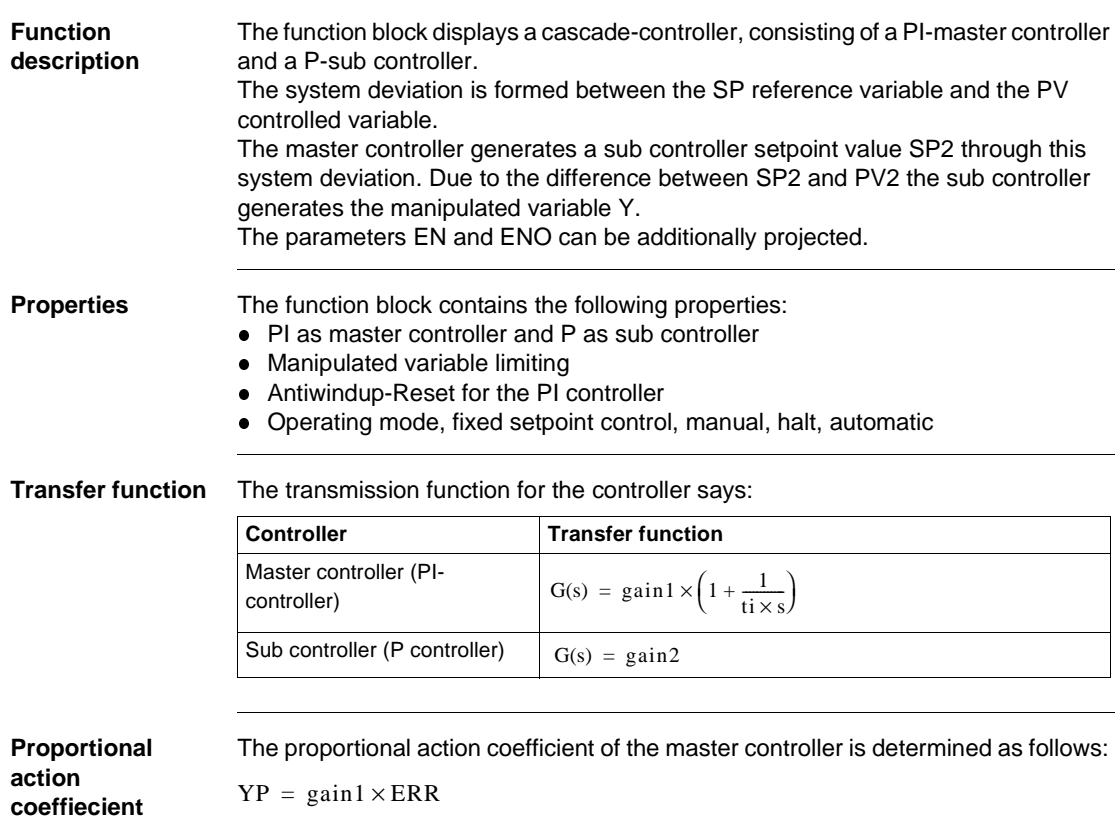

## **Display**

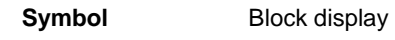

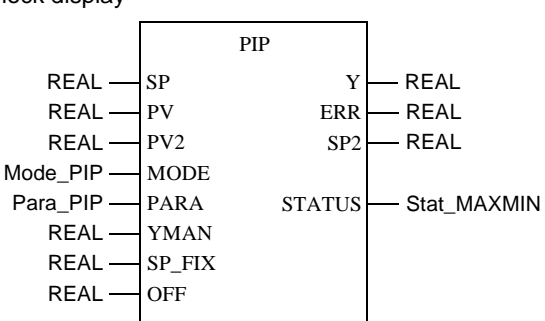

#### **PIP parameter description**

#### Block parameter description

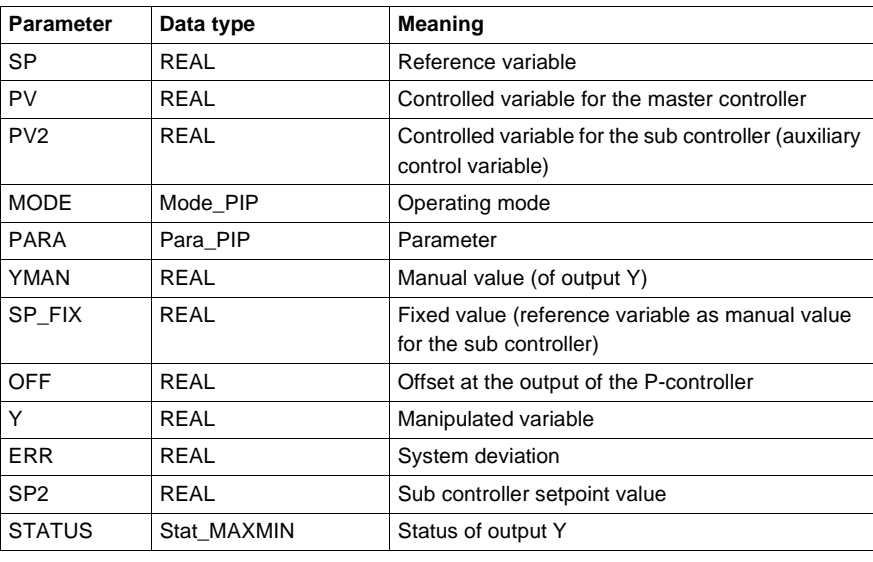

#### 840 USE 504 00 October 2002 313

**Parameter description Mode\_PIP**

#### Data structure description

**Element** Data type Meaning man BOOL 1": Manual mode halt BOOL "1": Halt mode fix BOOL "1": Fixed setpoint control

**Parameter description Para\_PIP**

#### Data structure description

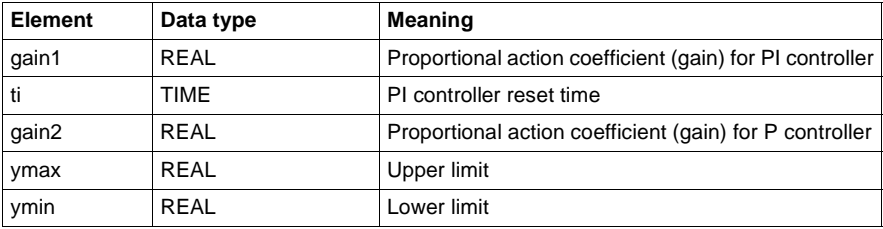

**Parameter description Stat\_MAXMIN**

#### Data structure description

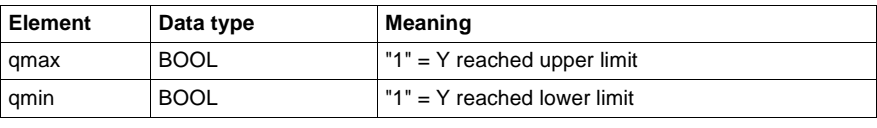

## **Structure diagram of the PIP function block**

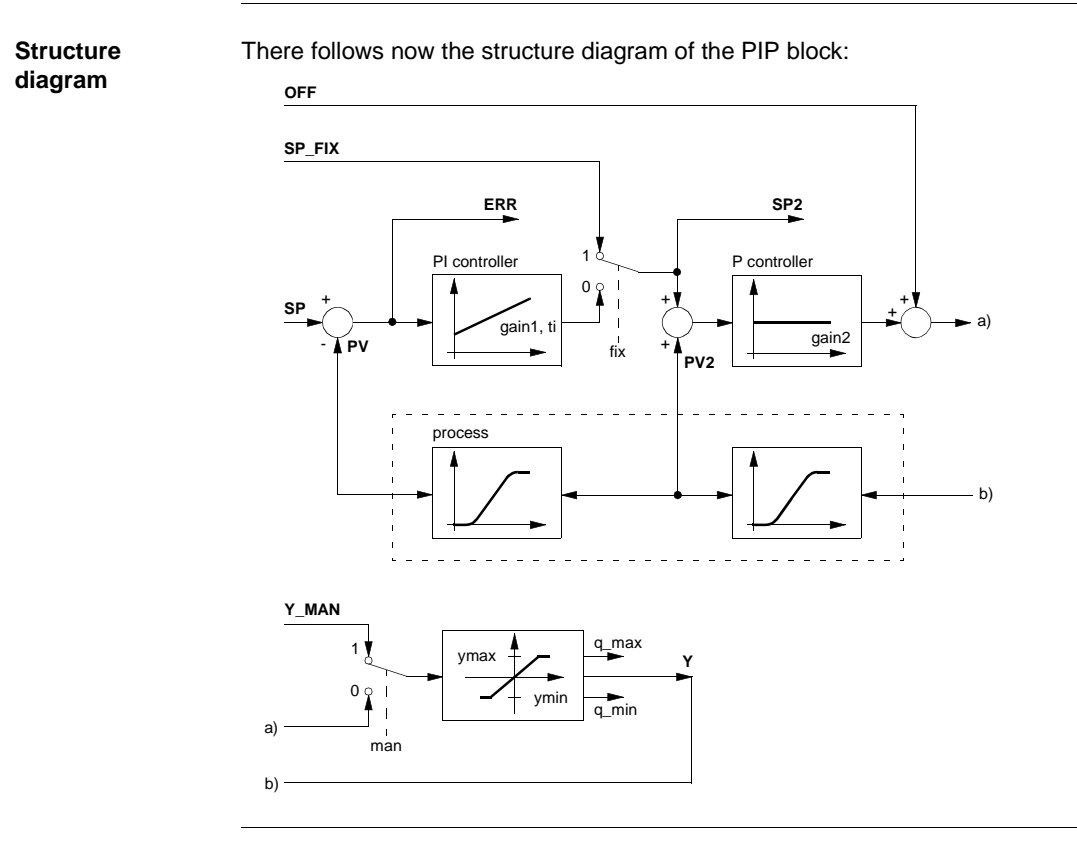

#### **Parametering of the PIP-cascade controller**

**Modular mimic display**

Modular mimic display of the PIP-cascade controller

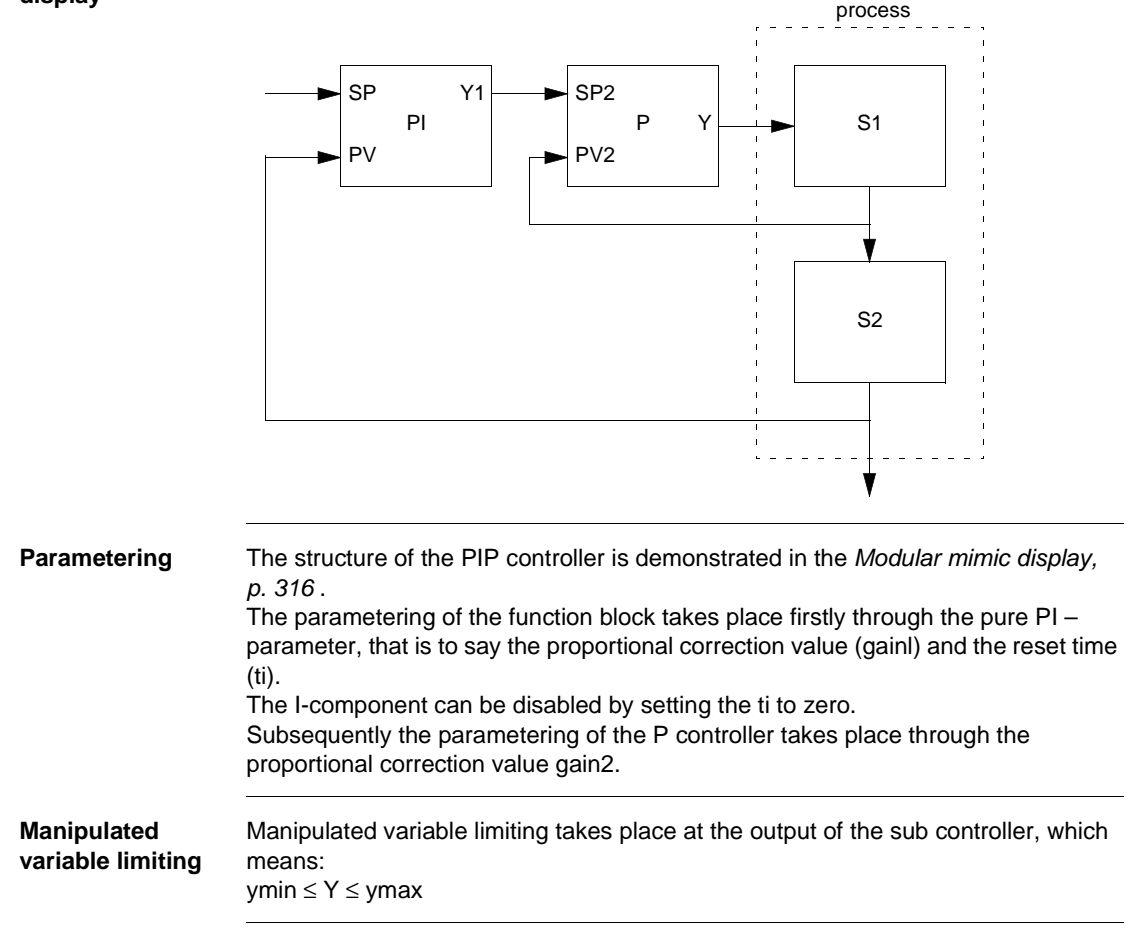

**Antiwindup-Reset (PI controller)**

If manipulated variable limiting takes place, the antiwindup reset should make sure that the integral component of the master controller "is not able to exceed all limits". The antiwindup measure can only be used if the I-component of the controller is not disabled.

The antiwindup limits for the PI master controller are adjusted dynamically to the present system deviation of the sub controller and the ymax and ymin limits. If manipulated variable limiting takes place, the integral component will be limited as follows:

• on reaching the upper limit:

$$
YI = \left(\frac{ymax - OFF}{gain2} + PV\right) - YP
$$

• on reaching the lower limit:

$$
YI = \left(\frac{ymin - OFF}{gain2} + PV\right) - YP
$$

#### **Operating mode**

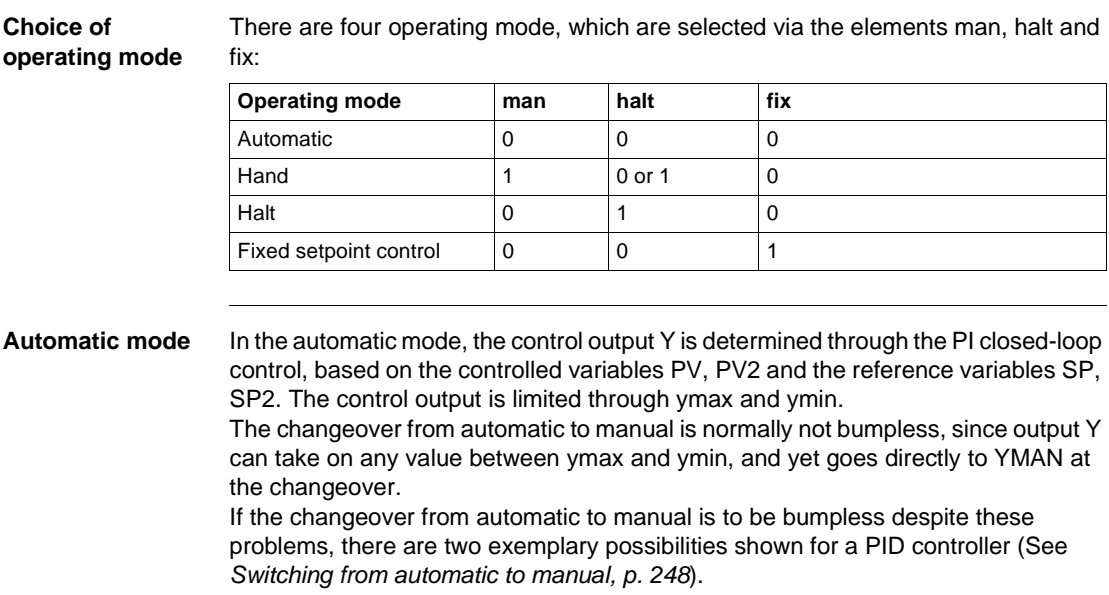

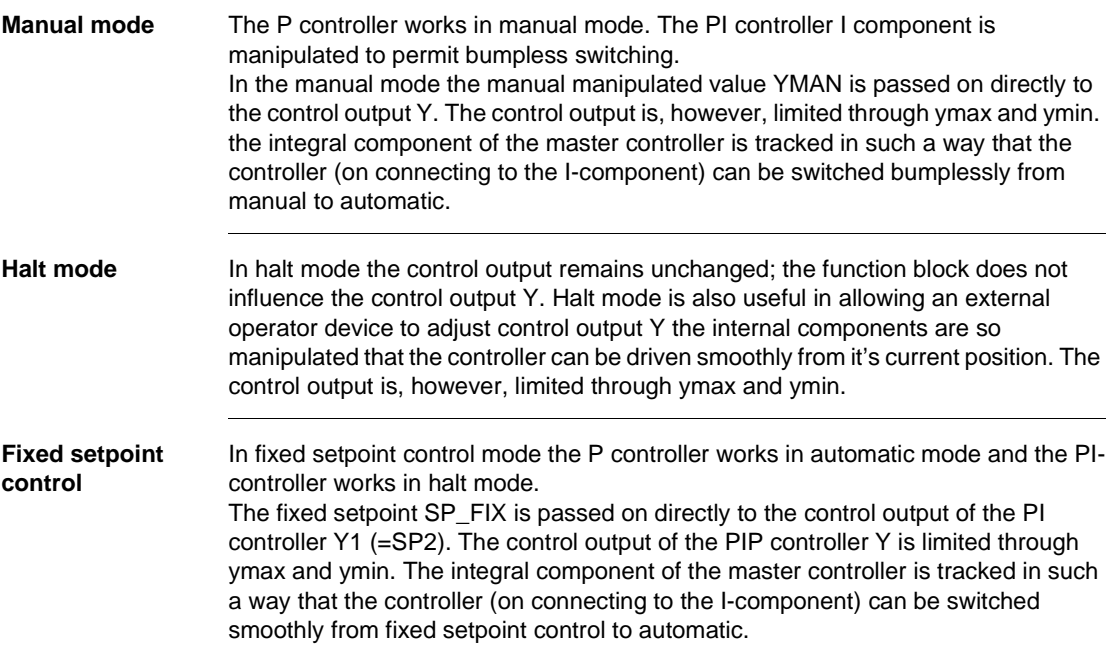

## **Detailed formulas**

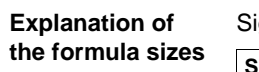

ignificance of the size in the following formulas:

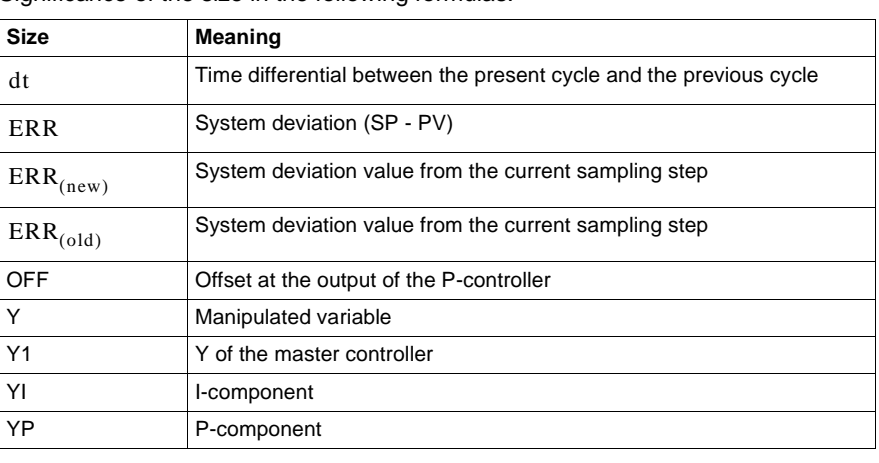

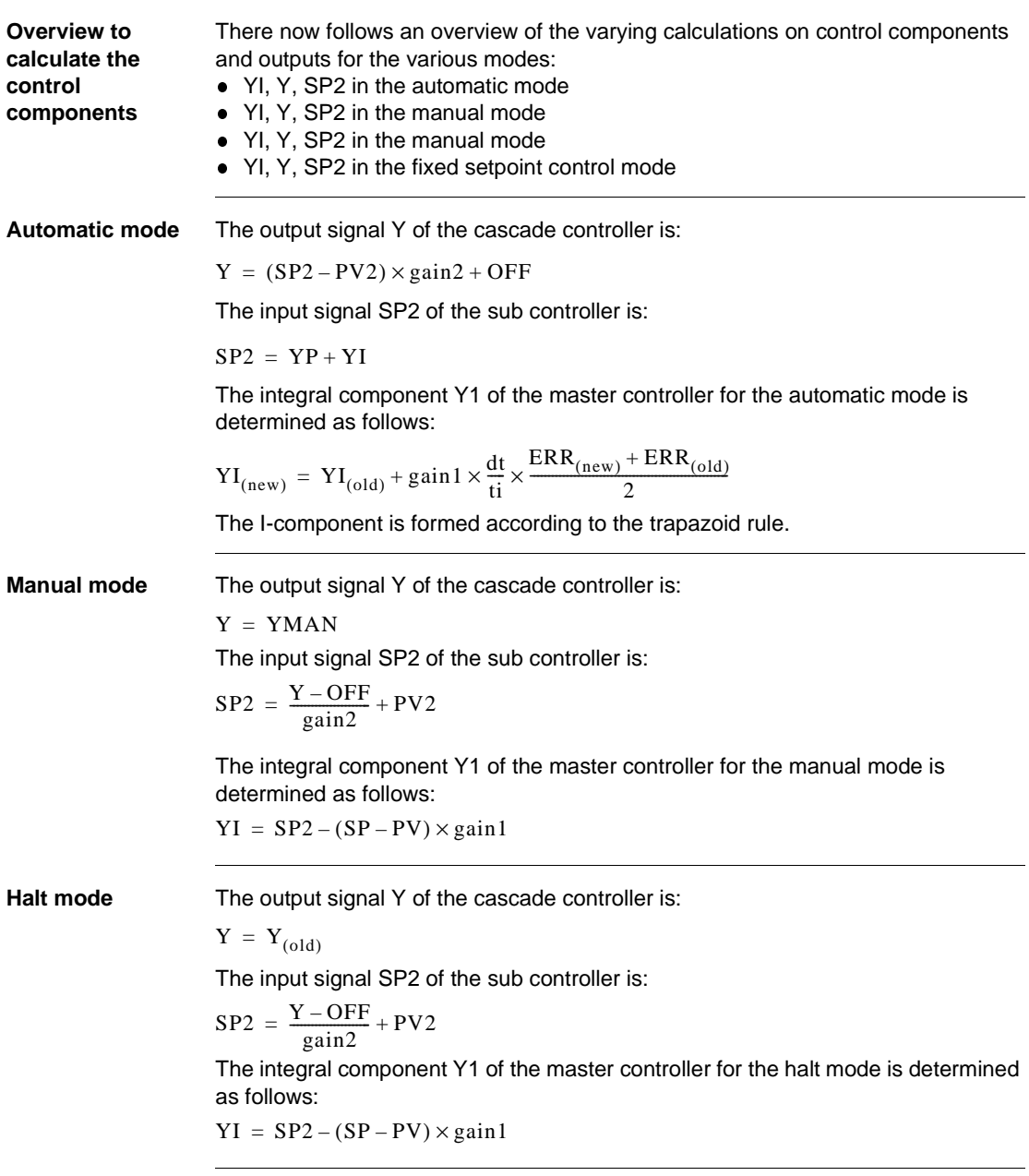

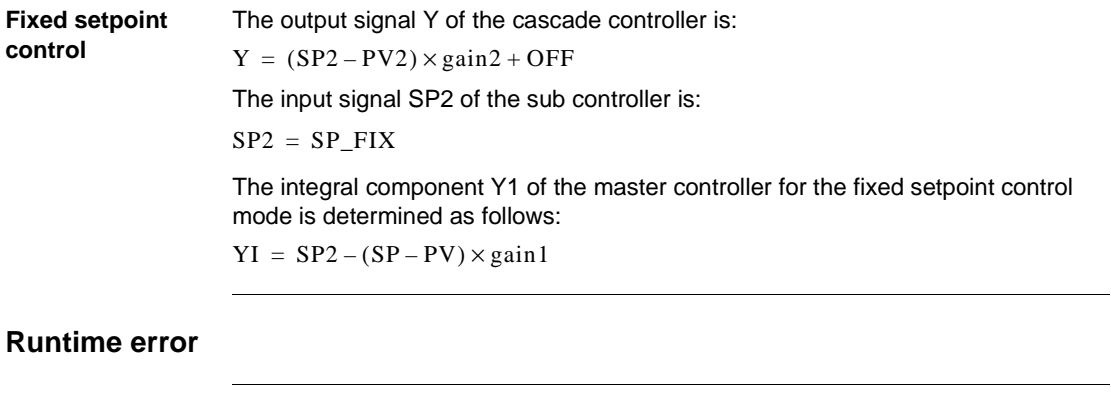

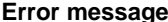

**ge** An error message, appears if

- an invalid floating point number lies at input PV, PV2, YMAN or SP\_FIX.
- $\bullet$  is ymax  $\lt$  ymin.

**41**

## **Overview**

**At a glance** This chapter describes the PPI block.

**What's in this chapter?**

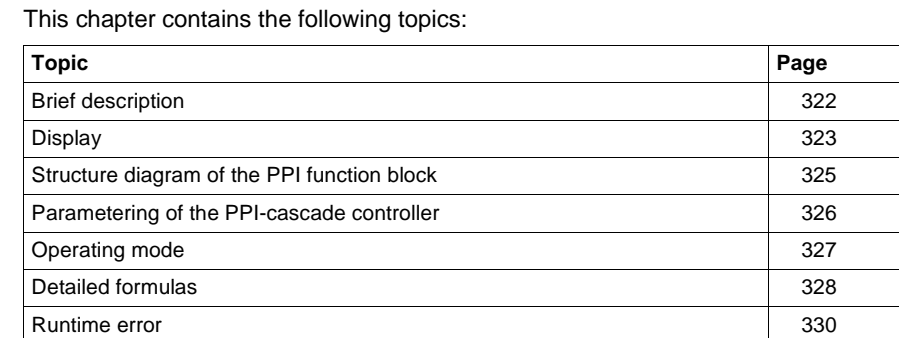

## **Brief description**

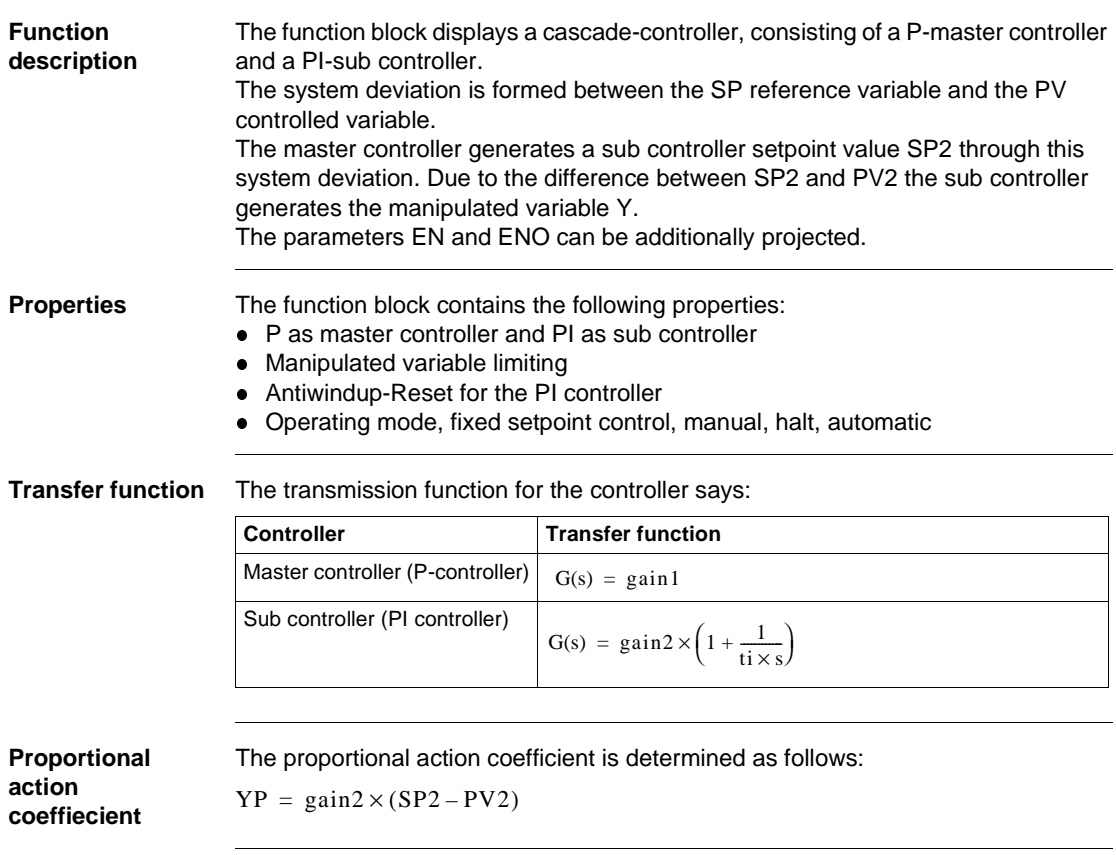

## **Display**

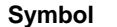

**Symbol** Block display

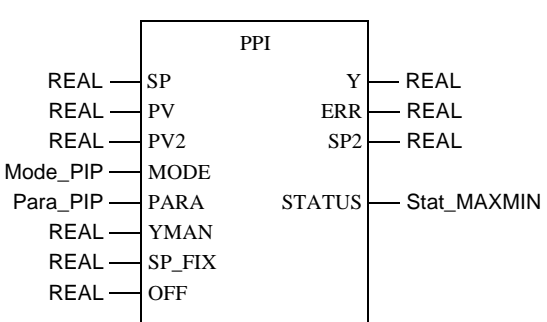

**PIP parameter description**

#### Block parameter description

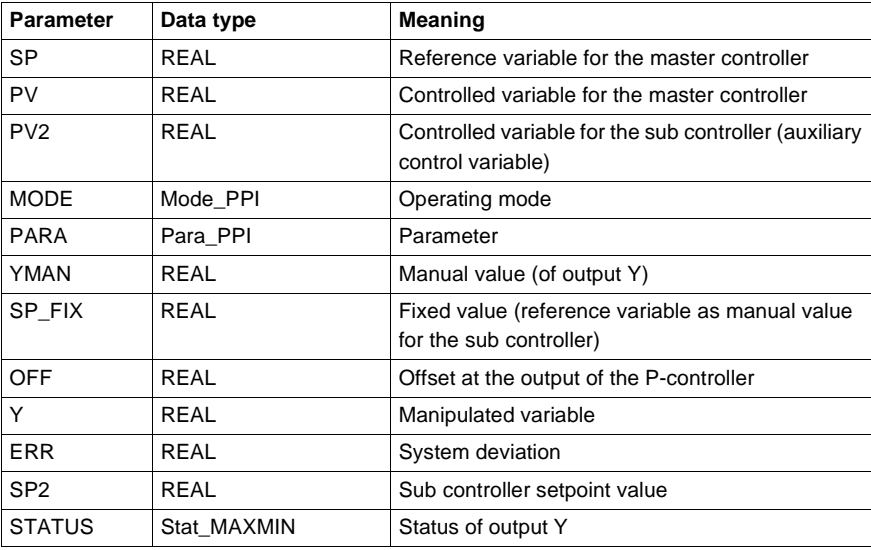

**Parameter description Mode\_PPI**

#### Data structure description

**Element** Data type Meaning man BOOL 1": Manual mode halt BOOL "1": Halt mode fix BOOL "1": Fixed setpoint control

**Parameter description Para\_PPI**

#### Data structure description

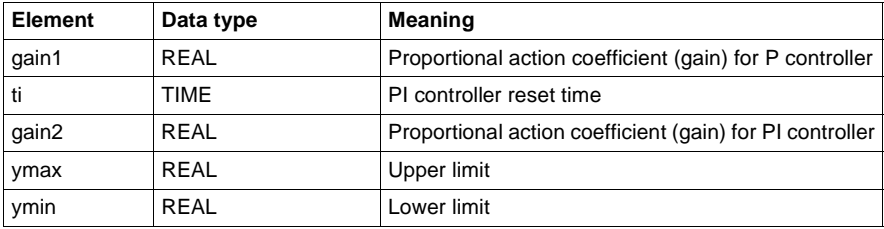

**Parameter description Stat\_MAXMIN**

#### Data structure description

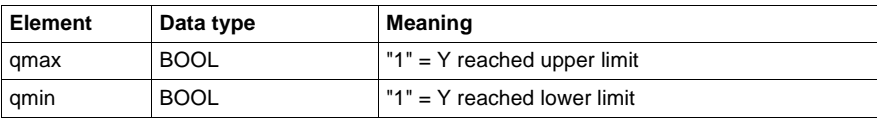

## **Structure diagram of the PPI function block**

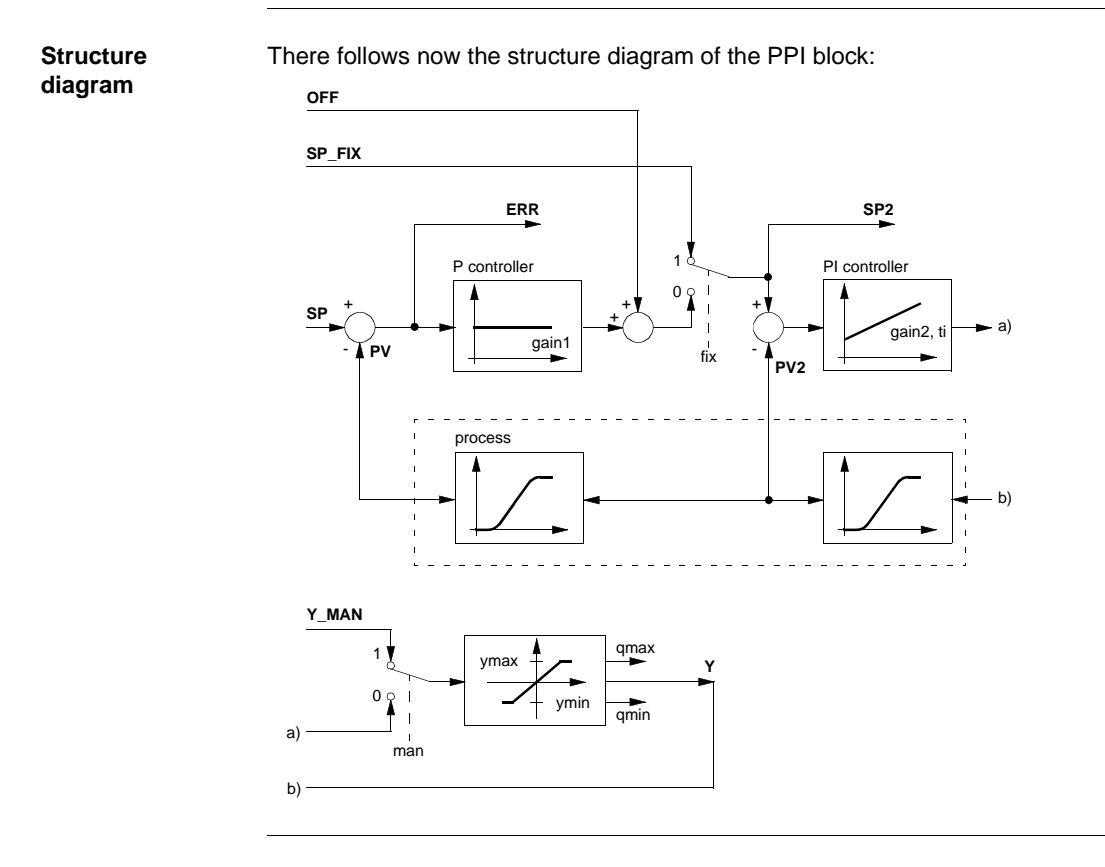

## **Parametering of the PPI-cascade controller**

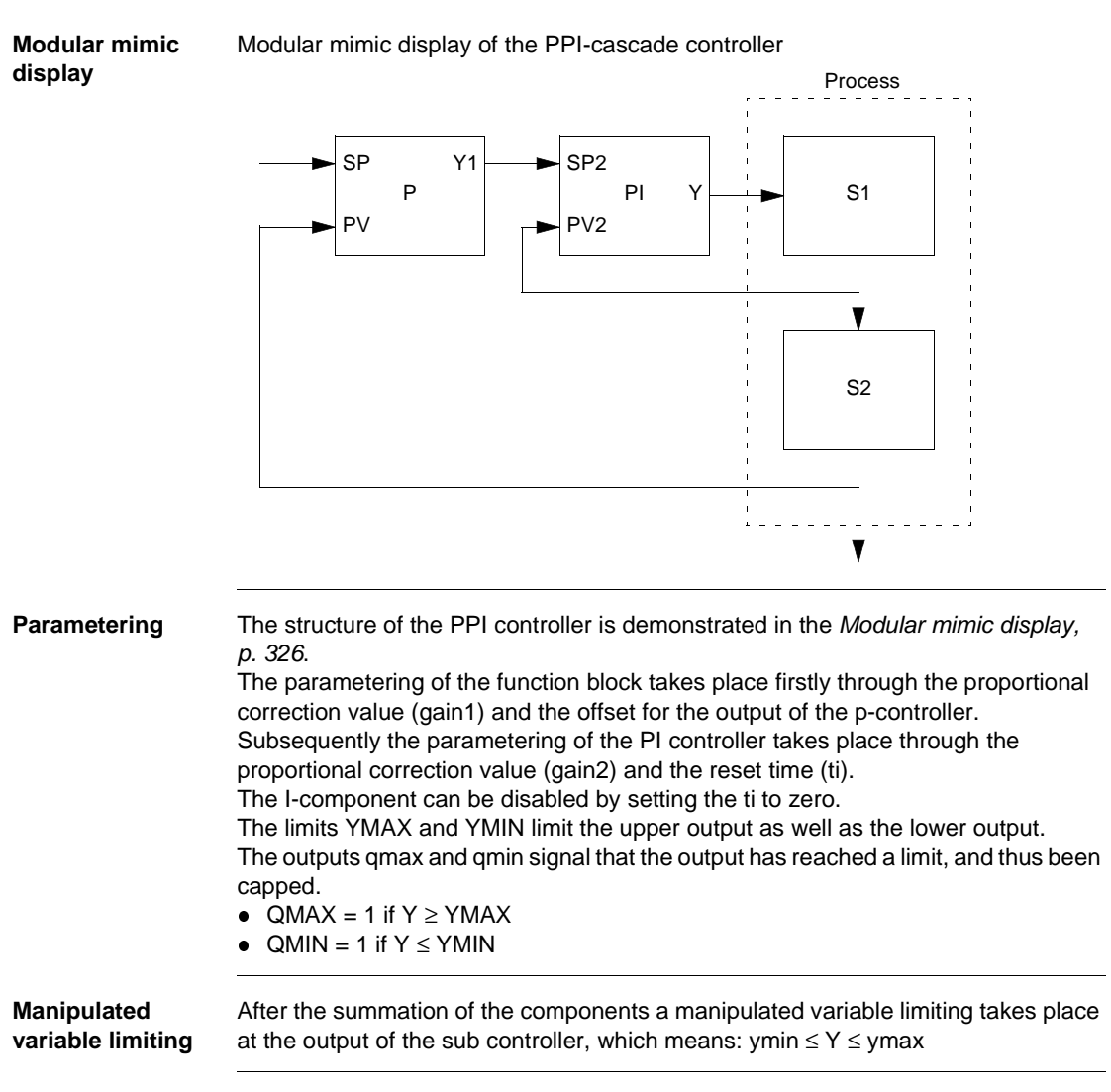

#### **Antiwindup-Reset (PI controller)** If manipulated variable limiting takes place, the antiwindup reset should make sure that the integral component of the master controller "is not able to exceed all limits". The antiwindup measure can only be used if the I-component of the sub-controller is not disabled. The antiwindup reset takes place if:  $Y \ge y$  max or  $Y \le y$  min In this case, it is:  $YI = Y - YP$

#### **Operating mode**

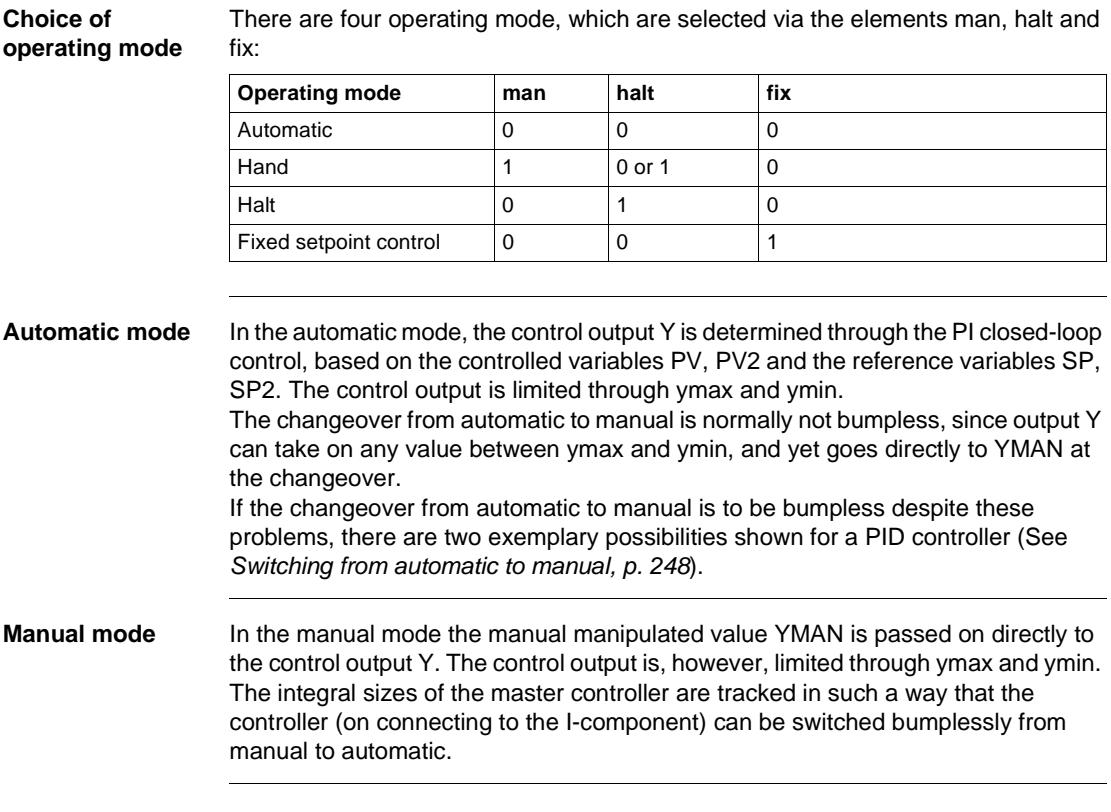

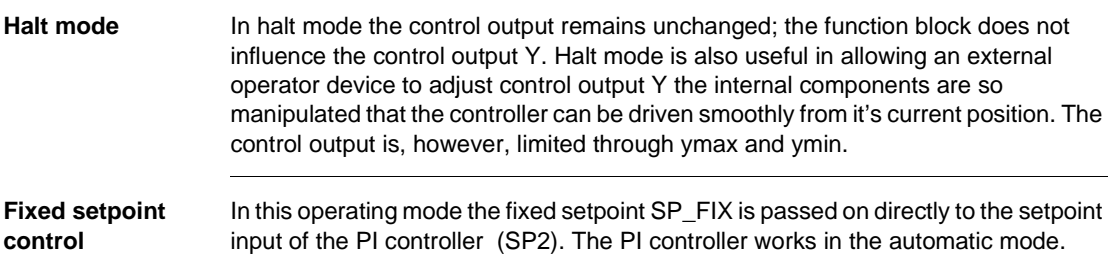

#### **Detailed formulas**

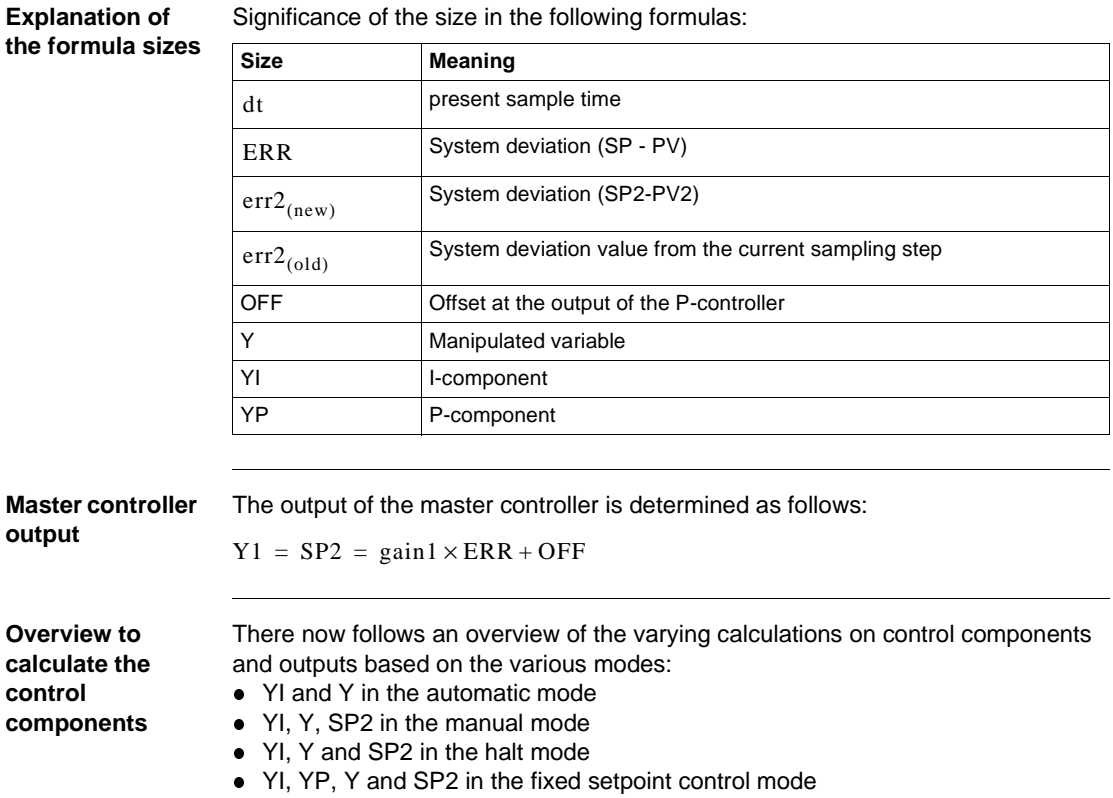

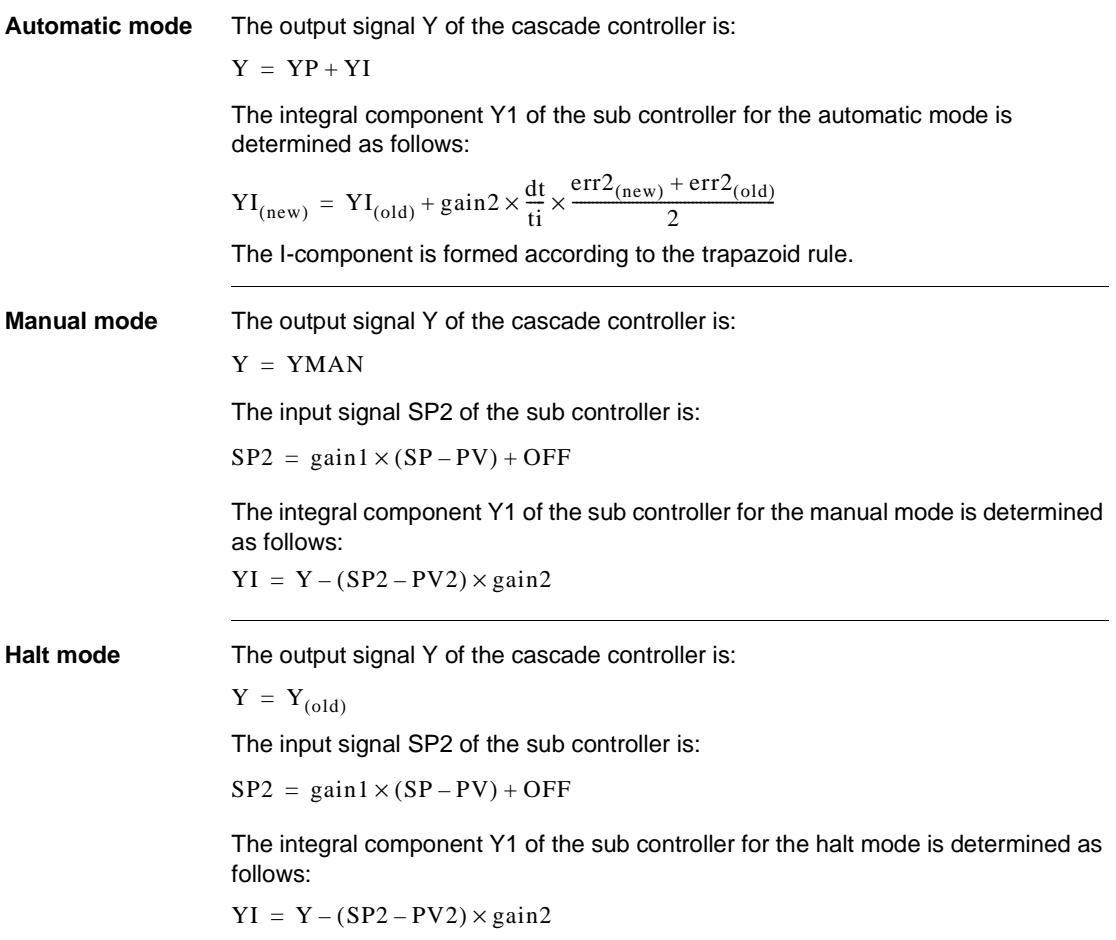

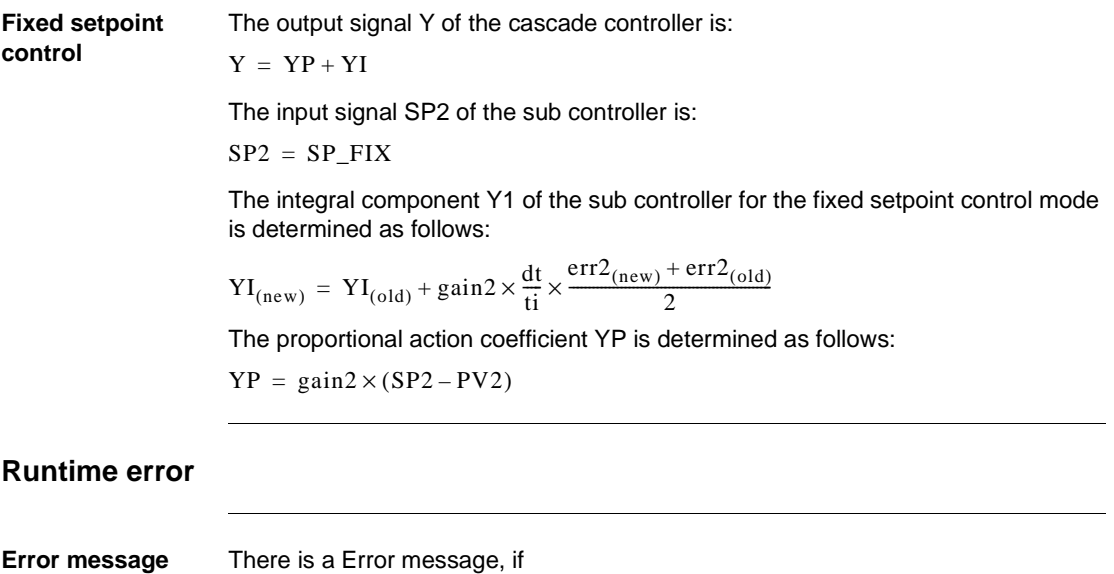

- an invalid floating point number lies at input PV, PV2, YMAN or SP\_FIX.
- $\bullet$  is ymax  $\lt$  ymin.

**42**

## **Overview**

**At a glance** This chapter describes the PWM block.

**What's in this chapter?**

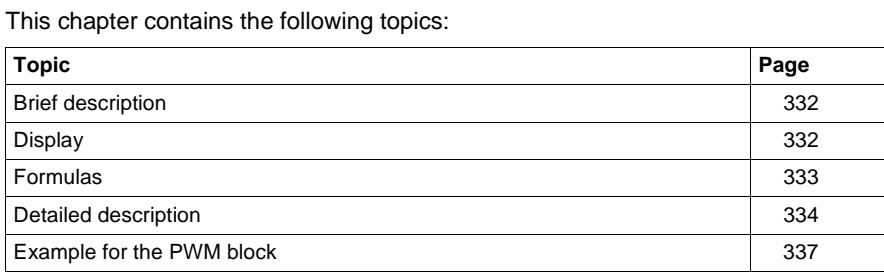

840 USE 504 00 October 2002 331

## **Brief description**

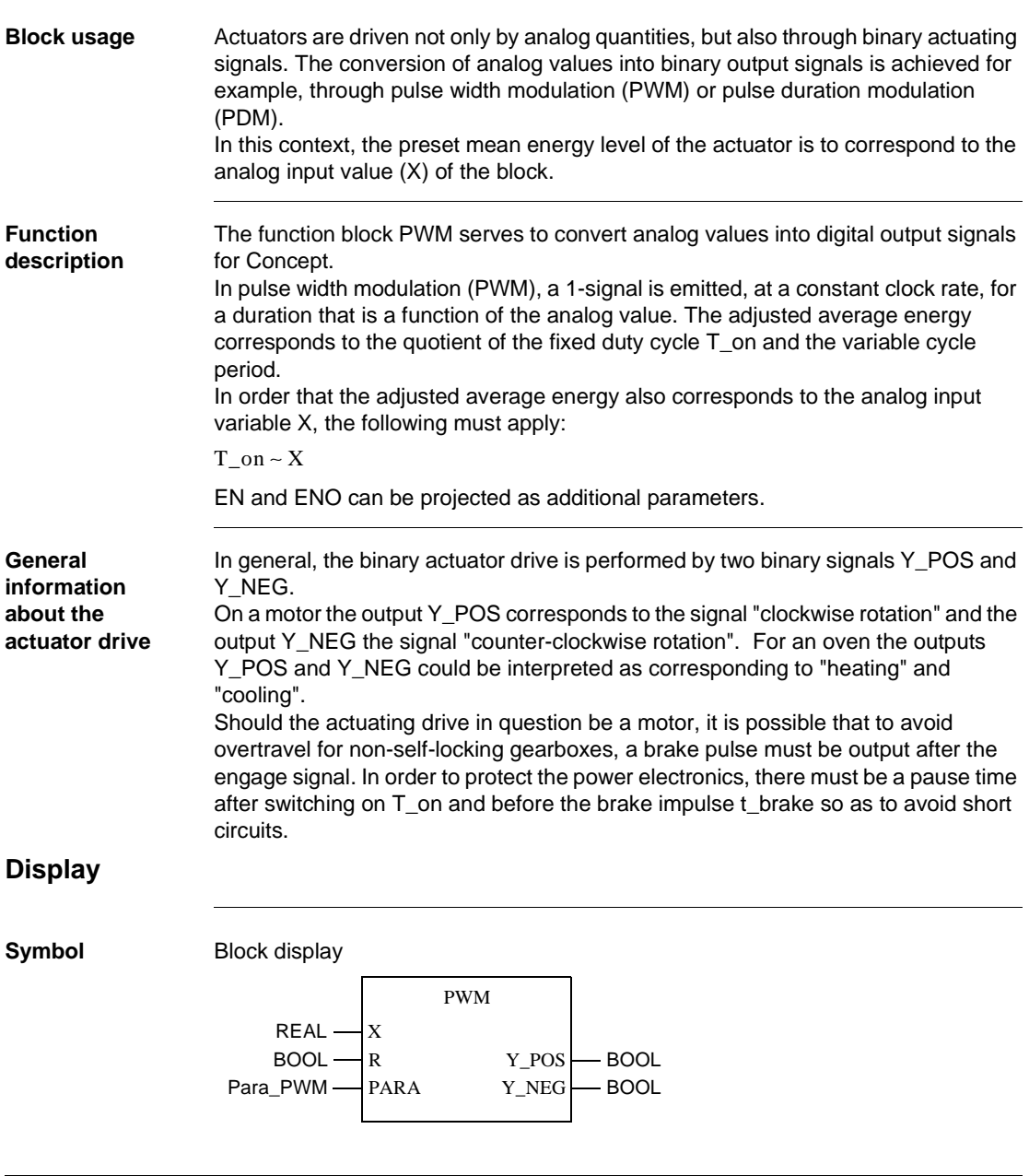

332 840 USE 504 00 October 2002

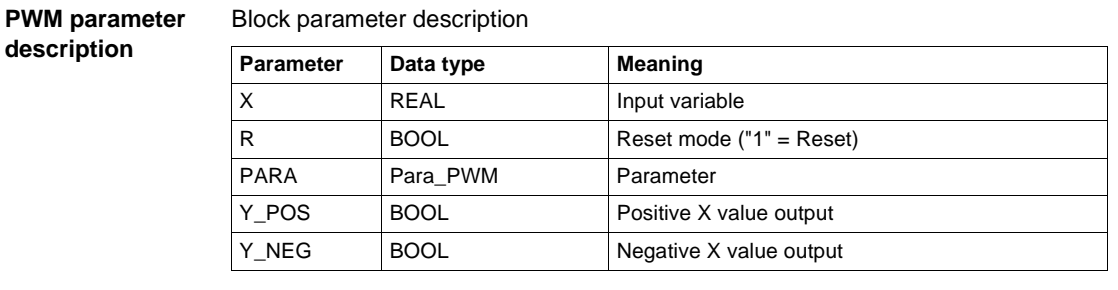

#### **Parameter description Para\_PWM**

#### Data structure description

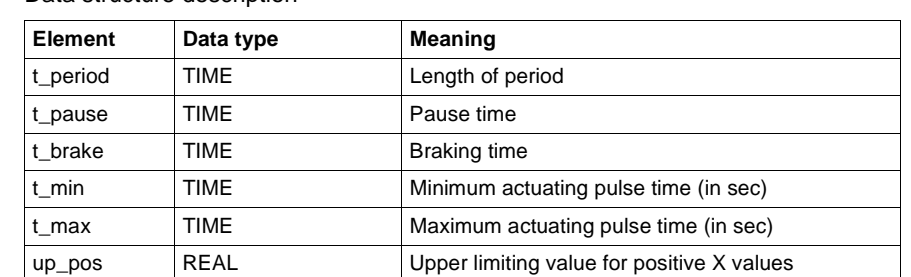

up\_neg REAL Vpper limiting value for negative X values

## **Formulas**

#### **The pulse length for Y\_POS and Y\_NEG**

The pulse length T\_on for output Y\_pos amd Y\_neg is determined by the following equations:

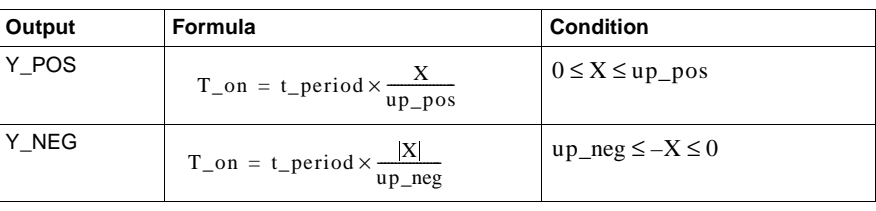

#### **Parametering rules**

 $\bullet$  $(2 \times t$  pause + t\_brake + t\_max)  $\leq t$  period

For correct operation the following rules should be observed:

 $\bullet$ From the parameters up\_pos and up\_neg only the value is evaluated.

#### **Detailed description**

thyristors firing.

**Block mode of operation** The period determines the time, in which the actuating pulses ("1" signal on output Y\_POS resp. Y\_NEG) are regularly output, i.e. in a constant time-slot pattern. The parameter t\_min specifies the minimum pulse length, i.e. the shortest time span for which the output Y\_POS and/or Y\_NEG should carry "1" signal. If the length of impulse calculated according to the equation in the section "*Formulas, p. 333*" is shorter than t\_min, then there will be no impulse throughout the whole period. The parameter t\_max specifies the minimum pulse length, i.e. the shortest time span in which the output Y\_POS resp. Y\_NEG should carry "1" signal. Pulse output length is then limited to t\_max, should the pulse duration calculated by the above stated formula be greater. It is advisable to perform a freely definable pause time of t pause = 10 or 20 ms between the actuating and brake pulses to protect the power electronics (hopefully preventing simultaneous firing of the antiparallel connected thyristors). Parameter t\_pause specifies the time interval that should be waited after the "1" signal on output Y\_POS (Y\_NEG), before the opposite output Y\_NEG (Y\_POS) goes to "1" signal for time span t\_brake. The action in question here is a brake pulse, which should take place after the pause time. A pause time of  $t$  pause = 20

ms (t\_pause =0.02) corresponds to an interruption of the firing angle control for two half waves. That should guarantee a sufficiently large safety margin for the prevention of shortcircuits resp. triggering of the suppressor circuitry as a consequence of antiparallel

334 840 USE 504 00 October 2002

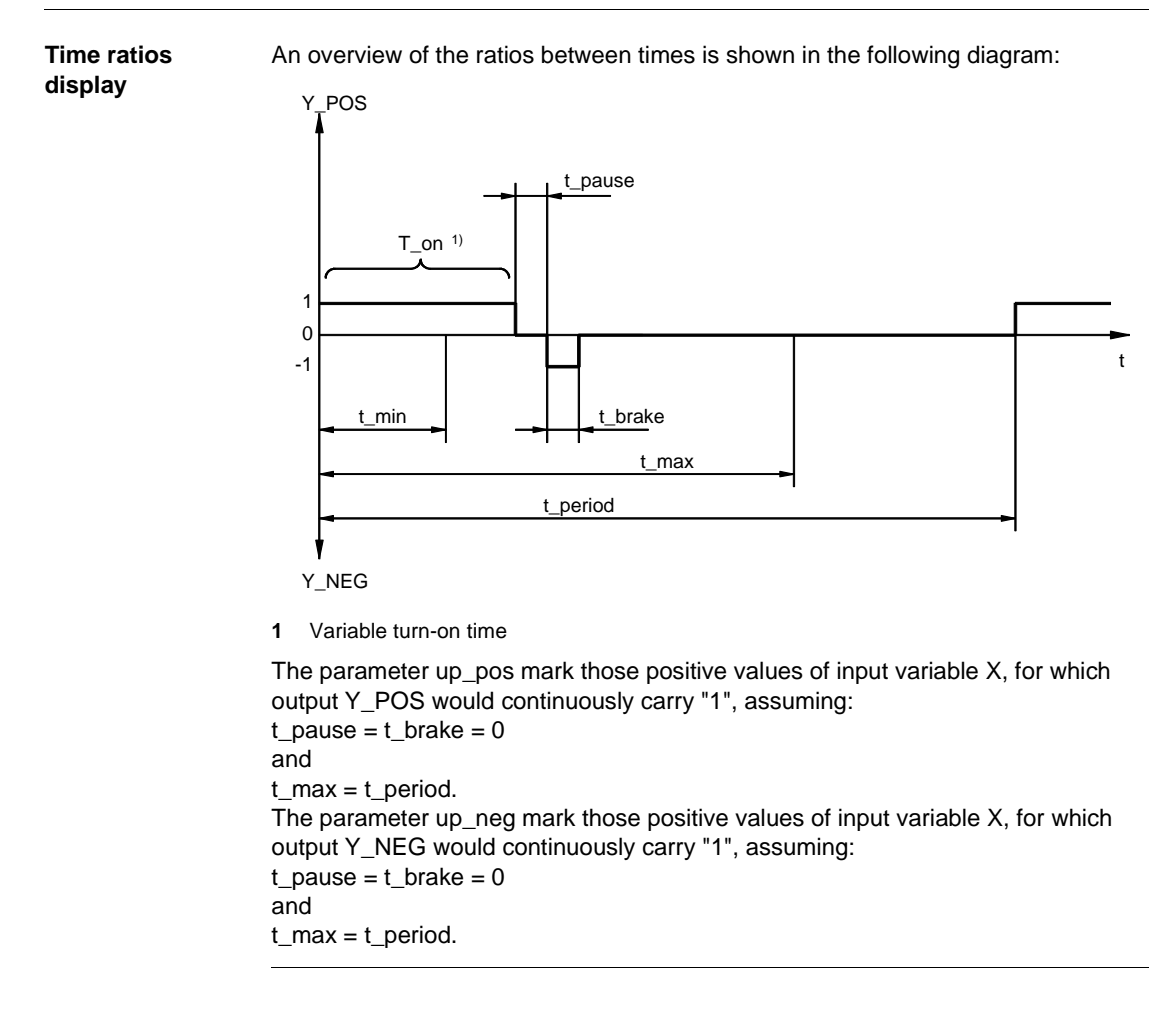

840 USE 504 00 October 2002 335

**Time-span dependency** The dependency of the time duration in which the output Y\_POS (Y\_NEG) carries a 1-signal, on the input variable X is illustrated in the following diagram (again the figure has put  $t$ \_pause =  $t$ \_brake = 0)

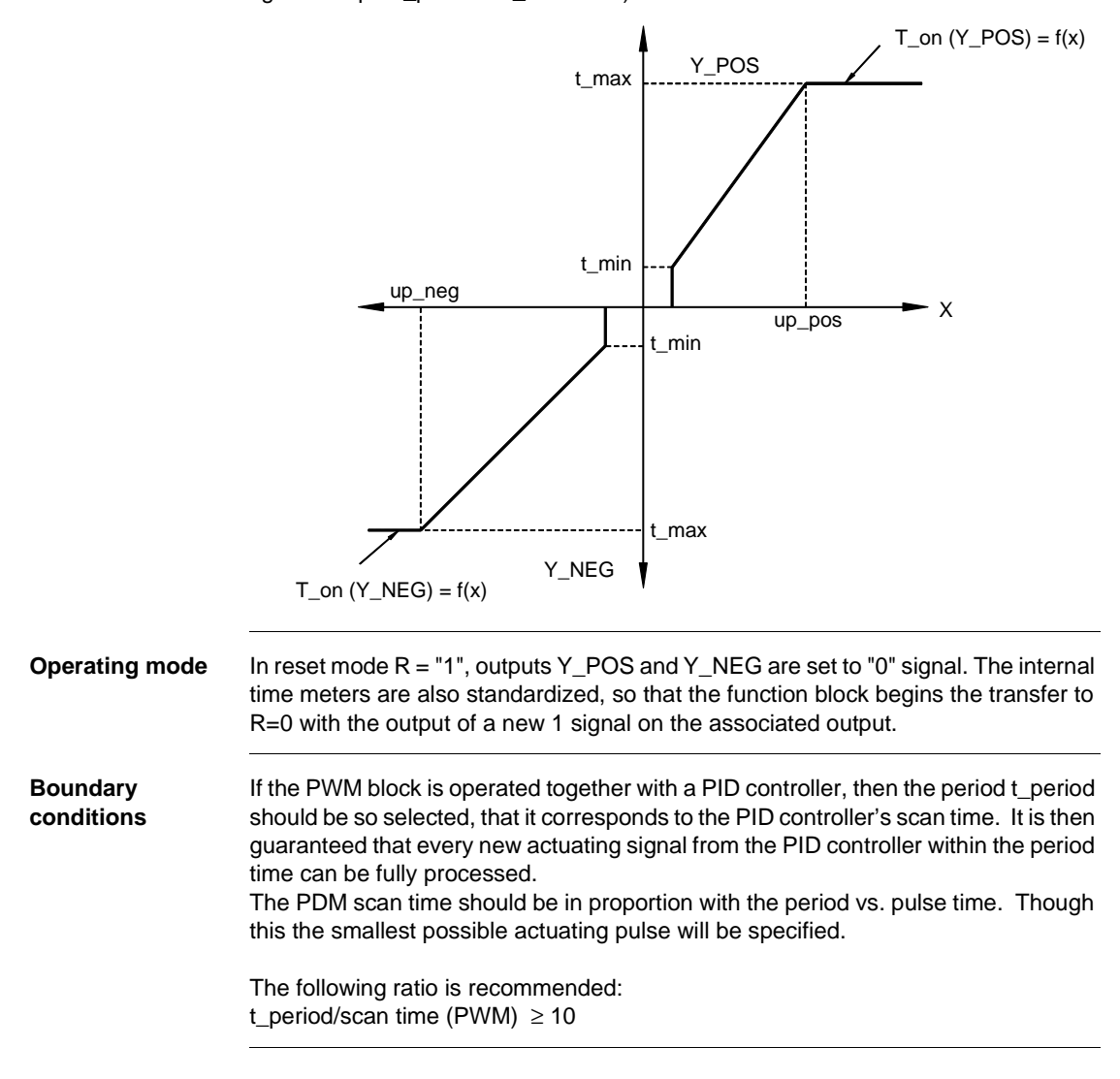

#### **Example for the PWM block**

**Overview** In the examples, the signal sequences on the outputs Y\_POS and Y\_NEG are shown for various X input signal values. The examples differ with respect to their selected parameter assignments.

The following examples on the PMW function block are to be found in this section

- Step Response 1
- Step Response 2

**Step Response 1** The following parameter specifications apply to the step response 1 display:

| <b>Parameter</b> | <b>Settings</b> |
|------------------|-----------------|
| t_period         | 4 s             |
| t_min            | 0,2s            |
| t_max            | 3,8s            |
| t_pause          | 0.1 s           |
| t_brake          | 0.2s            |
| up_pos           | 10              |
| up_neg           | 10              |

Step Response 1 timing diagram

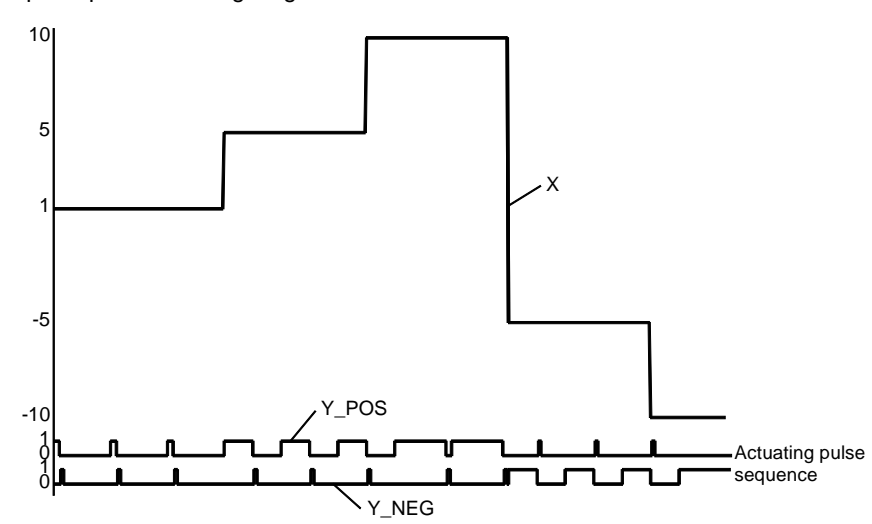

**X** analog signal

It is easily seen that the time span in which output Y\_POS carries "1" signal is directly proportional to input signal X. In addition, it can be seen that a short Y\_NEGsignal follows every Y\_POS signal, and vice versa. This can be attributed to the non- "0" t\_brake parameter. Y\_NEG output time span is directly proportional to negative X input signal values. A short Y\_POS pulse as brake pulse also follows the Y\_NEG pulse here as well.

**Step Response 2** The following parameter specifications apply to the step response 2 display:

| <b>Parameter</b> | <b>Settings</b> |
|------------------|-----------------|
| t_period         | 4 s             |
| $t_{min}$        | 0.5s            |
| t_max            | 4 s             |
| t_pause          | 0 <sub>s</sub>  |
| t_brake          | 0 <sub>s</sub>  |
| up_pos           | 10              |
| up_neg           | 10              |

Step Response 2 timing diagram

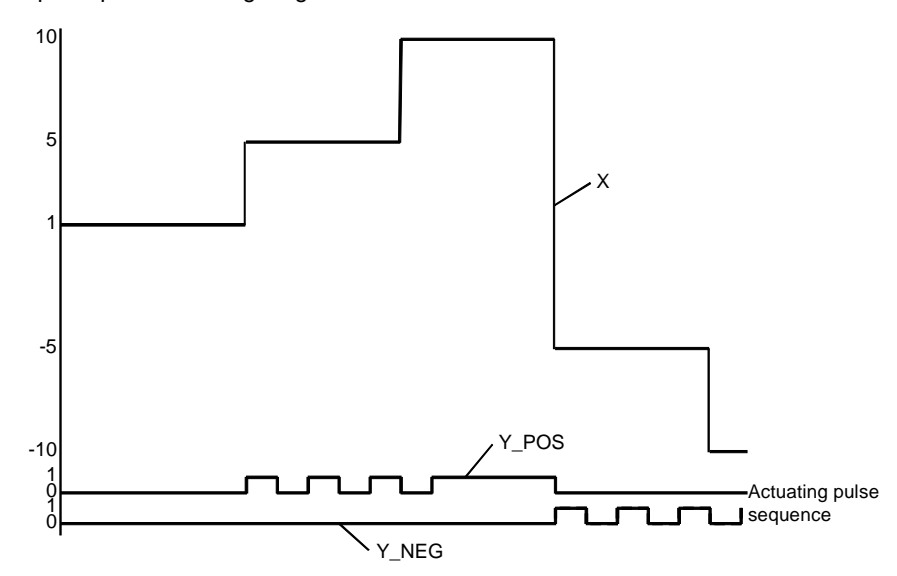

#### **X** analog signal

The difference to the example "step response 1" is, that here the pause and brake pulses are dropped, as here the appropriate parameters were configured to "0". It is noticeable that pulses are no longer output for very small X input signals. This is directly attributable to the effect of time t\_min. Moreover a continuous pulse is output for large X input signals  $(X = up_{pos} or up_{neg})$ . This is related to having selected t\_max = t\_period.

#### **Overview**

**At a glance** This chapter describes the PWM1 block.

**What's in this chapter?**

This chapter contains the following topics: **Topic Page** Brief description 342 Presentation 342 Formulas 343 Detailed description 344 Example of the PWM1 block 346

## **Brief description**

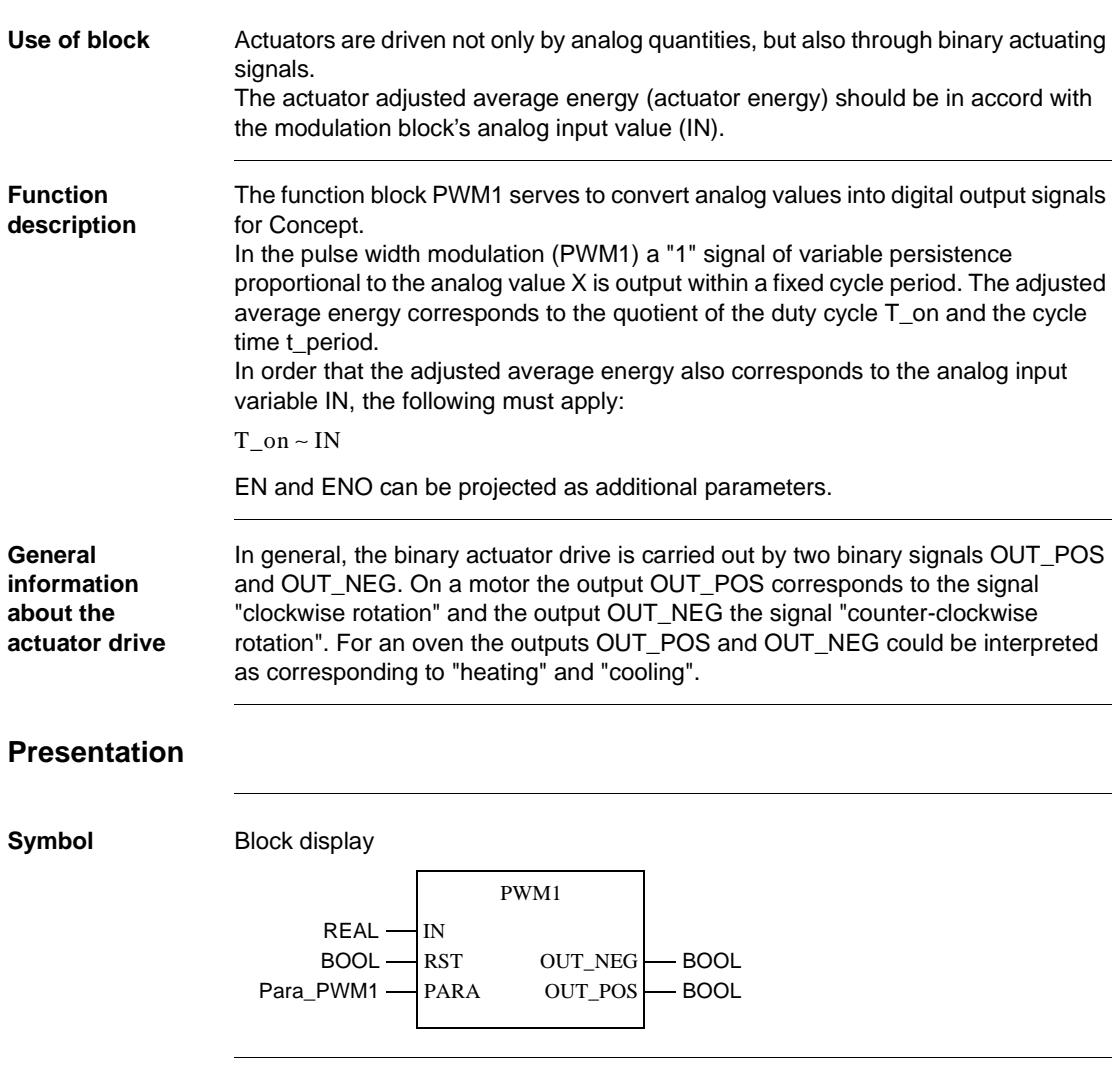

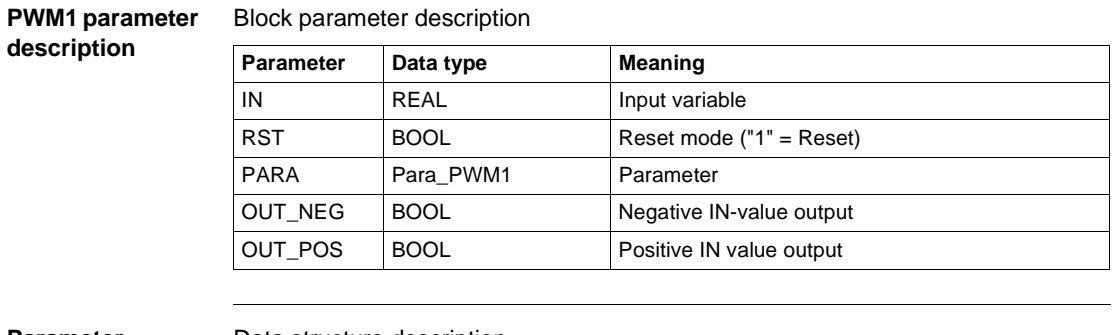

#### **Parameter description Para\_PWM1**

#### Data structure description

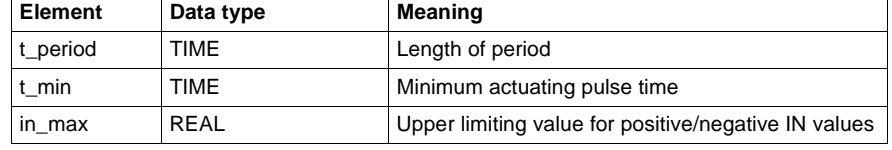

#### **Formulas**

**The pulse length for OUT\_POS and OUT\_NEG**

The pulse length T\_on for output OUT\_pos and OUT\_neg is determined by the following formulas:

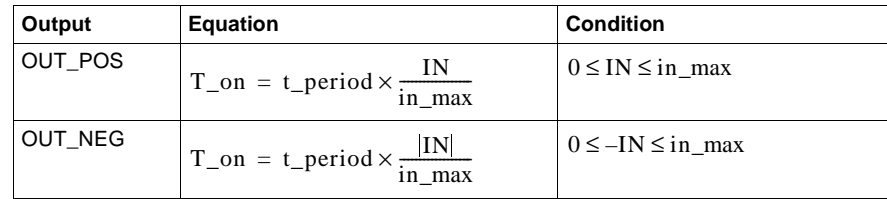

**Parametering rules**

For correct operation the following rules should be observed: t\_min ≤ t\_period

#### **Detailed description**

**Block mode of operation** The period duration determines the time during which the actuating pulses (1 signals at the output OUT\_POS or OUT\_NEG) are output at regular intervals, i.e. within a constant time-slot pattern. The parameter t\_min specifies the minimum pulse length, i.e. the shortest time span for which the output Y\_POS and/or Y\_NEG should carry "1" signal. If the length of impulse calculated according to the equation in the section "*Formulas, p. 343*" is shorter than t\_min, then there will be no impulse throughout the whole period. **Time ratios display** An overview of the ratios between times is shown in the following diagram: **1** Variable turn-on time OUT\_POS OUT\_NEG t 1  $\mathfrak{o}$ -1 t\_min t\_period  $T_$ on  $1$ 

> The parameter in\_max marks those positive values of input variable IN, for which output OUT\_POS would continuously carry "1".

344 840 USE 504 00 October 2002

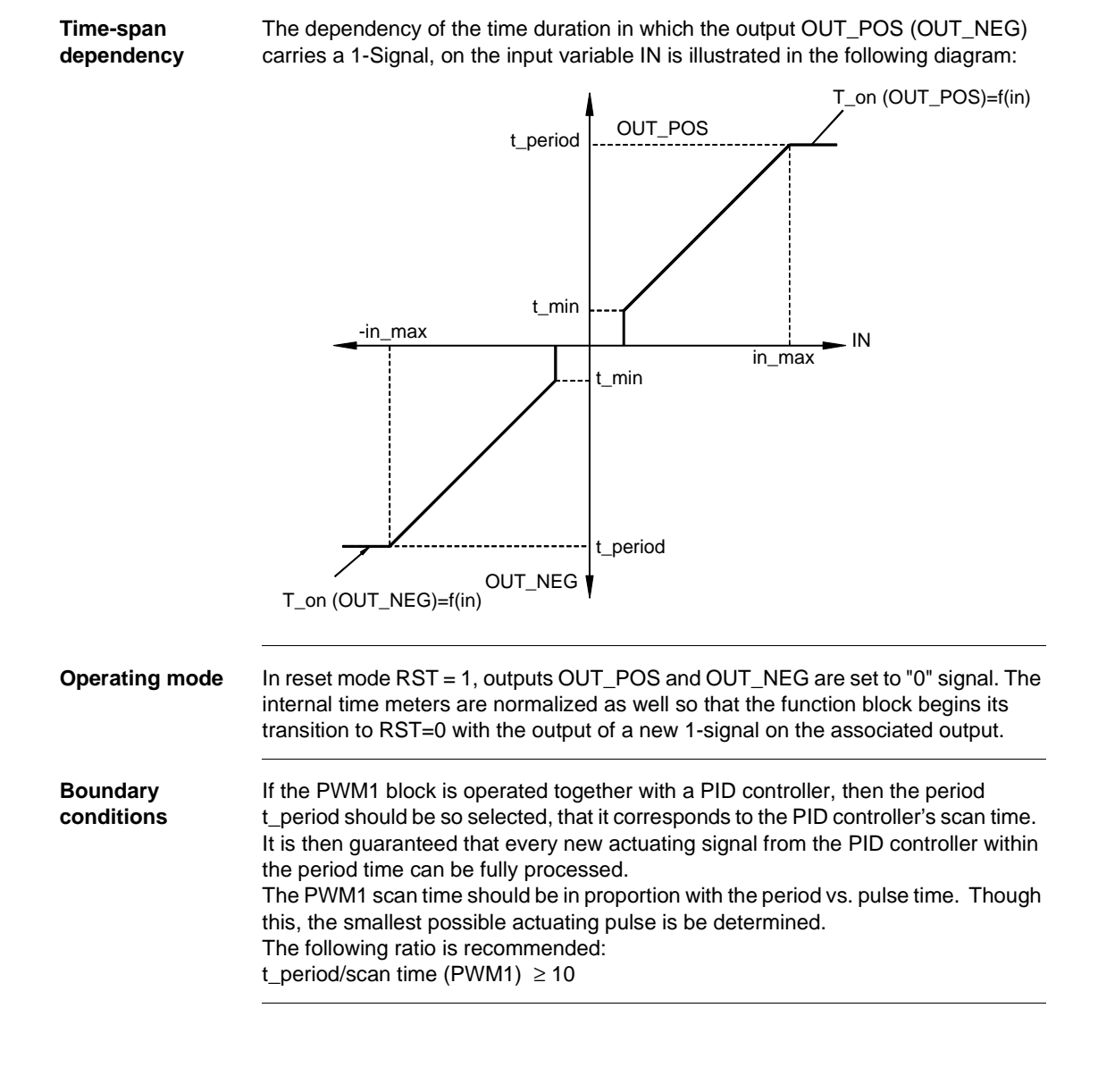

#### **Example of the PWM1 block**

**Step response** In the examples, the signal sequences on the outputs OUT\_POS and OUT\_NEG are shown for various IN input signal values.

The following parameter specifications apply to the step response display:

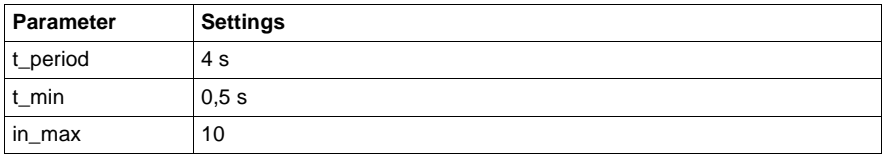

Step response timing diagram

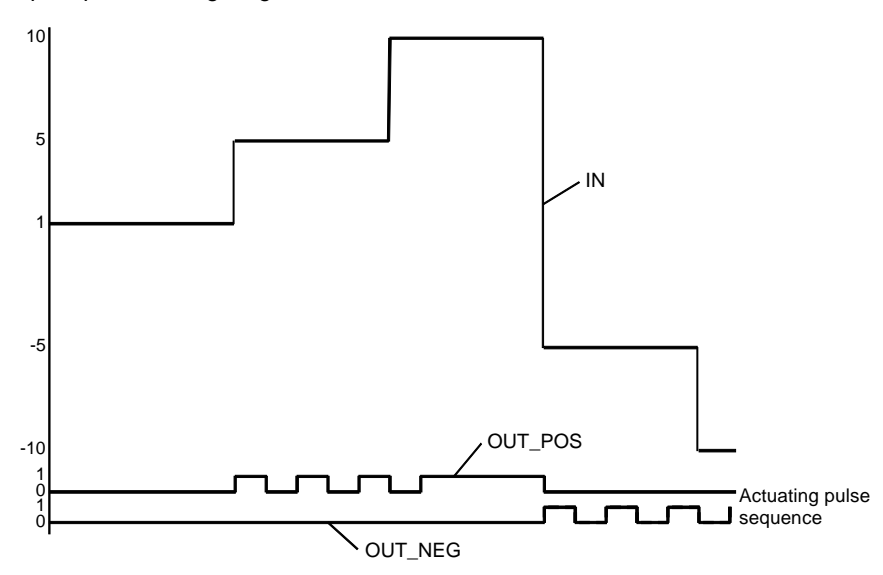

**IN** analog signal

It is noticeable that pulses are no longer output for very small IN input signals. This is directly attributable to the effect of time t\_min. A continuous pulse is output for large IN (IN=in\_max) signals.
# **QDTIME: Deadtime device**

#### **Overview**

**At a glance** This chapter describes the QDTIME block.

**What's in this chapter?**

This chapter contains the following topics: **Topic Page** Brief description 248 Representation 348 Detailed description 349 QDTIME: Deadtime device

# **Brief description**

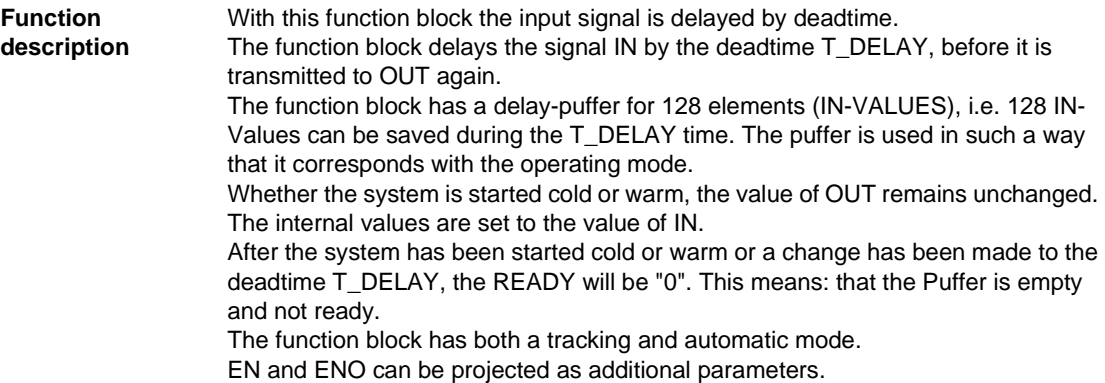

# **Representation**

**Symbol** 

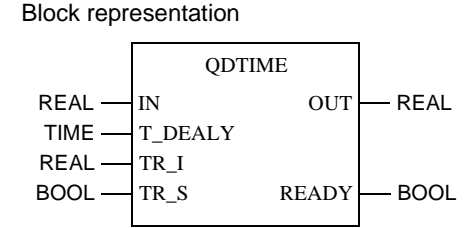

#### **Parameter Description**

#### Block parameter description

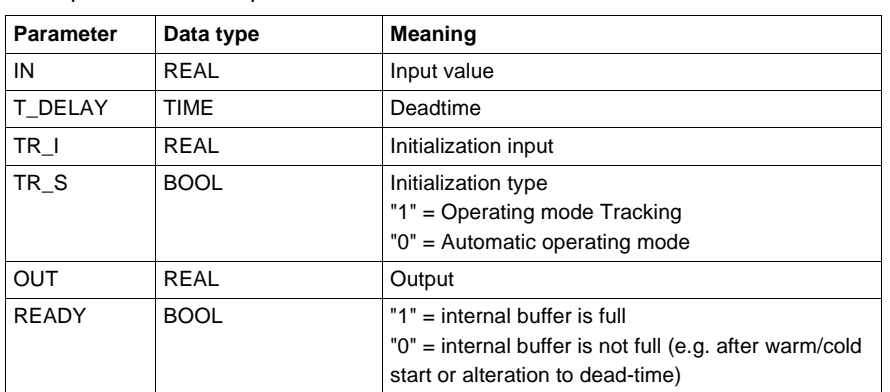

## **Detailed description**

**Selecting the operating modes** There are two operating modes, which can be selected via the input TR\_S:

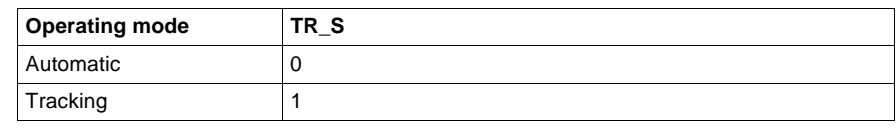

**Automatic mode** In the automatic operating mode, the function block works according to the following rules:

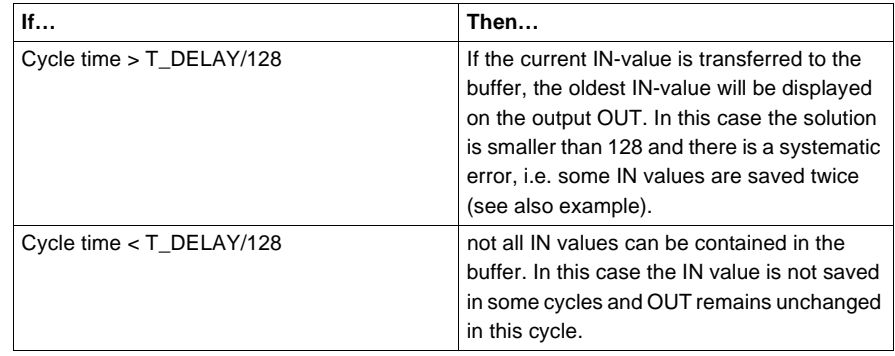

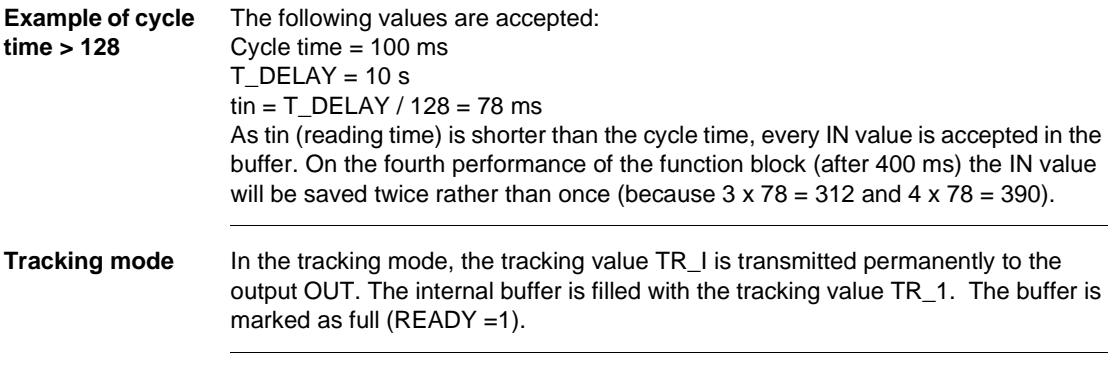

QDTIME: Deadtime device

**Example of the behavior of the QDTIME**

The diagram shows an example of the behavior of the function block. The input IN changes, in the form of a ramp, from one value to a new value and the output OUT follows the input IN, delayed by the deadtime T\_DELAY. Diagram of the QDTIME function block

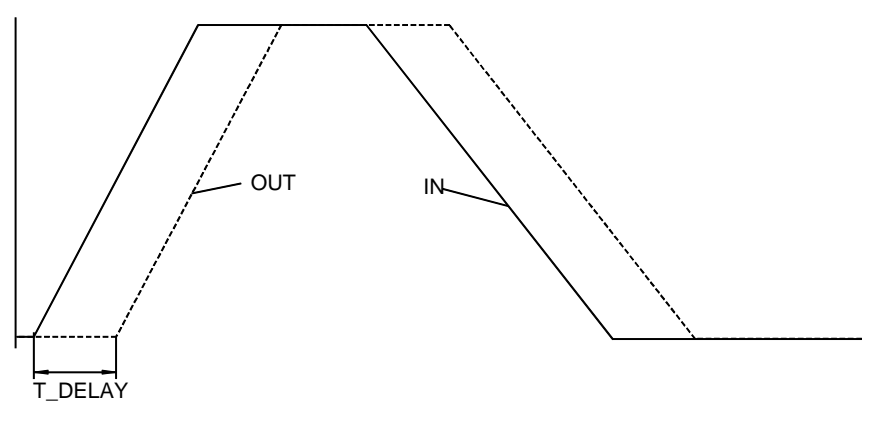

350 840 USE 504 00 October 2002

# **QPWM: Pulse width modulation (simple)**

#### **Overview**

**At a glance** This chapter describes the QPWM block.

**What's in this chapter?**

This chapter contains the following topics: **Topic Page** Brief description 352 Representation 352 Formulae 353 Detailed description 354 Example for the QPWM block 356

# **Brief description**

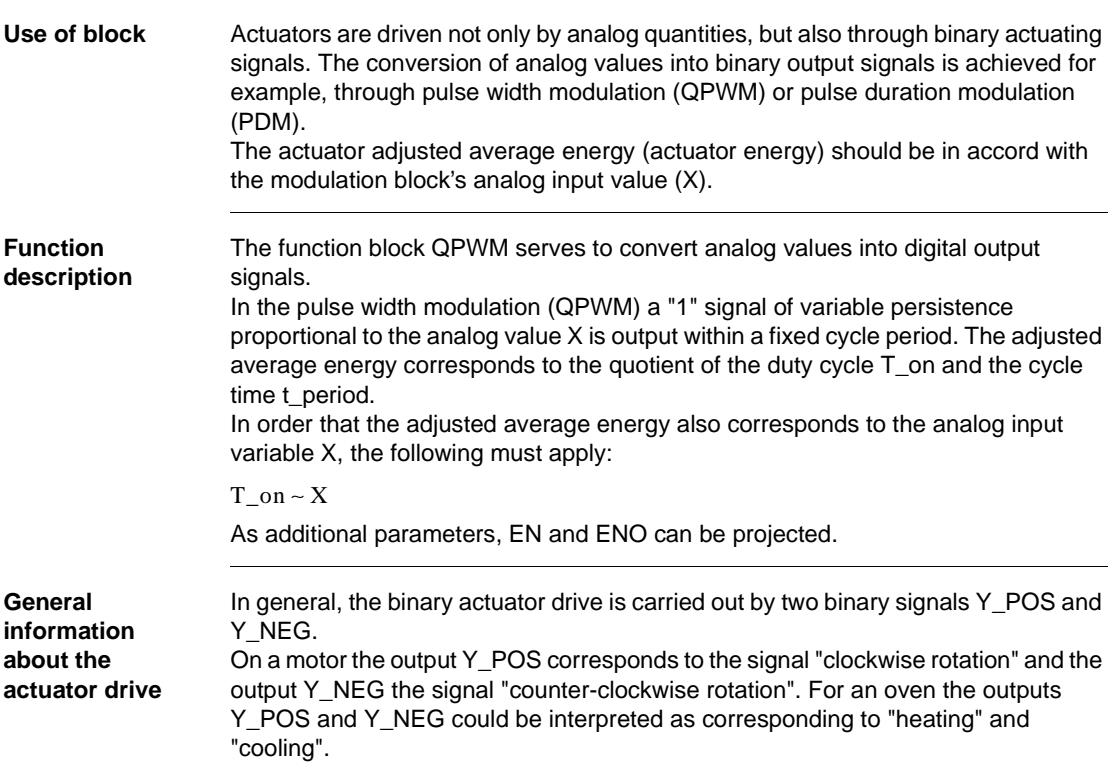

# **Representation**

**Symbol** Block representation QPWM  $REAL \longrightarrow X$  $BOOL \longrightarrow R$ Para\_QPWM - PARA  $Y_P$ OS  $\rightarrow$  BOOL  $Y$ <sub>\_NEG</sub>  $\rightarrow$  BOOL

QPWM: Pulse width modulation (simple)

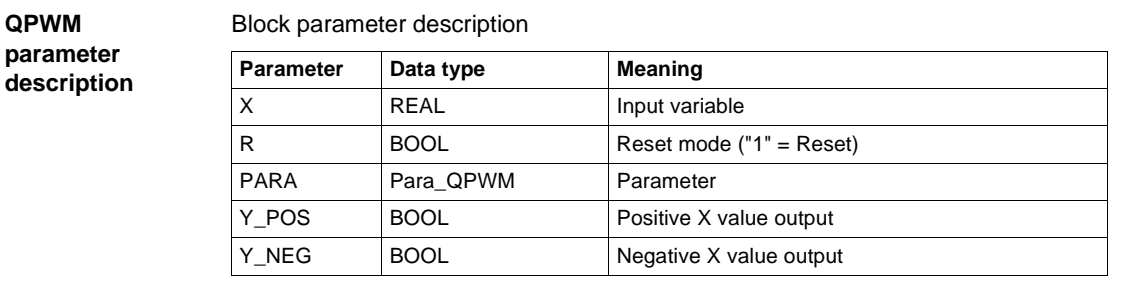

t\_min TIME | Minimum actuating pulse time

Data structure description

**Element** Data type Meaning t\_period TIME Period

**Parameter description Para\_QPWM**

#### **Formulae**

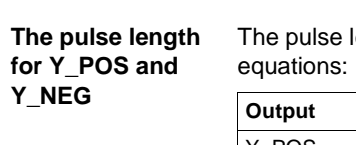

length T\_on for output Y\_pos amd Y\_neg is determined by the following

x\_max REAL REAL Upper threshold for positive/negative X values

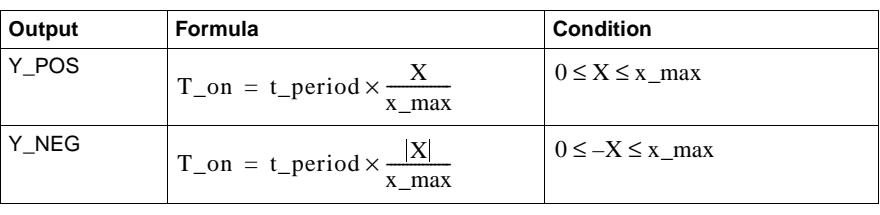

**Parametering rules**

For correct operation the following rules should be observed: t\_min ≤ t\_period

#### **Detailed description**

**Block mode of operation**

The period determines the time, in which the actuating pulses ("1" signal on output Y\_POS resp. Y\_NEG) are regularly output, i.e. in a constant time-slot pattern. The parameter t\_min specifies the minimum pulse length, i.e. the shortest time span for which the output Y\_POS and/or Y\_NEG should carry "1" signal. If the length of impulse calculated according to the equation in the section "*Formulae, p. 353*" is shorter than t\_min, then there will be no impulse throughout the whole period.

**Time ratios display**

An overview of the ratios between times is shown in the following diagram: Y\_POS t 1  $\overline{0}$ -1 t\_min t\_period  $T_$ on  $1)$ 

Y\_NEG

**1** Variable turn-on time

The parameters  $x$  max mark the point of input variable X, with which the output Y\_POS would continuously carry "1" signal, when the input variable X is positive.

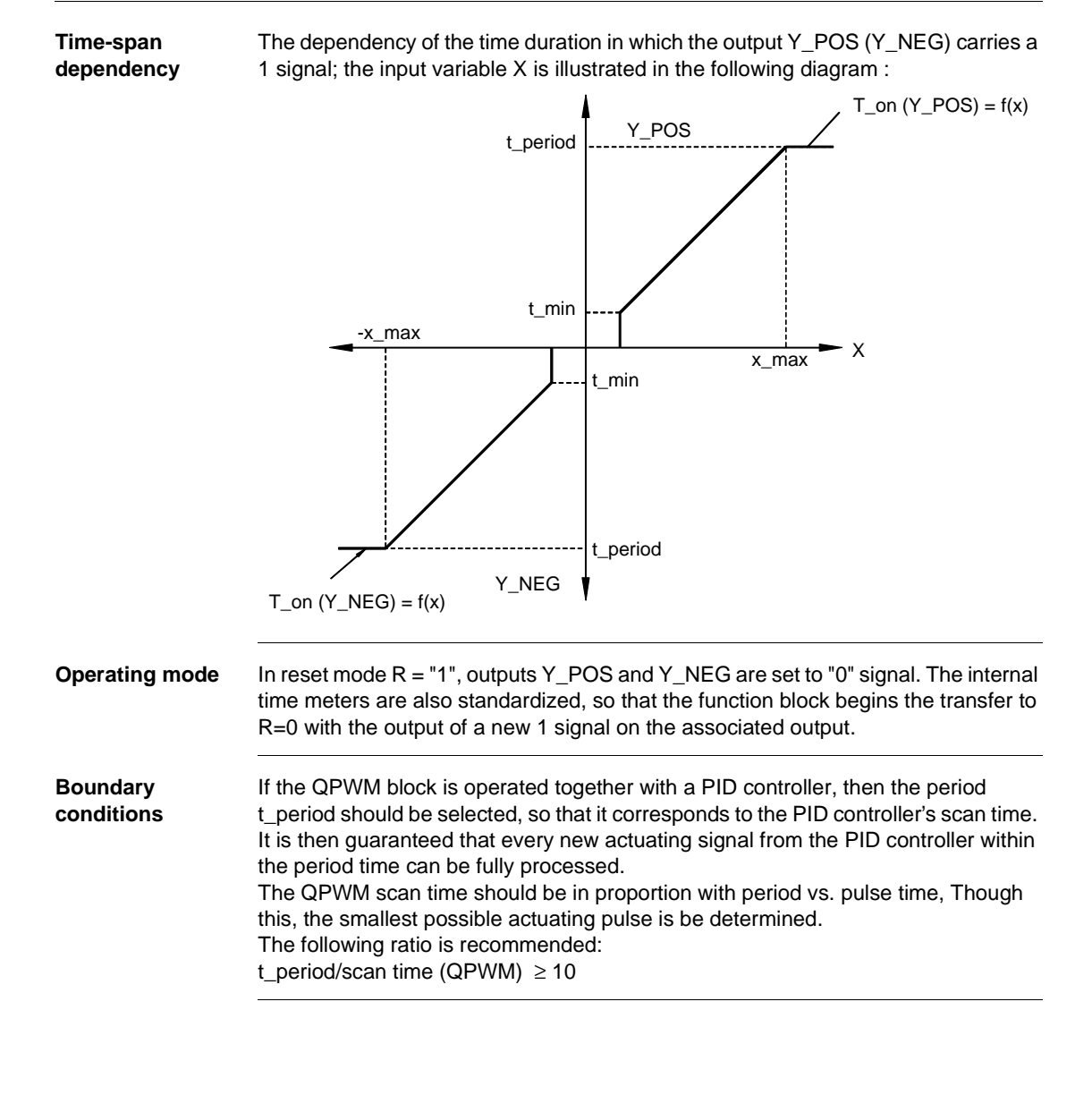

#### **Example for the QPWM block**

**Jump response** In the example, the signal sequences on the outputs Y\_POS and Y\_NEG are shown for various X input signal values.

The following parameter specifications apply to the jump response display:

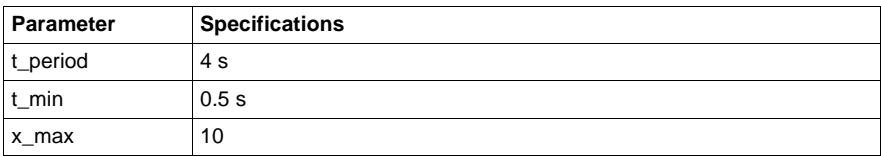

Step response timing diagram

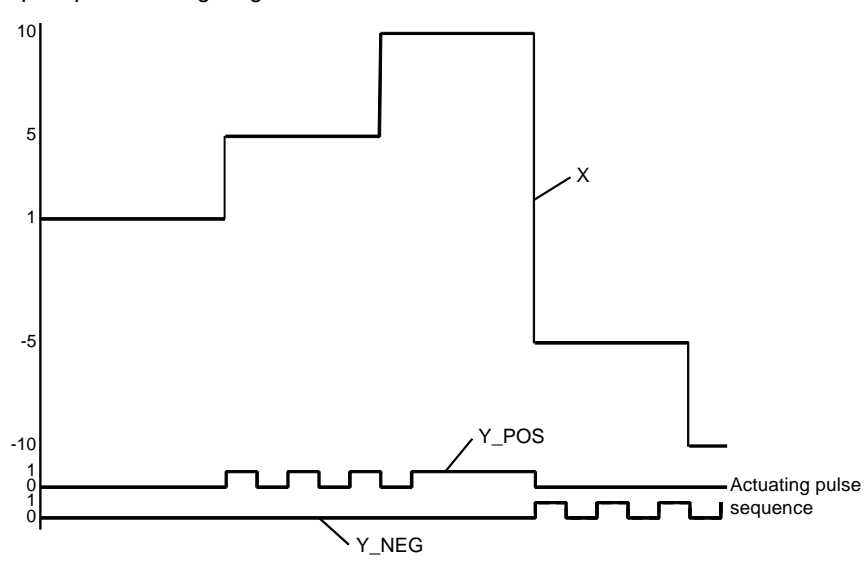

#### **X** Analog signal

It is noticeable that pulses are no longer output for very small X input signals. This is directly attributable to the effect of time t\_min. A continuous pulse is output for large X (X=x\_max) signals.

# **RAMP: Ramp generator**

**46**

#### **Overview**

At a glance This chapter describes the RAMP block.

**What's in this chapter?**

This chapter contains the following topics: **Topic Page** Brief description 258 Representation 358 Detailed description 359 Runtime error 360 RAMP: Ramp generator

#### **Brief description**

**Function description** Der Function block RAMP makes it possible to move in ramp-type fashion from an initial setpoint value to a particular target value. The gradients of positive and negative ramps can vary. A signal (DONE output) indicates the user, whether a target value has already been reached or if the ramp had been implemented. EN and ENO can be configured as additional parameters.

#### **Representation**

**Symbol** Block representation

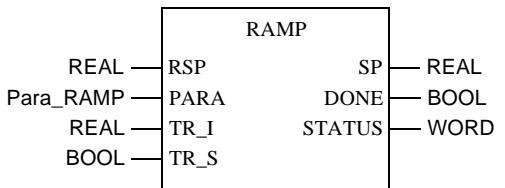

# **RAMP parameter**

Block parameter description

**description**

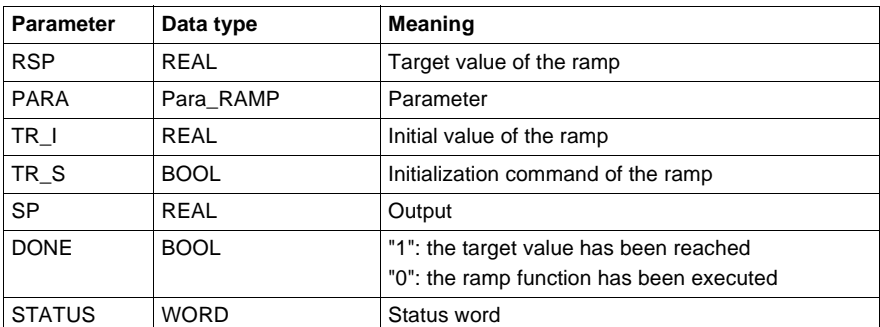

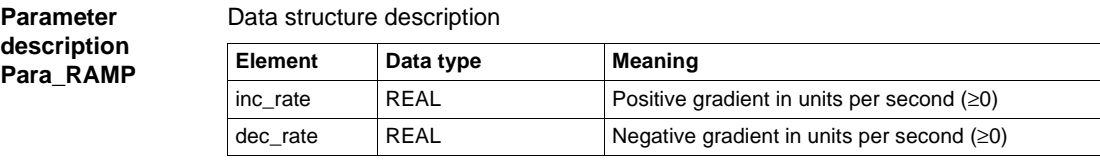

# **Detailed description**

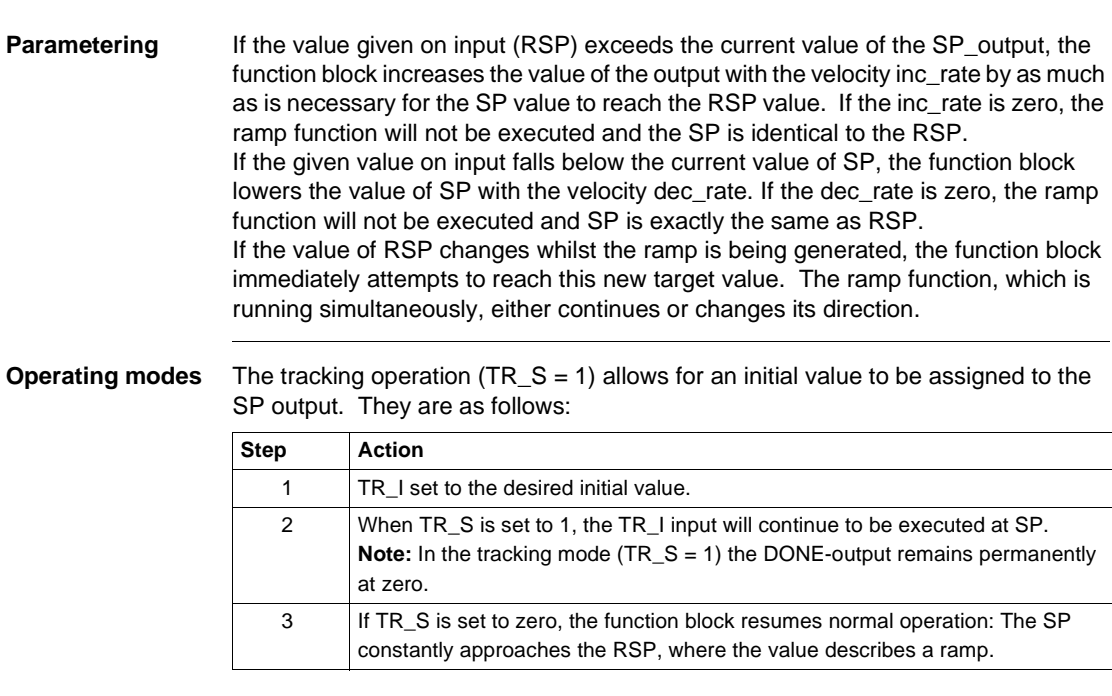

#### **DONE display** The DONE output goes above 1, if a ramp function has just been completed. It will be reset to zero, when a new ramp begins or when the function block is switched to tracking mode.

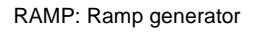

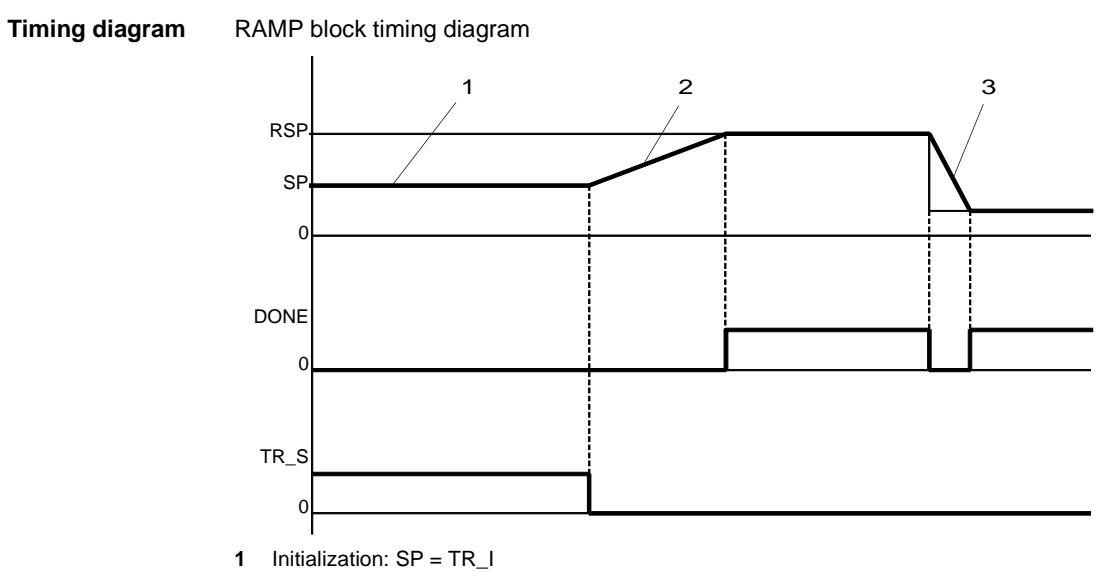

- **2** Increasing ramp = inc\_rate
- **3** Decreasing ramp = dec\_rate

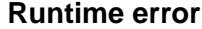

**Status word** The following messages are displayed in the status word:

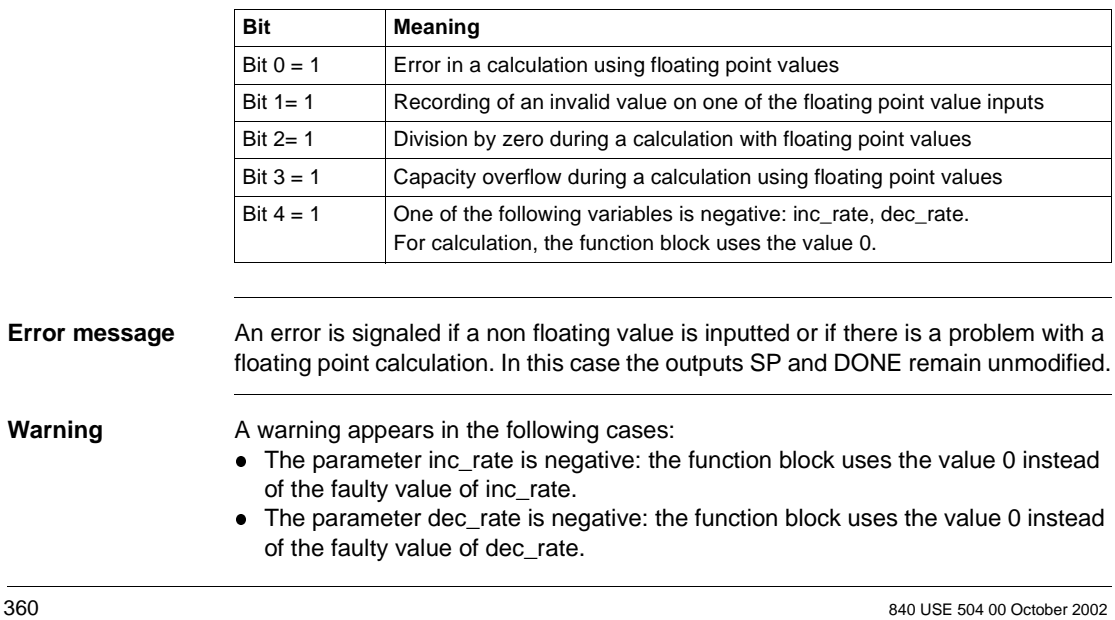

**47**

#### **Overview**

**At a glance** This chapter describes the RATIO block.

**What's in this chapter?**

This chapter contains the following topics: **Topic Page** Brief description 362 Representation 362 Detailed description 363 Runtime error 365

# **Brief description**

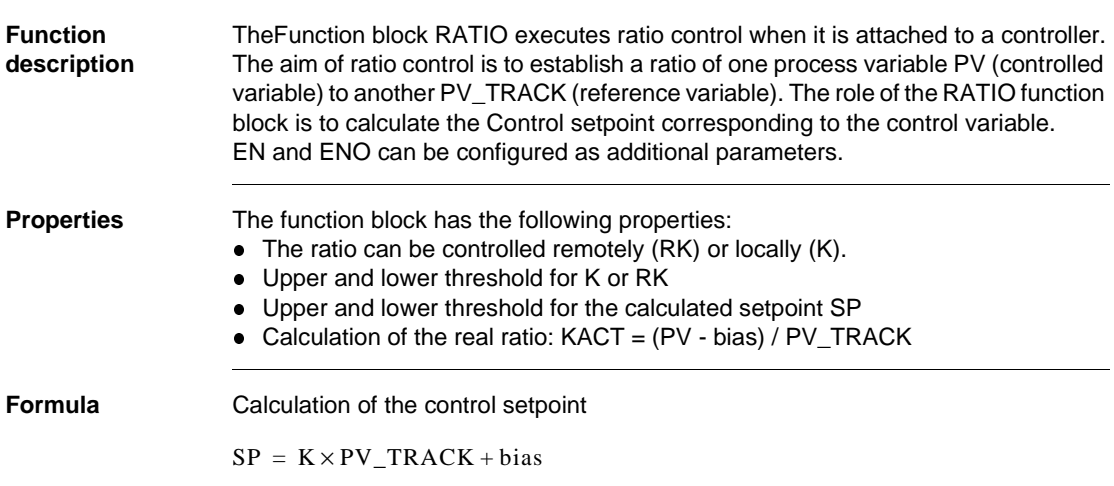

# **Representation**

**Symbol** Block representation

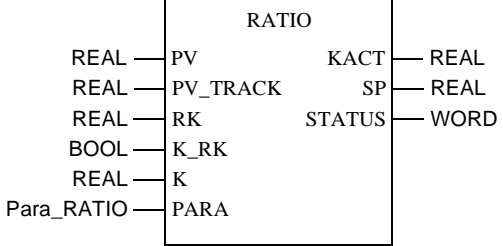

#### **RATIO parameter description**

Block parameter description

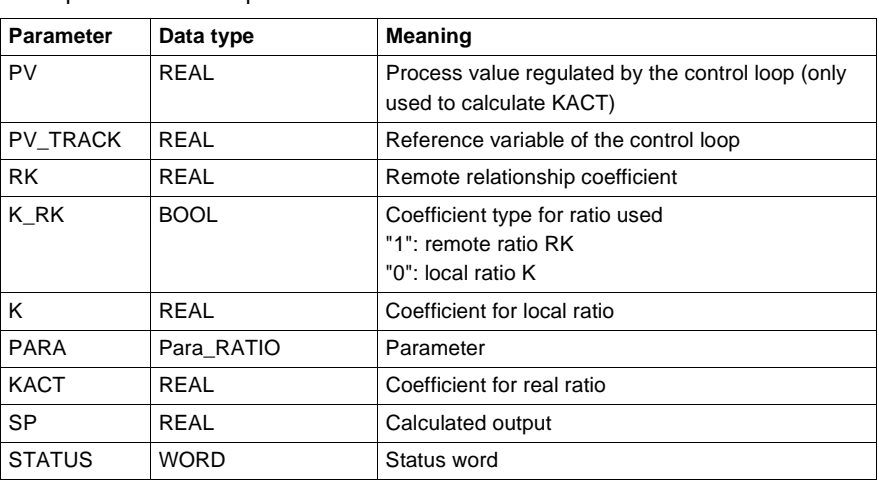

**Parameter description Para\_RATIO**

#### Data structure description

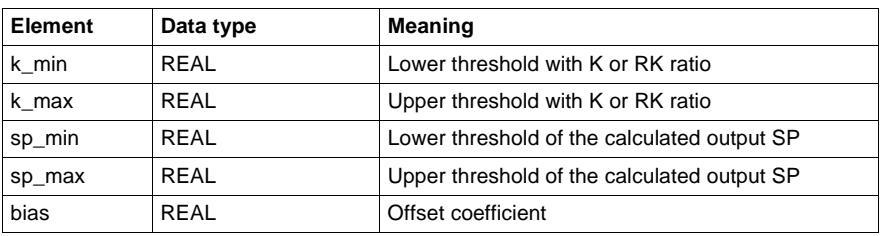

## **Detailed description**

**Structure diagram**

Structure diagram of the RATIO function block

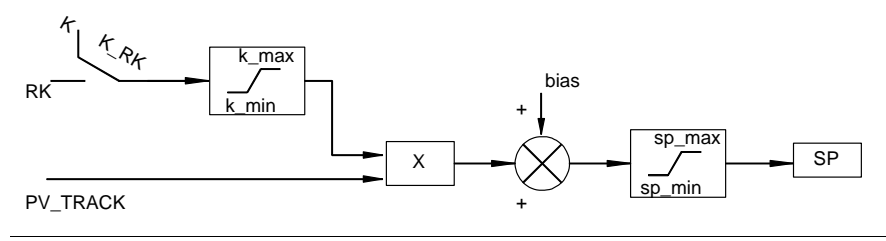

**Application** The RATIO function block is upstream of a ratio controller. Its function is to calculate the remote setpoint SP of one of the controllers upgraded subsequently. The ratio controller must consist of the function blocks RATIO, SP\_SEL and a controller. Generally, this type of controller is used to regulate a flow in relation to another measured flow; it observes a specific ratio K between the two flow amounts. Representation of the ratio controller

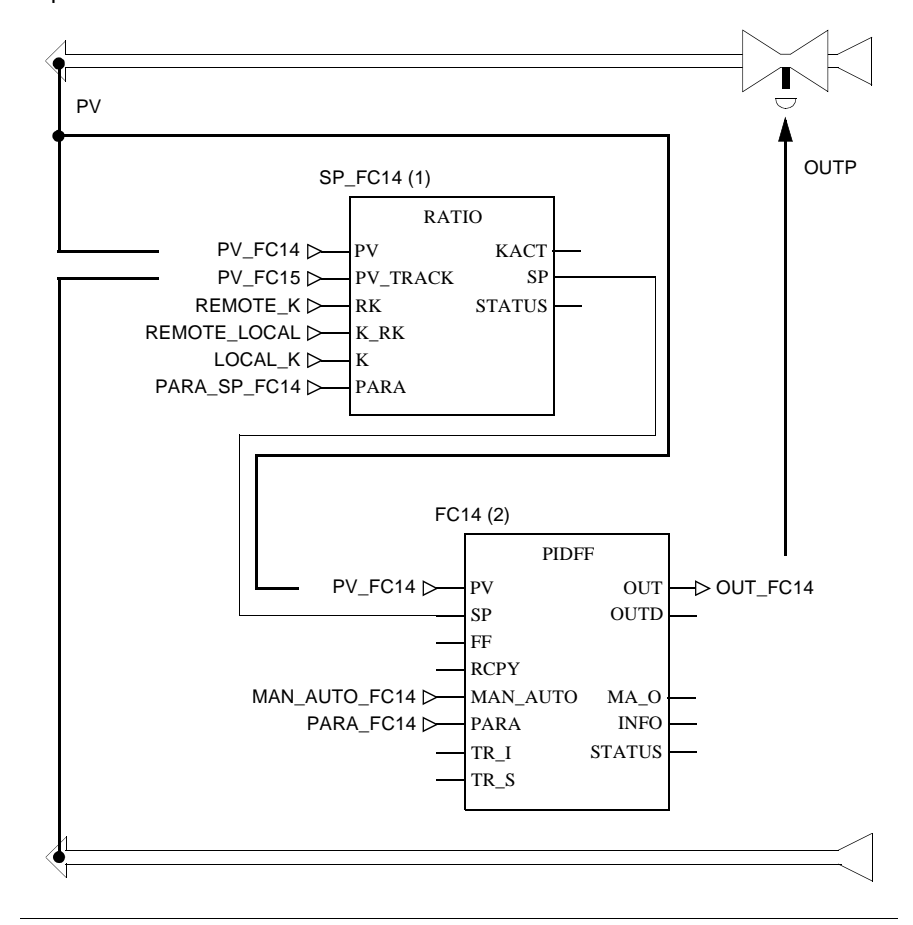

364 840 USE 504 00 October 2002

#### **Runtime error**

**Status word** The following messages are displayed in the status word:

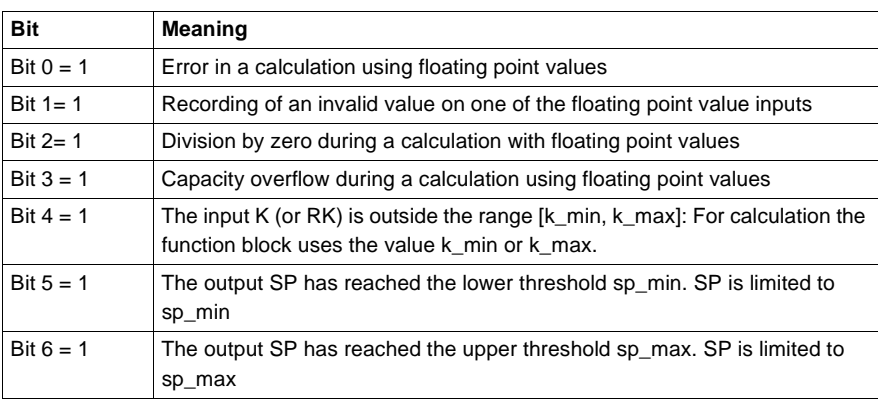

**Error message** The error appears if a non floating value is inputted or if there is a problem with a floating point calculation. The outputs KACT and SP remain unmodified.

# **SCALING: Scaling**

# **48**

### **Overview**

**At a glance** This chapter describes the SCALING block.

**What's in this chapter?**

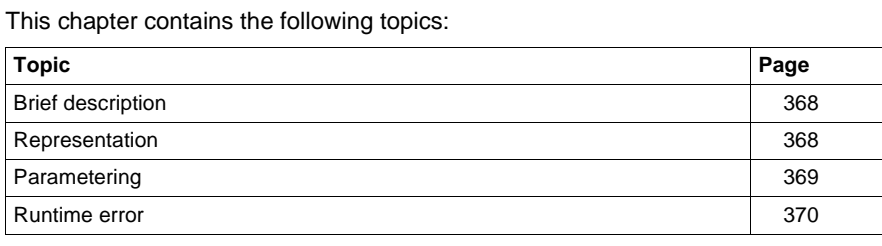

SCALING: Scaling

# **Brief description**

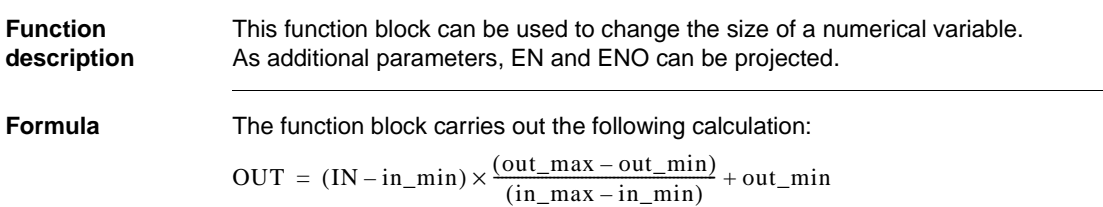

# **Representation**

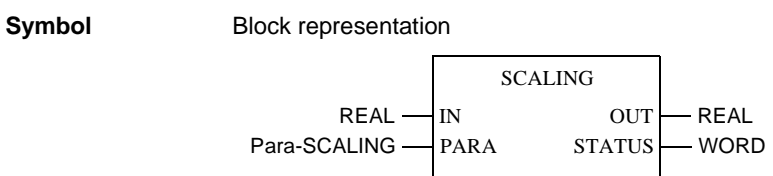

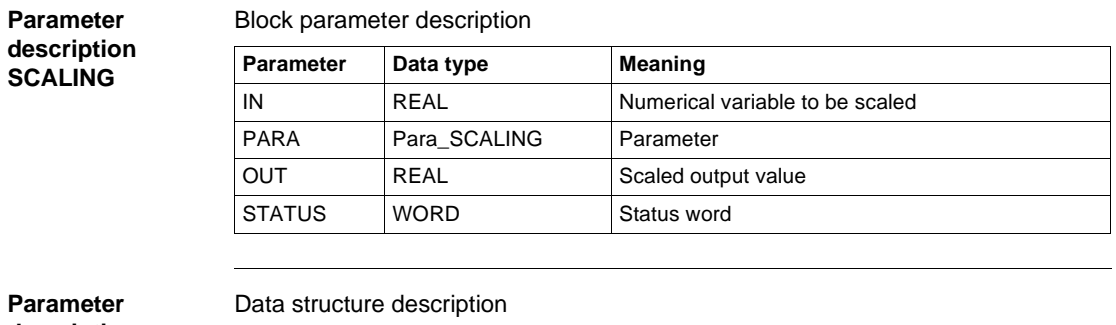

Para **description Para\_SCALING**

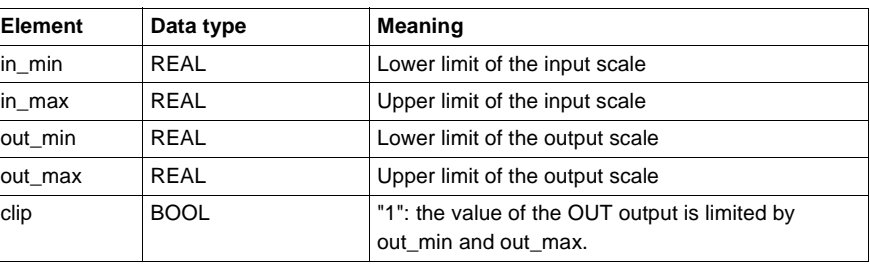

#### **Parametering**

**Without output limiting (clip = 0)** If the clip parameter is set to 0, then the scaling is independent of the value of the IN input.

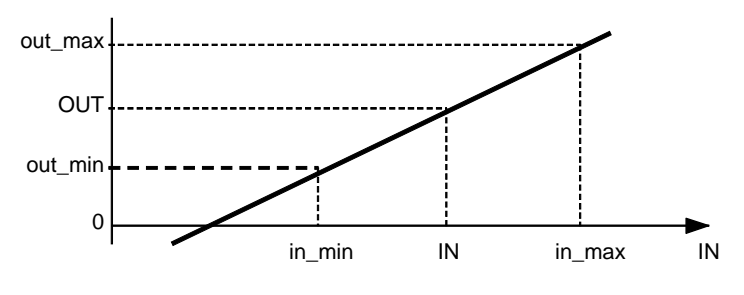

#### **With output limiting (clip = 1)**

If the clip parameter is set to 1, then the scaling takes place within the range [in\_min , in\_max]. Outside this range, the output will be limited by the values out\_min und out\_max.

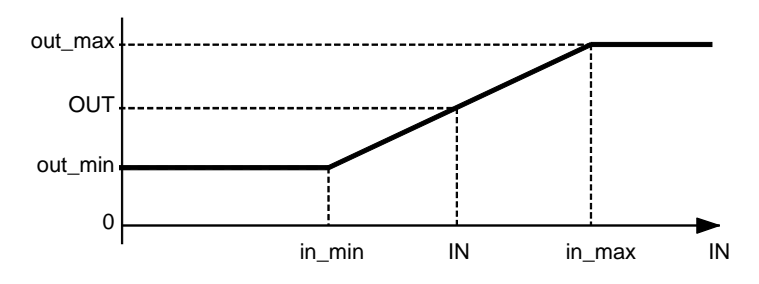

**Modifying the rise direction**

It is possible to alter the rise direction of the numerical input variables, by setting out\_max to a lower value than out\_min.

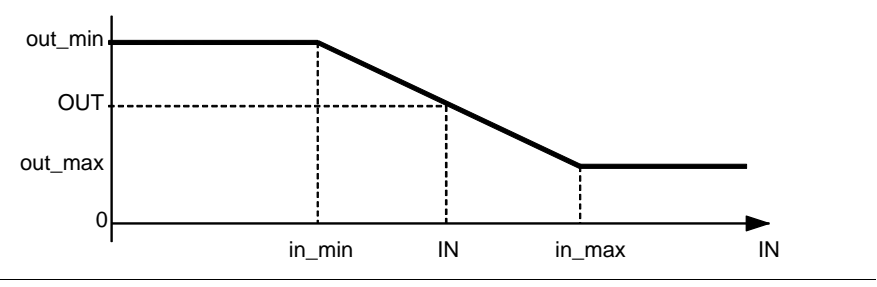

840 USE 504 00 October 2002 369

SCALING: Scaling

#### **Runtime error**

#### **Status word** The following messages are displayed in the status word:

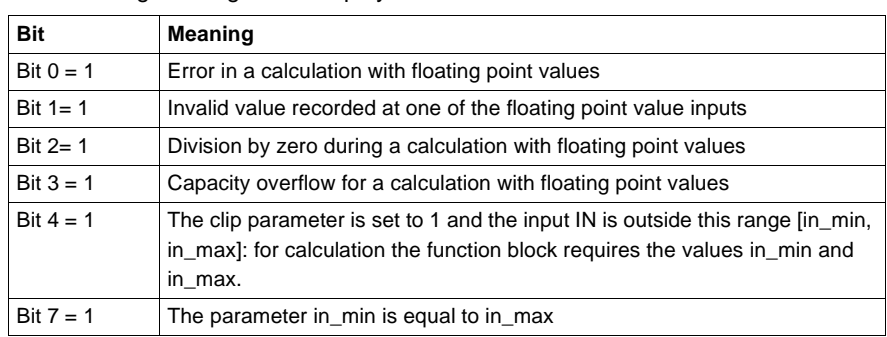

- **Error message** An error appears in the following cases: • A non-floating value is on an input.
	-
	- A problem occurs during a calculation with floating point values.
	- $\bullet$  If in\_min = in\_max
	- In these cases, the OUT output remains unchanged.

**49**

#### **Overview**

**At a glance** This chapter describes the SCON3 block.

**What's in this chapter?**

This chapter contains the following topics: **Topic Page** Brief description 372 Representation 372 Detailed description 373 Runtime error 375

# **Brief description**

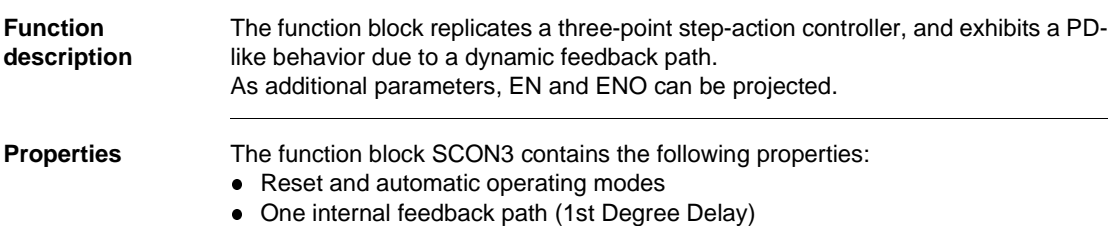

## **Representation**

**Symbol** Block representation

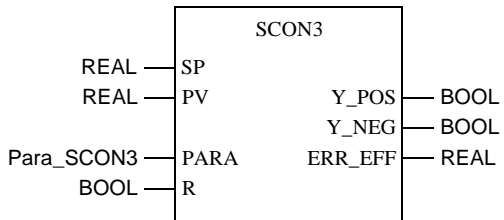

**Parameter description SCON3**

Block parameter description

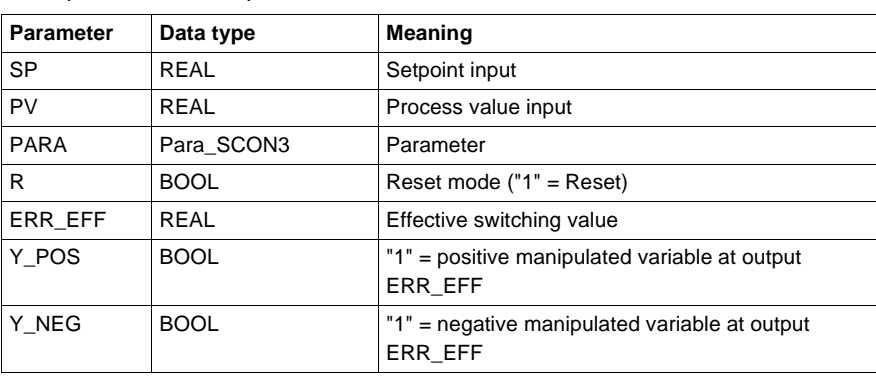

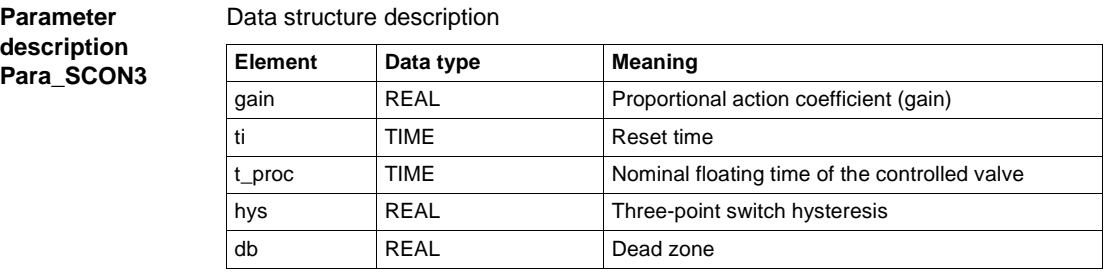

## **Detailed description**

**Structure of the controller**

Structure of the three-point controller:

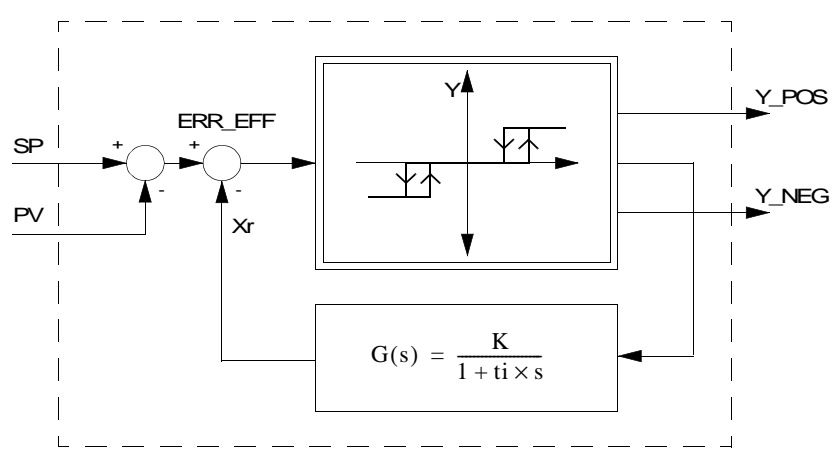

Y\_POS and Y\_NEG output dependency on size Y:

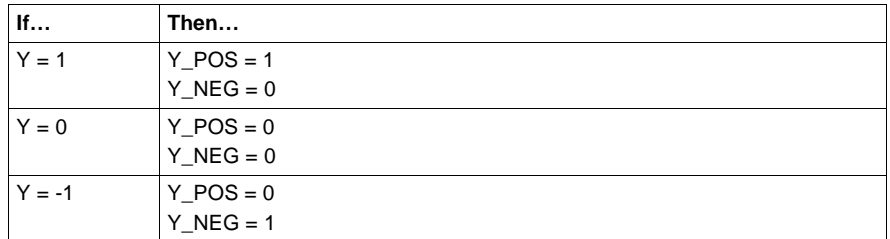

#### Size K meaning

 $K = \frac{ti}{t\_proc \times gain}$ 

840 USE 504 00 October 2002 373

**Principle of the three-point controller**

The actual three-point controller will have a dynamic reset (PT1-element) added. By appropriately choosing the time constants (ti and t\_proc) of these feedback elements, the three-point controller exhibits a dynamic behavior corresponding to that of a PID controller.

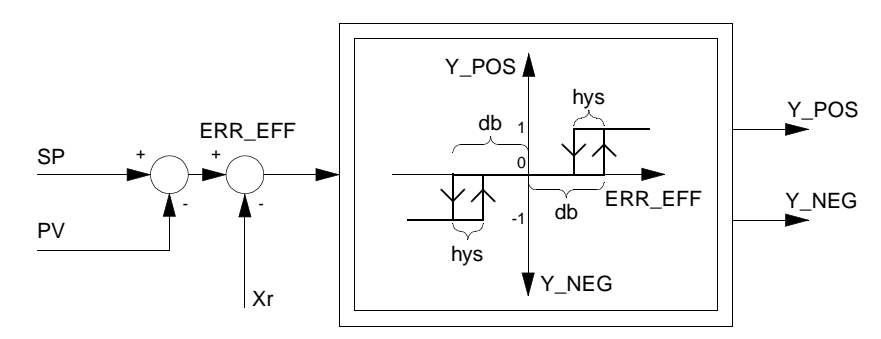

The parameter gain must be greater than zero.

**Dead zone** Parameter db determines the turn-on point for the outputs Y\_POS and Y\_NEG. Output Y\_POS/Y\_NEG goes from "0" to "1" when the absolute value of positive/ negative effective error ERR\_EFF becomes greater than db. If the effective switch value ERR\_EFF is negative and is smaller than -DB, then the output Y\_NEG will switch from "0" to "1". The parameter db is typically set to 1% of the maximum control range [max. (SP - PV)].

**Note:** The amount is evaluated from the dead zone DB

**Hysteresis** The parameter hys specifies the hysteresis "bandwidth" extending below db, beneath which the absolute value of positive/negative effective error ERR\_EFF must pass, to trigger output Y\_POS/Y\_NEG being reset back to "0". The connection between Y\_POS and Y\_NEG depending on the effective switch value ERR\_EFF and the parameters DB and HYS Is illustrated in the image *Principle of the threepoint controller, p. 374*. The parameter hys is typically set to 0.5% of the maximum control range [max. (SP - PV)].

**Note:** The amount is evaluated from the hysteresis HYS

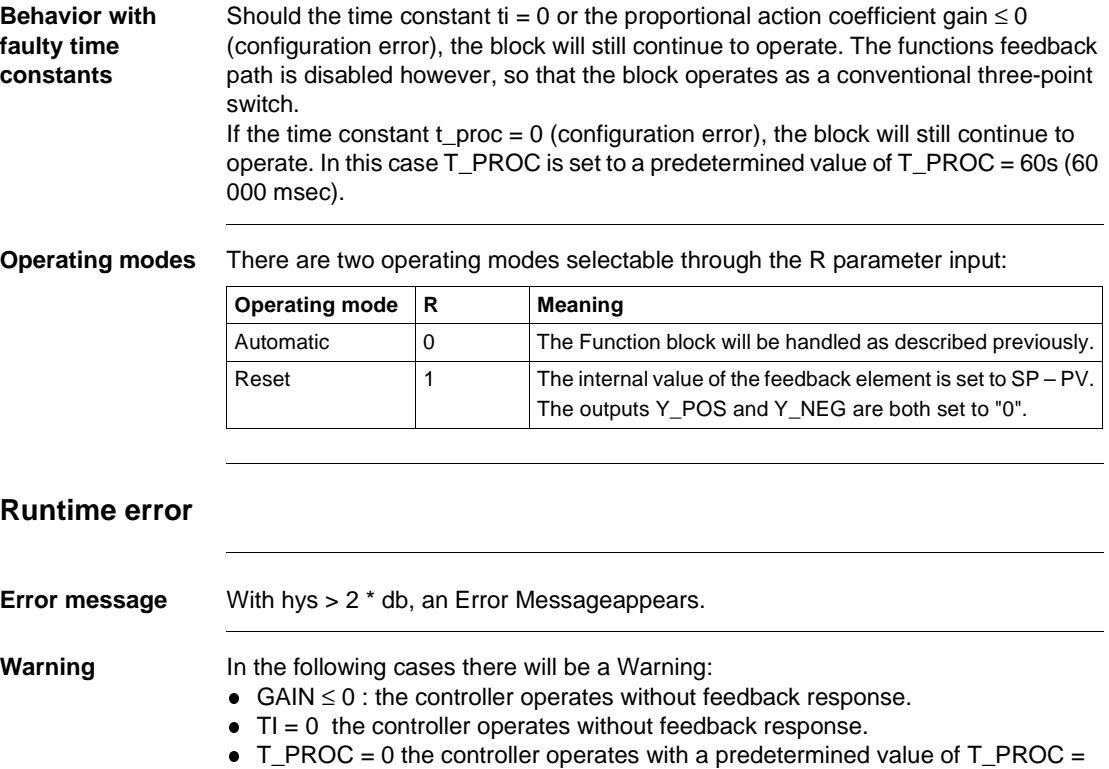

 $60s.$ 

# **SERVO: Control for electric servo motors**

**50**

#### **Overview**

**At a glance** This chapter describes the SERVO block.

**What's in this chapter?**

This chapter contains the following topics:

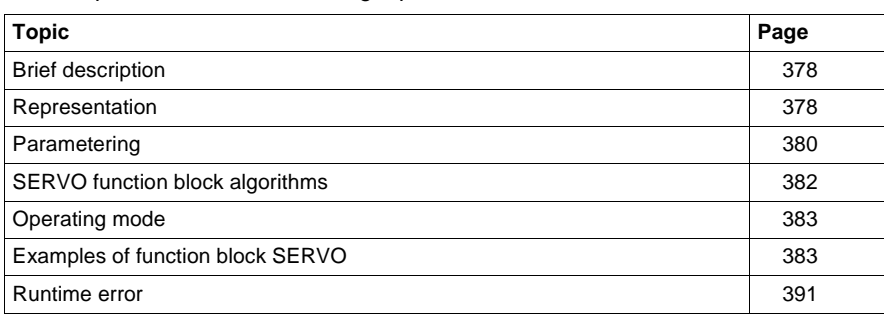

SERVO: Control for electric server motors

#### **Brief description**

#### **Function description**

This function block enables PID control of electric servo motors with or without positional feedback. The function block can be switched to be the controller (PIDFF, PI\_B) so that the digital outputs become the two logical outputs RAISE and LOWER. If the function block uses positional feedback, then positioning controlling of the actuator will be performed. If positional feedback is not being used, the controller and the servo function block operate a continuous static control together. As additional parameters, EN and ENO can be projected.

#### **Representation**

**Symbol** Block representation

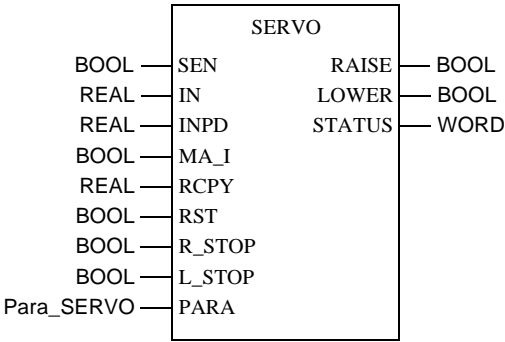

378 840 USE 504 00 October 2002

SERVO: Control for electric server motors

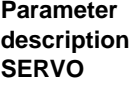

Block parameter description

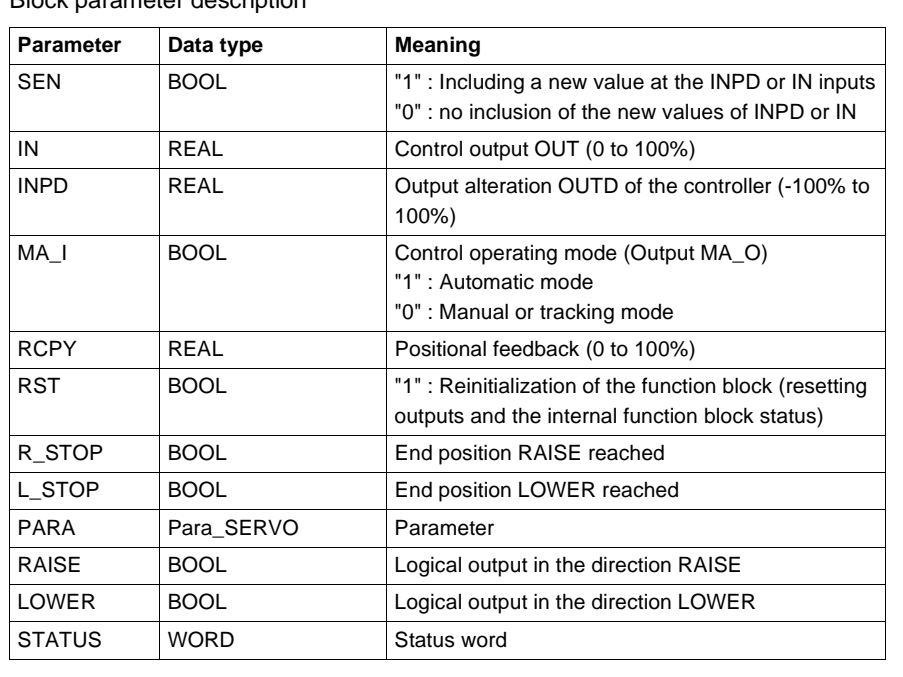

**Parameter description Para\_SERVO** Data structure description

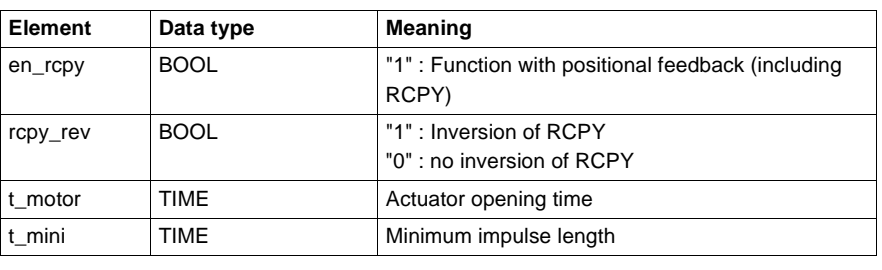

#### 840 USE 504 00 October 2002 379

SERVO: Control for electric server motors

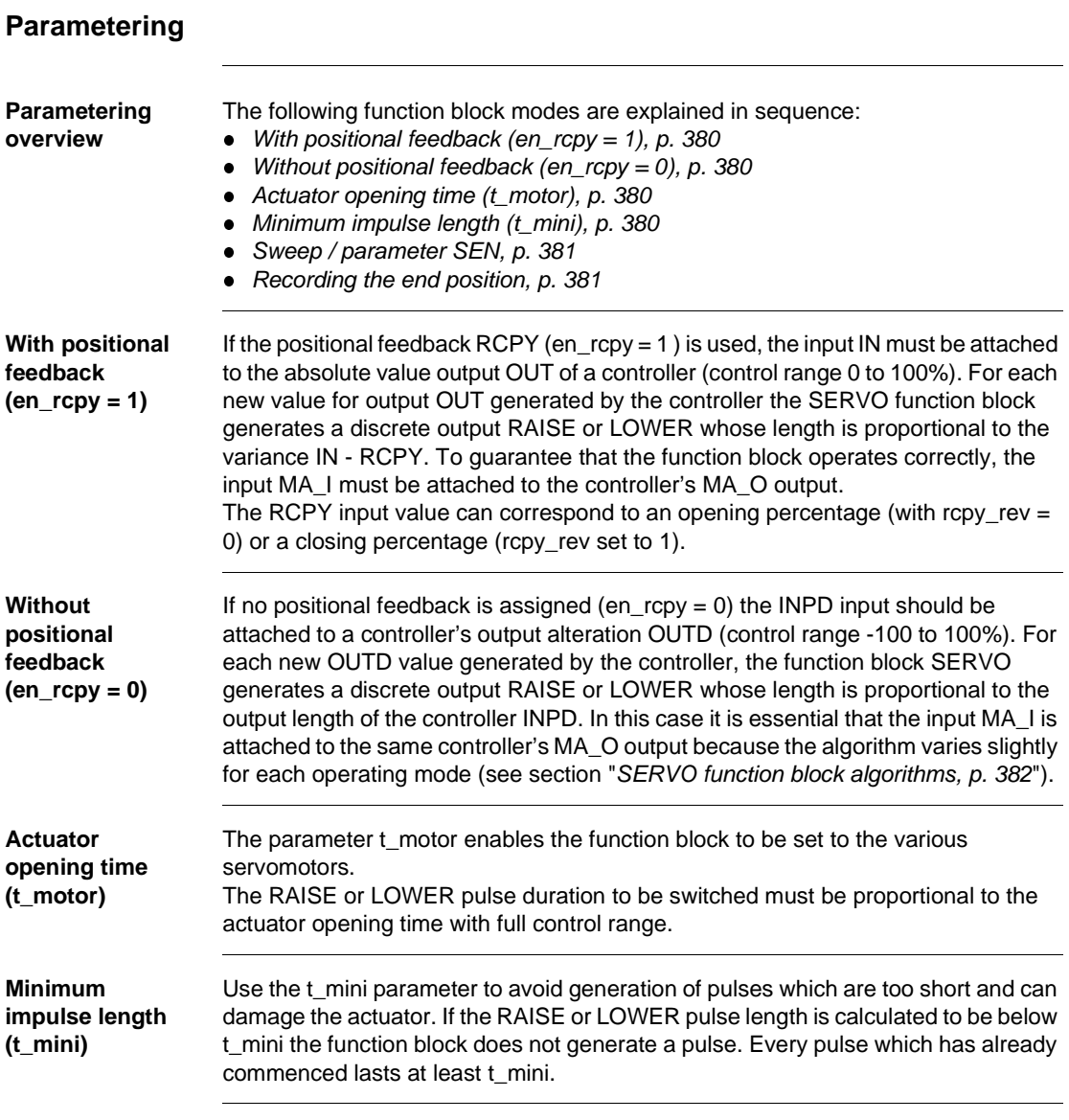

**Sweep / parameter SEN** In automatic mode the resolution of the control performed using the SERVO function block is expressed by the ratio (servoloop sampling period / SERVO function block execution period). This means the controller must be sampled before the SERVO function block (using a SAMPLETM function block). The SERVO function block must, however, be executed every cycle. In the opposite case (if the control block is executed at the same time as the SERVO block) an inexact two point control, which the actuator makes great use of, is performed. The SEN input of the SERVO function block indicates whether or not the PID control block was executed while the cycle was running. The SEN input allows determination of whether or not the controller generated a new output so that the same output is not considered several times. If the controller samples using the function block SAMPLETM, as is the usual case, it suffices to attach the SERVO block's SEN input to the SAMPLETM output (see section "*Examples of function block SERVO, p. 383*"). **Recording the SEN = Meaning** 1 **Including a new value** 0 no inclusion of a new value

**end position**

If an end position is gathered  $(R\_STOP = 1$  or  $L\_STOP = 1)$ , the corresponding output (RAISE or LOWER) is forced to 0.

#### **SERVO function block algorithms**

**Algorithm without positional feedback**

In this case the SERVO function block assigned to the controller allows astatic control. The algorithm uses the output alteration OUTD rather than the controller's absolute value output OUT The output RAISE (or LOWER, depending on the modification sign) is set to 1 for a certain time. This time is proportional to the valve opening time (t\_motor) and the modification value OUTD. The formula enters an initial theoretical value for the length of the pulse (T\_IMP) to be sent to the output:

 $T$ \_IMP = OUTD $%$ ).t\_motor

The following still applies for T\_IMP (the length of the pulse sent to the output):

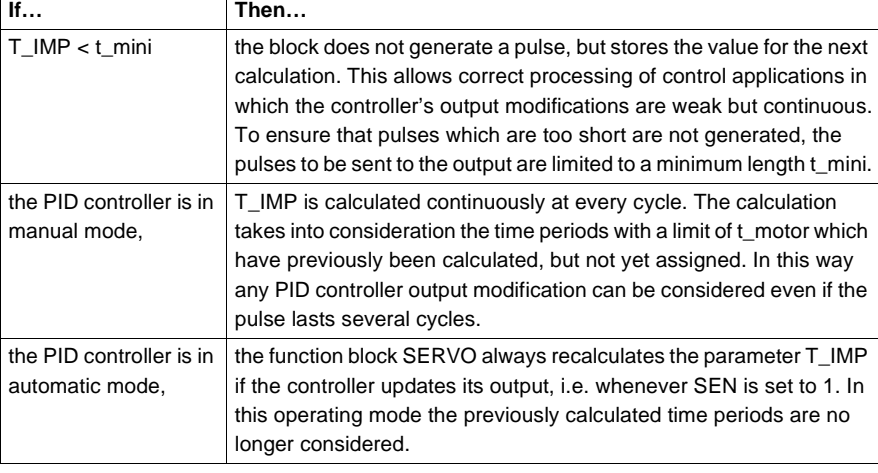

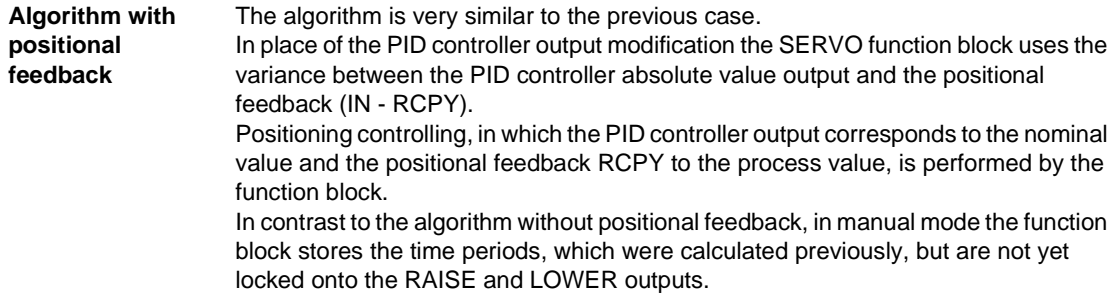
SERVO: Control for electric server motors

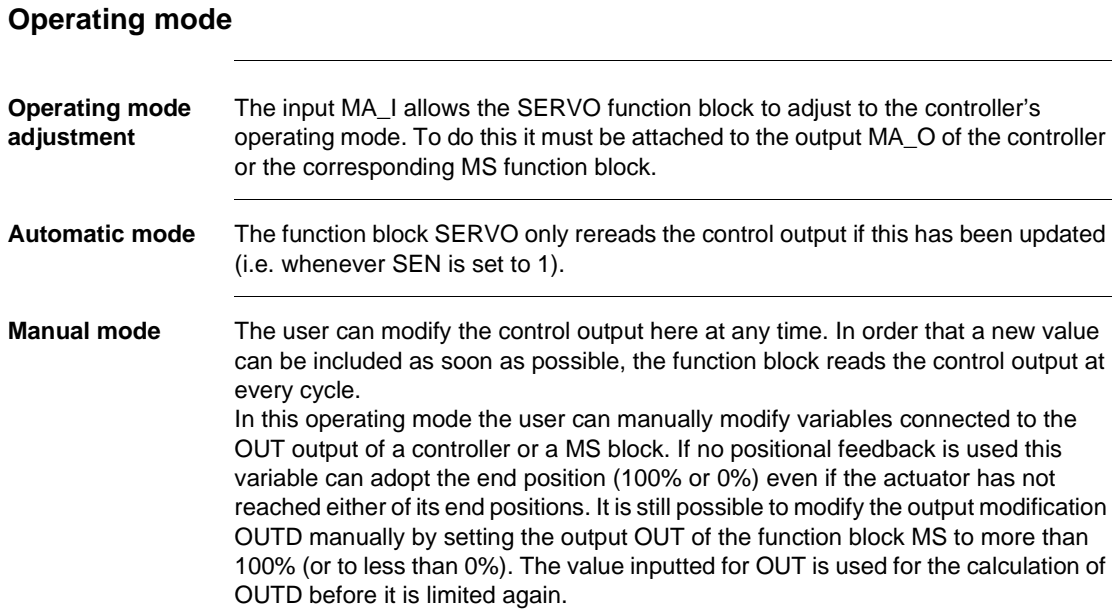

# **Examples of function block SERVO**

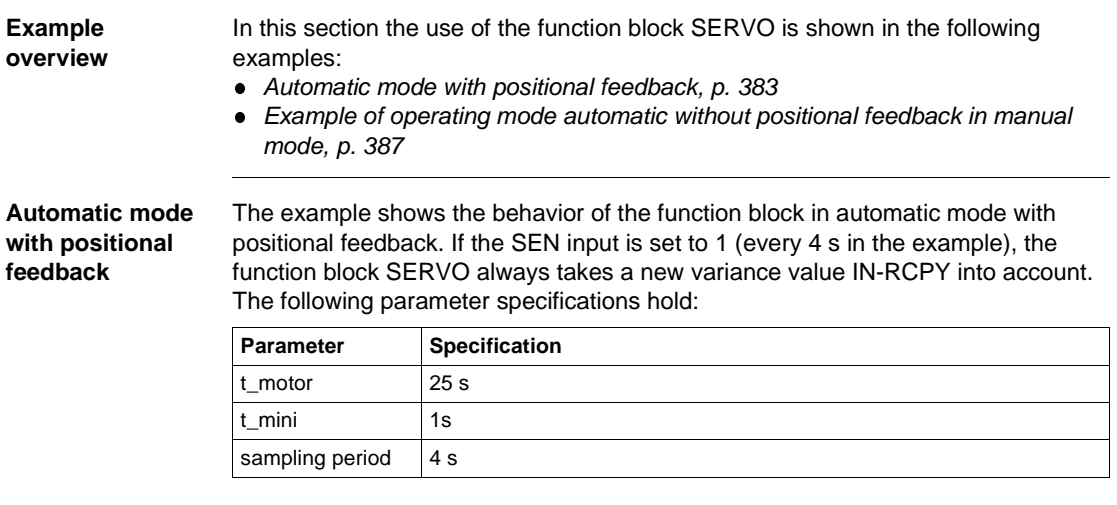

SERVO: Control for electric server motors

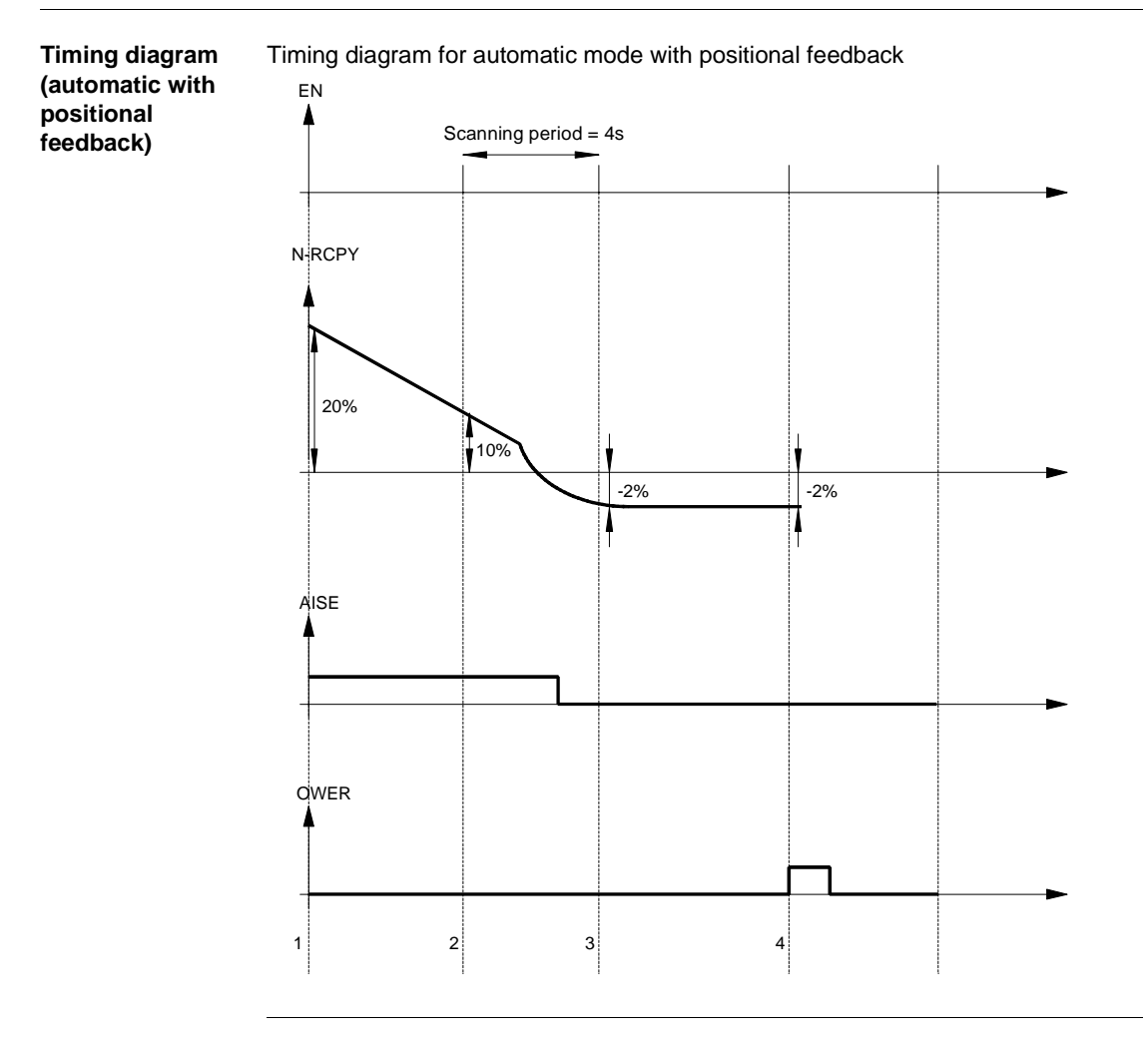

SERVO: Control for electric server motors

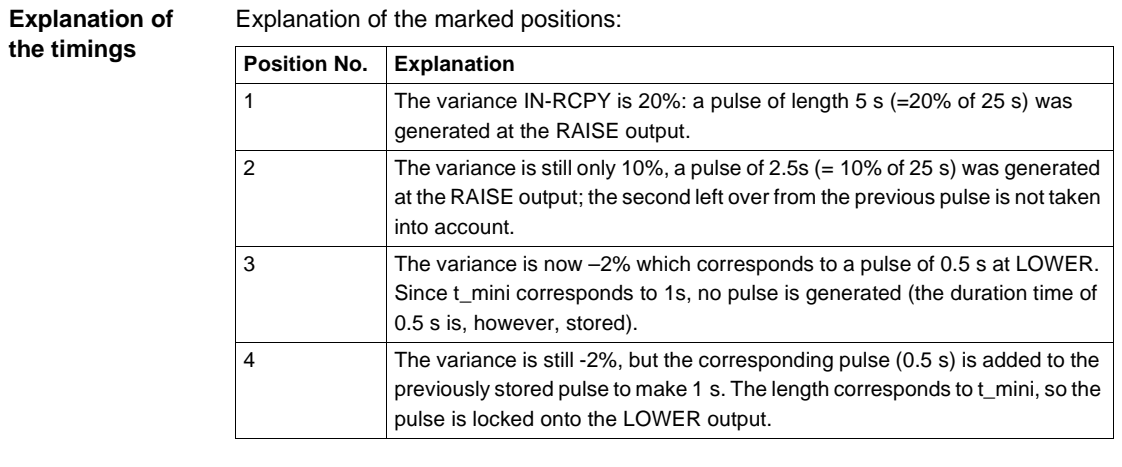

SERVO: Control for electric server motors

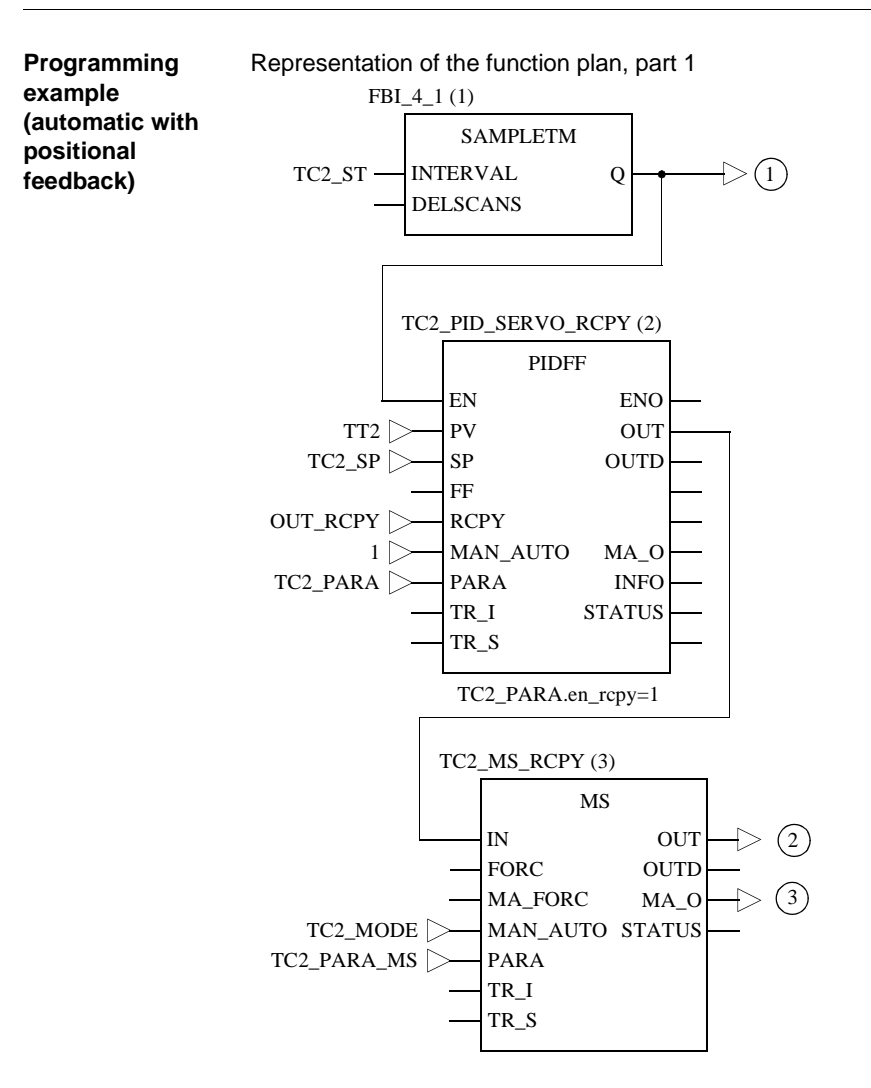

386 840 USE 504 00 October 2002

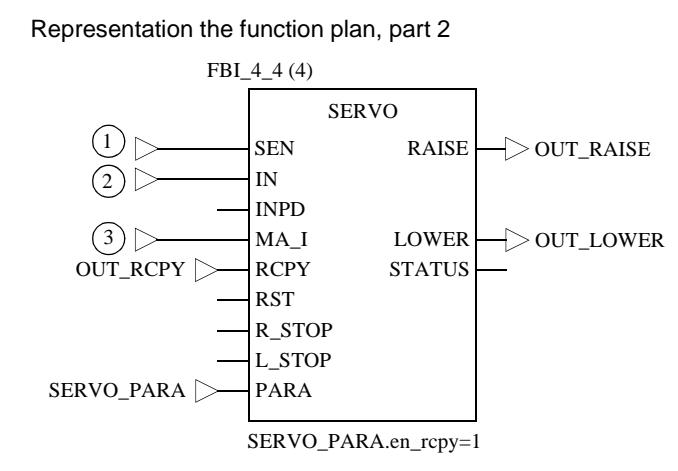

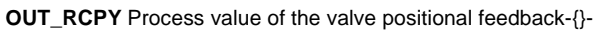

**Example of operating mode automatic without positional feedback in manual mode**

The example shows the behavior of the function block in automatic operating mode without positional feedback in manual mode. In this case the INPD value for each execution of the function block SERVO is taken into account, irrespective of the value of the SEN input.

The following parameter specifications hold:

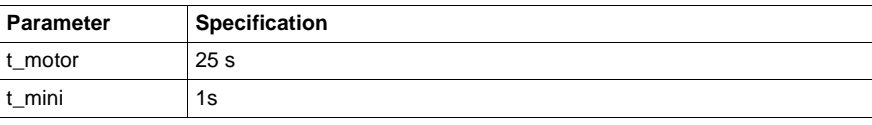

SERVO: Control for electric server motors

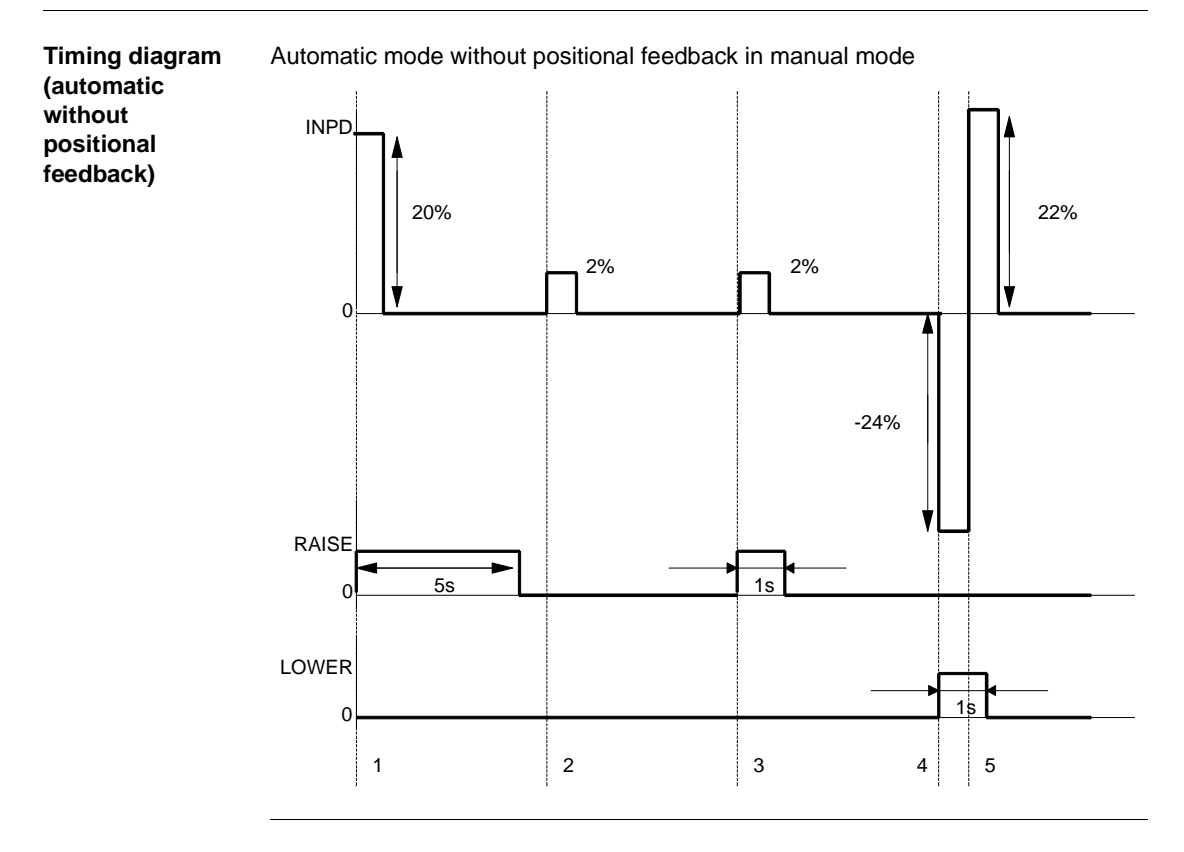

SERVO: Control for electric server motors

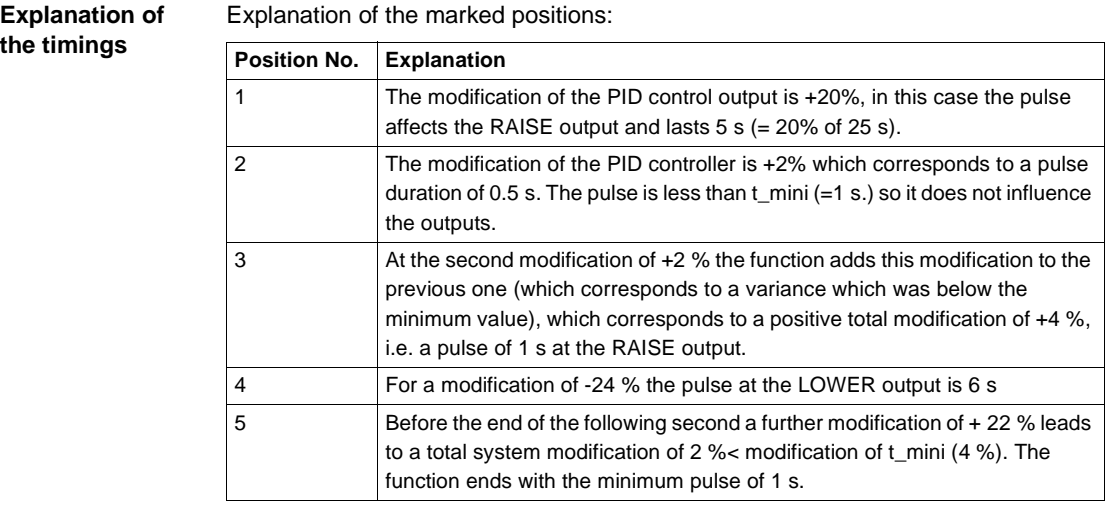

SERVO: Control for electric server motors

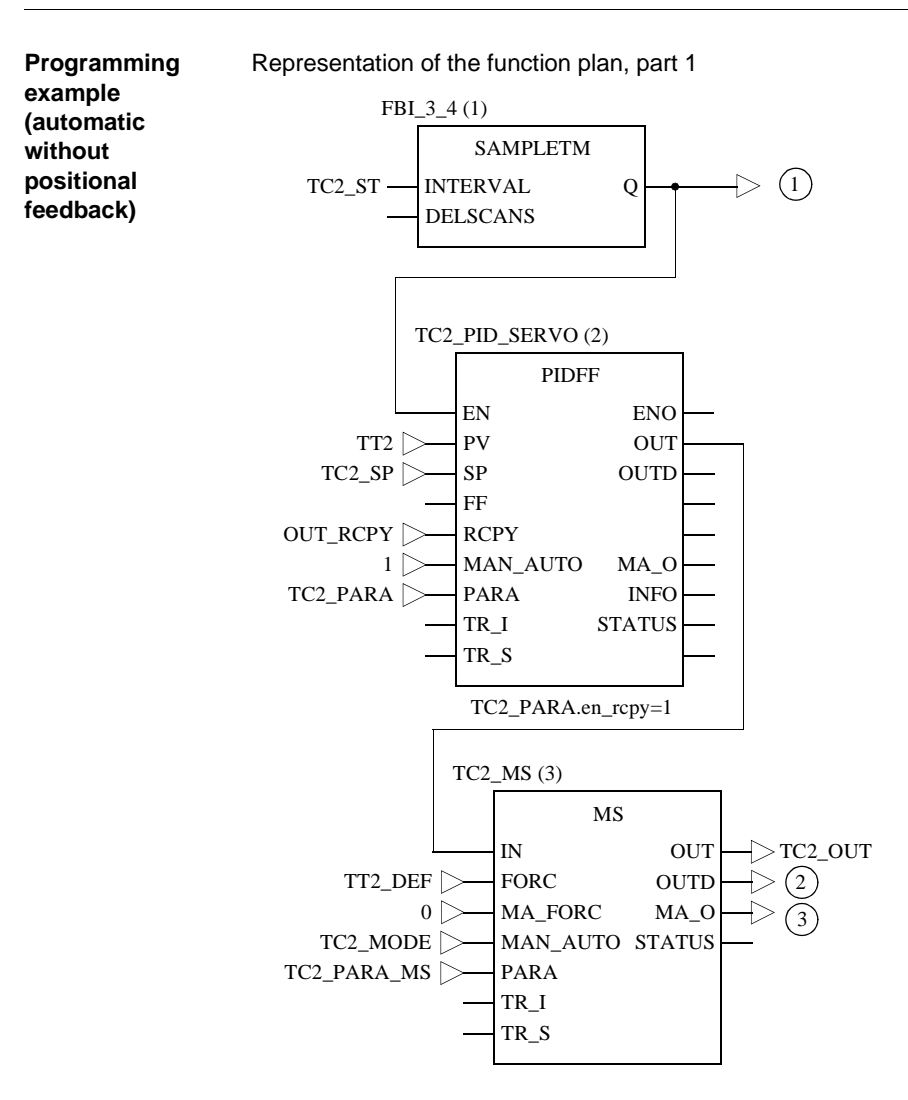

390 840 USE 504 00 October 2002

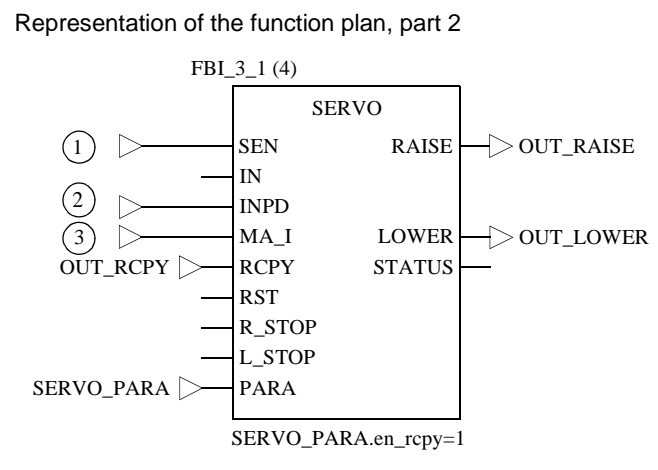

**TT2\_DEFF** Error output of the process value TT2: If TT2 is faulty, the servoloop is forced into manual mode.

### **Runtime error**

**Status word** The following messages are displayed in the status word:

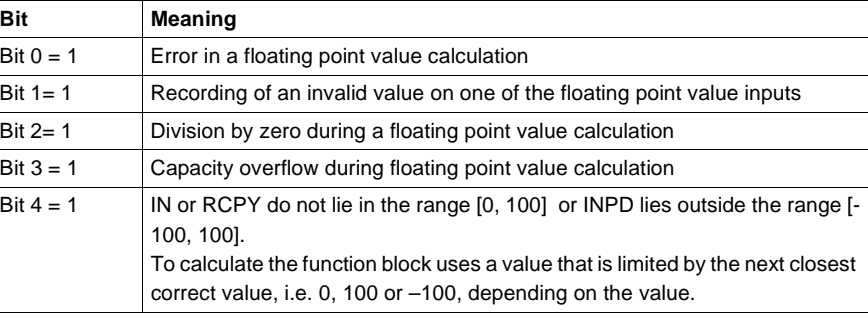

**Error message** An error appears if a non floating point value is inputted or if there is a problem with a floating point calculation. In this case the outputs RAISE and LOWER are set to zero.-

SERVO: Control for electric server motors

# **SMOOTH\_RATE: Differentiator with smoothing**

**51**

#### **Overview**

**At a glance** This chapter describes the SMOOTH\_RATE block.

**What's in this chapter?**

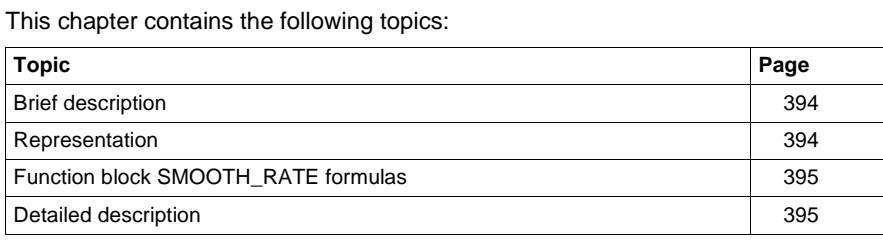

#### **Brief description**

**Function description** This Function block implements a differential element with an output Y respecting the delay time constant LAG. The function block has the following operating mode: • Manual  $\bullet$  Halt • Automatic

EN and ENO can be configured as additional parameters.

## **Representation**

**Symbol** Block representation

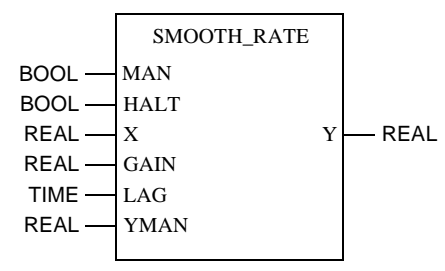

# **Parameter**

Block parameter description

**description**

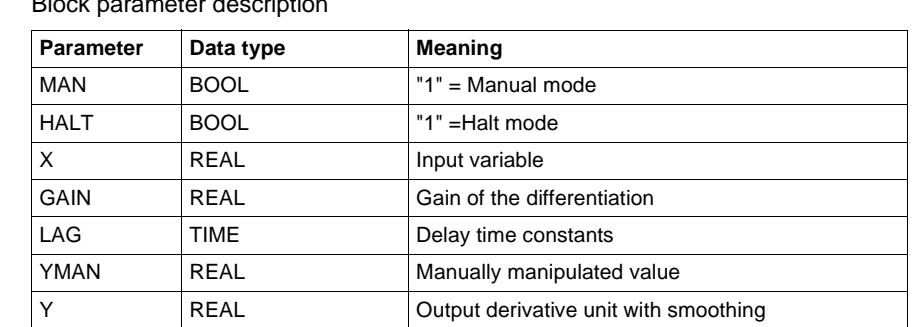

#### **Function block SMOOTH\_RATE formulas**

**Transfer function** The transfer function for Y is:  $G(s) = GAMN \times \frac{1}{1 + s \times LAG}$ 

**Output Y** The output Y is determined as follows:

$$
Y = \frac{dt}{dt + LAG} \times (Y_{(old)} + GAIN \times (X_{(new)} - X_{(old)}))
$$

**Explanation of formula variables**

Meaning of the variables in the above formulas:

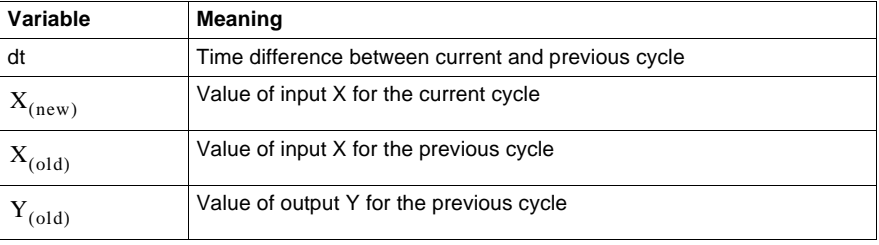

#### **Detailed description**

**Parametering** Parameter assignment for this function block is accomplished by selecting the GAIN of the derivative unit and the lag time constant LAG by which the output Y will be delayed.

For very short scan times and the unit jump at the input X (jump at input X from 0 to 1.0), the output Y will jump to the value GAIN (theoretical value - in reality somewhat smaller due to the fact that the scan time is not infinitely short), in order to then return with the time constant LAG to the value 0.

#### SMOOTH\_RATE: Differentiator with smoothing

#### **Operating mode** The function block SMOOTH\_RATE has 3 operating mode: Automatic, manual and halt.

The operating mode are selected via the inputs MAN and HALT:

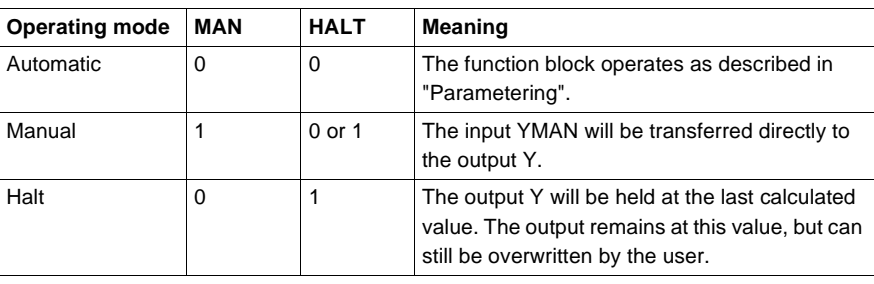

#### **Example** In the following illustration the jump response of the function block SMOTH\_RATE with GAIN = 1 and LAG = 10 is shown:

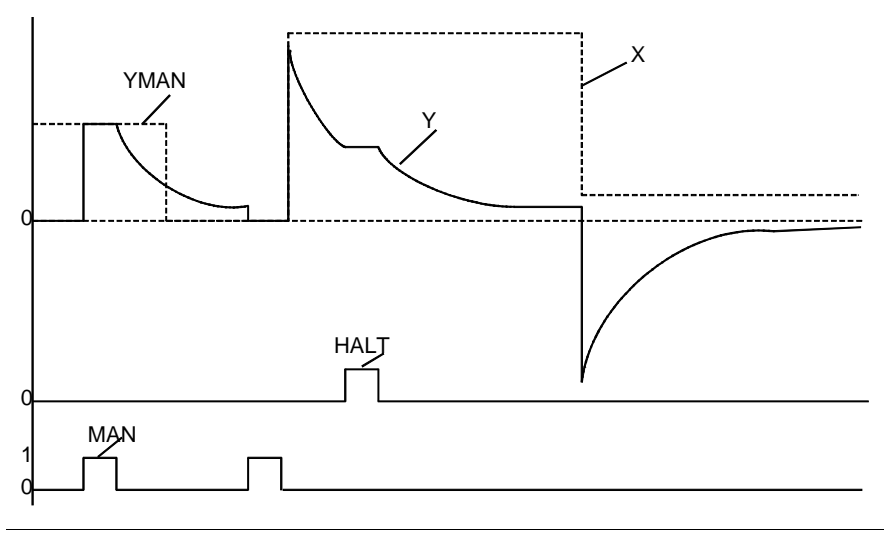

**52**

### **Overview**

**At a glance** This chapter describes the SP\_SEL block.

**What's in this chapter?**

This chapter contains the following topics: **Topic Page** Brief description 298 Representation 398 Detailed description 400 Runtime error 2003

#### **Brief description**

**Function description** This Function blockallows the selection of setpoint value types used in the servoloop.

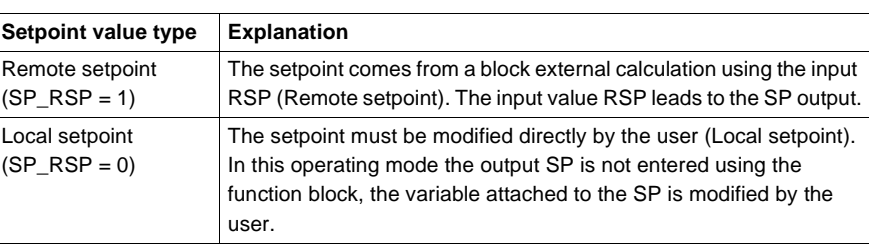

EN and ENO can be configured as additional parameters.

**Properties** The function block SP\_SEL has the following properties:

- $\bullet$ The switchover between the setpoint values can be bumpless
- $\bullet$ Operation with adjusting setpoint values if the controller is in manual mode
- $\bullet$ Upper and lower limit of the setpoint value used

#### **Representation**

**Symbol** Block representation

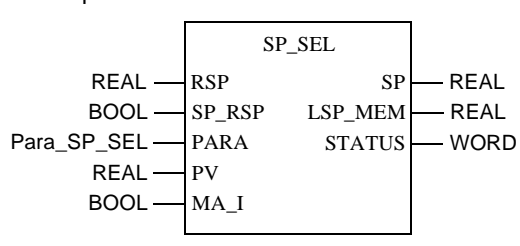

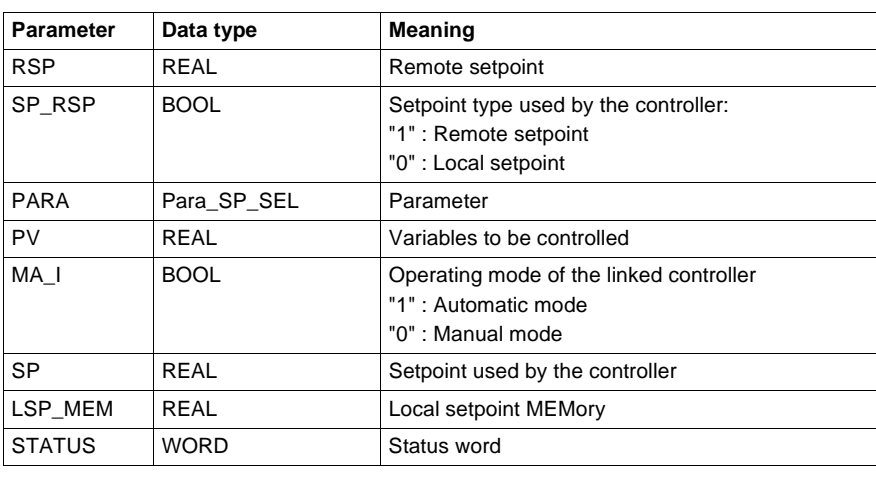

#### **SP\_SEL parameter description**

# **Parameter**

**description Para\_SP\_SEL**

#### Data structure description

Block parameter description

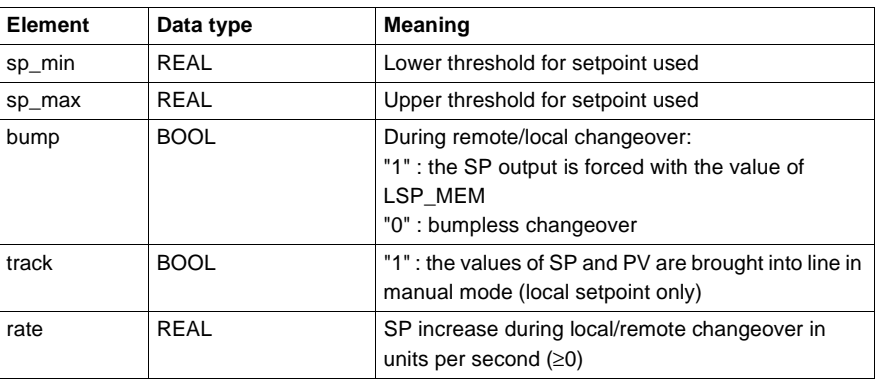

# **Detailed description**

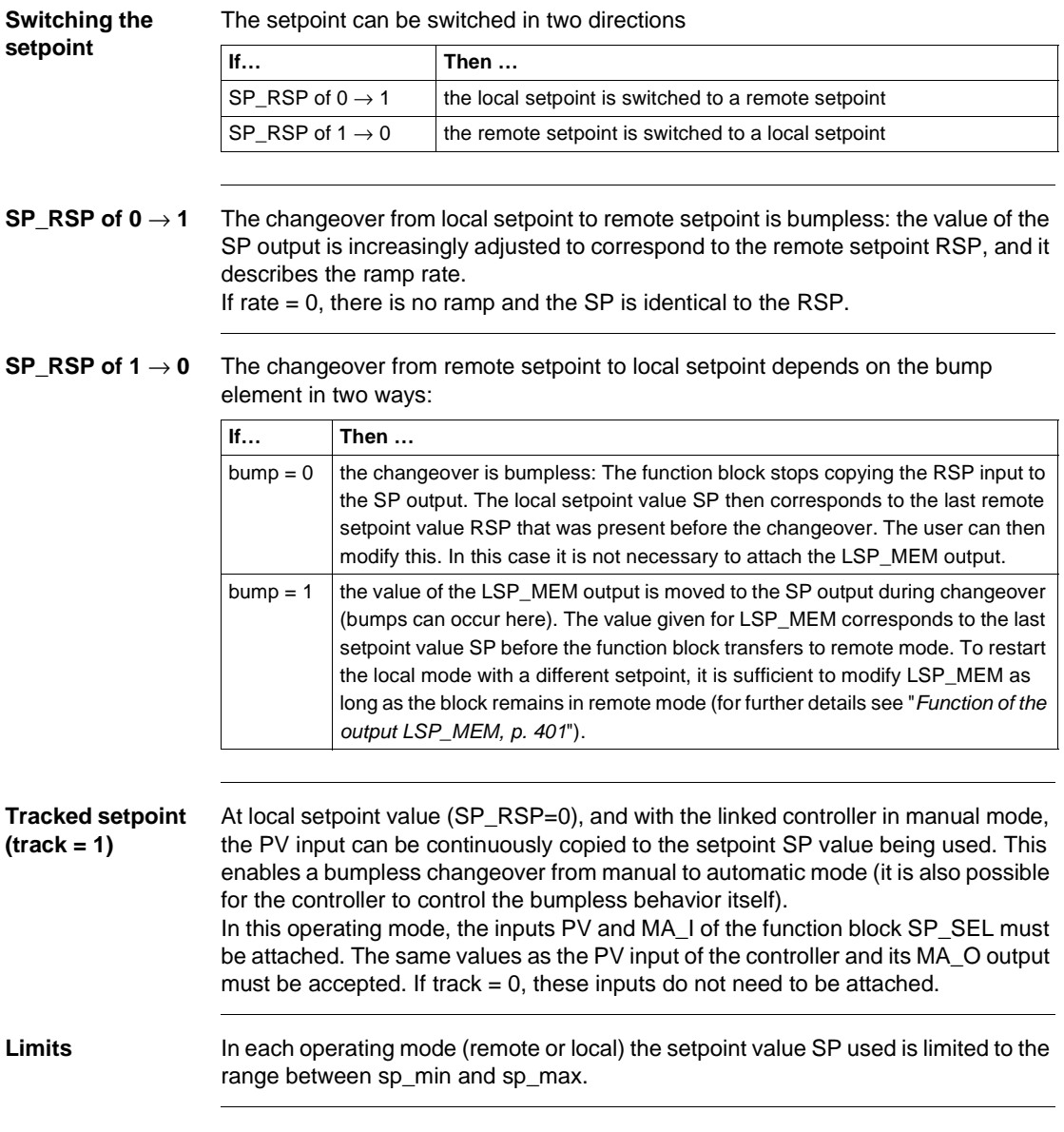

#### **Function of the output LSP\_MEM**

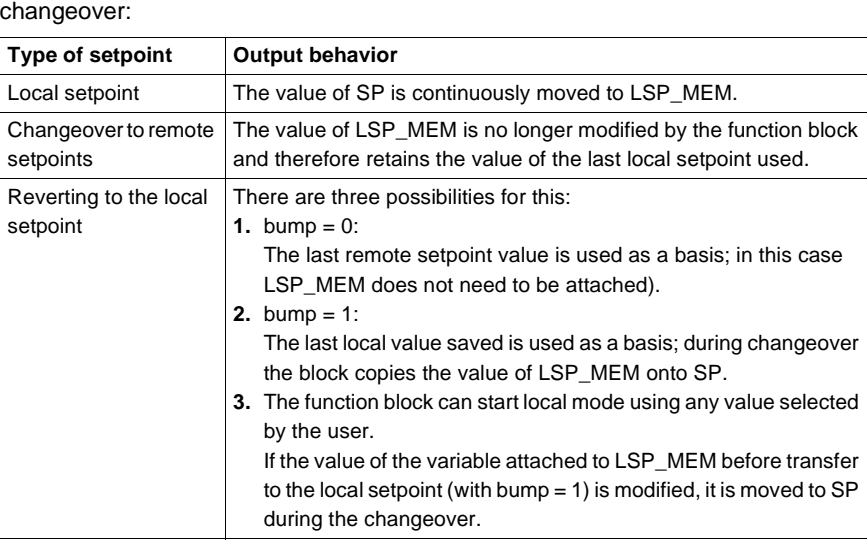

This output enables the user to control the setpoint value SP during a remote – local

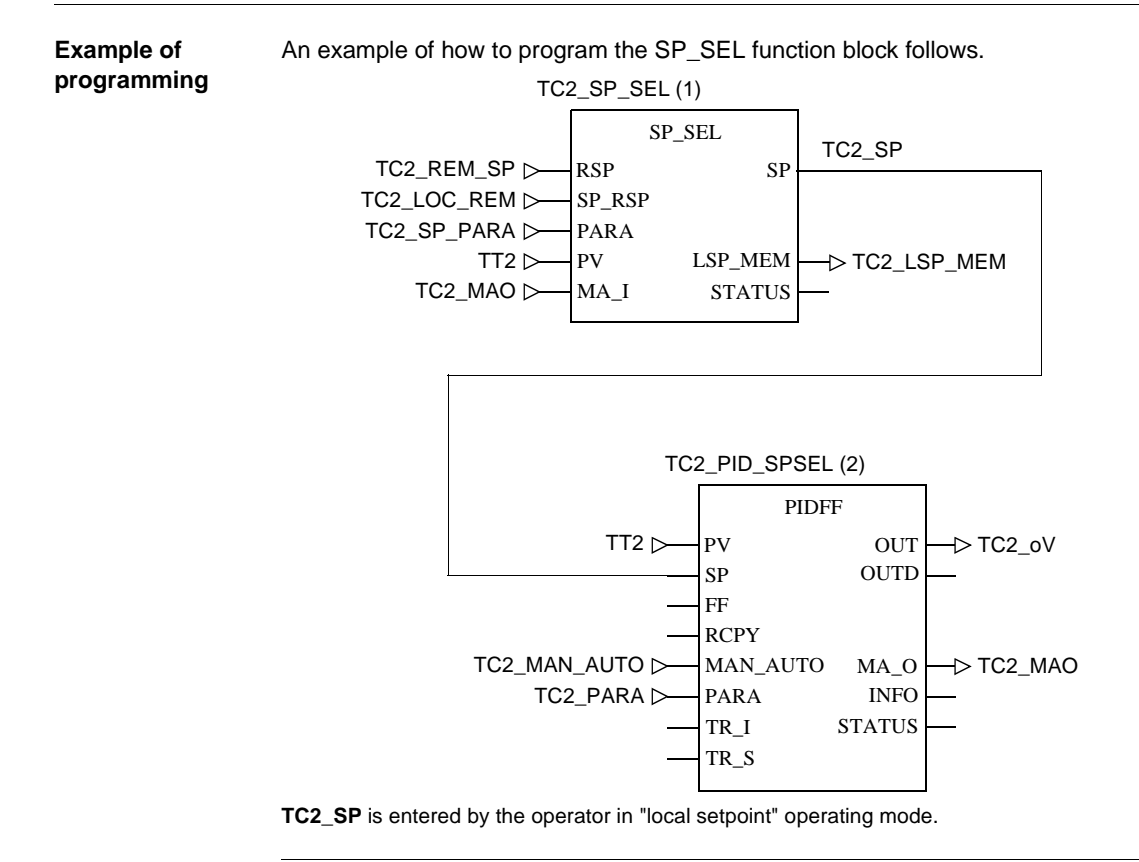

#### **Runtime error**

#### **Status word** The following messages are displayed in the status word:

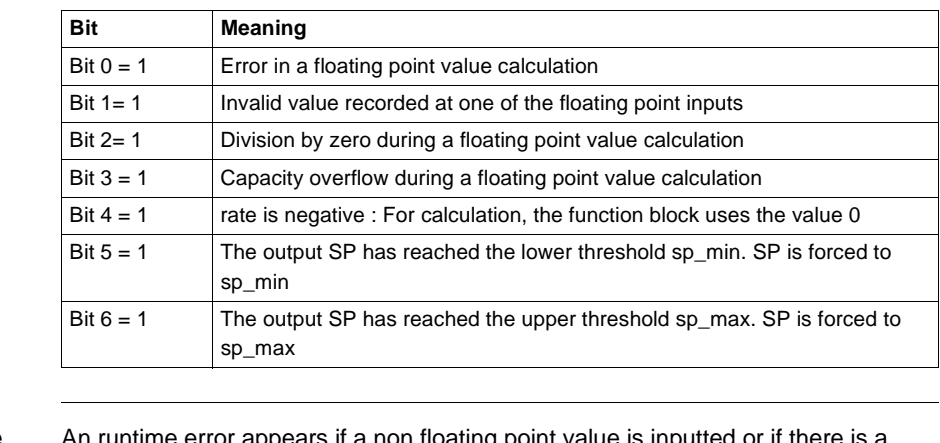

#### **Error message** An runtime error appears if a non floating point value is inputted or if there is a problem with a floating point calculation. The outputs SP and LSP\_MEM remain unmodified.

#### **Warning** A warning is giving if rate is negative; the block then uses the value 0 for calculation.

# **SPLRG: Controlling 2 actuators**

**53**

### **Overview**

**At a glance** This chapter describes the SPLRG block.

**What's in this chapter?**

This chapter contains the following topics: **Topic Page** Brief description 2006 Representation 406 Detailed description 407 Runtime error 2009

SPLRG: Controlling 2 actuators

# **Brief description**

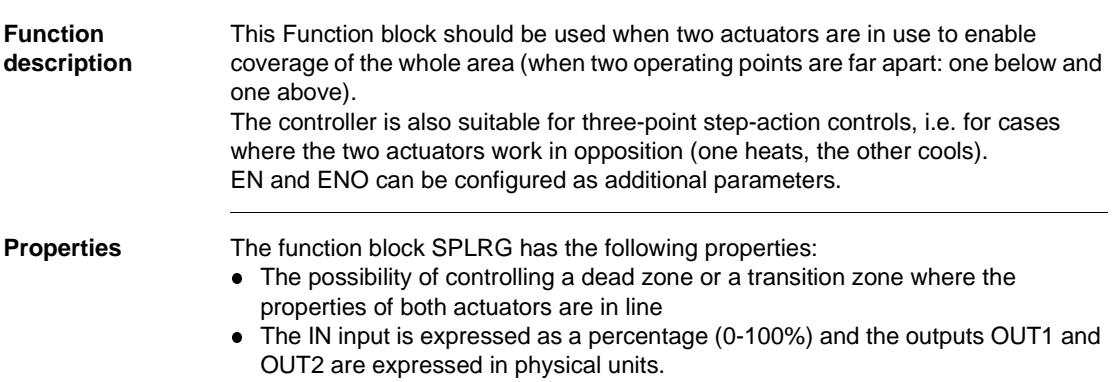

# **Representation**

**Symbol** Representation of the block

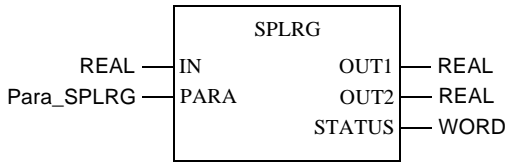

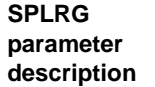

#### Block parameter description

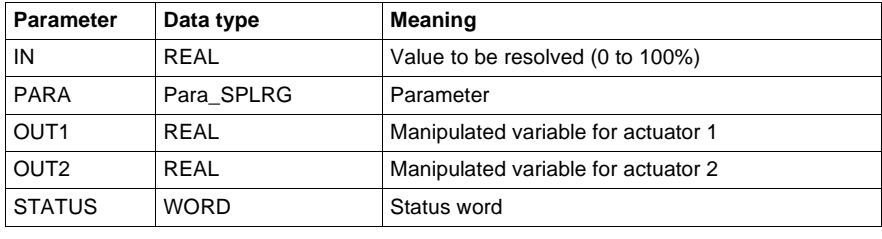

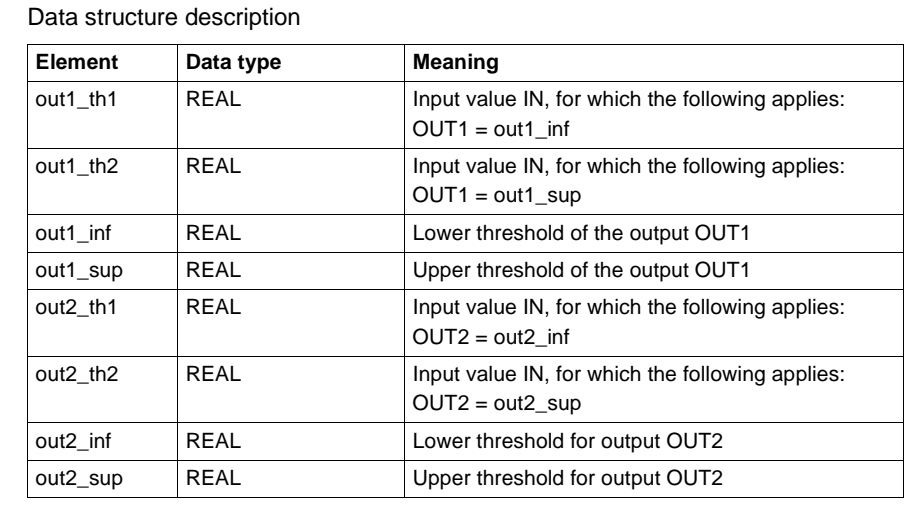

#### **Detailed description**

**Parameter description Para\_SPLRG**

**Parametering** Parametering the function block consists of defining the properties of each actuator, i.e. in the kind of gradient modification of both control outputs in relation to the input IN.

The following points should be defined for the output OUT1:

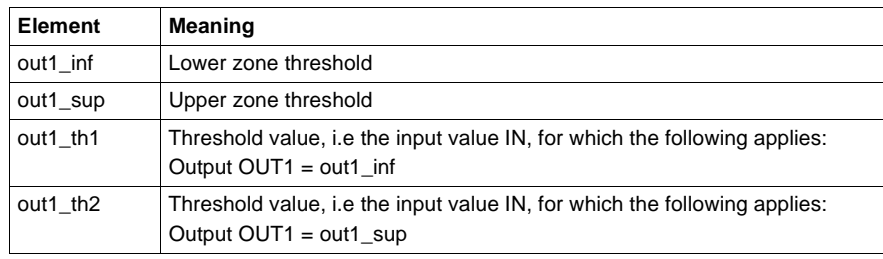

The modification of the value of OUT1 is linear for both threshold values. Apart from the two threshold values, no further output modification can occur; it is limited to out1\_inf or out1\_sup.

Depending on the adjustment of the two threshold values, the control properties are designated by a positive increase (for out1\_th1 < out1\_th2) or a negative one (with out1\_th2 < out1\_th1).

The following diagrams show the properties of the two actuators with Split range and Three-point step-action control.

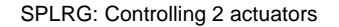

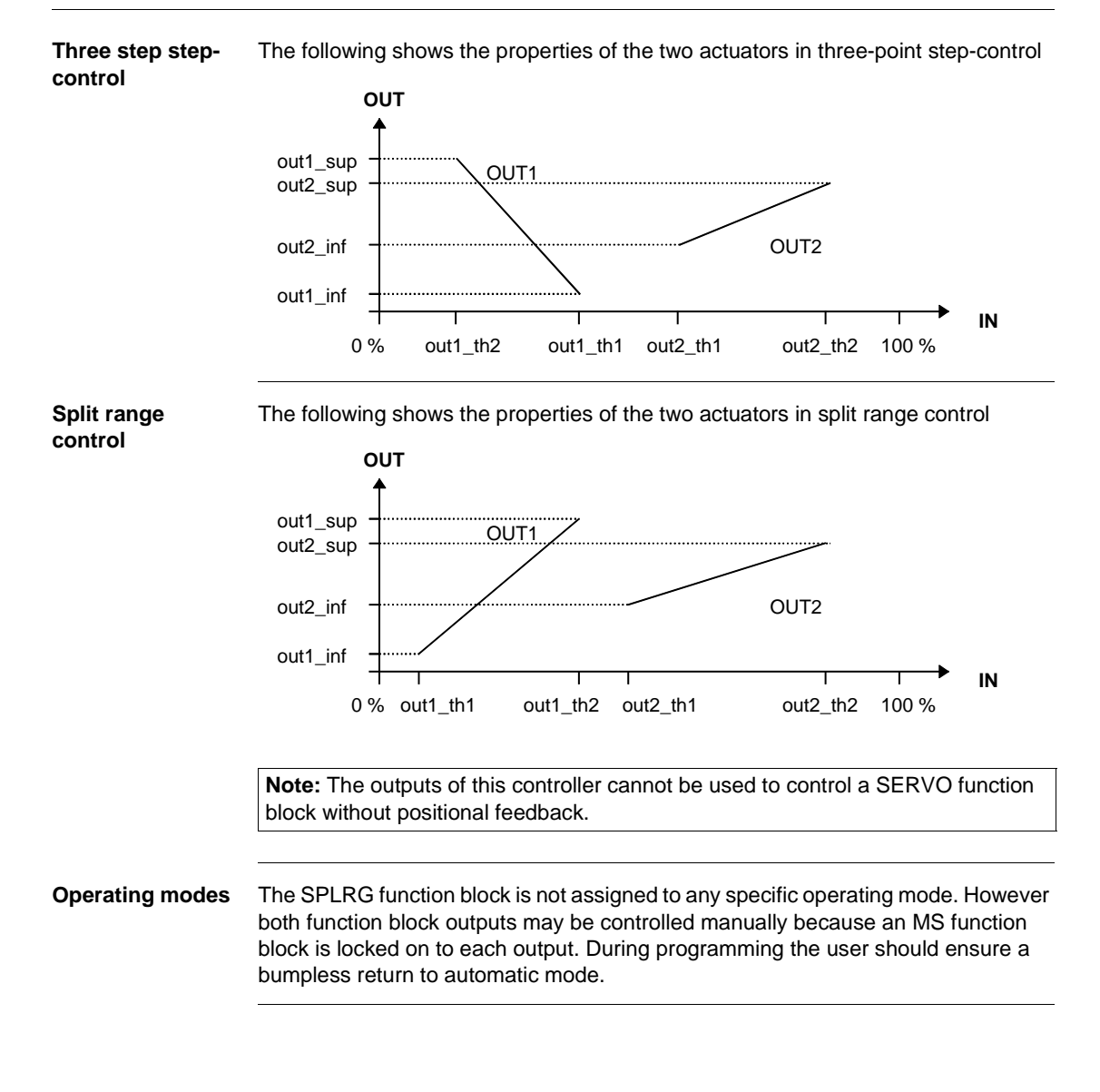

#### **Runtime error**

**Status word** The following messages are displayed in the status word:

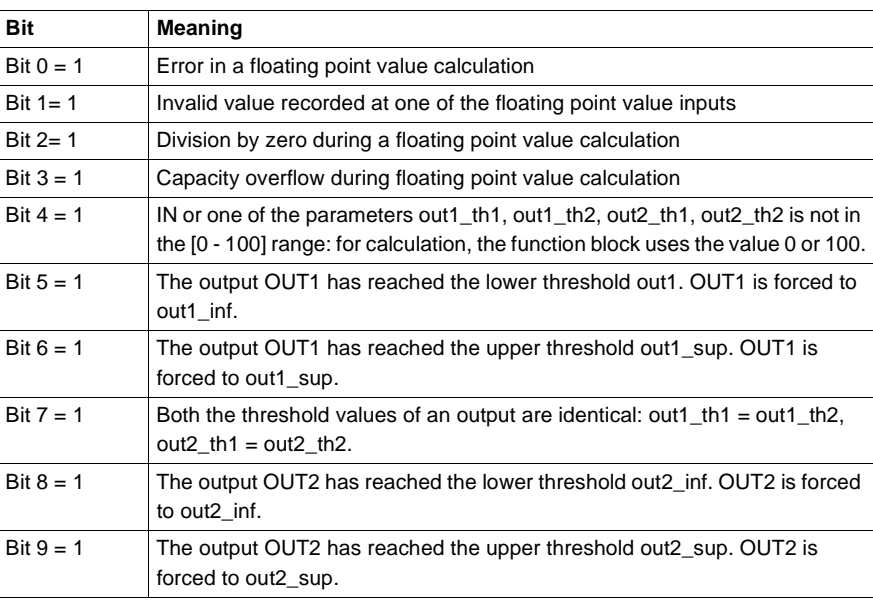

#### **Error message** A runtime error appears in the following cases:

- A non-floating value is on an input
- A problem occurs during a floating point value calculation.
- Both the thresholds of the same output are identical: out1\_th1 = out1\_th2 or  $out2_th1 = out2_th2$ .

The outputs OUT1 and OUT2 are never modified.

Warning A warning is given if one of the parameters out1\_th1, out1\_th2, out2\_th1, out2\_th2 is not in the [0 - 100] range. In this case the function block uses the value 0 or 100 for calculating.

SPLRG: Controlling 2 actuators

**54**

### **Overview**

**At a glance** This chapter describes the STEP2 block.

**What's in this chapter?**

This chapter contains the following topics: **Topic Page** Brief description 2002 2003 2004 2004 2005 2006 2007 2008 2009 2007 2008 2009 2009 2007 2008 2009 2009 2009 20 Representation 412 Detailed description 413 Runtime error 2008 and 2009 and 2009 and 2009 and 2009 and 2009 and 2009 and 2009 and 2009 and 2009 and 2009 and 2009 and 2009 and 2009 and 2009 and 2009 and 2009 and 2009 and 2009 and 2009 and 2009 and 2009 and 2009 and 2

### **Brief description Function description** This Function block is suitable for simple two point controls. Control of the actuator proceeds according to the direction of the process/setpoint value deviation in relation to the upper and lower threshold. EN and ENO can be configured as additional parameters. **Properties** The control block has the following properties: • Upper and lower limiting of the setpoint value between pv\_inf and pv\_sup.  $\bullet$  The control input values (process value, setpoint and associated parameters) are expressed in physical units.

#### **Representation**

**Symbol** Block representation

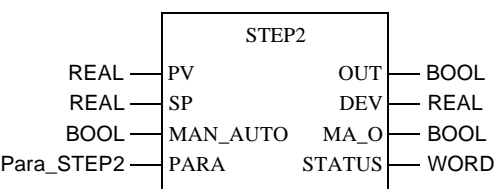

**STEP2 parameter description** Block parameter description

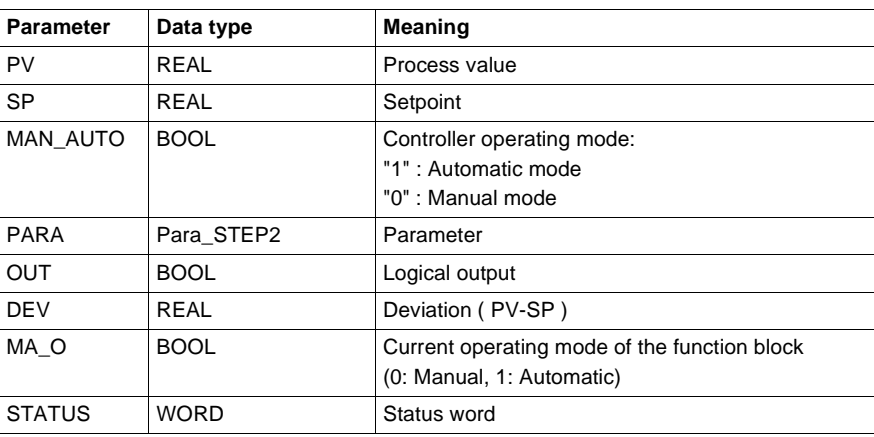

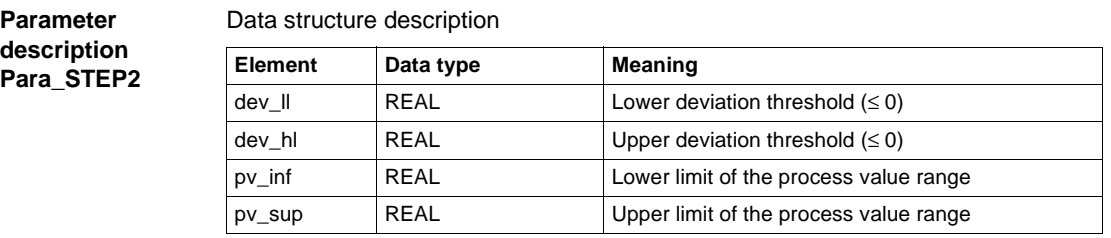

## **Detailed description**

**Structure diagram**

The following is a structure diagram of the STEP2 block:

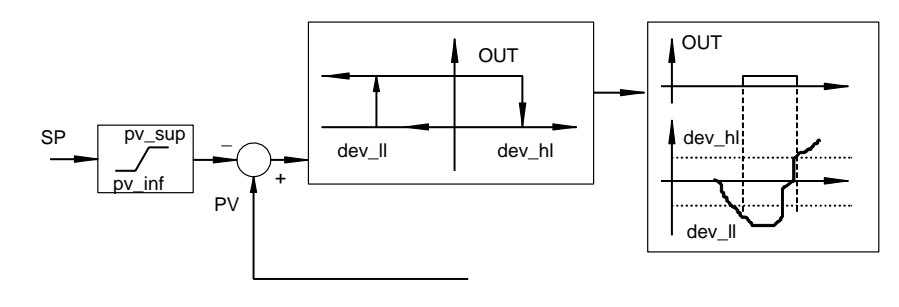

STEP2: Two point controller

**output**

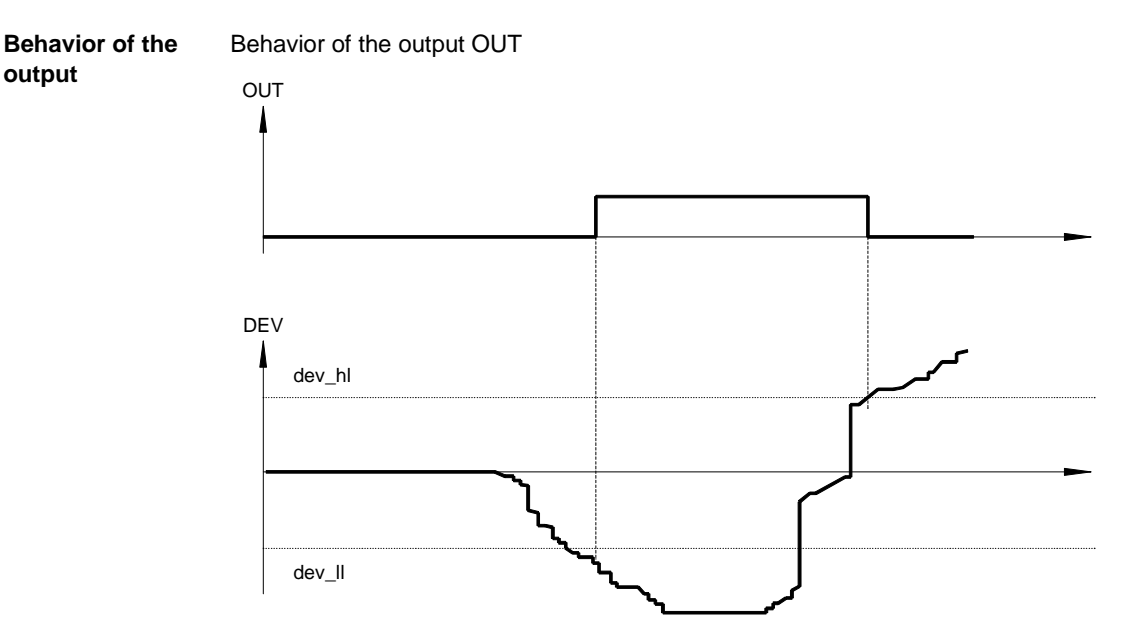

If the deviation (DEV =  $PV - SP$ ) is less than the lower threshold dev\_II, the configured output OUT is set to 1. If however the deviation increases again, the output OUT is only set to zero if it exceeds dev\_hl.

**Note:** To ensure that the block functions without errors, the output OUT should not be inverted.

**Operating modes** The STEP2 function block has 2 operating modes available according to the value of the MAN\_AUTO parameter :

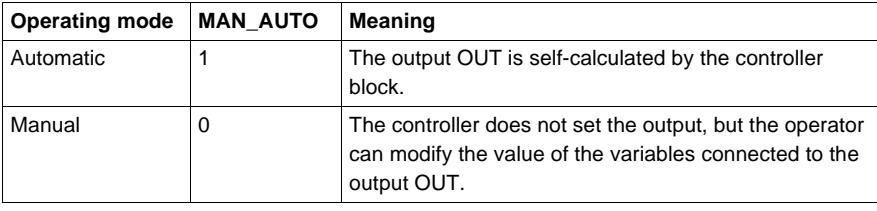

### **Runtime error**

#### **Status word** The following messages are displayed in the status word:

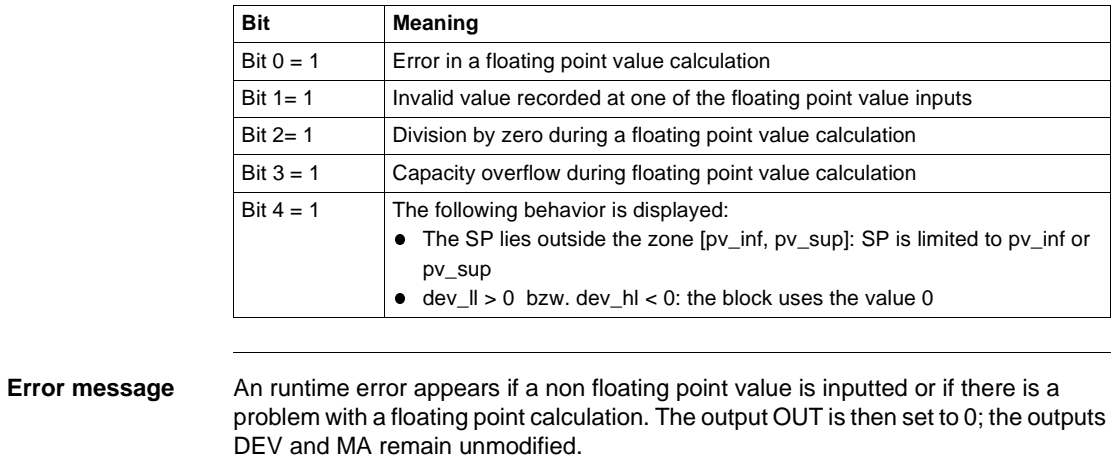

**Warning** A warning is given if dev\_ll > 0 or. dev\_hl < is 0. In this case the function block uses the value 0.

# **STEP3: Three point controller**

**55**

### **Overview**

**At a glance** This chapter describes the STEP3 block.

**What's in this chapter?**

This chapter contains the following topics: **Topic Page** Brief description 2008 2009 12:00 12:00 12:00 12:00 12:00 12:00 12:00 12:00 12:00 12:00 12:00 12:00 12:00 12:00 12:00 12:00 12:00 12:00 12:00 12:00 12:00 12:00 12:00 12:00 12:00 12:00 12:00 12:00 12:00 12:00 12:00 12:00 12 Representation 418 Detailed description 420 Runtime error 2002 and 222 STEP3: Three point controller

# **Brief description**

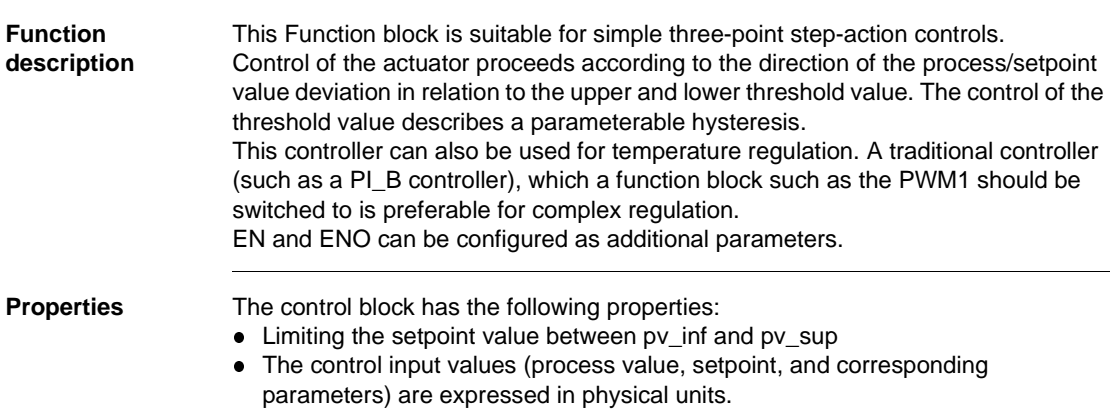

# **Representation**

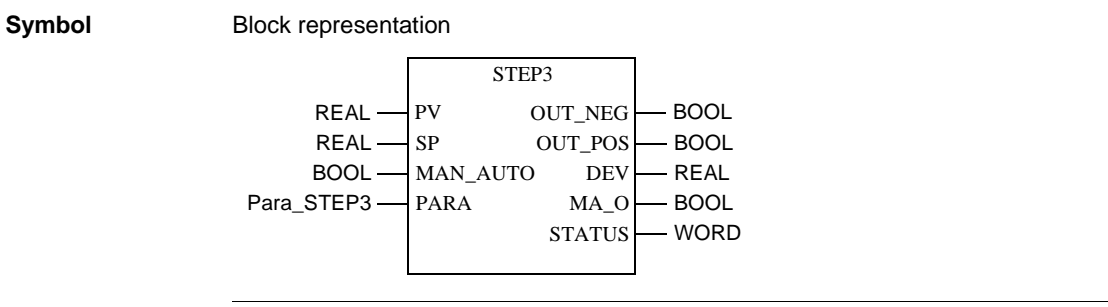
#### STEP3: Three point controller

#### **STEP3 parameter description**

Block parameter description

**Parameter Data type Meaning** PV REAL Process value SP REAL Setpoint MAN\_AUTO | BOOL Controller operating mode: "1" : Automatic mode "0" : Manual mode PARA Para\_STEP3 Parameter OUT\_NEG BOOL Logical output: is set to 1 for negative deviations OUT\_POS BOOL Logical output: is set to 1 for positive deviations DEV REAL Deviation ( PV-SP ) MA\_O BOOL Current operating mode of the function block (0: Manual, 1: Automatic) STATUS WORD Status word

#### **Parameter description Para\_STEP3**

#### Data structure description

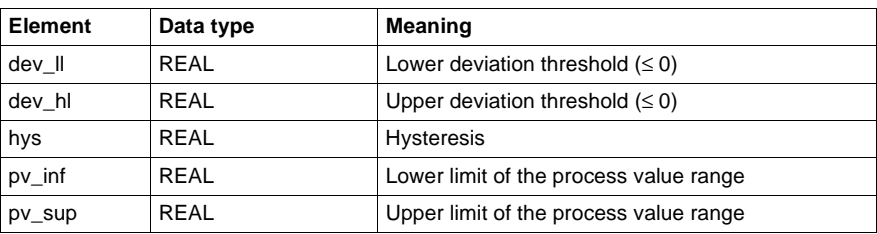

STEP3: Three point controller

# **Detailed description**

**Structure diagram**

The following is a structure diagram of the STEP3 block:

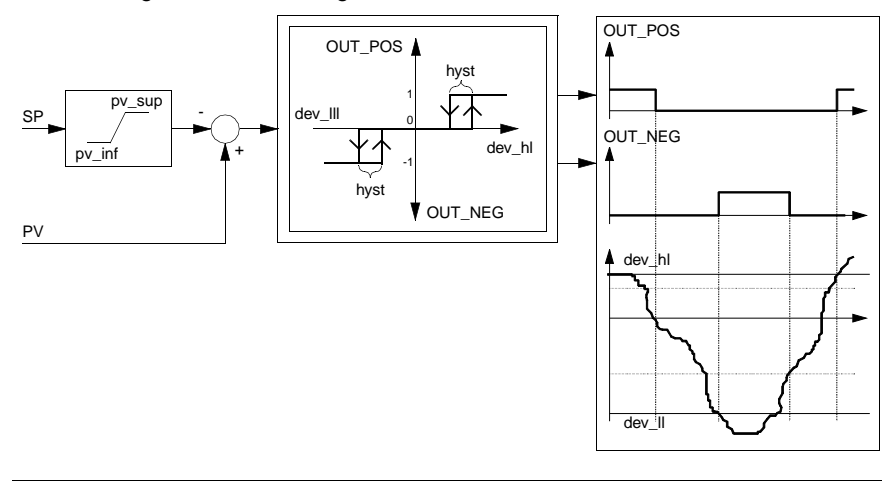

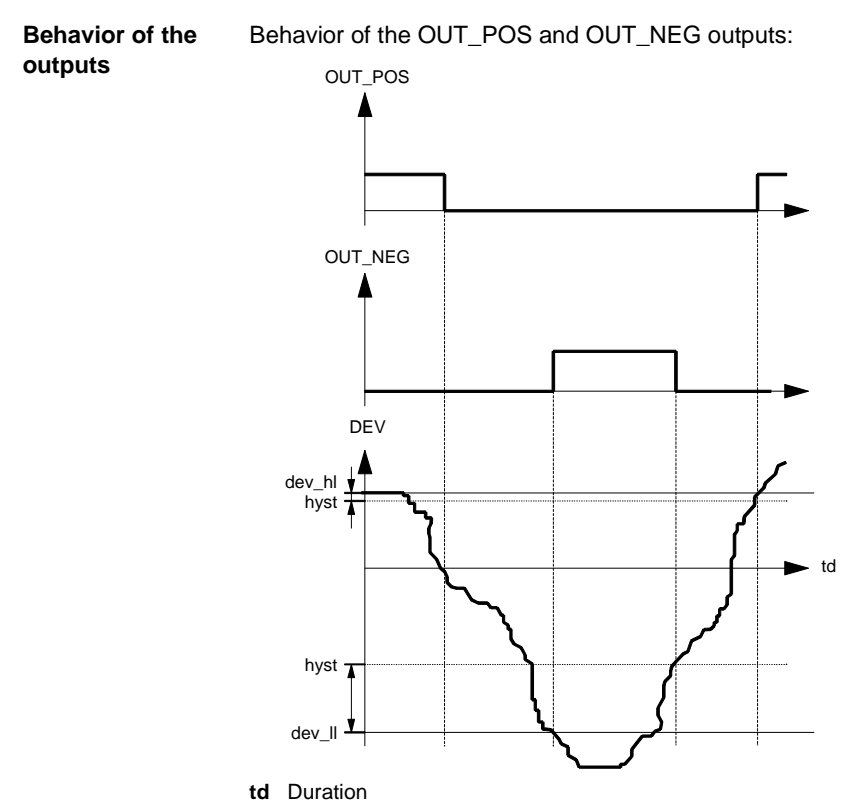

If the deviation ( $DEV = PV - SP$ ) exceeds dev\_hl, the configured output  $OUT_POS$ is set to 1. If the deviation is less, OUT\_POS is then only set to zero if the deviation is less than dev\_hl – hyst.

If the deviation is less than dev\_ll, the configured output OUT\_NEG is set to 1. If the deviation increases again, OUT\_NEG is only set to zero if the deviation exceeds  $dev_l + hyst.$ 

**Note:** To ensure that the block functions without errors, the outputs OUT\_NEG and OUT\_POS should not be invented.

#### STEP3: Three point controller

#### **Operating modes** The STEP3 function block has 2 operating modes available according to the value of the MAN\_AUTO parameter :

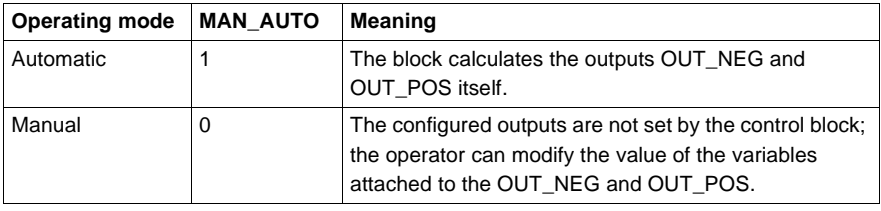

# **Runtime error**

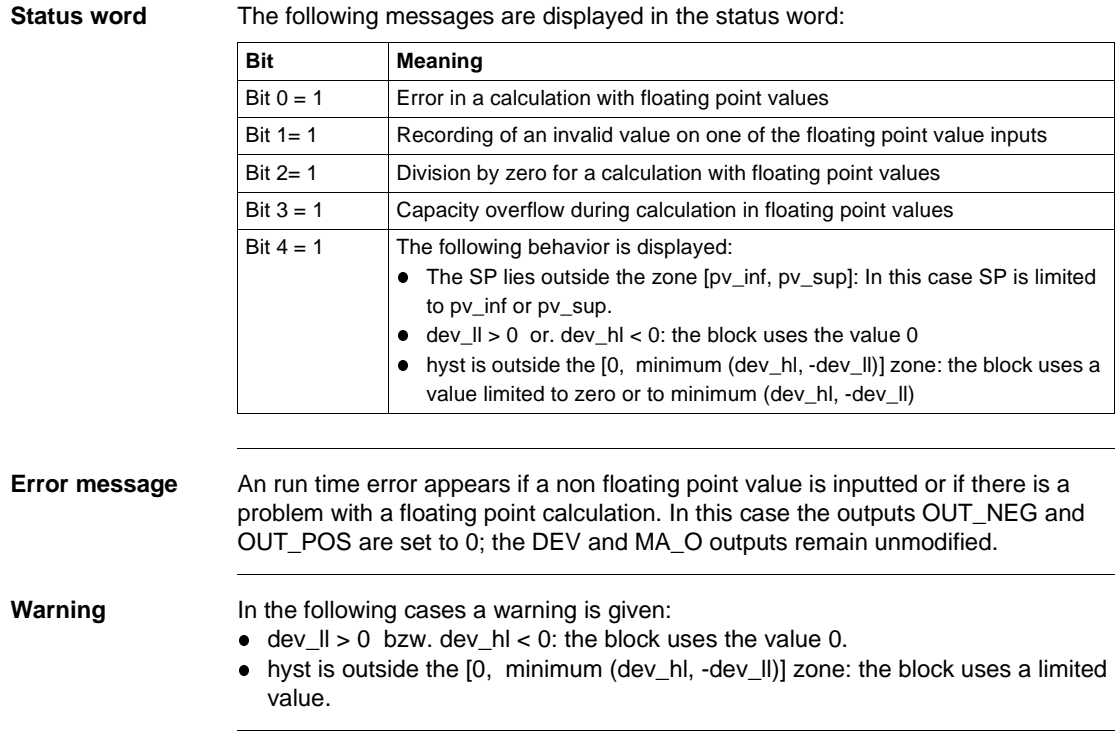

# **SUM\_W: Summer**

# **56**

# **Overview**

**At a glance** This chapter describes the SUM\_W block.

**What's in this chapter?**

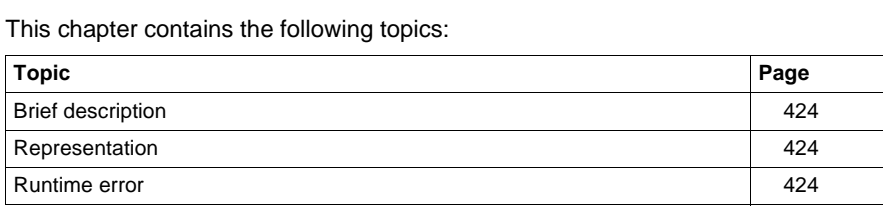

SUM\_W: Summer

# **Brief description**

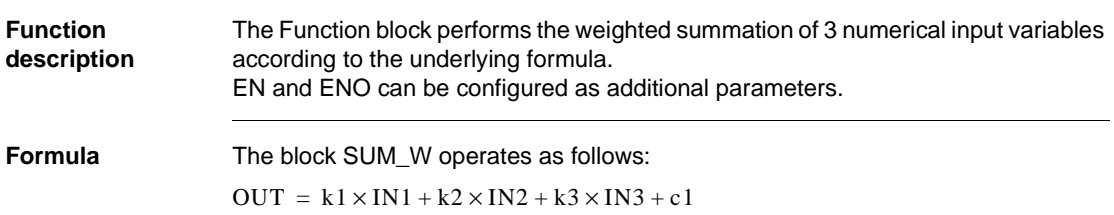

# **Representation**

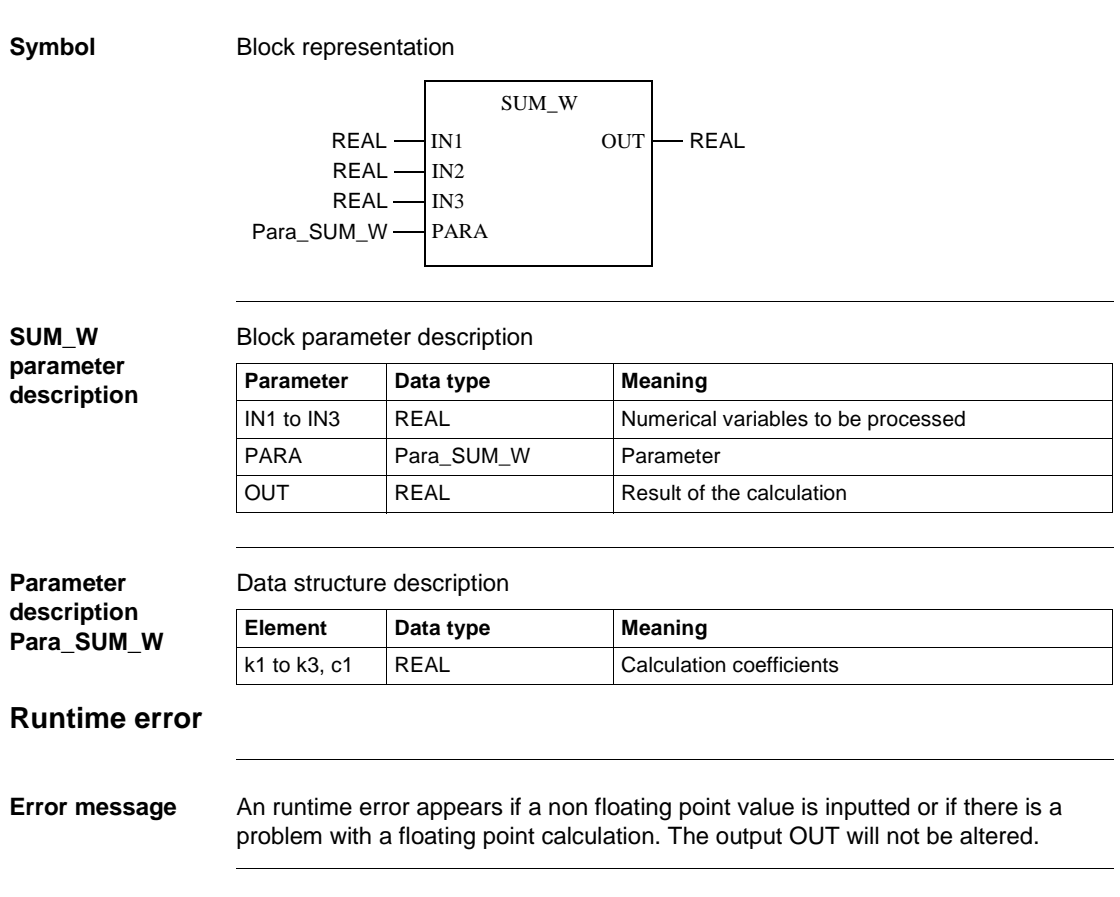

**57**

# **Overview**

**At a glance** This chapter describes the THREEPOINT\_CON1 block.

**What's in this chapter?**

This chapter contains the following topics: **Topic Page** Brief description 2008 2009 12:00 12:00 12:00 12:00 12:00 12:00 12:00 12:00 12:00 12:00 12:00 12:00 12:00 12:00 12:00 12:00 12:00 12:00 12:00 12:00 12:00 12:00 12:00 12:00 12:00 12:00 12:00 12:00 12:00 12:00 12:00 12:00 12 Representation 426 Detailed description 428 Runtime error 2001 and 2001 and 2008 and 2008 and 2008 and 2008 and 2008 and 2008 and 2008 and 2008 and 2008 and 2008 and 2008 and 2008 and 2008 and 2008 and 2008 and 2008 and 2008 and 2008 and 2008 and 2008 and 2008 and 2

# **Brief description**

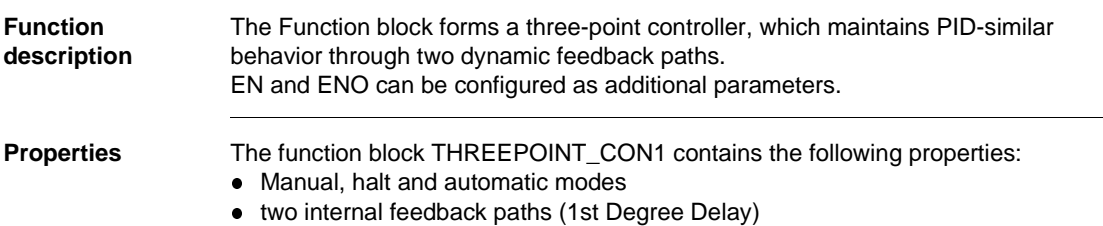

# **Representation**

**Symbol** Block representation

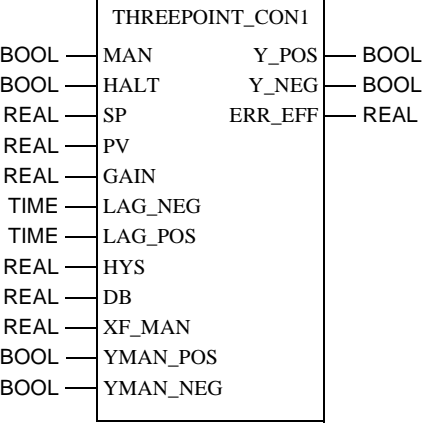

426 840 USE 504 00 October 2002

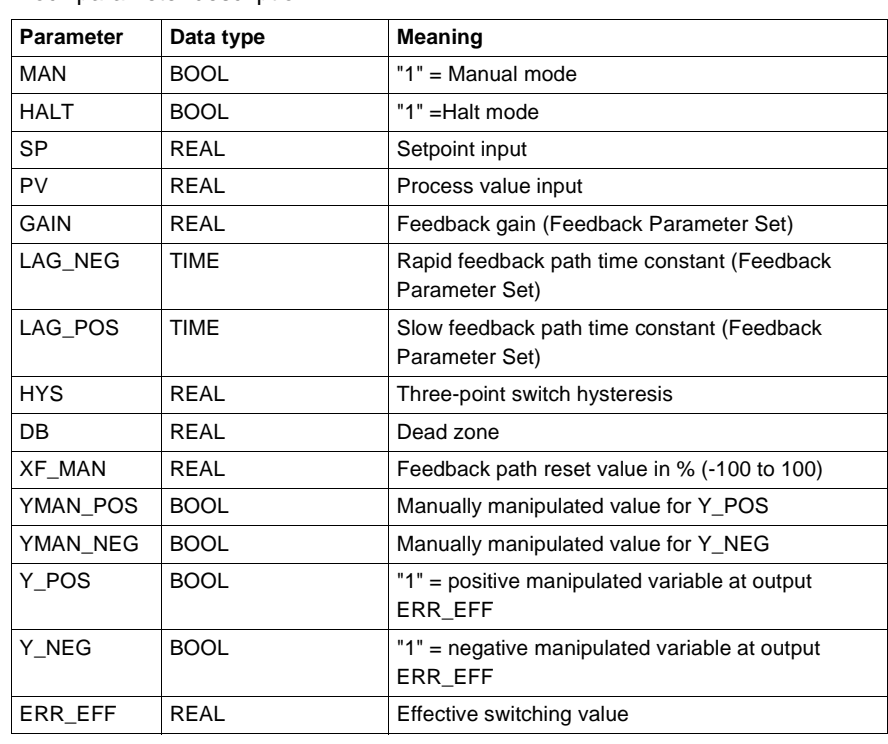

#### **Parameter description**

Block parameter description

# **Detailed description**

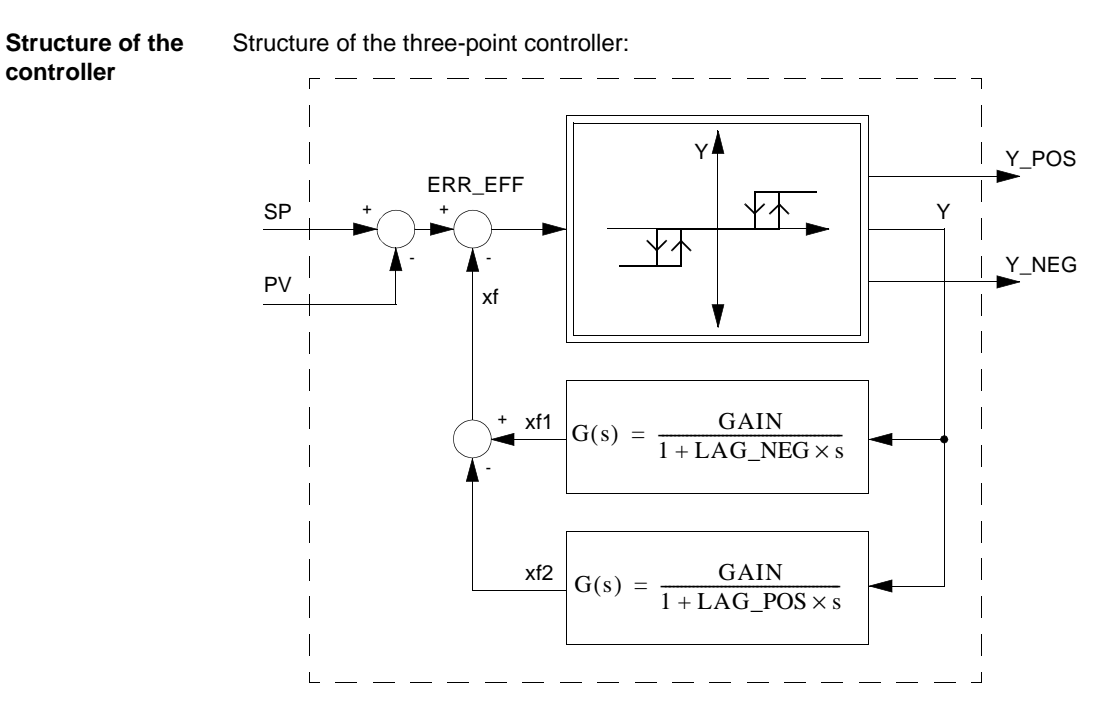

Dependency of outputs Y\_POS and Y\_NEG on variable Y:

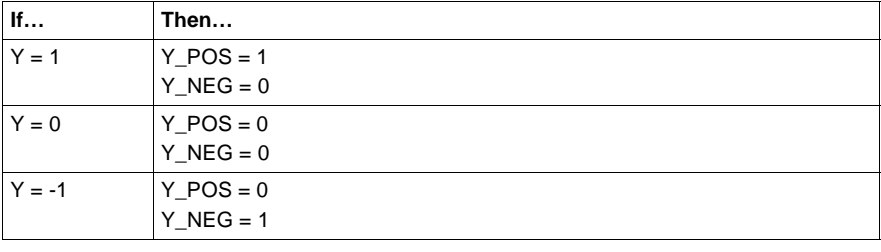

**Principle of the three-point controller**

The actual three-point controller will have two dynamic feedback paths (PT1 elements) added. By appropriately selecting the time constant of these feedback elements, the three-point controller exhibits a dynamic behavior corresponding to that of a PID controller.

Principle of the three-point controller

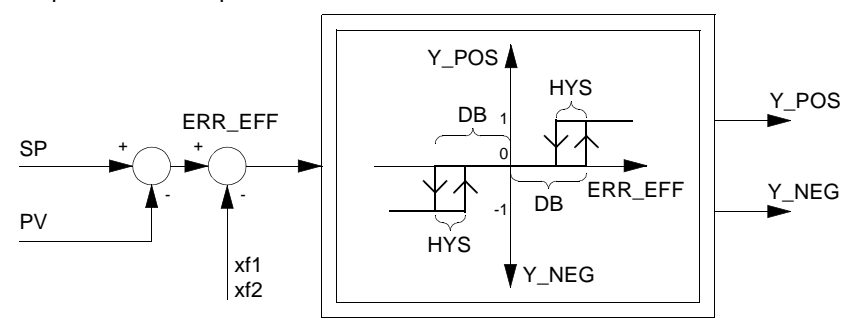

The parameter GAIN must > be 0

**Note:** Entries for XF\_MAN (percentages from -100% to 100%) must be in the range -100 to 100 inclusive!

#### **Internal feedback paths**

The function block has a parameter set for the internal feedback paths consisting of the feedback gain GAIN and the feedback time constants LAG\_NEG and LAG\_POS.

The following table provides detailed information:

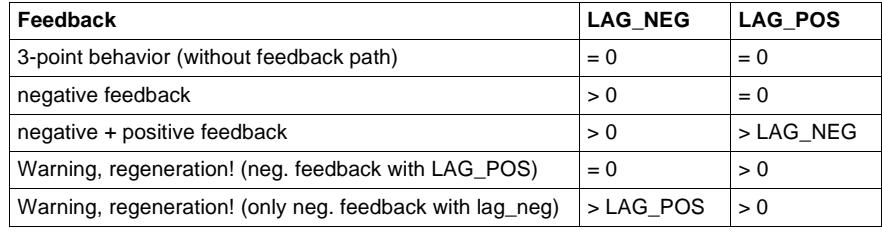

**Dead zone** Parameter DB determines the turn-on point for the outputs Y\_POS and Y\_NEG. Output Y\_POS goes from "0" to "1" when the absolute value of positive effective error ERR\_EFF becomes greater than DB. Output Y\_NEG goes from "0" to "1" when the absolute value of negative effective error ERR\_EFF becomes smaller than DB. The parameter DB is typically set to 1% of the maximum control range [max. (SP - PV)].

**Note:** The amount is evaluated from the dead zone DB

**Hysteresis** The parameter HYS specifies the hysteresis "bandwidth" extending below DB, beneath which the absolute value of positive/negative effective error ERR\_EFF must pass, to trigger output Y\_POS/Y\_NEG being reset back to "0". The connection between Y\_POS and Y\_NEG depending on effective switch-value ERR\_EFF and the parameters DB and HYS will be made clear in the illustration "*Principle of the three-point controller, p. 429*". The value of the parameter HYS is typically set to 0.5% of the maximum control range [max. (SP - PV)].

**Note:** The amount is evaluated from the hysteresis HYS

**Operating modes** There are three operating modes selectable through the inputs MAN and HALT:

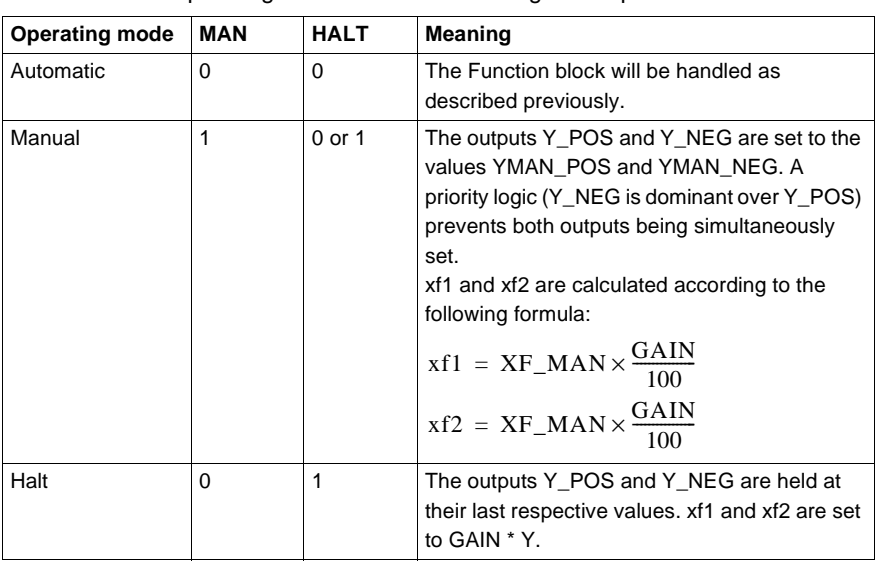

# **Runtime error**

**Warning** In the following cases there will be a Warning:

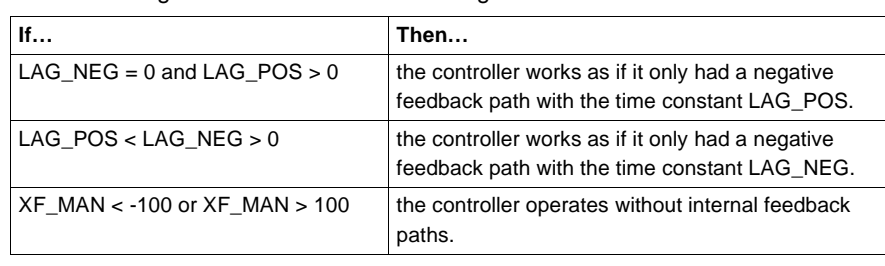

**58**

# **Overview**

**At a glance** This chapter describes the THREE\_STEP\_CON1 block.

**What's in this chapter?**

This chapter contains the following topics: **Topic Page** Brief description 2434 Representation 434 Detailed description 436 Runtime error 2008 and 2008 and 2008 and 2008 and 2008 and 2008 and 2008 and 2008 and 2008 and 2008 and 2008 and 2008 and 2008 and 2008 and 2008 and 2008 and 2008 and 2008 and 2008 and 2008 and 2008 and 2008 and 2008 and 2

# **Brief description**

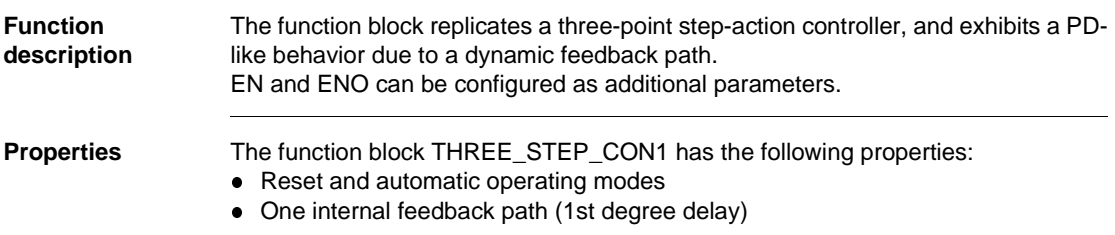

# **Representation**

**Symbol** Block representation

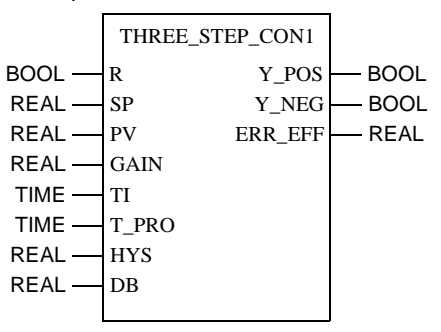

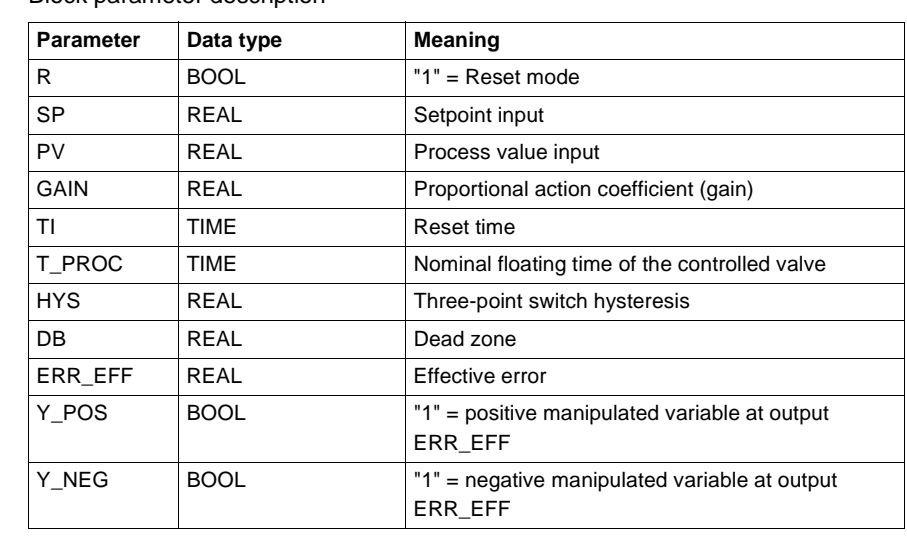

**Parameter description** Block parameter description

# **Detailed description**

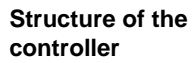

Structure of the three-point controller:

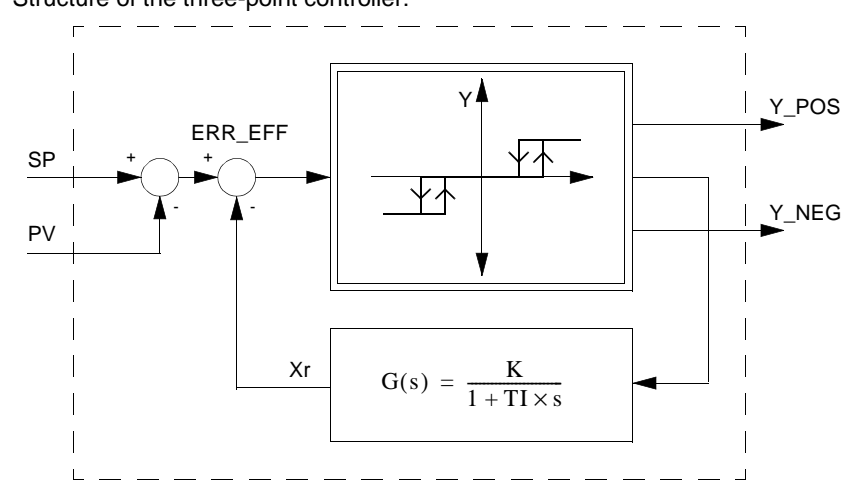

Dependency of outputs Y\_POS and Y\_NEG on variable Y:

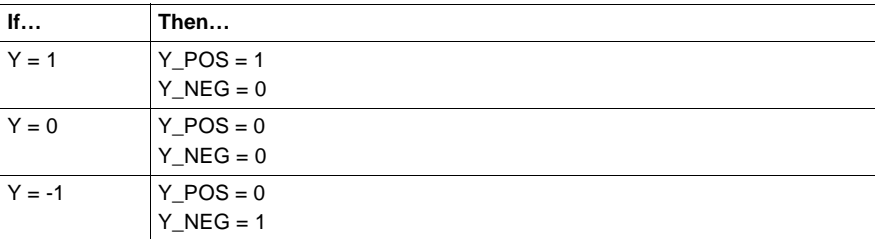

Meaning of variable K:

 $K = \frac{TI}{T\_PROC \times GAIN}$ 

**Principle of the three-point controller** The actual three-point controller will have a dynamic feedback path (PT1-element) added. By appropriately choosing the time constants TI and T\_PROC of these feedback elements, the three-point controller exhibits a dynamic behavior corresponding to that of a PID controller. Principle of the three-point controller The parameter GAIN must > be 0 **Dead zone** Parameter DB determines the turn-on point for the outputs Y\_POS and Y\_NEG. Output Y\_POS goes from "0" to "1" when the absolute value of positive effective error ERR\_EFF = SP - PV - XR becomes greater than DB. Output Y\_NEG goes from "0" to "1" when the absolute value of negative effective error ERR\_EFF becomes smaller than DB. The parameter DB is typically set to 1% of the maximum control range [max. (SP - PV)]. **Hysteresis** The parameter HYS specifies the hysteresis "bandwidth" extending below DB, beneath which the absolute value of positive/negative effective error ERR\_EFF must pass, to trigger output Y\_POS/Y\_NEG being reset back to "0". The connection between Y\_POS and Y\_NEG depending on the effective switch value ERR\_EFF and the parameters DB and HYS will be made clear in the illustration "*Principle of the three-point controller, p. 437*". The value of the parameter HYS is typically set to 0.5 % of the maximum control range [max. (SP - PV)].  $\overline{DB}$  ERR\_EFF 0 1 -1 **HYS** Y\_POS DB **HYS** Y NEG ERR\_EFF + - Xr + - SP PV Y\_POS Y\_NEG **Note:** The amount is evaluated from the dead zone DB **Note:** The amount is evaluated from the hysteresis HYS

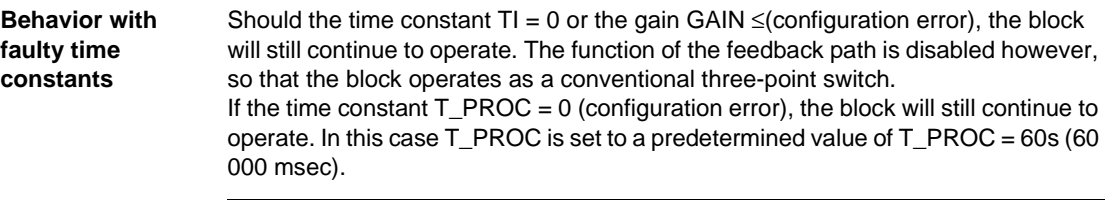

#### **Operating modes** There are two operating modes selectable through the R parameter input:

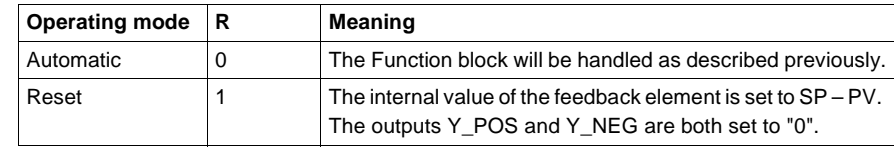

#### **Runtime error**

**Error message** If HYS > 2 \* DB, an Error Messageappears.

#### **Warning** In the following cases there will be a Warning:

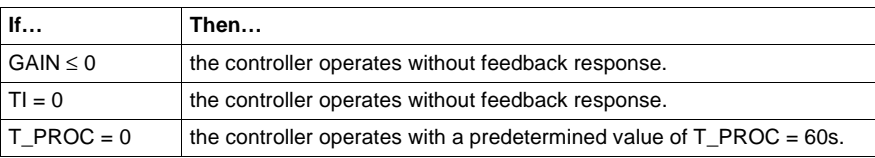

**59**

# **Overview**

**At a Glance** This chapter describes the TOTALIZER block.

**What's in this chapter?**

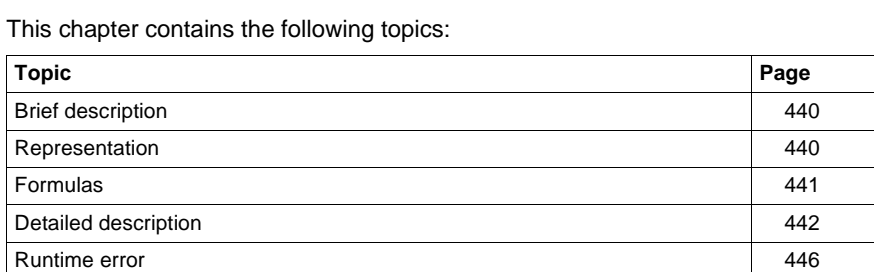

# **Brief description**

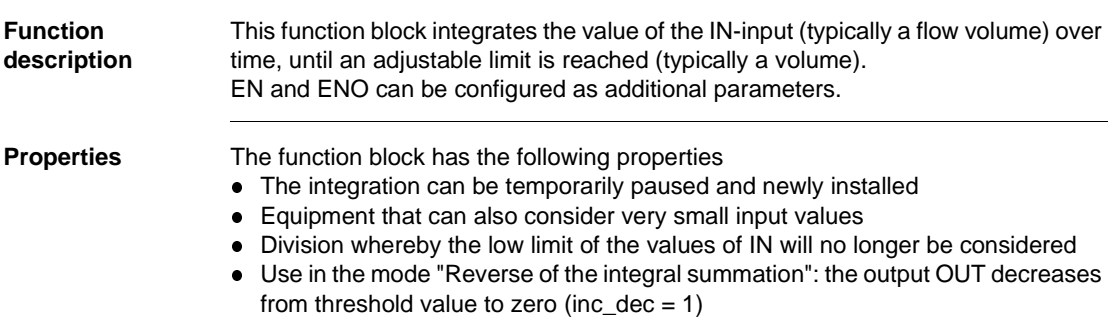

# **Representation**

**Symbol** Block representation

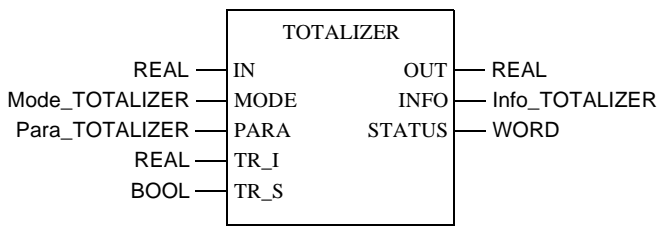

**Parameter description TOTALIZER** Block parameter description

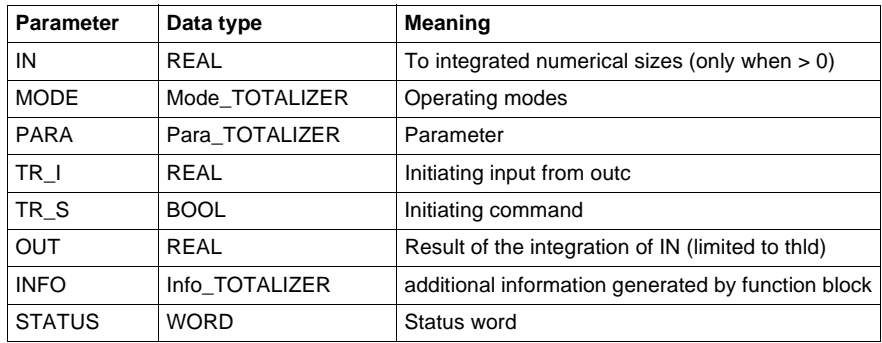

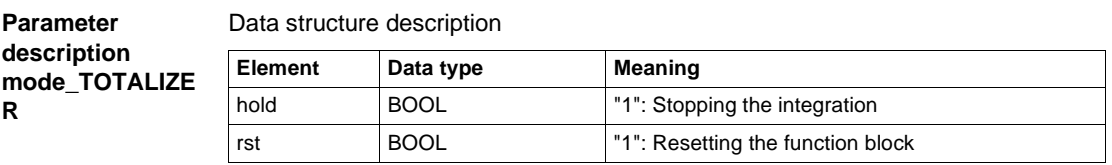

**Parameter description Para\_TOTALIZE R**

#### Data structure description

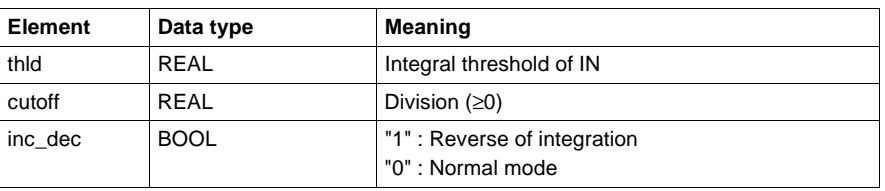

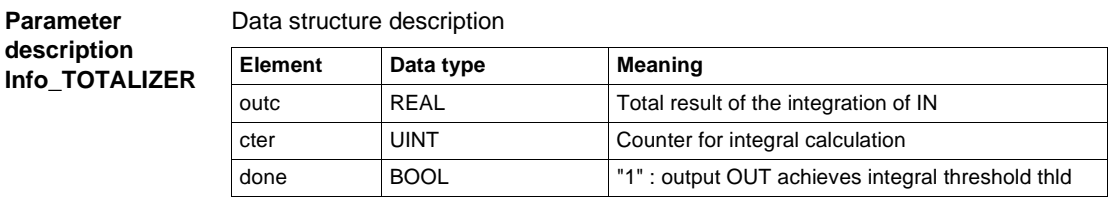

# **Formulas**

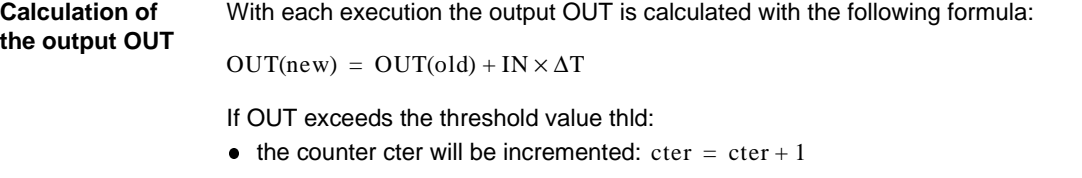

• the threshold value thid will be deducted from the output:  $OUT = OUT - thld$ 

# **Explanation of formula variables**

#### Meaning of the variables in the formulas above:

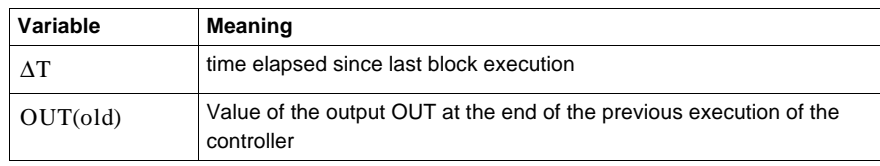

#### **Output of the integral results**

In consideration of this principle, the function block can issue three integral results:

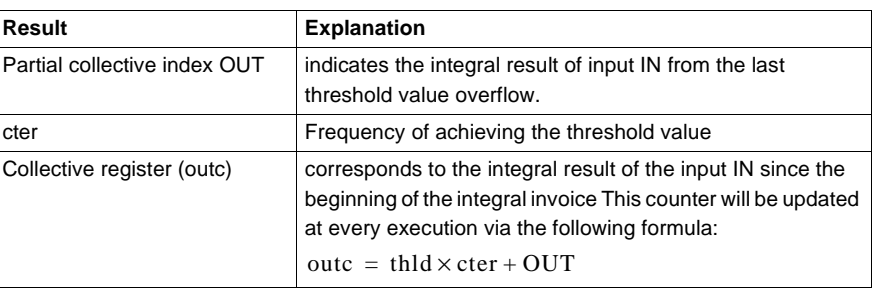

# **Detailed description**

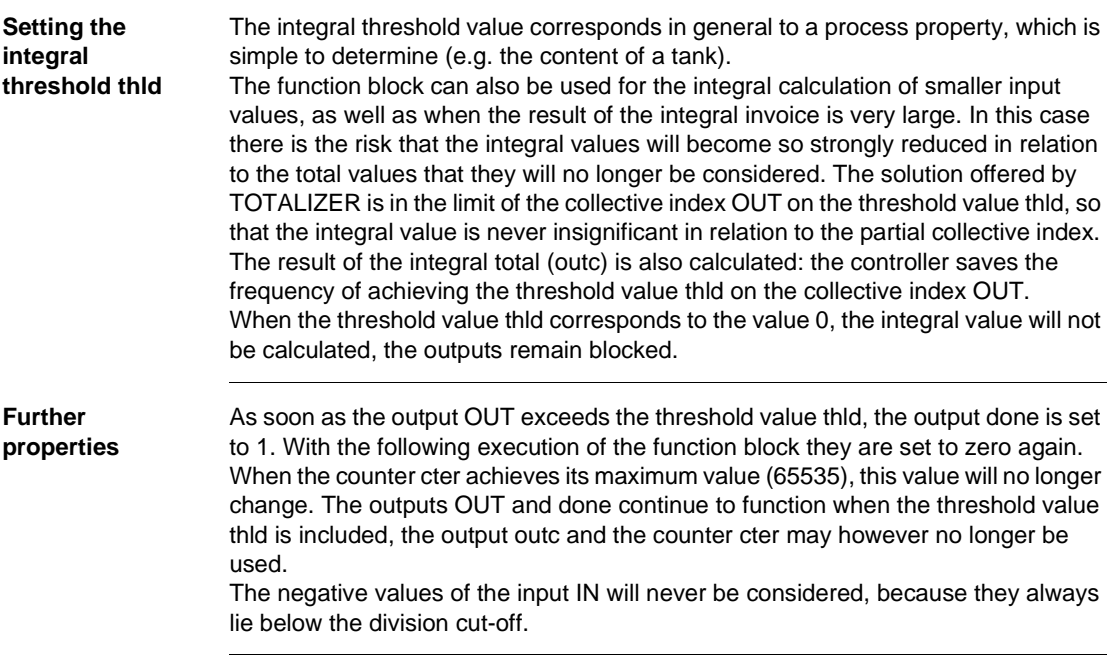

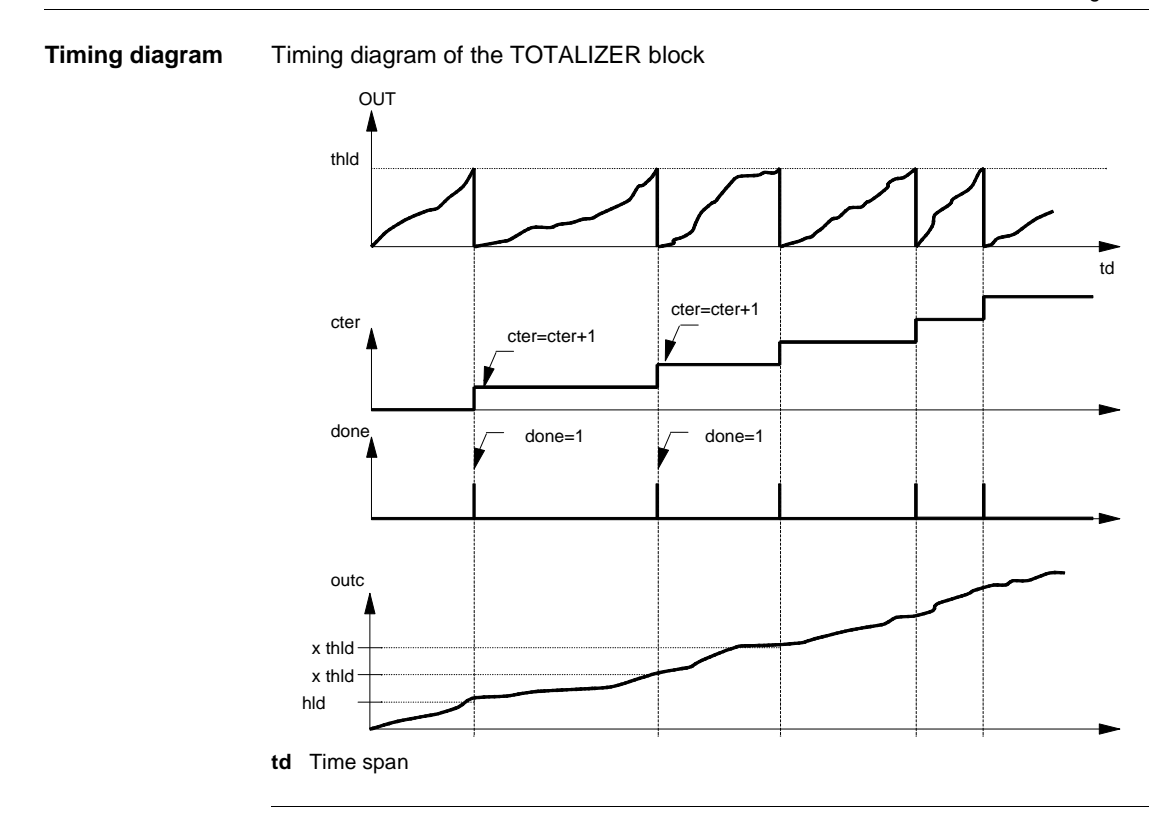

**Operating modes** There are 3 individual operating modes for the TOTALIZER function block: Tracking, Reset and Halt:

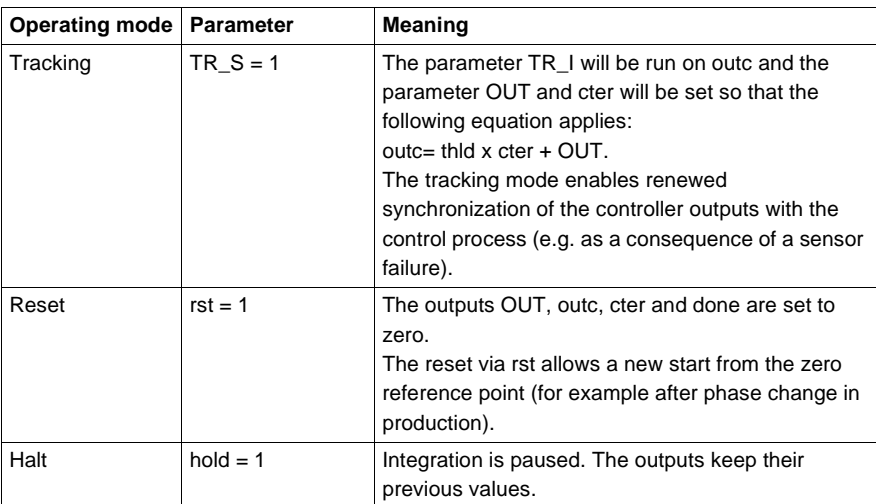

**Note:** By simultaneous activation of the inputs TR\_S, rst and hold, the tracking mode has priority over the other operating modes and the reset operating mode has priority over halt.

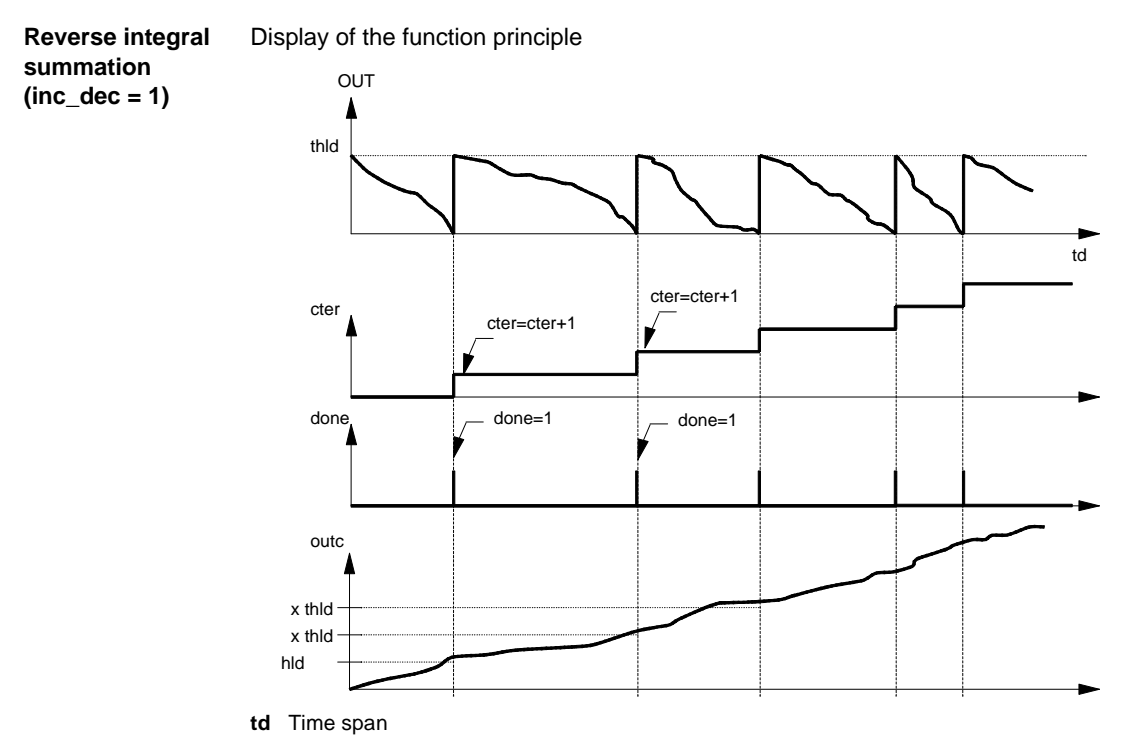

In tracking mode (TR\_S = 1) the parameter TR\_I will be run on outc and the parameter OUT and cter will be set so that the following equation applies:  $outc = thld \times cter + (thld -OUT).$ 

outc is calculated using the following formula: outc = thld x cter + (thld -OUT).

The following function principle applies:

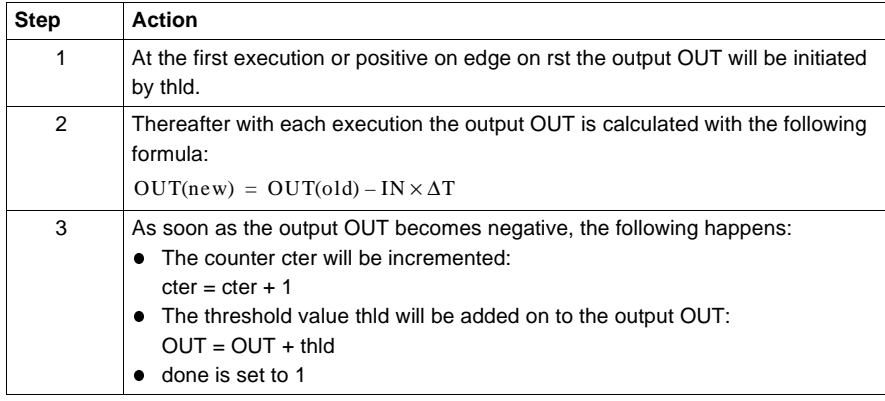

840 USE 504 00 October 2002 445

**Function principle of the reverse of the integral summation**

# **Runtime error**

**Status word** The following messages are displayed in the status word:

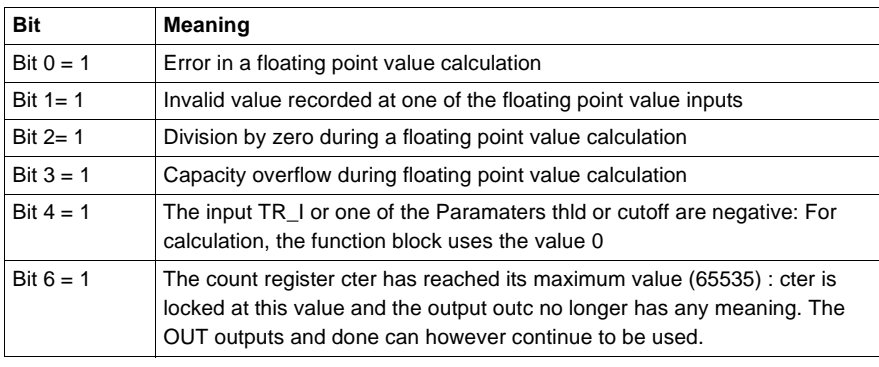

**Error message** A runtime error is signaled if a non-floating point value is inputted or if there is a problem with a floating point calculation. In this case the OUT, outc, cter and done outputs remain unmodified.

#### **Warning** In the following cases a warning is given:

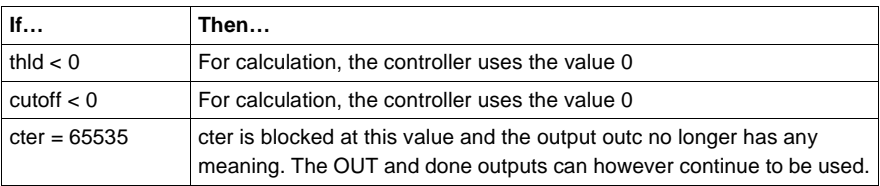

**60**

# **Overview**

**At a Glance** This chapter describes the TWOPOINT\_CON1 block.

**What's in this chapter?**

This chapter contains the following topics: **Topic Page** Brief description 2448 Representation 448 Detailed description 450 Runtime error 2002 and 2004 and 2008 and 2008 and 2008 and 2008 and 2008 and 2008 and 2008 and 2008 and 2008 and 2008 and 2008 and 2008 and 2008 and 2008 and 2008 and 2008 and 2008 and 2008 and 2008 and 2008 and 2008 and 2

# **Brief description**

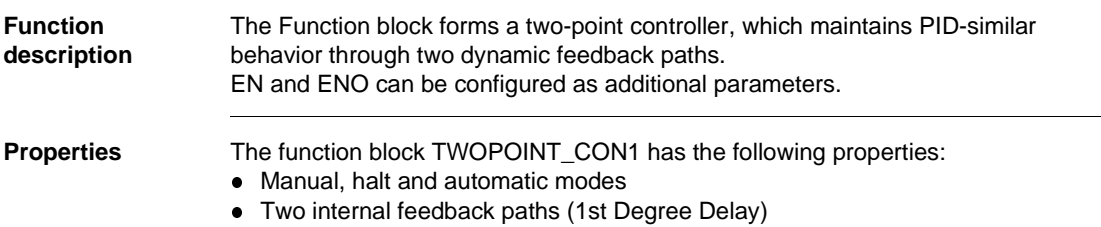

# **Representation**

**Symbol** Block representation

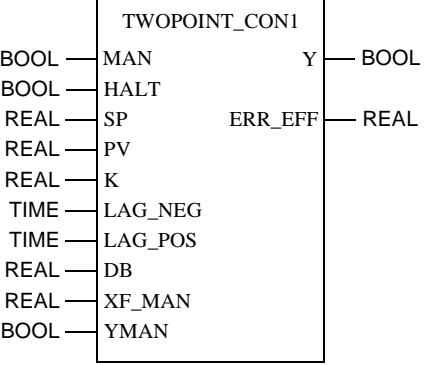

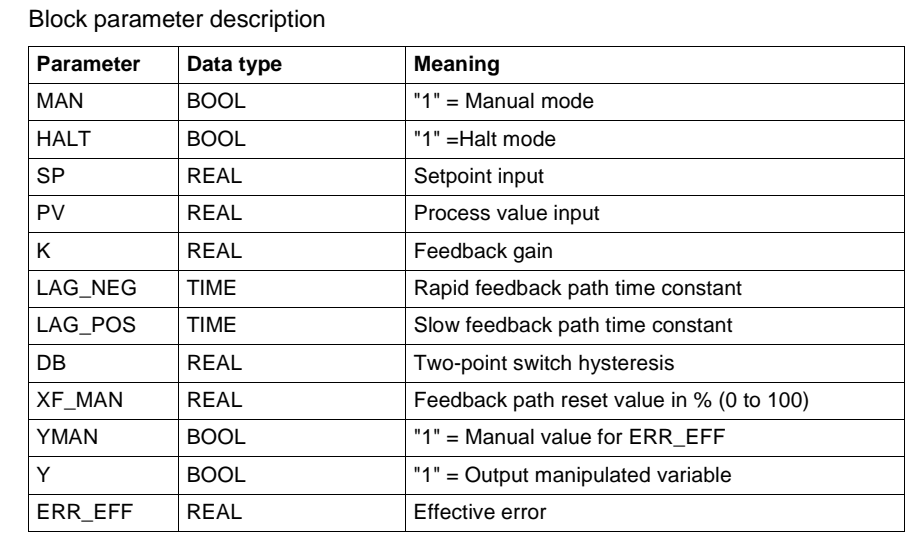

**Parameter description**

# **Detailed description**

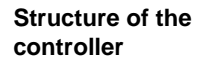

Structure of the two-point controller:

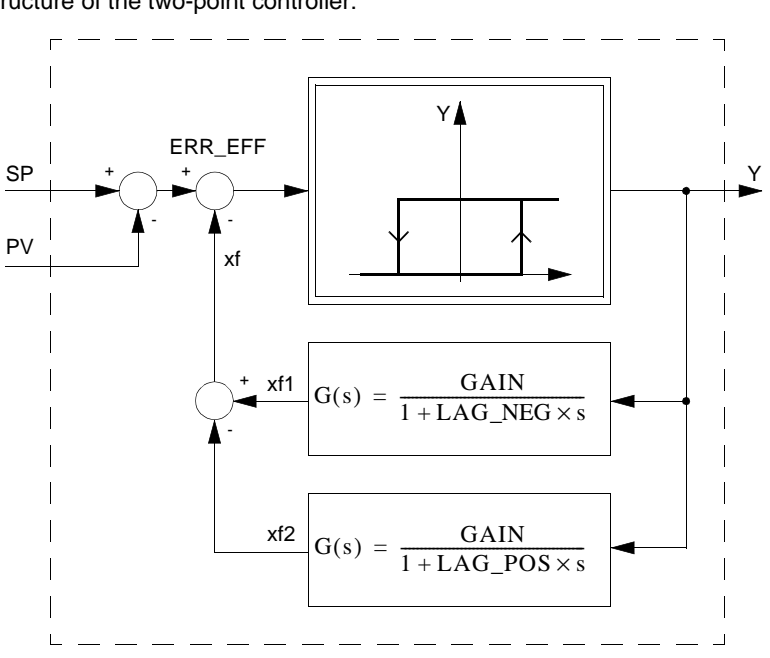

**Principle of the two-point controller**

The actual two-point controller will have two dynamic feedback paths (PT1 elements) added. By appropriately choosing the time constant of these feedback elements, the two-point controller exhibits a dynamic behavior corresponding to that of a PID controller.

Principle of the two-point controller:

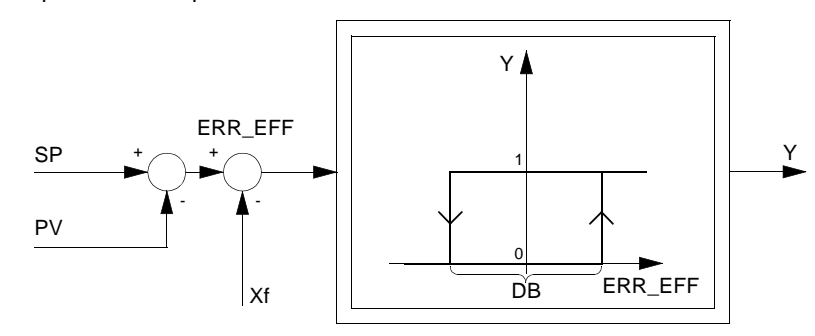

The selected feedback gain K must be greater than zero! Entries for XF\_MAN (percentages from 0 to 100%) must be in the range 0 to 100 inclusive!

**Internal feedback paths**

The feedback parameter set, consisting of the feedback gain K and the feedback time constants LAG\_NEG and LAG\_POS, allows a universal employment of the two-point controller.

The following table provides detailed information:

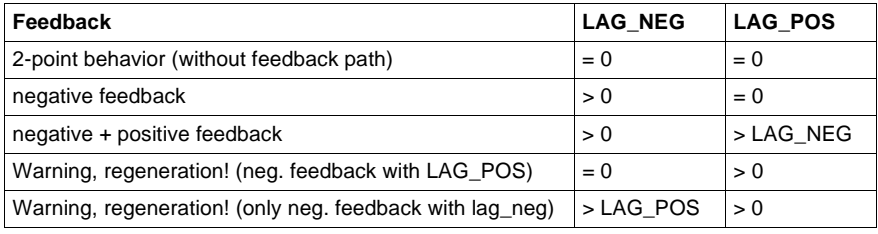

**Hysteresis** The parameter DB indirectly specifies the threshold values, below which the effective error ERR\_EFF must pass, to trigger output Y being reset back to "0" (i.e. hys is the hysteresis "bandwidth" centered on "0", the absolute values of the relative switching points = DB/2). The dependence of the output Y depending of the effective switch value ERR\_EFF and the Parameter DB, becomes clear in the illustration "*Principle of the two-point controller, p. 451*". The value of the parameter DB is typically set to 1% of the maximum control range [max. (SP - PV)].

# **Operating modes** There are three operating modes selectable through the inputs MAN and HALT:

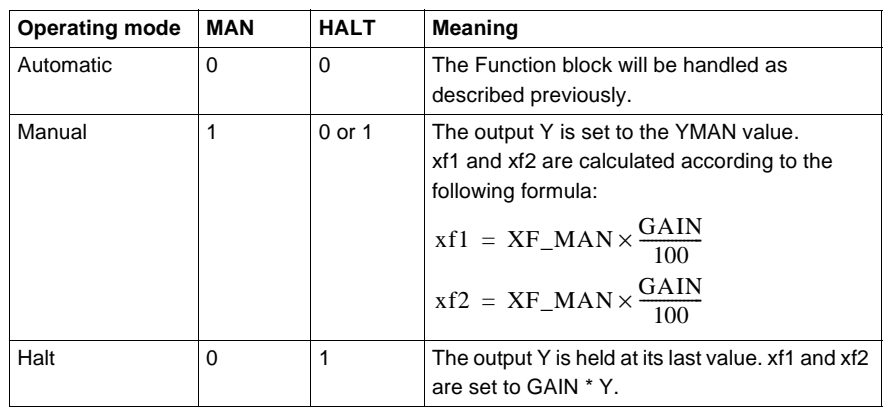

# **Runtime error**

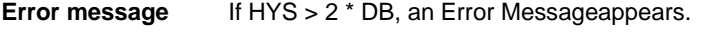

**Warning** In the following cases there will be a Warning:

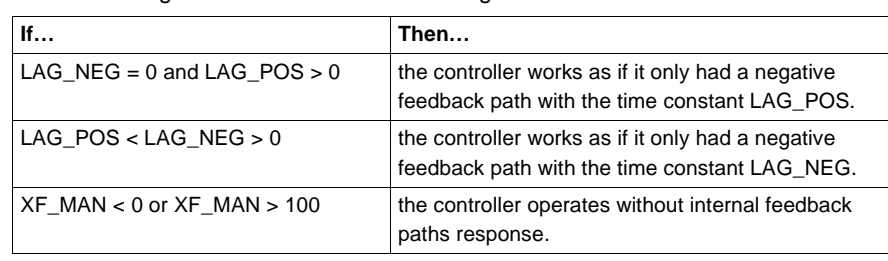

<u> 1980 - Johann Barn, mars ann an t-Aontaithe ann an t-Aontaithe ann an t-Aontaithe ann an t-Aontaithe ann an t-</u>

# **VEL\_LIM: Velocity limiter**

# **Overview**

**At a Glance** This chapter describes the VEL\_LIM block.

**What's in this chapter?**

This chapter contains the following topics: **Topic Page** Brief description 254 Representation 454 Detailed description 456 Runtime error 2002 and 2004 and 2008 and 2009 and 2008 and 2009 and 2009 and 2009 and 2009 and 2009 and 2009 and 2009 and 2009 and 2009 and 2009 and 2009 and 2009 and 2009 and 2009 and 2009 and 2009 and 2009 and 2009 and 2

VEL\_LIM: Velocity limiter

# **Brief description**

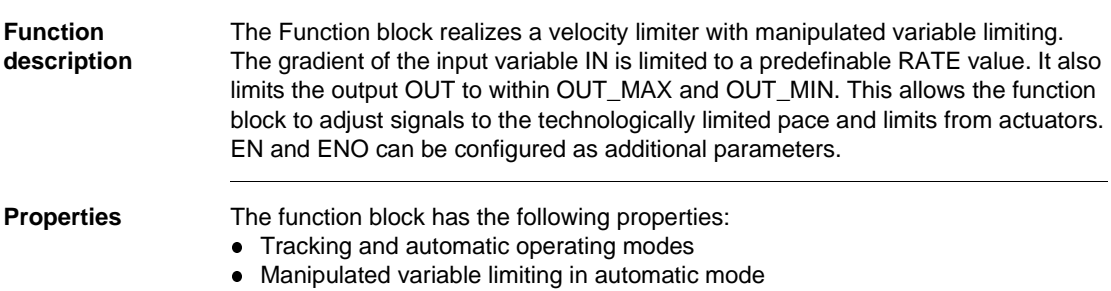

# **Representation**

**Symbol** Block representation

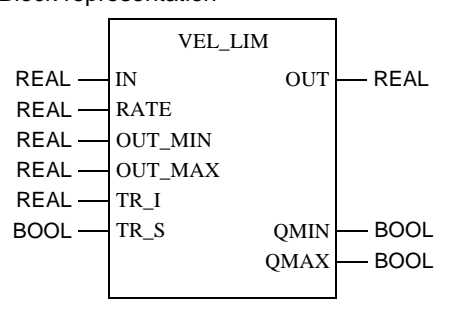
#### VEL\_LIM: Velocity limiter

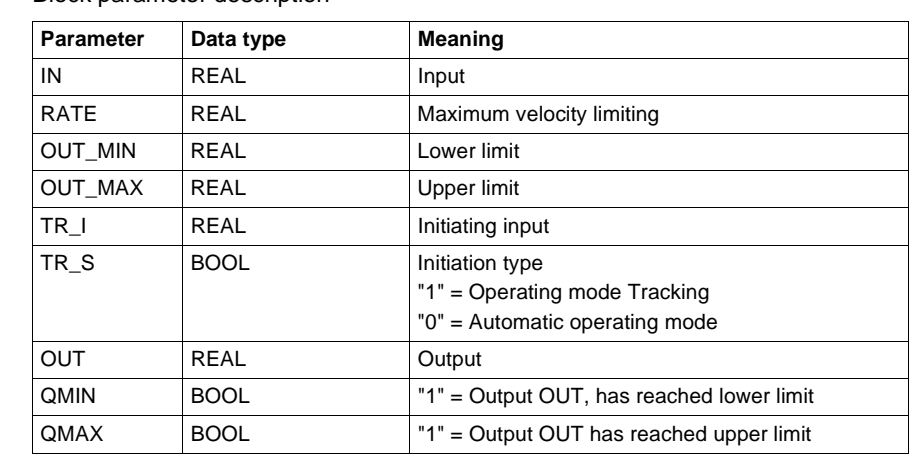

**Parameter description**  Block parameter description

VEL\_LIM: Velocity limiter

### **Detailed description**

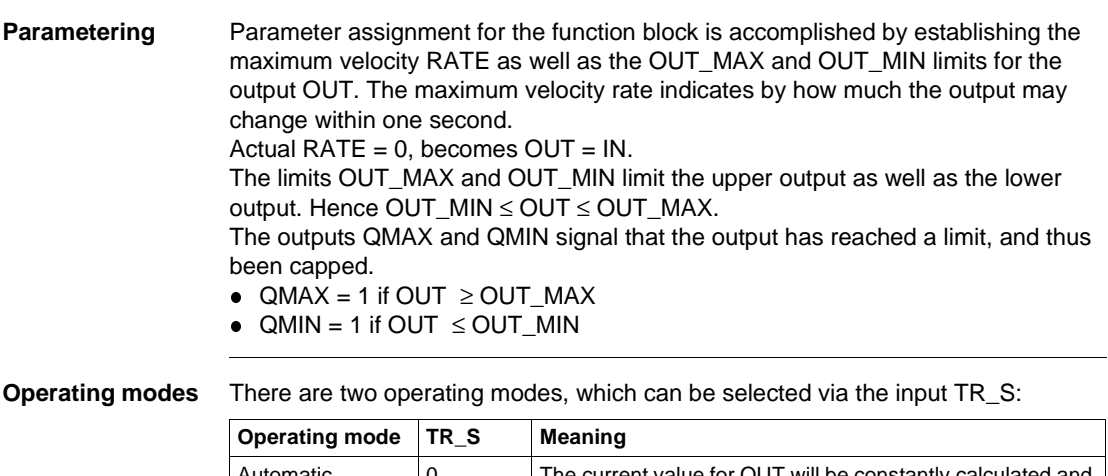

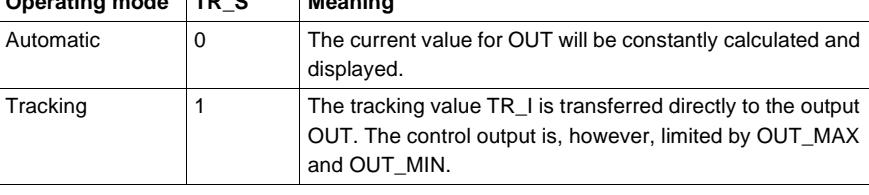

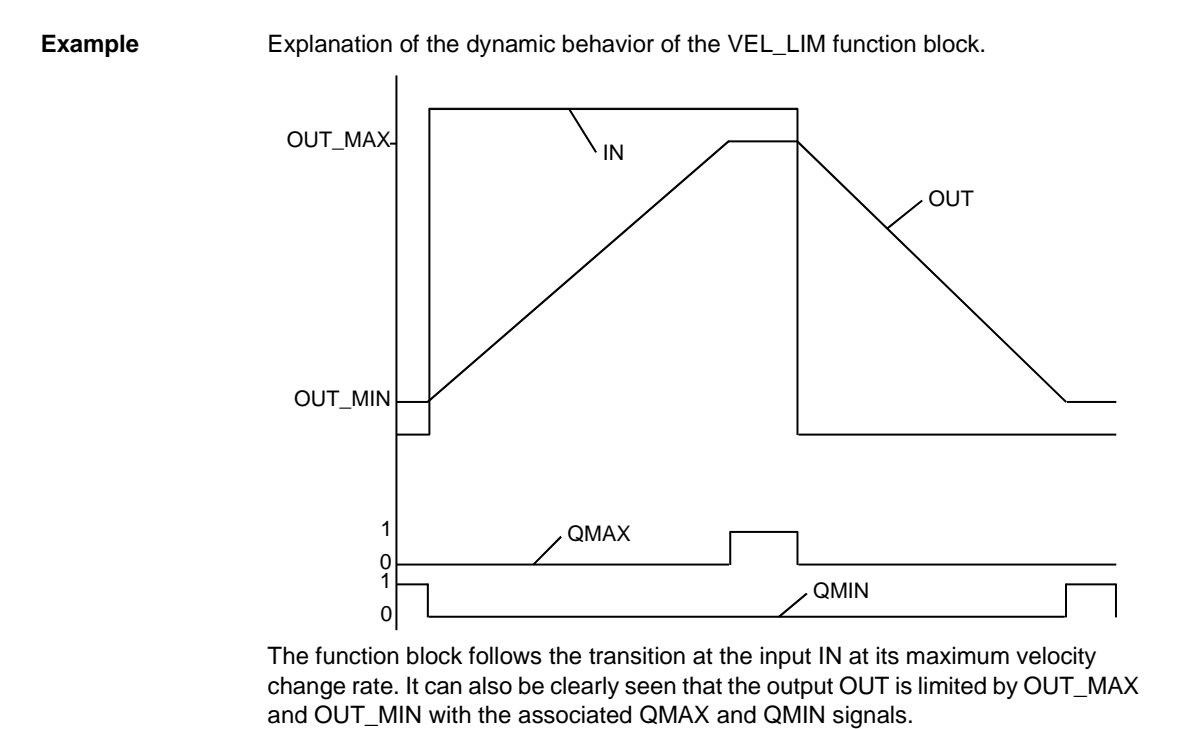

**Runtime error**

**Error message** With OUT\_MAX < OUT\_MIN an Error message appears

VEL\_LIM: Velocity limiter

### **Overview**

**At a Glance** This chapter describes the VLIM block.

**What's in this chapter?**

This chapter contains the following topics: **Topic Page** Brief description 460 Representation 460 Detailed description 461 Rum-time error 1999 and 1999 and 1999 and 1999 and 1999 and 1999 and 1999 and 1999 and 1999 and 1999 and 1999 and 1999 and 1999 and 1999 and 1999 and 1999 and 1999 and 1999 and 1999 and 1999 and 1999 and 1999 and 1999 and

### **Brief description**

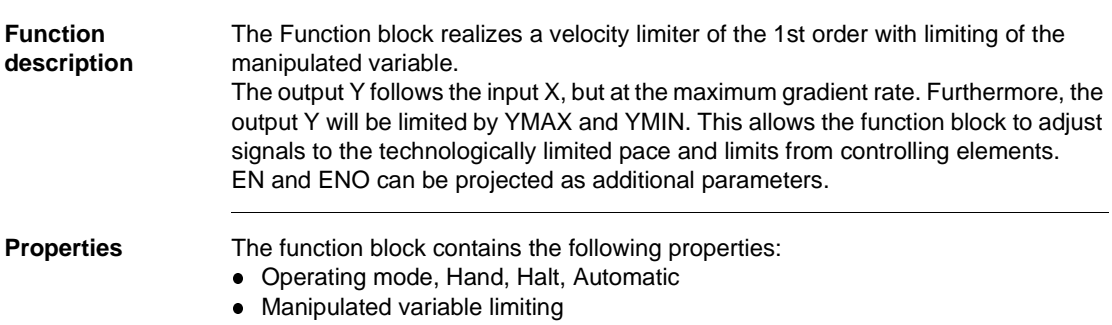

### **Representation**

**Symbol** Block representation

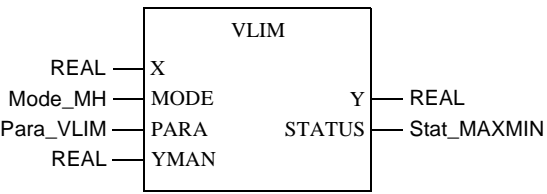

**VLIM parameter description**

Block parameter description

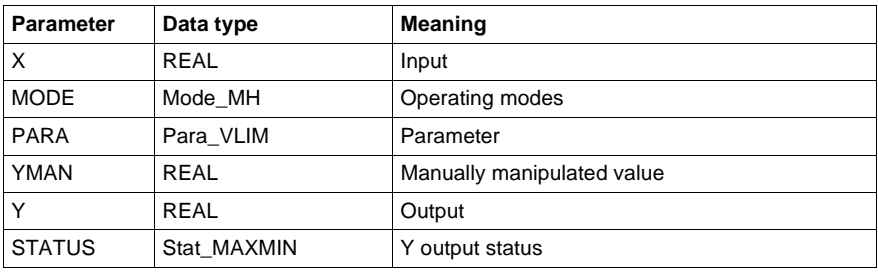

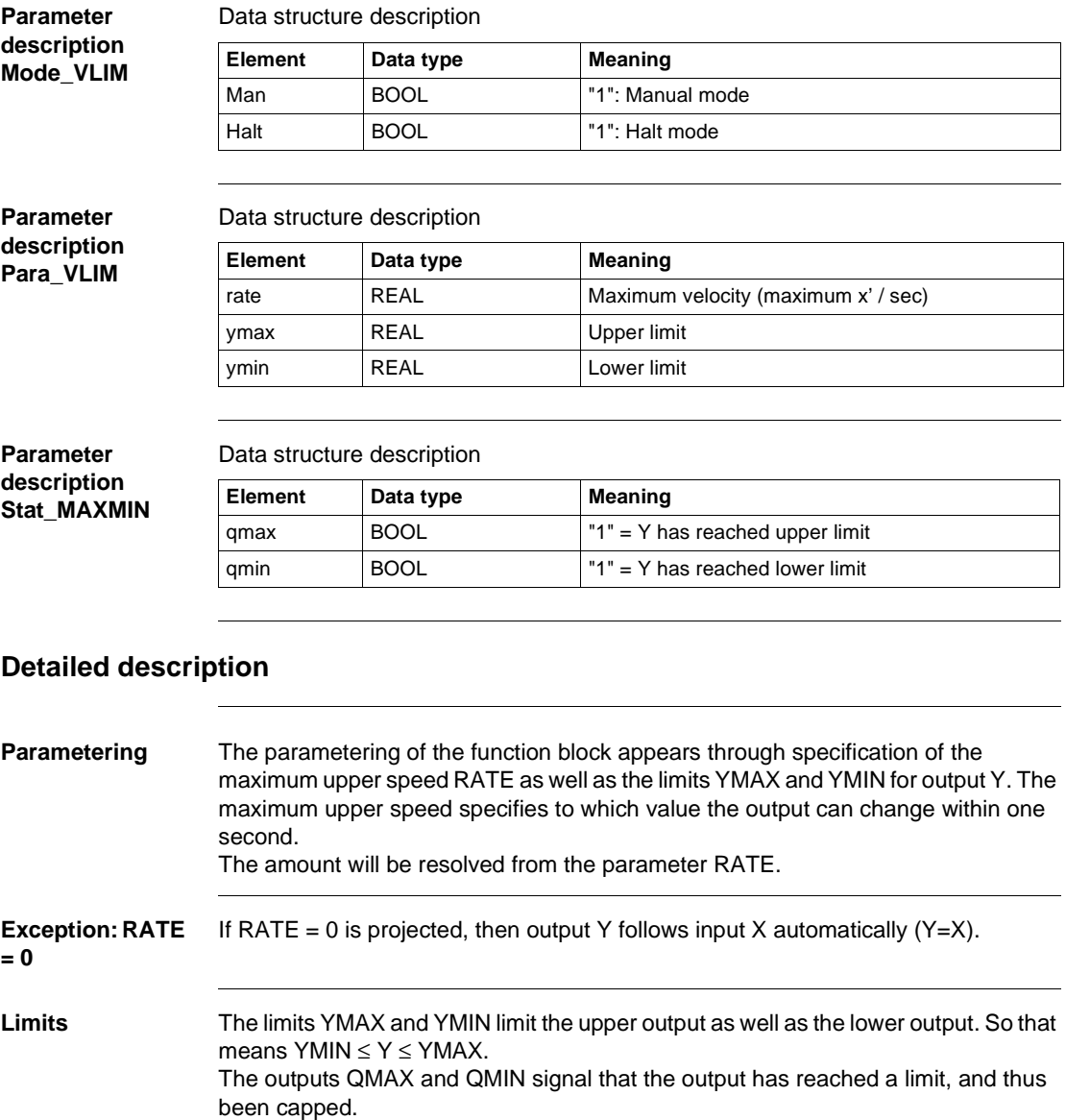

• QMAX = 1 if  $Y \geq Y$ MAX

 $\bullet$  QMIN = 1 if Y  $\leq$  YMIN

#### **Operating mode** There are three operating mode, which are selected via the elements MAN and HALT:

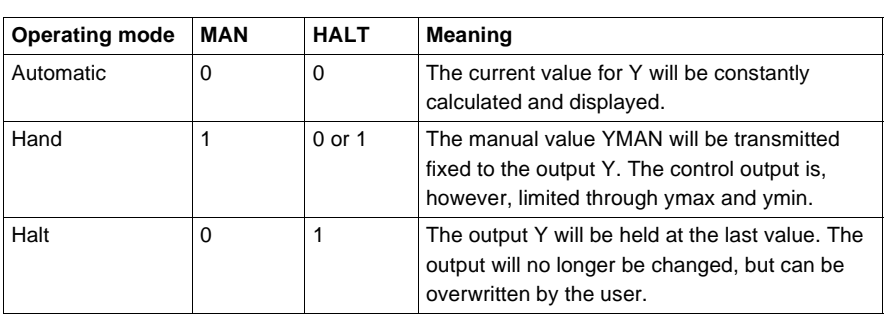

**Example** Explanation of the dynamic behavior of the VLIM function block.

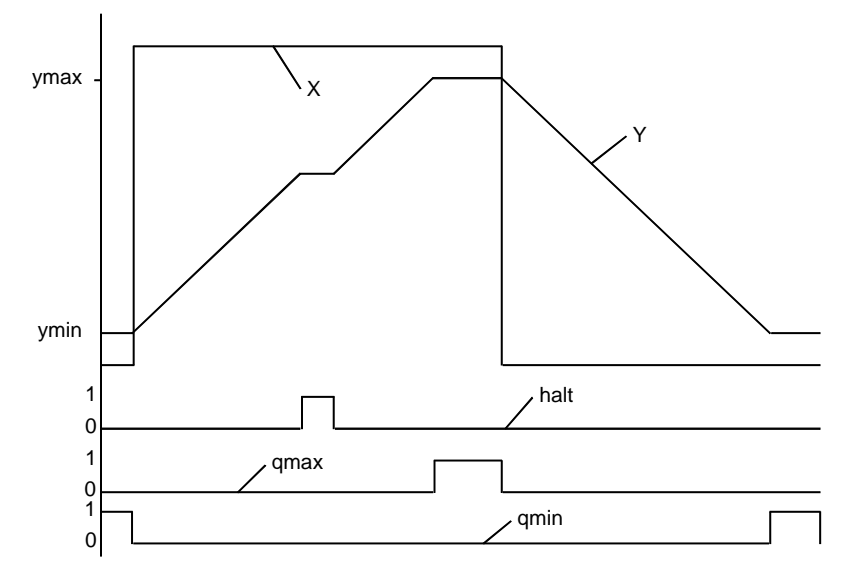

The function block follows the jump to input X with maximum change in speed (RATE). Output Y remains at a standstill in Halt mode, in order to subsequently move on from the rank at which it has stopped. It is also clear to see the limits of output Y through YMAX and YMIN with the relevant messages QMAX and QMIN.

#### **Rum-time error**

**Error message** There is a Error message, if

- $\bullet$  an invalid floating point number lies at input YMAN or X,
	- $\bullet$  is ymax  $\lt$  ymin.

462 840 USE 504 00 October 2002

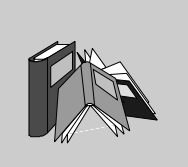

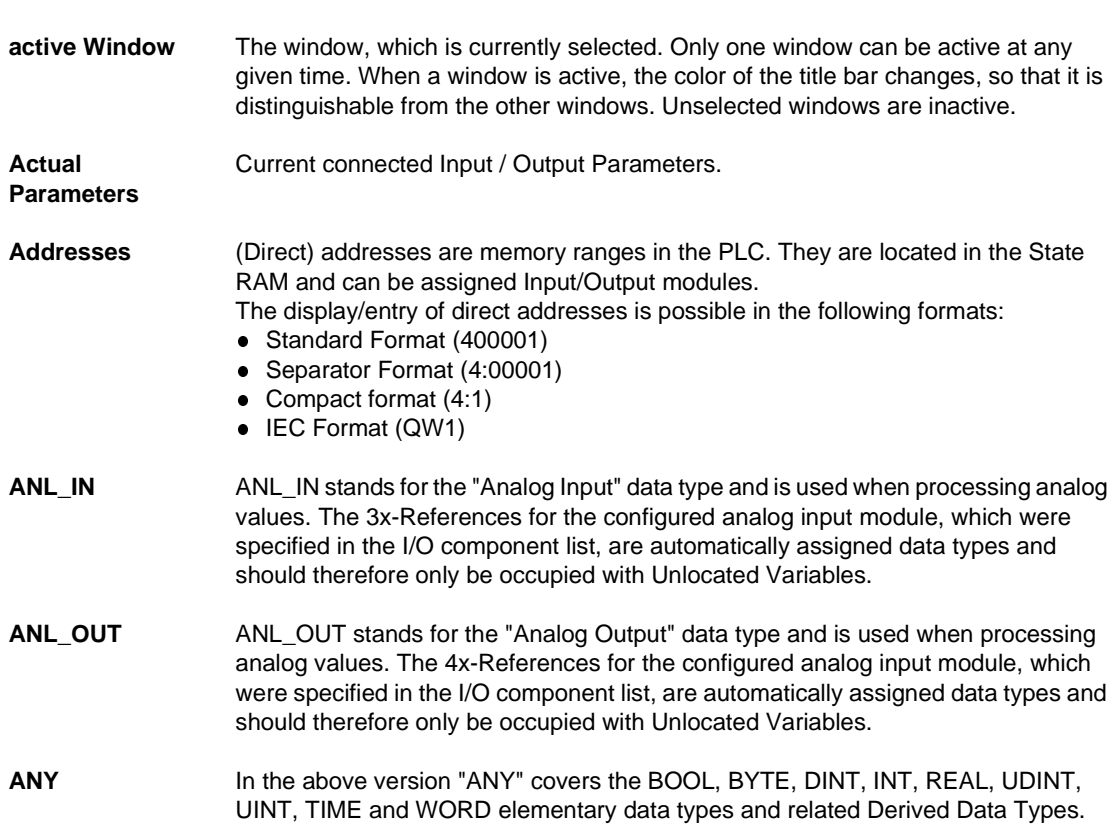

840 USE 504 00 October 2002 463

**A**

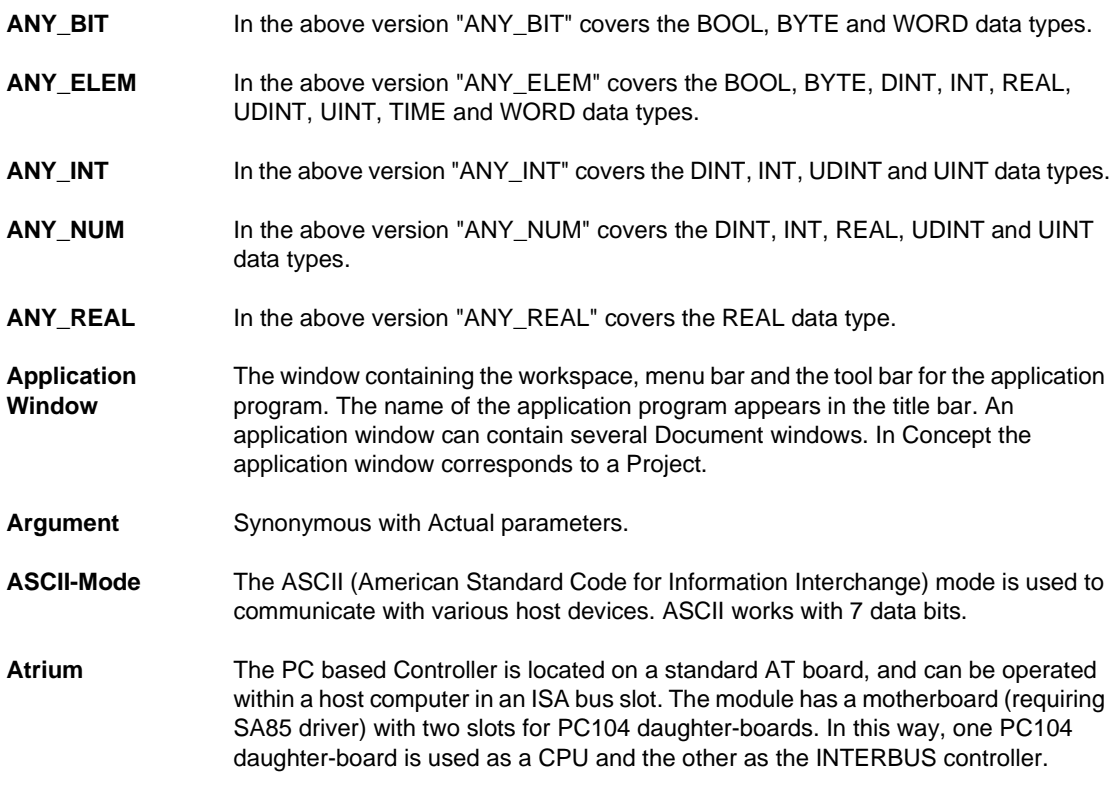

# **B**

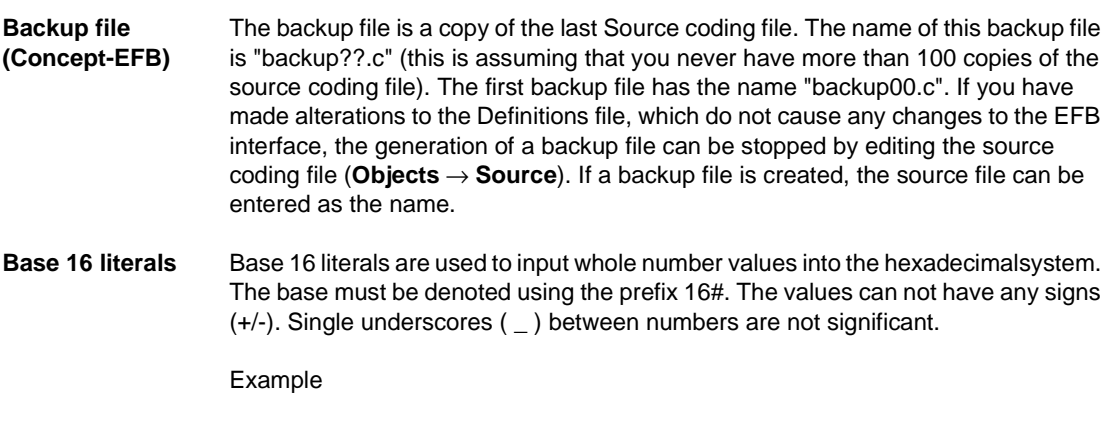

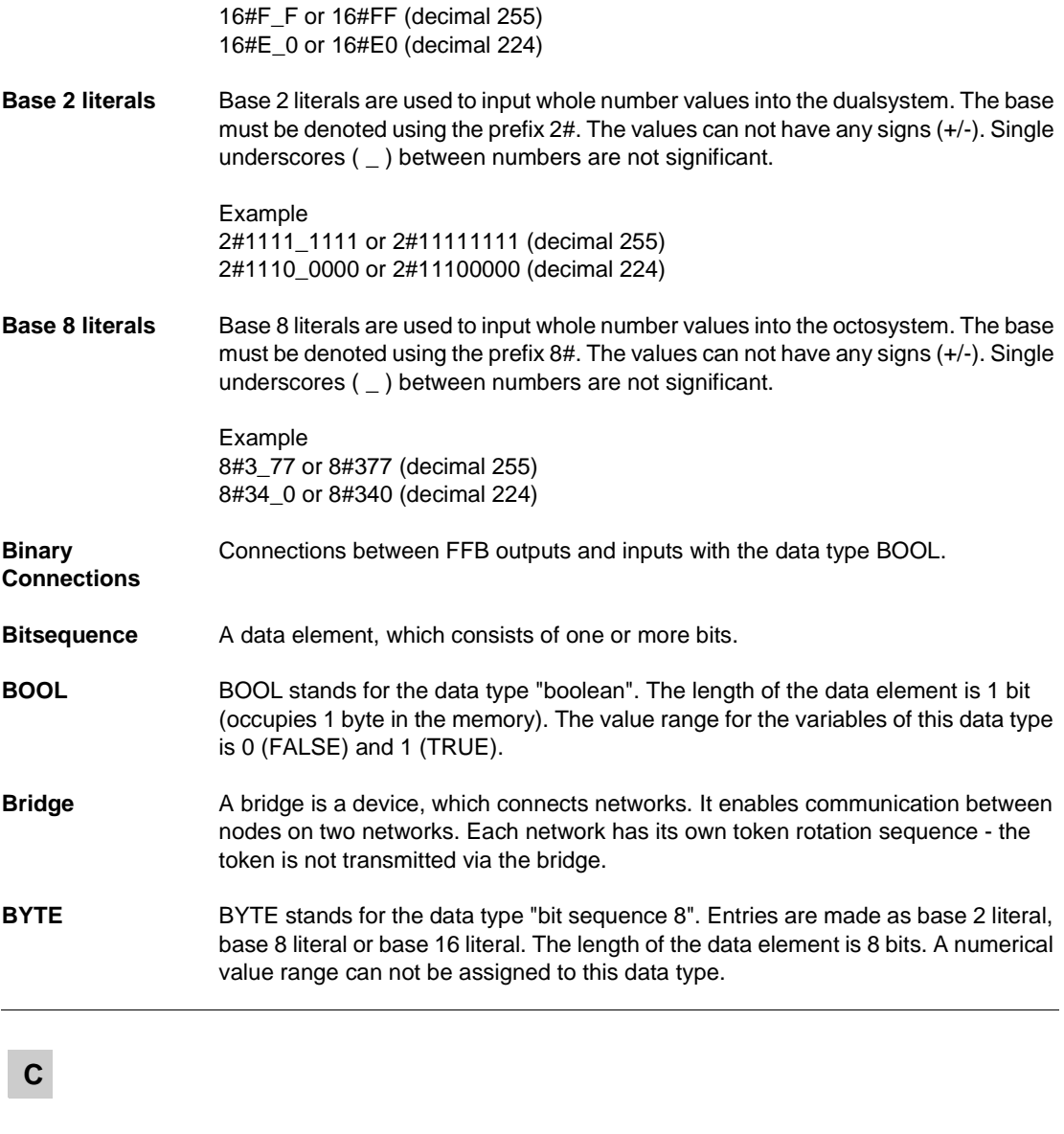

**Clipboard** The clipboard is a temporary memory for cut or copied objects. These objects can be entered in sections. The contents of the clipboard are overwritten with each new cut or copy.

840 USE 504 00 October 2002 **465** 

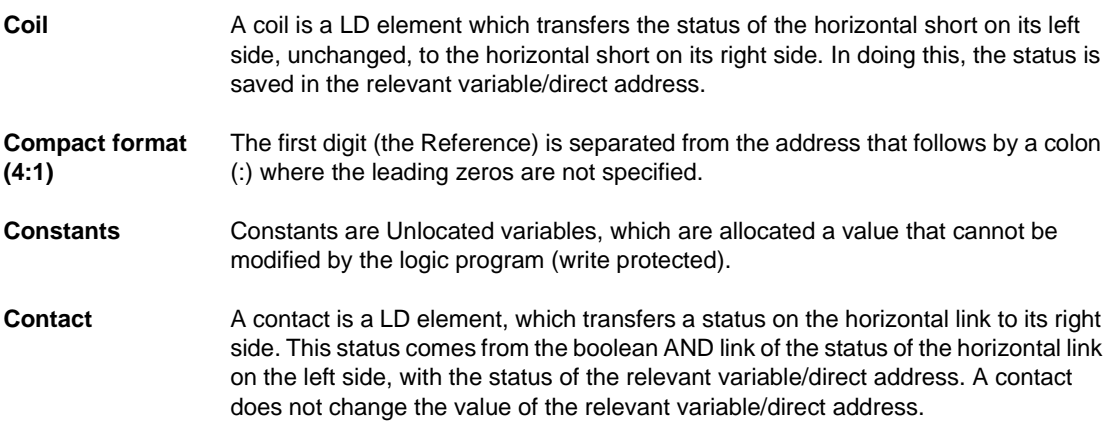

# **D**

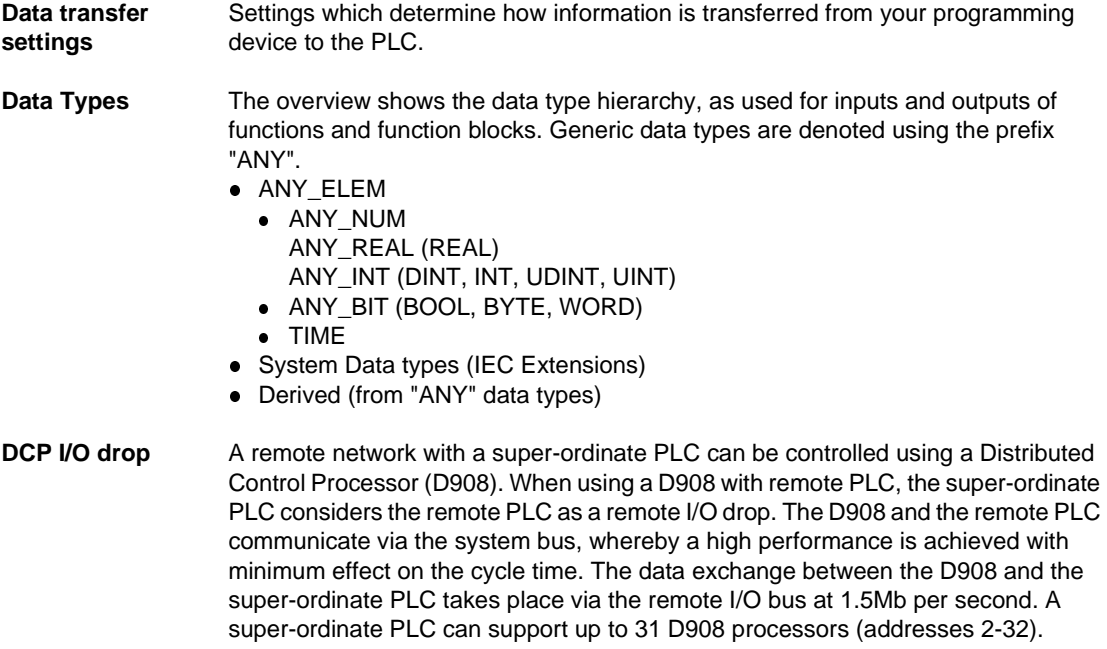

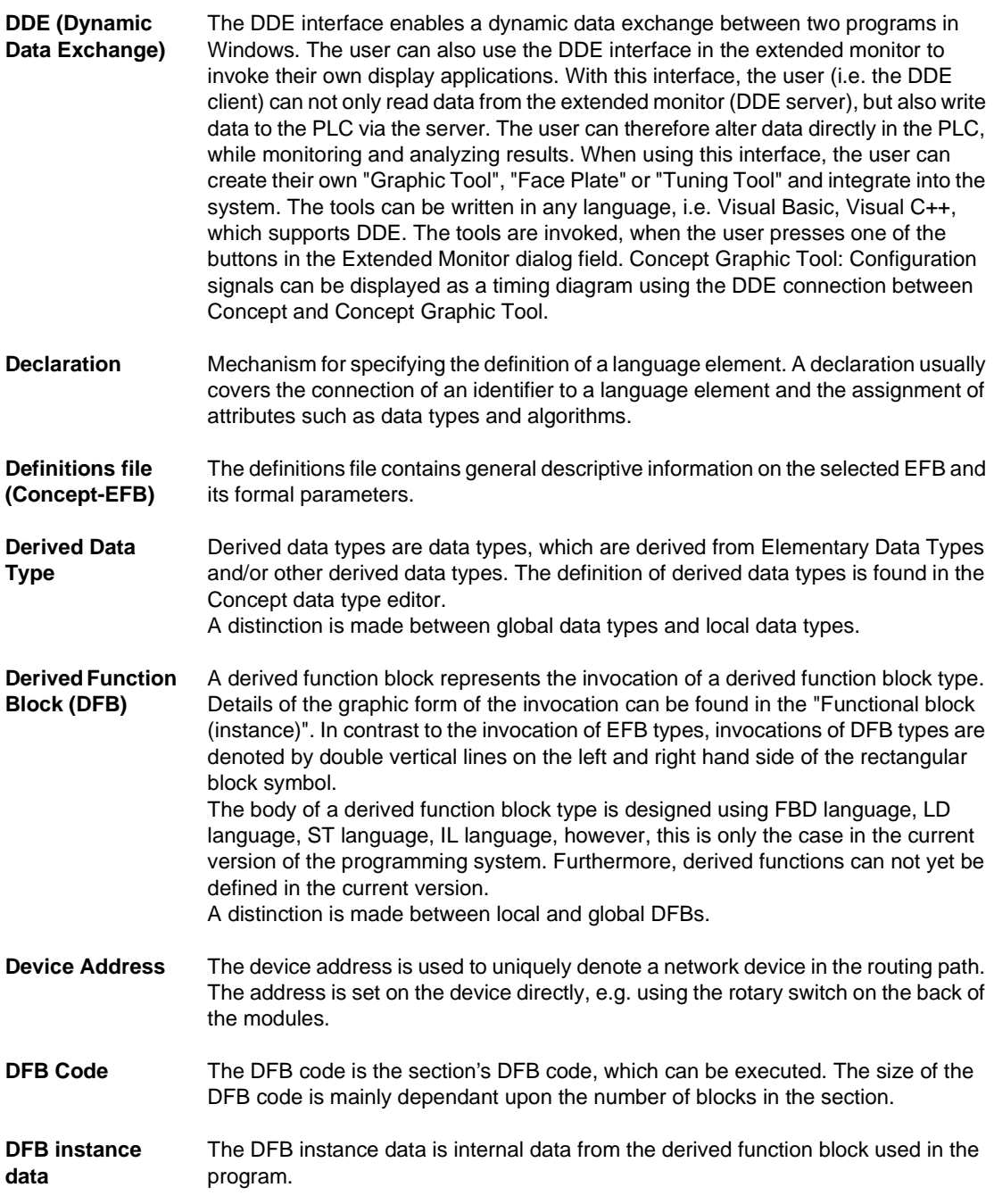

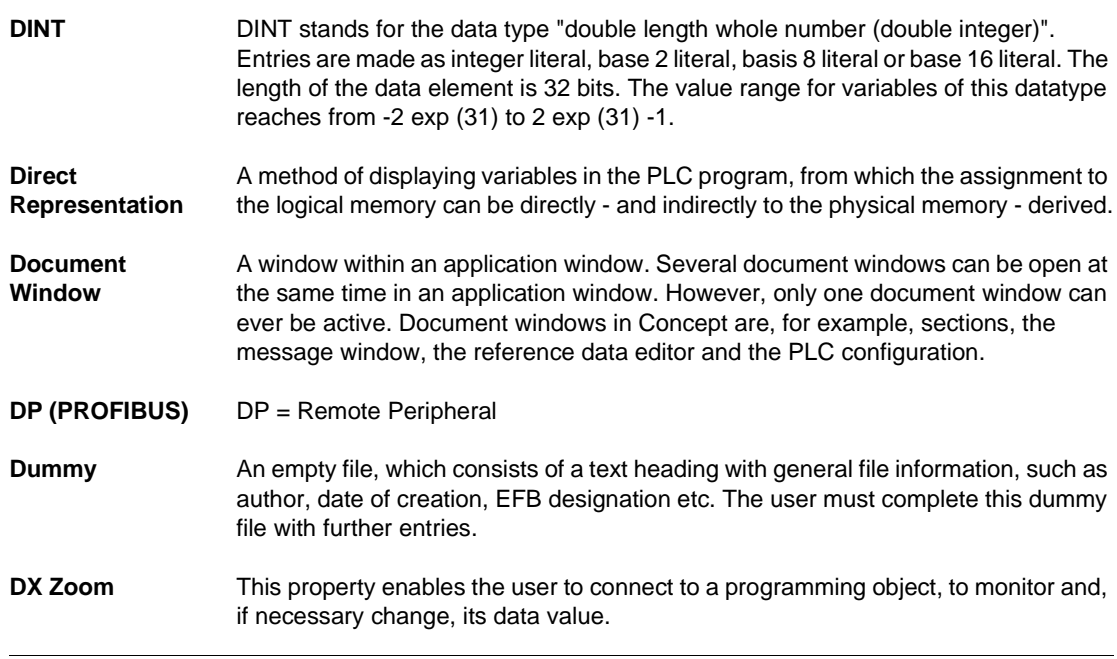

# **E**

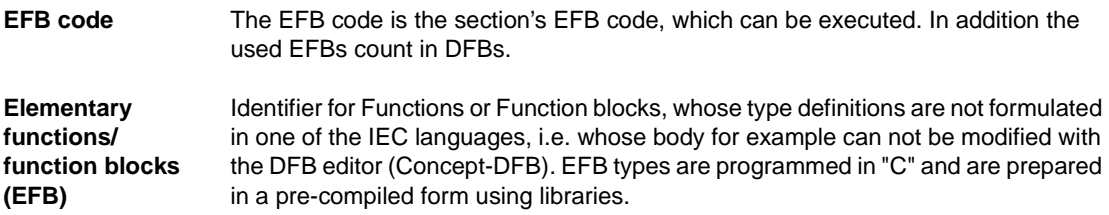

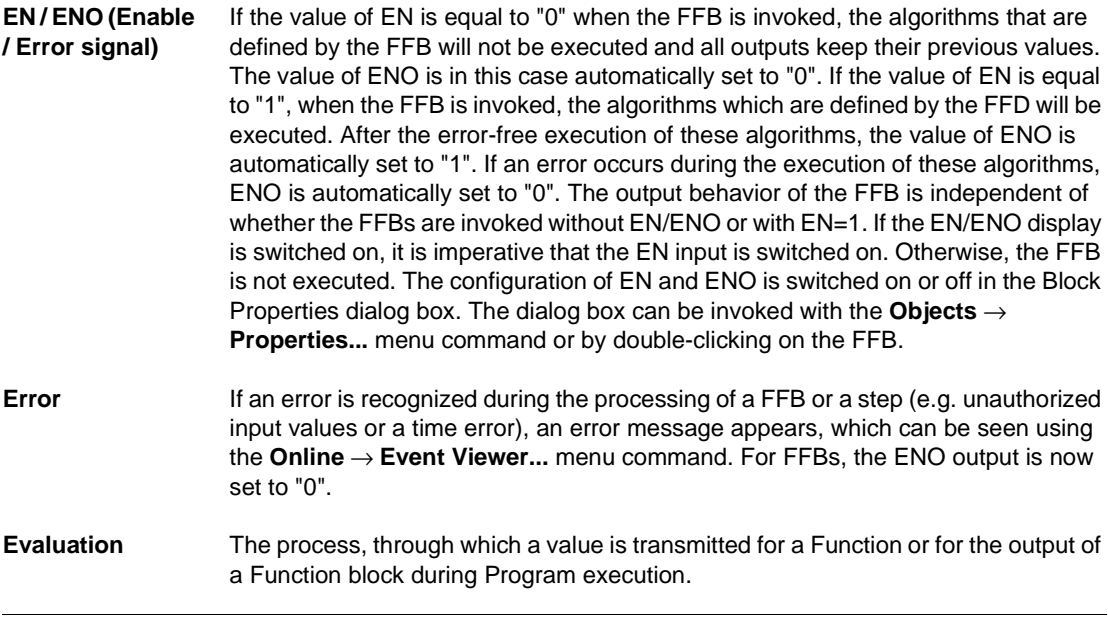

# **F**

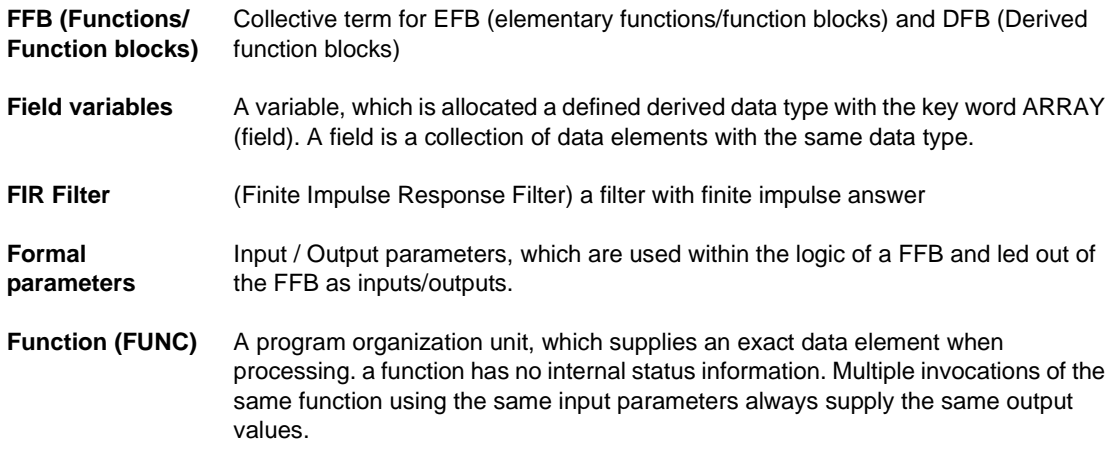

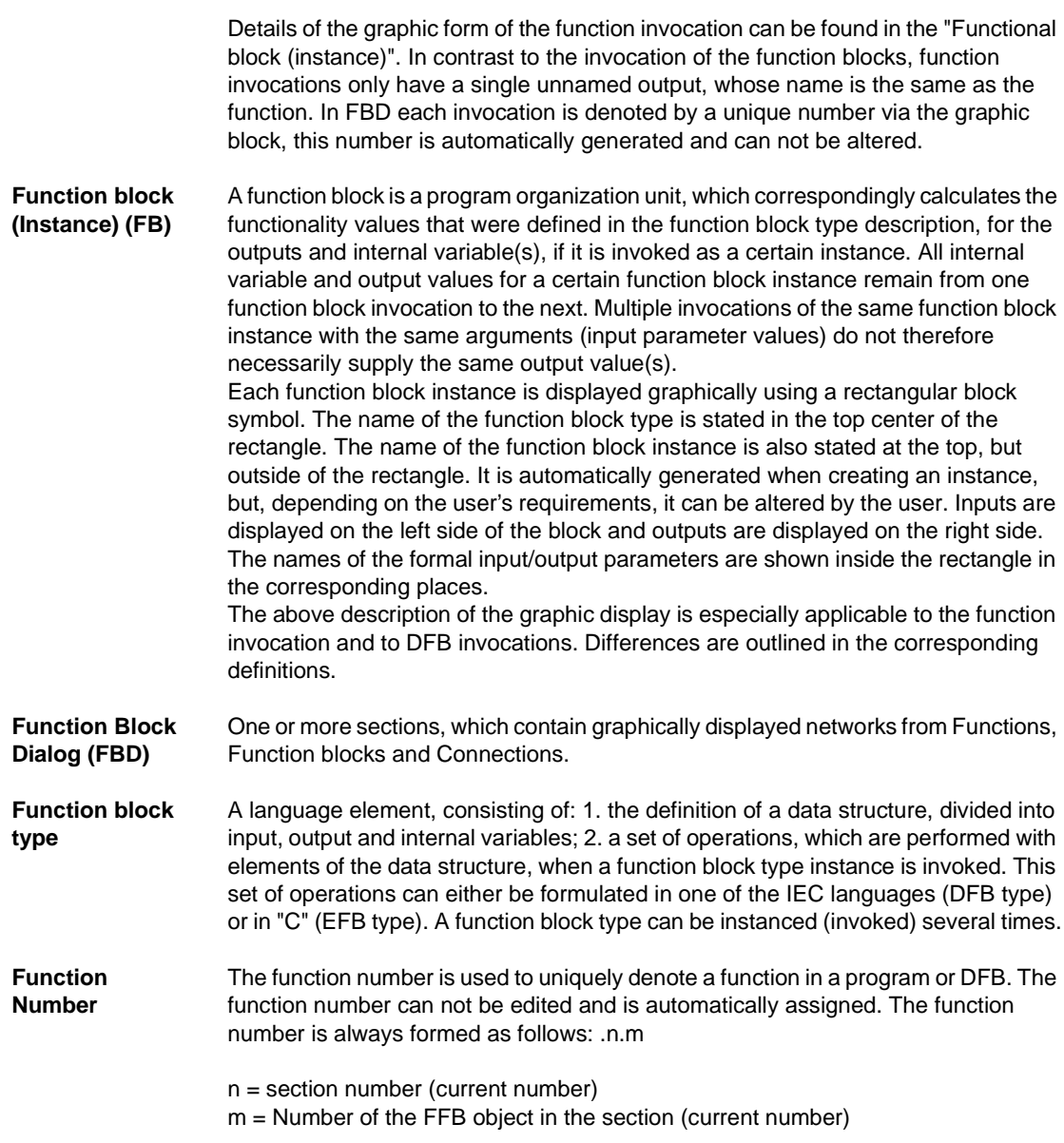

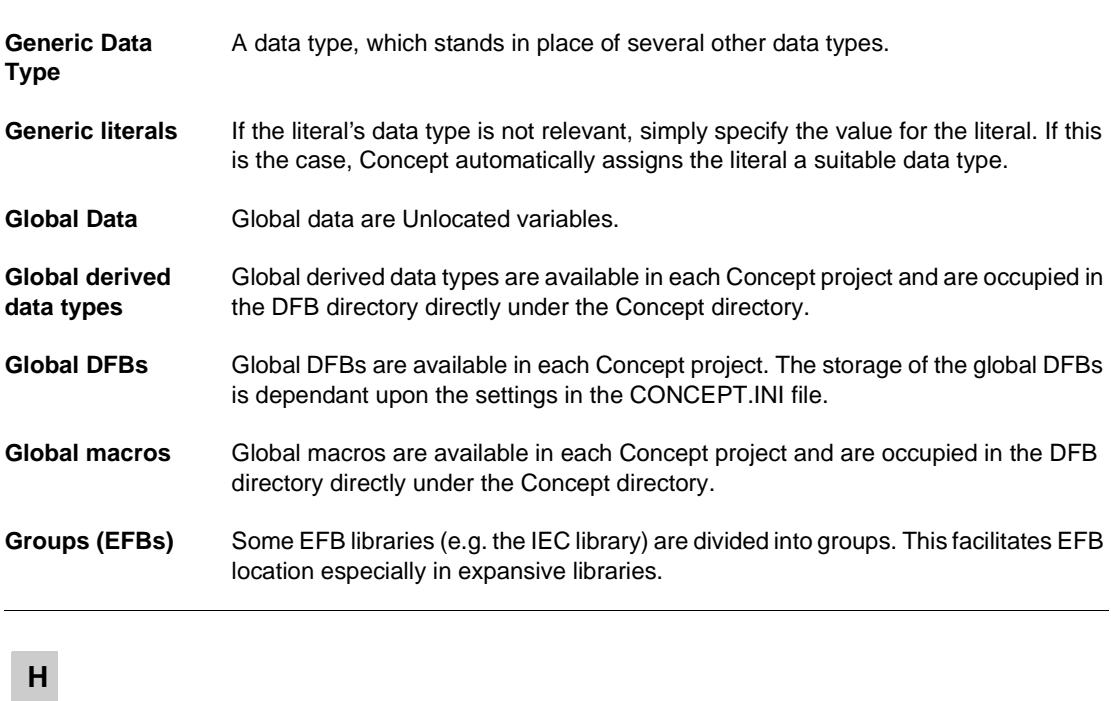

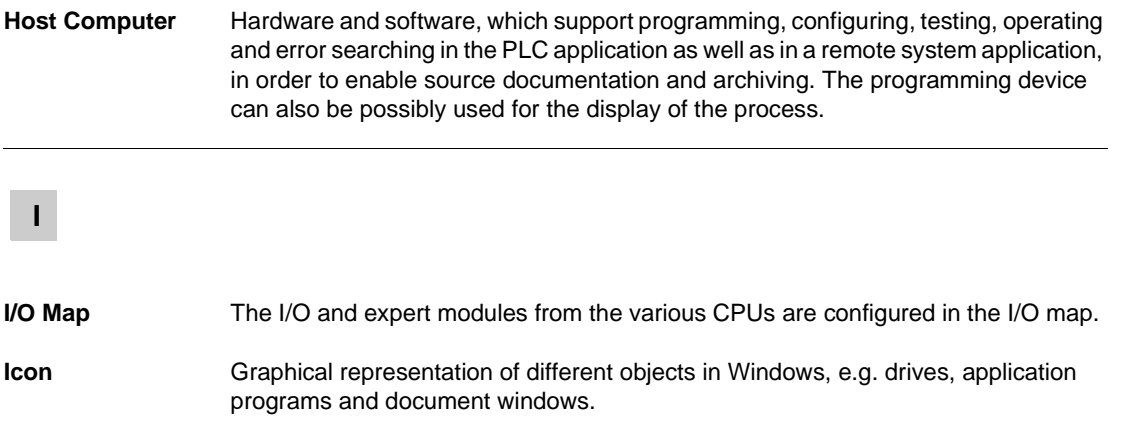

**G**

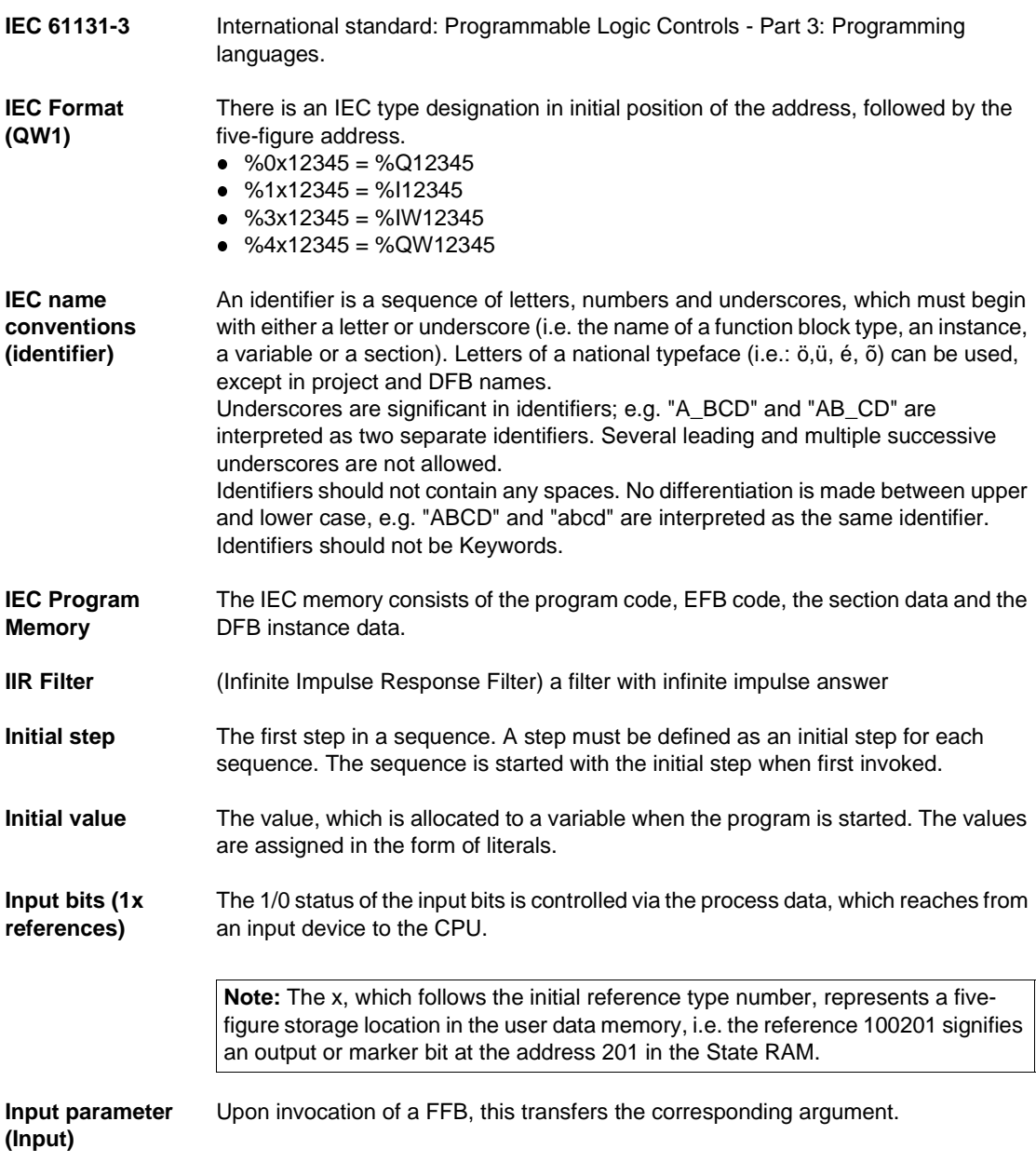

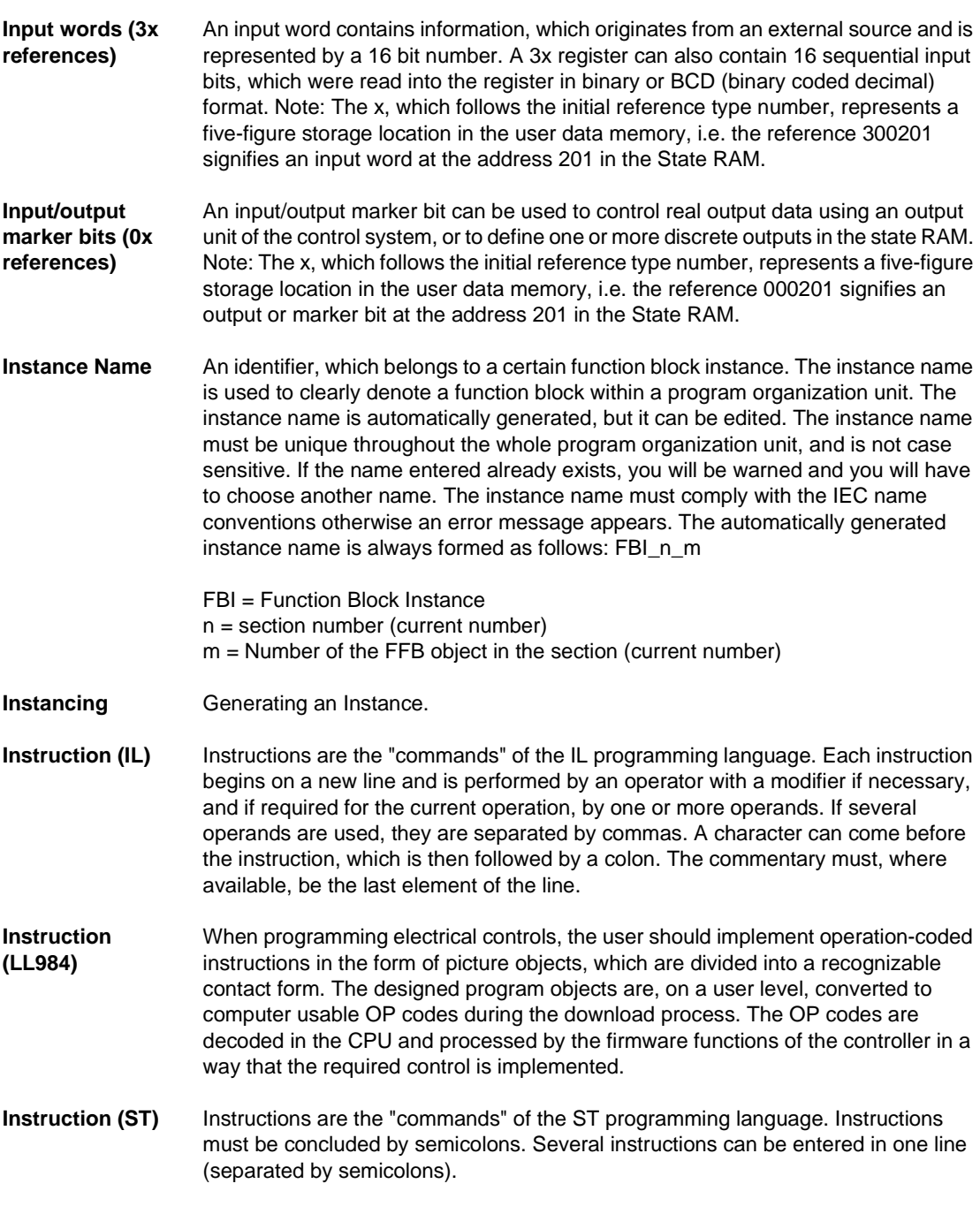

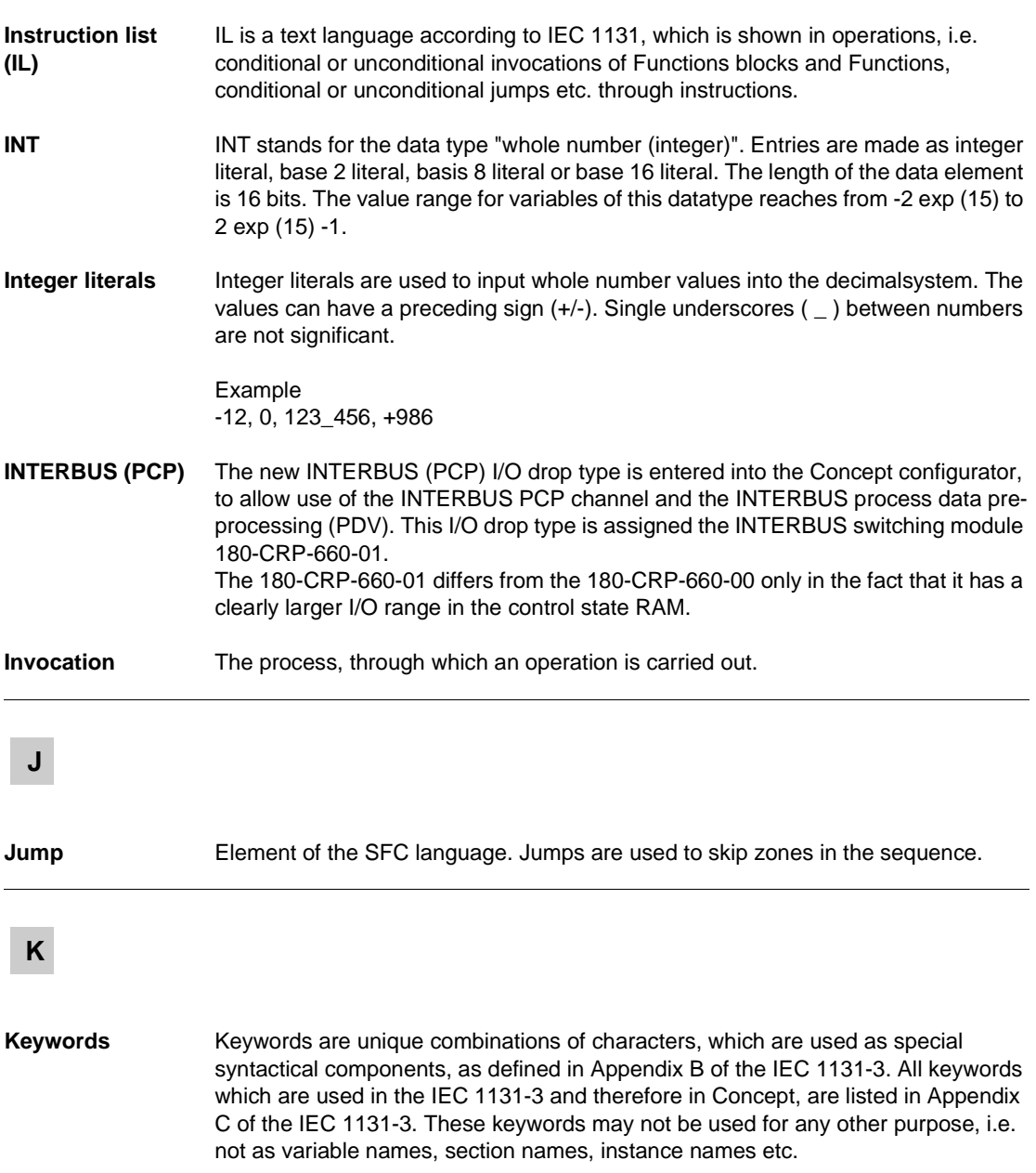

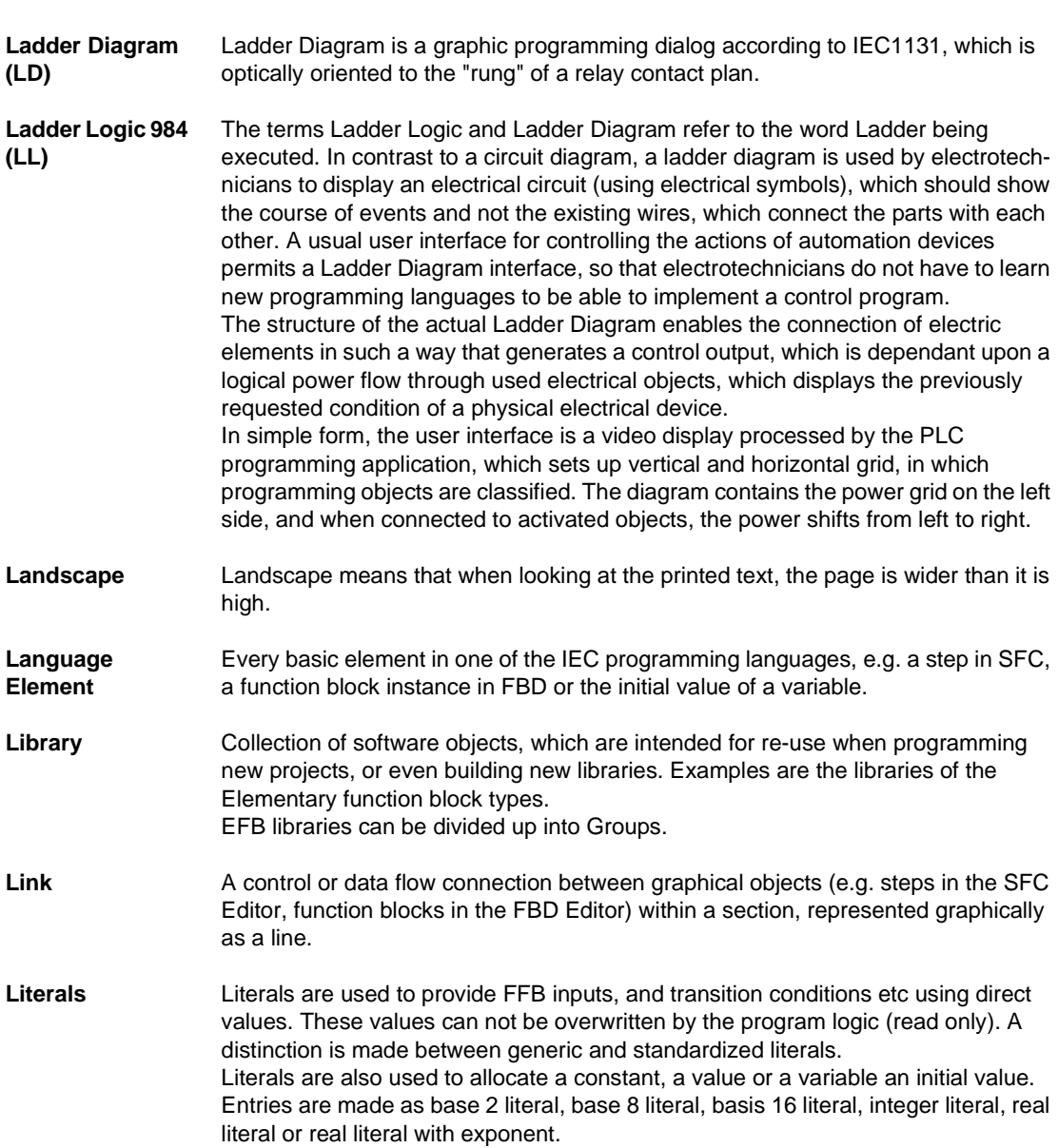

**L**

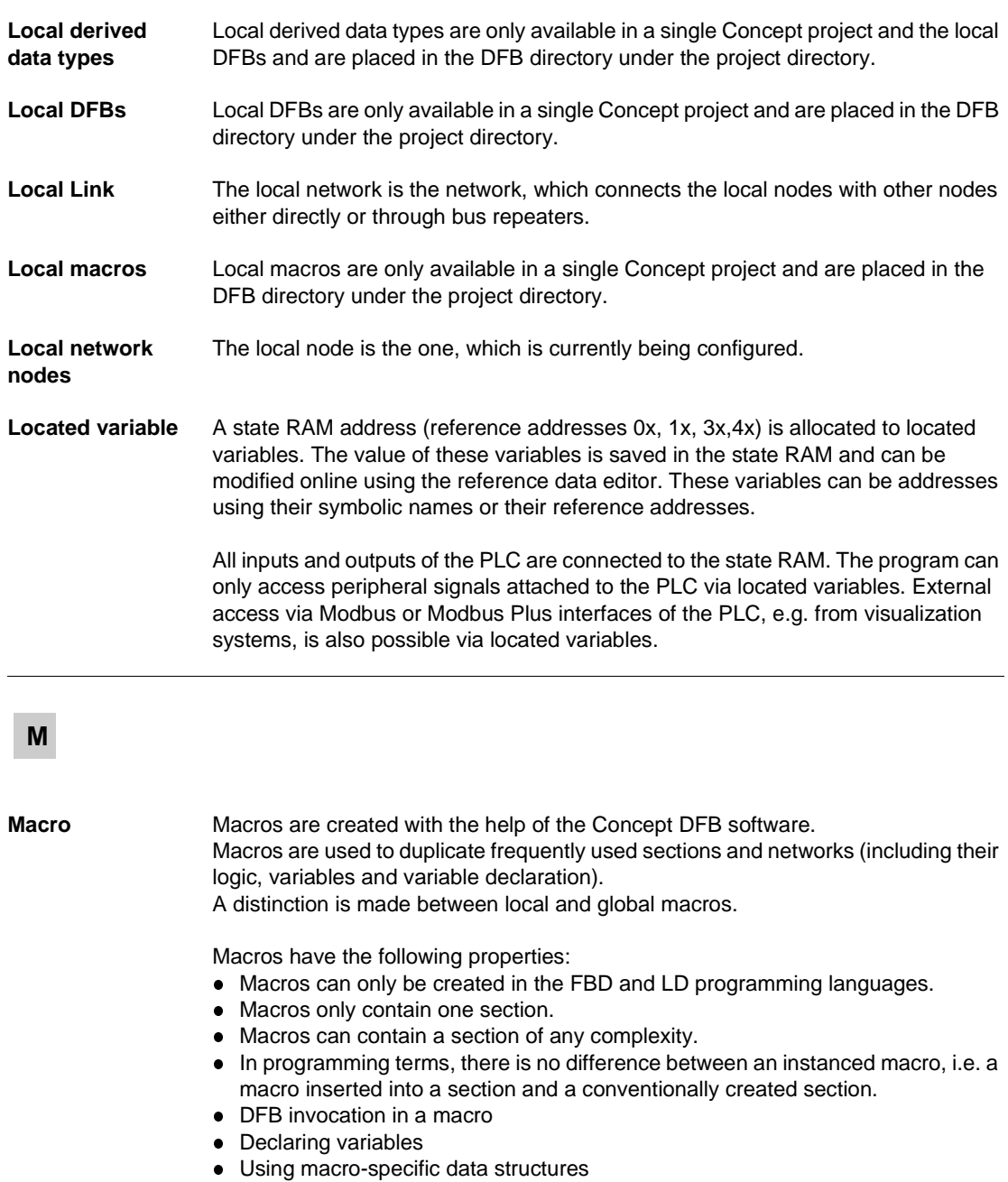

• Automatic transfer of the variables declared in the macro.

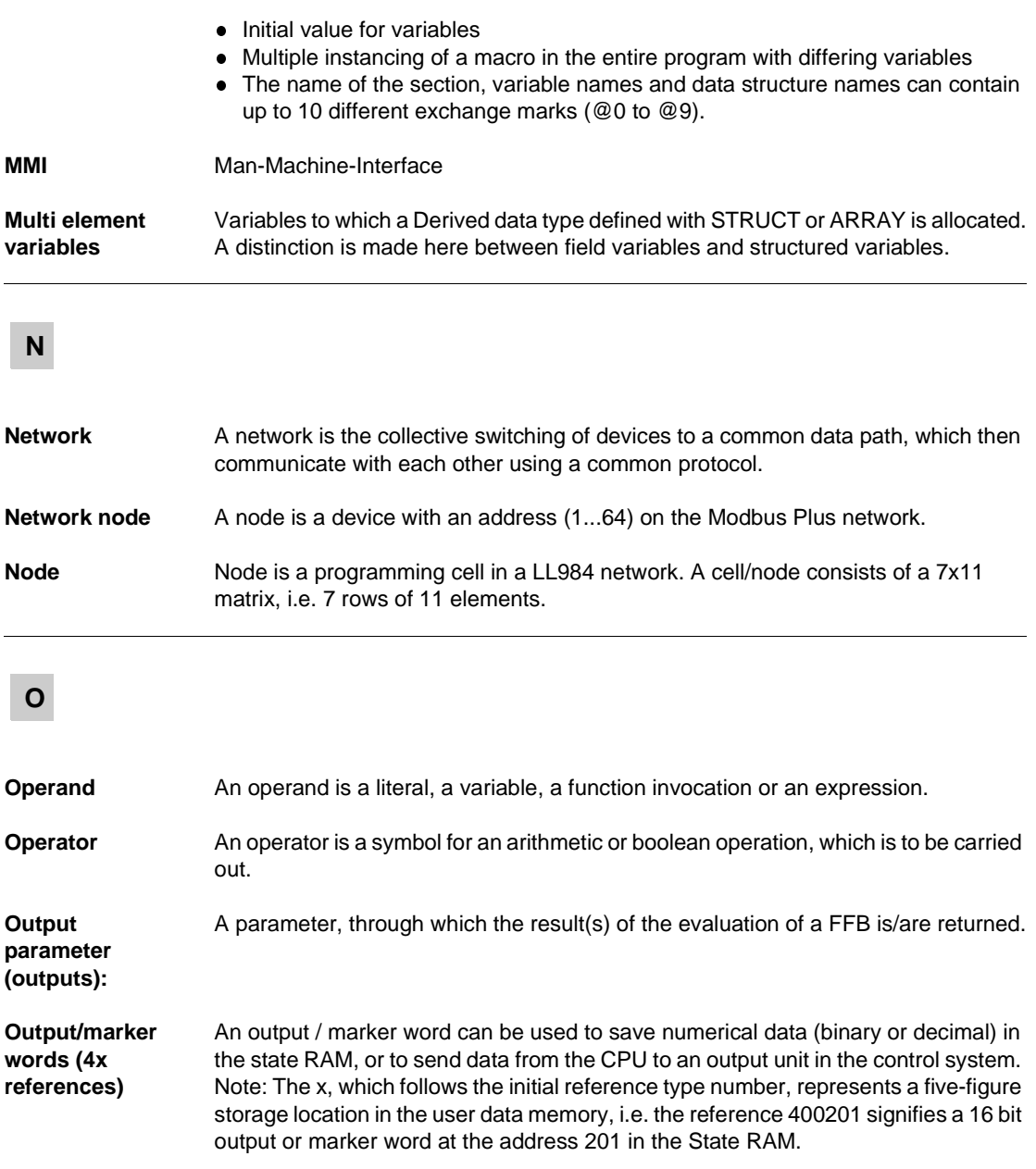

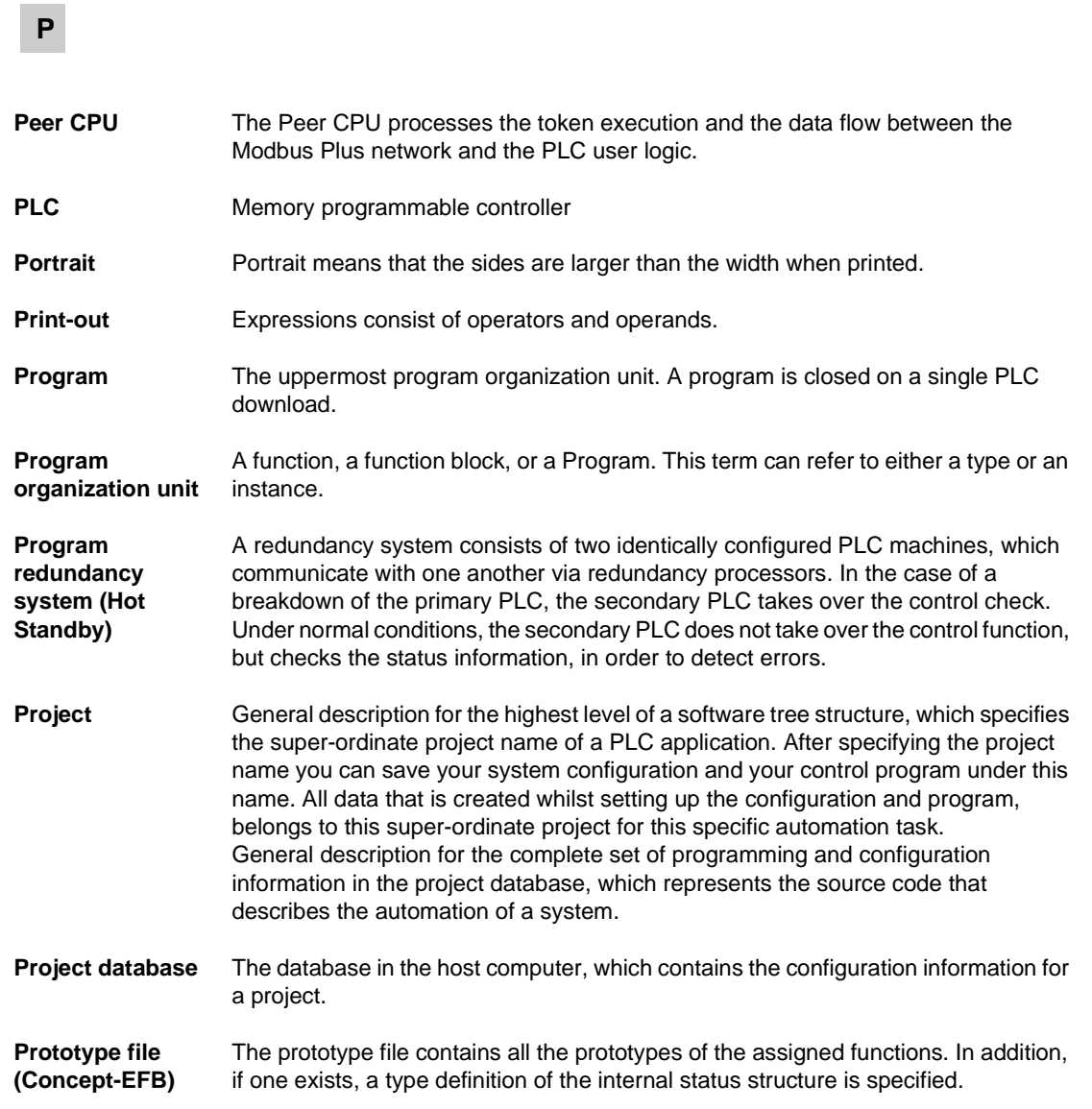

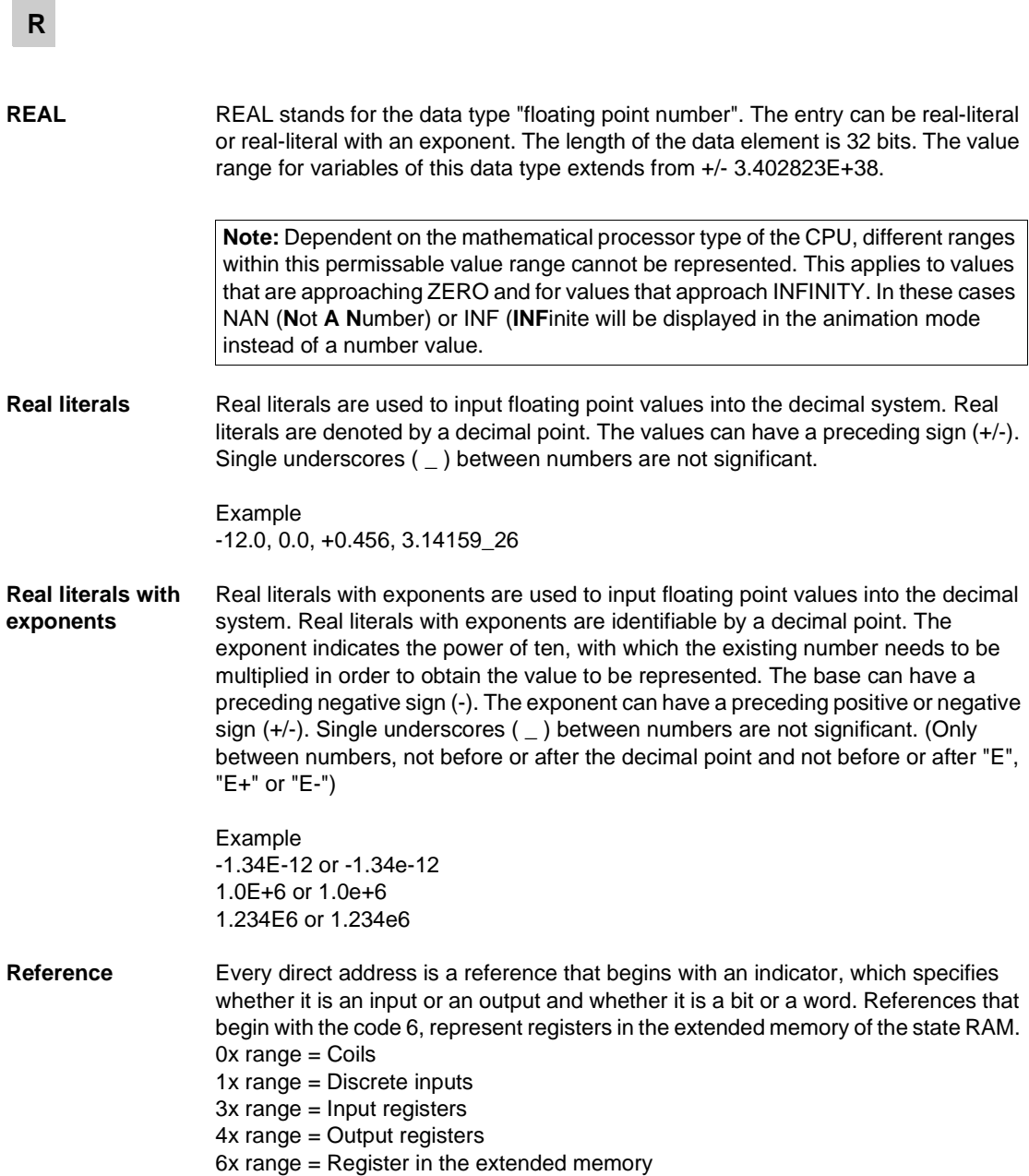

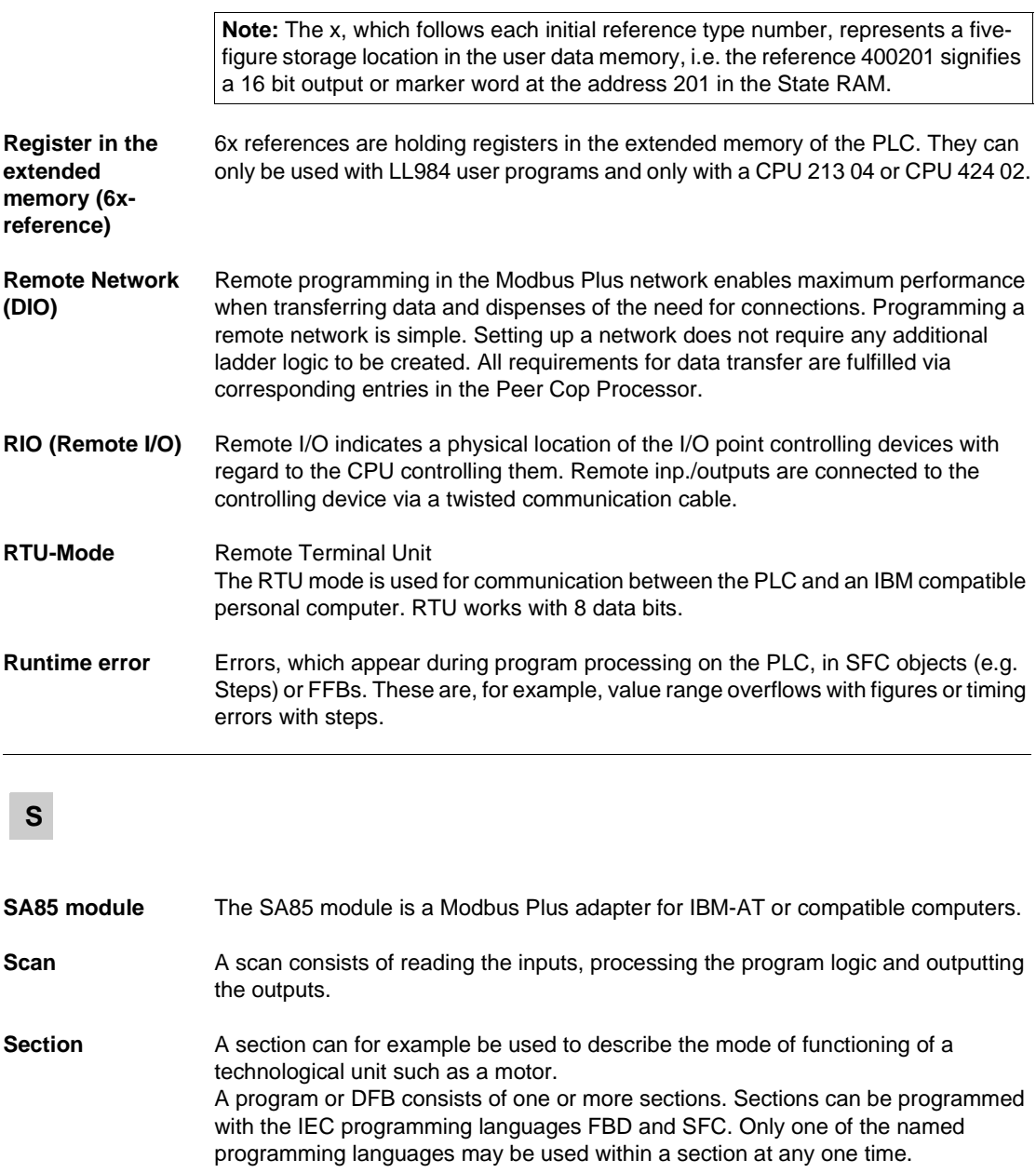

480 840 USE 504 00 October 2002

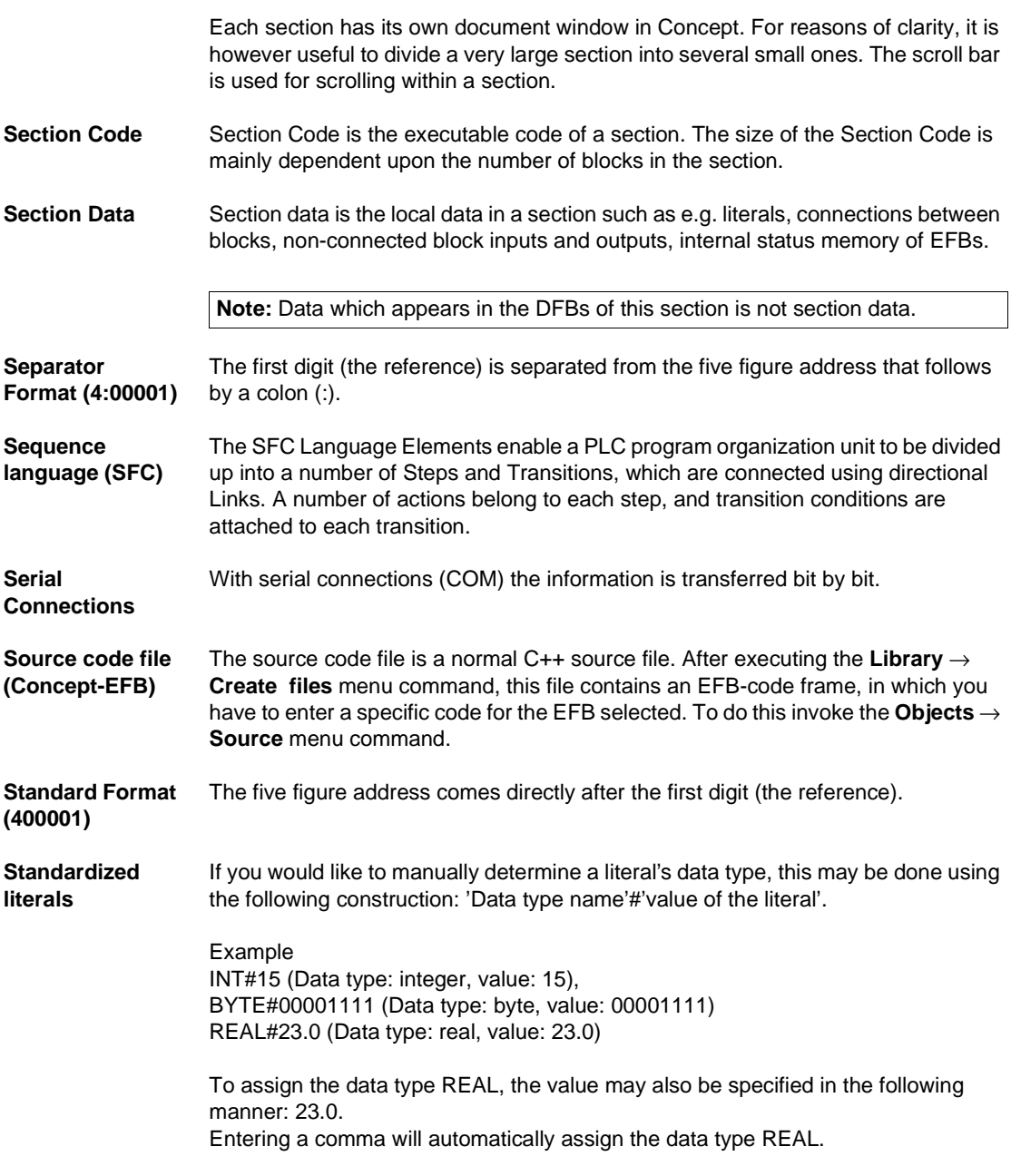

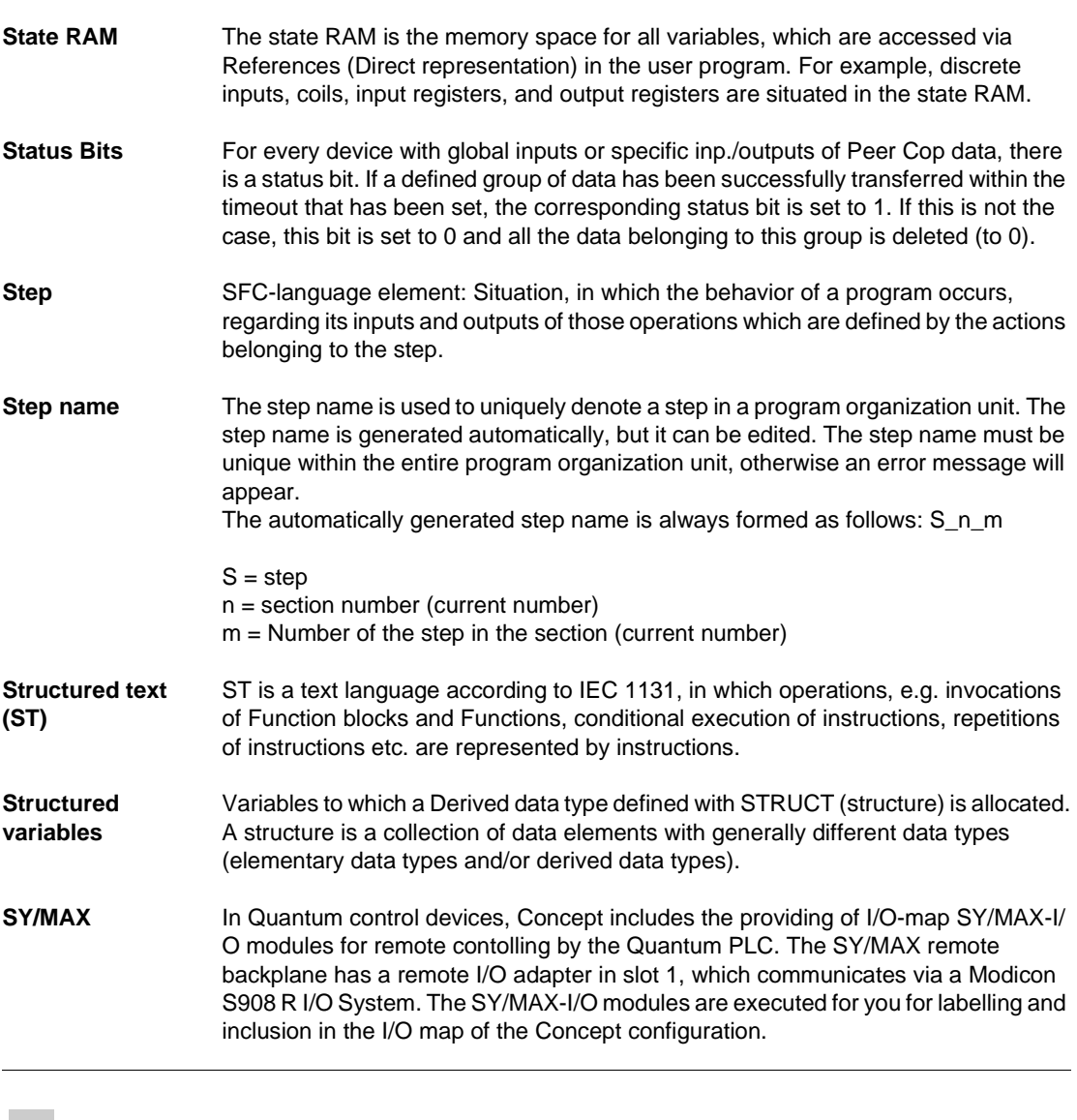

# **T**

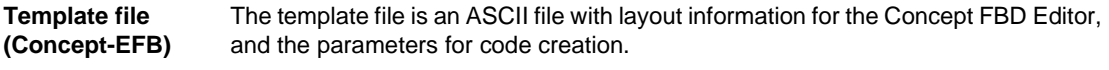

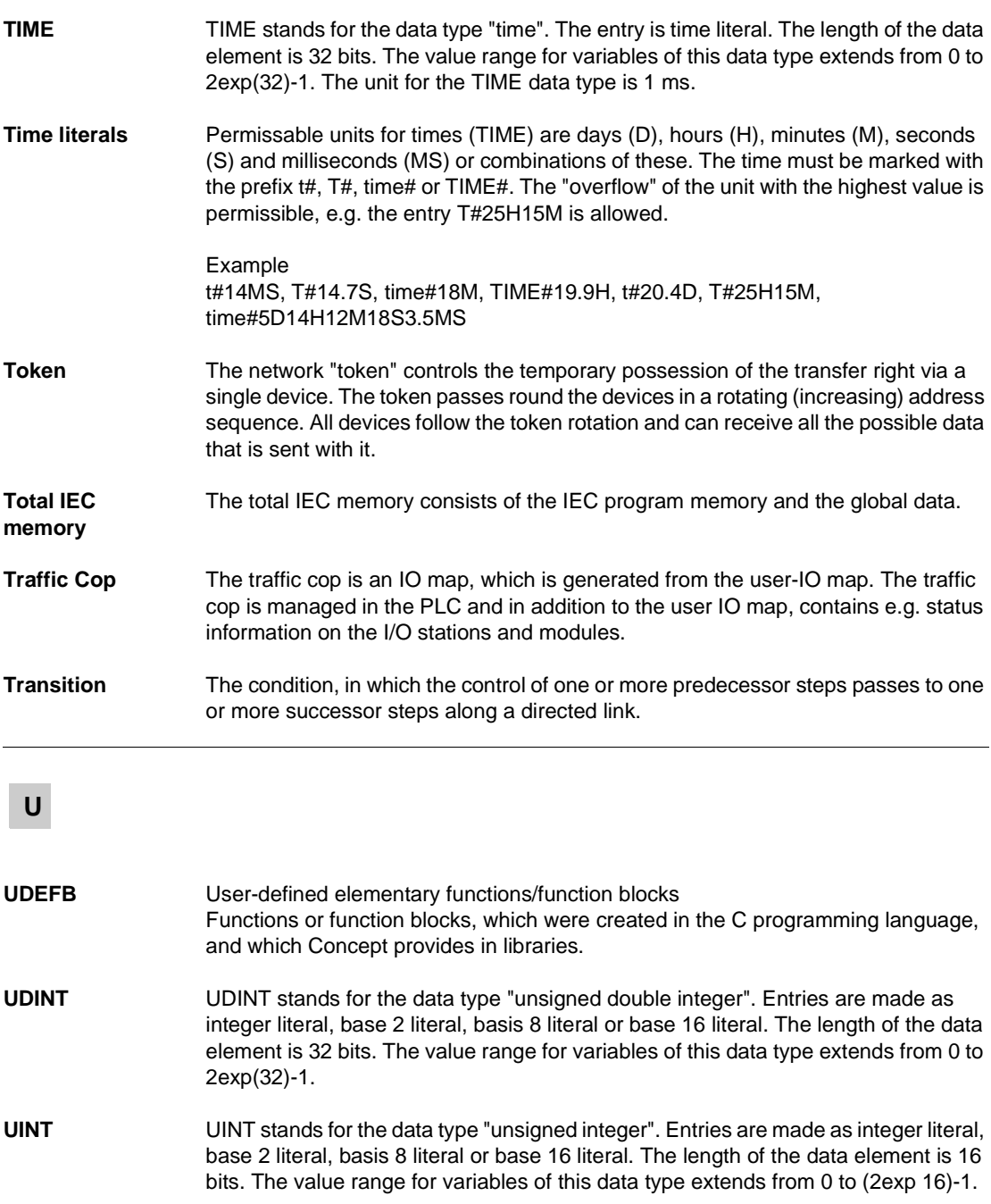

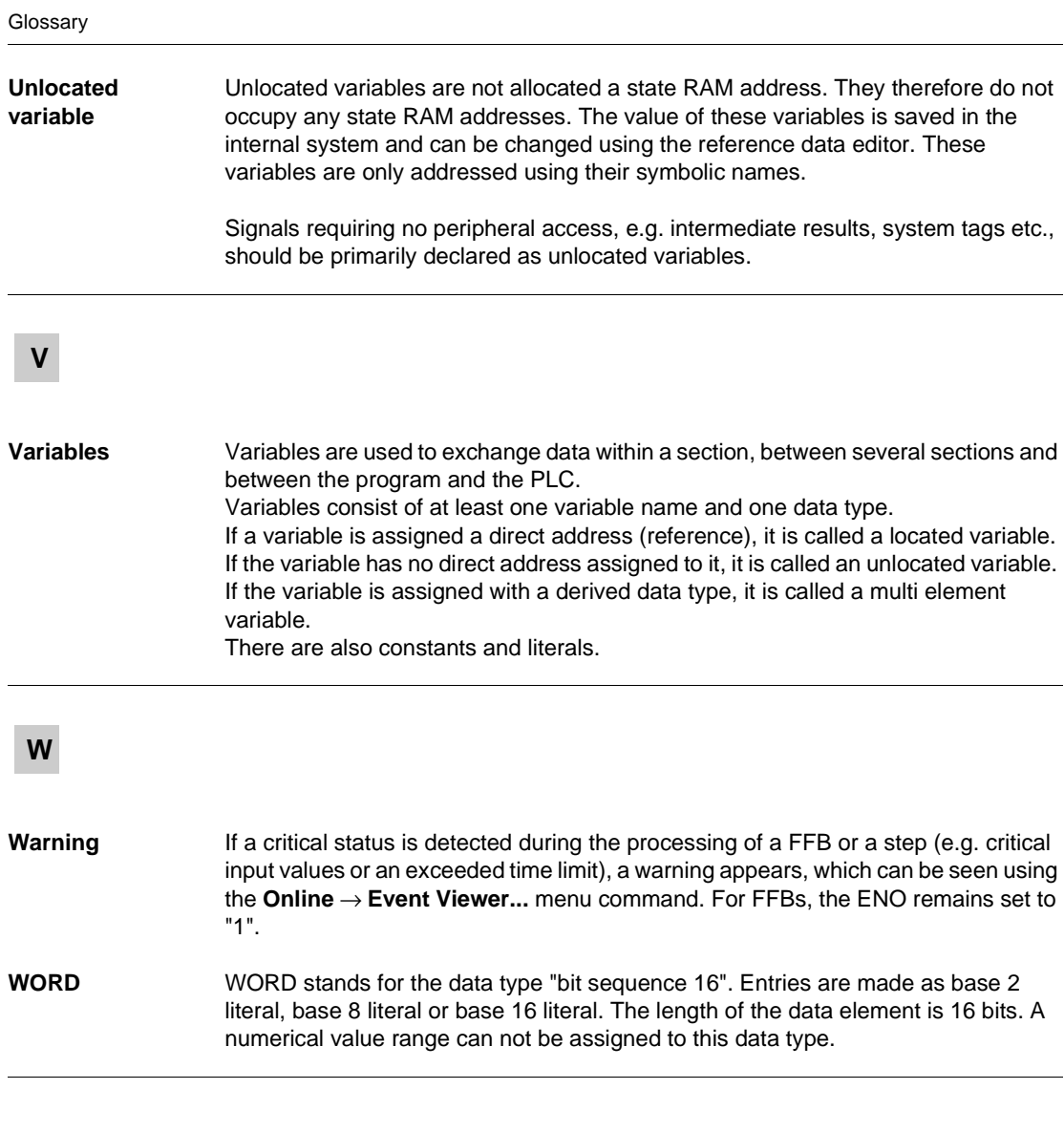

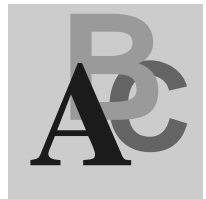

## **A**

ALIM, 27 Automatic regulator setting, 31 AUTOTUNE, 31

# **C**

CLC DELAY, 81 INTEGRATOR1, 121 LAG1, 131 LEAD\_LAG, 161 LIMV, 167 PI1, 227 PID1, 259 PIDP1, 307 SMOOTH\_RATE, 399 THREE\_STEP\_CON1, 439 THREEPOINT\_CON1, 431 TWOPOINT\_CON1, 453

CLC\_PRO ALIM, 27 COMP\_PID, 57 DEADTIME, 75 DERIV, 85 FGEN, 97 INTEG, 111 LAG, 127 LAG2, 135 LEAD\_LAG, 155 PCON2, 187 PCON3, 193 PD\_or\_PI, 199 PDM, 209 PI, 219 PID, 247 PID\_P, 271 PIP, 317 PPI, 327 PWM, 337 QPWM, 357 SCON3, 377 VLIM, 465 COMP\_DB, 53 COMP\_PID, 57 Comparison, 53 Complete PID controller, 281 Complex PID Controller, 57

**Conditioning** DTIME, 89 INTEGRATOR, 117 LAG\_FILTER, 141 LDLG, 145 LEAD, 151 MFLOW, 171 QDTIME, 353 SCALING, 373 TOTALIZER, 445 VEL\_LIM, 459 CONT\_CTL ALIM, 27 AUTOTUNE, 31 COMP\_DB, 53 COMP\_PID, 57 DEADTIME, 75 DELAY, 81 DERIV, 85 DTIME, 89 FGEN, 97 INTEG, 111 INTEGRATOR, 117 INTEGRATOR1, 121 Introduction, 15 K\_SQRT, 125 LAG, 127 LAG\_FILTER, 141 LAG1, 131 LAG2, 135 LDLG, 145 LEAD, 151 LEAD\_LAG, 155 LEAD\_LAG1, 161 LIMV, 167 MFLOW, 171 MS, 177 MULDIV\_W, 185 PCON2, 187 PCON3, 193 PD\_or\_PI, 199 PDM, 209 PI, 219 PI\_B, 235

PI1, 227 PID, 247 PID\_P, 271 PID1, 259 PIDFF, 281 PIDP1, 307 PIP, 317 PPI, 327 PWM, 337 PWM1, 347 QDTIME, 353 QPWM, 357 RAMP, 363 RATIO, 367 SCALING, 373 SCON3, 377 SERVO, 383 SMOOTH\_RATE, 399 SP\_SEL, 403 SPLRG, 411 STEP2, 417 STEP3, 423 SUM\_W, 429 THREE\_STEP\_CON1, 439 THREEPOINT\_CON1, 431 TOTALIZER, 445 TWOPOINT\_CON1, 453 VEL\_LIM, 459 VLIM, 465 Control for electric servo motors, 383 **Controller** AUTOTUNE, 31 PI\_B, 235 PIDFF, 281 STEP2, 417 STEP3, 423 Controlling 2 actuators, 411

# **D**

DEADTIME, 75 Deadtime device, 75, 81, 353 DELAY, 81 Delay, 89 DERIV, 85 Differentiator with smoothing, 85, 151, 399

DTIME, 89

# **F**

FGEN, 97 Function Parameterization, 11 Function block Parameterization, 11 Function generator, 97

# **I**

INTEG, 111 INTEGRATOR, 117 Integrator, 445 Integrator with limit, 111, 117, 121 INTEGRATOR1, 121 Introducing the CONT\_CTL library, 15

# **K**

K\_SQRT, 125

# **L**

LAG, 127 LAG\_FILTER, 141 LAG1, 131 LAG2, 135 LDLG, 145 LEAD, 151 LEAD\_LAG, 155 LEAD\_LAG1, 161 LIMV, 167

### **M**

Manual control of an output, 177 mass flow block, 171 Mathematics COMP\_DB, 53 K\_SQRT, 125 MULDIV\_W, 185 SUM\_W, 429

MFLOW, 171 MS, 177 MULDIV\_W, 185 Multiplication/Division, 185

# **O**

Output processing MS, 177 PWM1, 347 SERVO, 383 SPLRG, 411

# **P**

Parameterization, 11 PCON2, 187 PCON3, 193 PD device with smoothing, 155, 161 PD\_or\_PI, 199 PD-device with smoothing, 145 PDM, 209 PI, 219 PI Controller, 227 PI controller, 219 PI\_B, 235 PI1, 227 PID, 247 PID controller, 247, 259 PID controller with parallel structure, 271, 307 PID\_P, 271 PID1, 259 PIDFF, 281 PIDP1, 307 PIP, 317 PIP cascade controller, 317 PPI, 327 PPI cascade controller, 327 Pulse duration modulation, 209 Pulse width modulation, 337, 347 Pulse width modulation (simple), 357 PWM, 337 PWM1, 347

840 USE 504 00 October 2002 iii

# **Q**

QDTIME, 353 QPWM, 357

### **R**

RAMP, 363 Ramp generator, 363 RATIO, 367 Ratio controller, 367

# **S**

SCALING, 373 Scaling, 373 SCON3, 377 SERVO, 383 Setpoint management RAMP, 363 RATIO, 367 SP\_SEL, 403 Setpoint switch, 403 Simple PI controller, 235 SMOOTH\_RATE, 399 SP\_SEL, 403 SPLRG, 411 Square root, 125 STEP2, 417 STEP3, 423 Structure changeover PD/PI controller, 199 SUM\_W, 429 Summer, 429

# **T**

Three point controller, 193, 423, 431 Three step controller, 377, 439 THREE\_STEP\_CON1, 439 THREEPOINT\_CON1, 431 Time lag device 1st order, 127, 131, 141 2nd Order, 135 TOTALIZER, 445 Two point controller, 187, 417, 453 TWOPOINT\_CON1, 453

### **V**

VEL\_LIM, 459 Velocity limiter, 459 1st order, 167, 465 2nd order, 27 VLIM, 465